### **1. ANTECEDENTES.**

# **"CREACIÓN DE UN PROGRAMA DE ANÁLISIS ESTRUCTURAL"**

# **(A código abierto en visual Basic con entorno Excel)**

**1.1 El problema.-** En los años 60 después de establecidos los conceptos básicos del análisis matricial, comienza el desarrollo de programas aislados de simulación numérica con propósito específico. Desde entonces se han desarrollado muchos programas de computador con objetivos similares. En la actualidad se encuentran un gran número de programas que permiten la simulación numérica de problemas multifísicos con gran eficiencia y comodidad para el usuario. En este tipo de herramientas un programa previamente compilado realiza el proceso de cálculo y otro programa denominado post proceso, presenta los resultados, actuando en conjunto como una "Caja negra" para el usuario.

Debido a todo esto se hace necesaria una herramienta informática didáctica a código abierto en el cual el usuario además de comprender el método, programe y automatice el procedimiento de cálculo.

**Planteamiento.-** La inexistencia de una herramienta informática didáctica a código abierto en el análisis estructural y debido a las limitaciones que se tiene en su manejo, orienta a realizar el cálculo estructural bajo un programa que simplemente realice la operación de cálculo y presente los resultados sin ninguna verificación o en caso extremo hacerlo de forma manual el cuál ha ocasionado sistemas estructurales extremadamente complejos cuyas soluciones no representen estrictamente los fenómenos más reales y en algunos casos cuyos procedimientos de cálculo se han prácticamente irrealizables.

**Formulación-.** Entre la variedad de métodos propuestos y de mayor aceptación en el estado vigente de la técnica bajo un lenguaje de programación adecuado se presentan los siguientes métodos: análisis numérico, análisis matricial, diferencias finitas y elementos finitos.

**Sistematización.-** De las cuatro alternativas de métodos propuestos se optara por el método de los elementos finitos tipo triángulo bajo el lenguaje de programación Visual Basic con entorno Excel.

# **1.2 Objetivos:**

**General.-** Crear un programa de análisis estructural a código abierto en Visual Basic con entorno Excel de elementos finitos tipo triángulo.

**Específicos.**- Entre los objetivos específicos se establecen los siguientes:

- Determinar las deformaciones y esfuerzos de un sólido sometido a fuerzas estáticas en condición plana de esfuerzos o de deformaciones en los vértices del elemento finito tipo triángulo, considerando que las deformaciones son infinitesimales y que el material es elástico lineal, homogéneo e isótropo.
- Motivar, estimular y facilitar el aprendizaje del método de los elementos finitos en el campo de la ingeniería civil, a través del uso de subrutinas preestablecidas.
- Analizar cada procedimiento y desarrollar nuevos procesos de cálculo que le permitan al usuario una transparencia y flexibilidad del programa.
- Generar una herramienta didáctica para su uso en las materias teóricas de elementos finitos y afines, ya que los métodos de los elementos finitos sólo cobra real importancia cuando es usado en un lenguaje de programación.
- Generar una línea de investigación en análisis numérico utilizando una metodología establecida.

# **1.3 Justificación.-**

**Teórica.-** La investigación propuesta busca mediante la aplicación del lenguaje de programación Visual Basic, enriquecer la base conceptual de programación y el criterio para el análisis de elementos estructurales mediante el método de los elementos finitos.

**Metodológica.-** Para lograr el cumplimiento de los objetivos de estudio, se acude a la creación de un programa informático o software didáctico a código abierto bajo el método de los elementos finitos tipo triángulo, que expresen el comportamiento más lógico y real de un elemento estructural.

**Práctica.-** Esta investigación propuesta ayudara a la mayor parte de los proyectistas estructurales y usuarios a ser participes activamente del proceso de aprendizaje en el tema, observando, entendiendo y desarrollando progresivamente cada una de las etapas de cálculo en forma analítica y con el software, para la determinación de los esfuerzos y deformaciones en una condición plana de esfuerzos de manera eficiente y rápida.

# **1.4 Marco de referencia.-**

**Teórico.-** Los elementos finitos se utilizaron por primera vez en la década de los años cincuenta en el diseño de un aeroplano, actualmente el método se enseña en muchas universidades y colegios técnicos como una técnica numérica para el análisis de esfuerzo. Sin embargo, en los últimos años se ha incrementado el uso de este enfoque en otras ramas de la ingeniería. Este crecimiento en el área de aplicación ha revelado lo que realmente es el método del elemento finito, un procedimiento general para obtener soluciones aproximadas de ecuaciones diferenciales parciales, y se ha convertido en un tema apropiado para incluirse en un curso de matemáticas para ingeniería.

Este programa trata principalmente el problema de campo, es decir, aquellos problemas cuya solución implica la solución de ecuaciones diferenciales parciales con las condiciones de frontera apropiadas en el campo de los desplazamientos y deformaciones planas.

El método del elemento finito es simplemente una técnica numérica para obtener la solución aproximada de un problema de campo, convierte el manejo de ecuaciones diferenciales en un conjunto de ecuaciones algebraicas lineales, y su gran aceptación se debe principalmente a la facilidad con que estas ecuaciones pueden reunirse y resolverse por computadora.

El cálculo vectorial es el lenguaje natural para trabajar los problemas de campo, no se requiere de amplios conocimientos pero si es necesario conocer los conceptos de gradiente y divergencia.

El cálculo vectorial permite establecer los problemas de campo de manera compacta, sin la necesidad de introducir un sistema de coordenadas específico. Sin embargo, en las soluciones numéricas los vectores se expresan usualmente en forma de componentes. Las operaciones que se relacionan con dichos vectores están convenientemente escritas utilizando la notación del álgebra de matrices.

El algebra de matrices es el lenguaje natural para la agrupación de ecuaciones algebraicas lineales y se utiliza mucho en todos los libros sobre el método del elemento finito.

La potencia y funcionalidad del método de los elementos finitos lo ha convertido en una herramienta importante para la investigación teórica y experimental en aplicaciones de la mecánica de sólidos. De igual forma, el método participa cada vez más en la ingeniería de diseño y construcción en las áreas de Geotecnia, Hidráulica y principalmente en la Ingeniería Estructural.

La intervención del computador como medio para la aplicación del método de los elementos finitos en la simulación de problemas con muchos grados de libertad, exige que el estudiante, además de comprender el método, programe y automatice el procedimiento de cálculo.

**Conceptual.-** En este esquema de investigación se deja claramente establecido los siguientes conceptos que definen a un elemento elástico:

- Módulo de Elasticidad: Constante de proporcionalidad que define la relación entre el esfuerzo y la deformación unitaria, es una medida de la rigidez del elemento.
- Coeficiente de Poisson: Es la relación que existe entre las deformaciones unitarias en dirección transversal y longitudinal, tiene un valor numérico que es único para un material en particular que sea homogéneo e isotrópico.

Las variables de cálculo a determinar son las siguientes:

- Deformaciones: Es la relación que existe entre el desplazamiento y la longitud inicial del elemento estructural.
- Esfuerzos: Son las fuerzas resultantes que se generan en una determinada área debido a la acción de las cargas.

# **2. ESTADO DEL ARTE**

#### **2.1 Concepto de Mecánica del Medio Continuo.**

La mecánica del medio continuo o simplemente mecánica del continuo estudia el comportamiento mecánico de los sólidos y los fluidos en una escala macroscópica, ignorando la naturaleza discontinua del material, el cual se considera uniformemente distribuido en la totalidad del cuerpo.

En la mecánica del continuo, una partícula de material se asocia a un punto del espacio ocupado por el cuerpo, al cual se le pueden atribuir cantidades de campo como la densidad, el desplazamiento y la velocidad entre otras. Dichas cantidades corresponden a funciones continuas en términos de la posición.

La mecánica es la ciencia que describe la interacción entre la fuerza y el movimiento. En consecuencia, las variables presentes en la mecánica del continuo son, por un lado, las variables relacionadas con las acciones como las fuerzas por unidad de superficie o de volumen, y por otro lado, las variables cinemáticas como el desplazamiento, la velocidad y la aceleración.

Las ecuaciones de la mecánica del continuo se pueden clasificar en dos grupos. El primer grupo corresponde a las ecuaciones aplicables a todos los materiales que describen las leyes universales de la física, como por ejemplo, la conservación de la masa y la conservación de la energía. Las expresiones del segundo grupo conocidas como ecuaciones constitutivas que describen el comportamiento mecánico de los materiales en situaciones interesantes para la ingeniería o para la física.

Los problemas de la mecánica del continuo se observan dos etapas. En la primera se establece la formulación de las ecuaciones constitutivas que describan adecuadamente el comportamiento mecánico de los materiales. Mientras que en la segunda etapa se resuelve la ecuación constitutiva en conjunto con las ecuaciones generales de la mecánica del continuo, bajo las condiciones de borde apropiados.

### **2.2 Elemento Finito Triangular Lineal**

El método del elemento finito es simplemente una técnica numérica para obtener la solución aproximada de un problema de campo, es decir aquellos problemas cuya solución implica la solución de ecuaciones diferenciales parciales con las condiciones de borde o frontera apropiadas. Convierte el manejo de ecuaciones diferenciales en un conjunto de ecuaciones algebraicas lineales, y su gran aceptación se debe principalmente a la facilidad con que estas ecuaciones pueden reunirse y resolverse por computadora. El método del elemento finito concentra su atención en puntos particulares o "nodos" en la región de la solución, y la mayor parte del análisis se refiere a escalares, vectores o matrices asociados con los nodos.

El elemento finito triangular lineal, es un elemento finito bidimensional de aproximación lineal de 3 nudos, cuya función de aproximación o interpolación de todos los puntos interiores del elemento finito triangular están definidas únicamente para el elemento y son nulas en el exterior del elemento, la cual está definida para todo punto  $(x, y)$  que pertenece al dominio del elemento  $\Omega^{(e)}$  se puede escribir en términos de los valores nodales como:

$$
\phi(x; y) = \alpha_1 + \alpha_2 x + \alpha_3 y
$$

 $\mathop{\mathbb{E}} E\ \Omega^0$ 

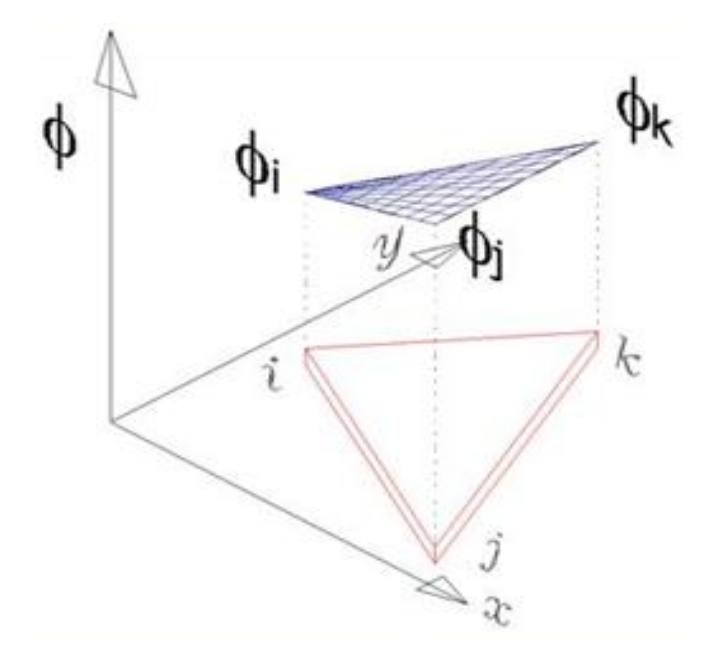

$$
\phi_i = \phi(x_i; y_i)
$$
  
\n
$$
\phi_i = \alpha_1 + \alpha_2 x_i + \alpha_3 y_i
$$
  
\n
$$
\phi_j = \phi(x_j; y_j)
$$
  
\n
$$
\phi_j = \alpha_1 + \alpha_2 x_j + \alpha_3 y_j
$$
  
\n
$$
\phi_k = \phi(x_k; y_k)
$$
  
\n
$$
\phi_k = \alpha_1 + \alpha_2 x_k + \alpha_3 y_k
$$

El cálculo vectorial es el lenguaje natural para tratar los problemas de campo, el álgebra de matrices es el lenguaje natural para la agrupación de ecuaciones algebraicas lineales, por lo tanto escribiendo en formato matricial los valores nodales se tiene:

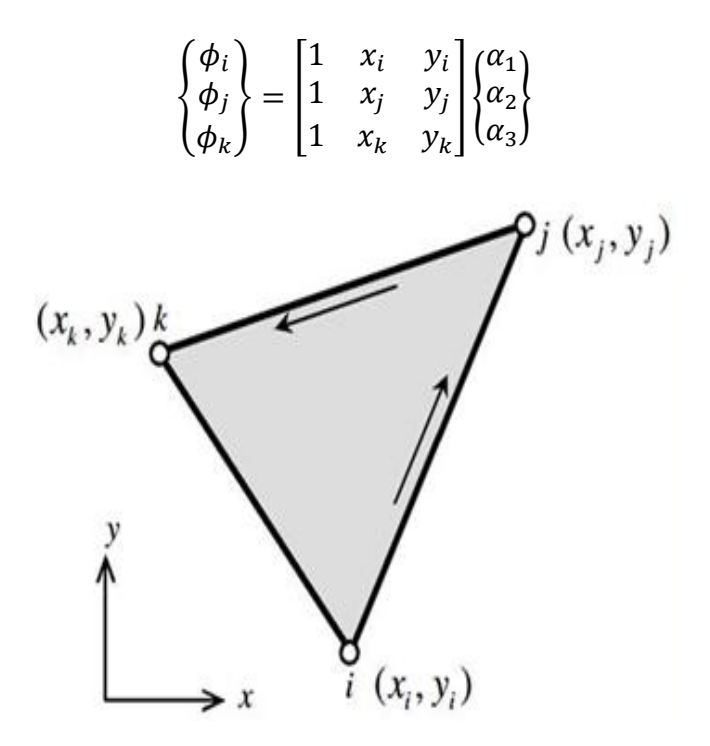

Resolviendo el sistema de ecuaciones aplicando la regla de Cramer, se obtiene:

$$
\alpha_1 = \frac{F_1}{\Delta} \qquad ; \qquad \alpha_2 = \frac{F_2}{\Delta} \qquad y \qquad \alpha_3 = \frac{F_3}{\Delta}
$$

Donde las variables  $F_1, F_2, F_3$  y  $\Delta$  usando la regla de Cramer pueden escribirse como:

$$
F_{1} = \begin{vmatrix} \phi_{i} & x_{i} & y_{i} \\ \phi_{j} & x_{j} & y_{j} \\ \phi_{k} & x_{k} & y_{k} \end{vmatrix} = (x_{j}y_{k} - x_{k}y_{j})\phi_{i} - (x_{i}y_{k} - x_{k}y_{k})\phi_{j} + (x_{i}y_{j} - x_{j}y_{i})\phi_{k}
$$
  
\n
$$
F_{1} = (x_{j}y_{k} - x_{k}y_{j})\phi_{i} + (x_{k}y_{i} - x_{i}y_{k})\phi_{j} + (x_{i}y_{j} - x_{j}y_{i})\phi_{k}
$$
  
\n
$$
F_{2} = \begin{vmatrix} 1 & \phi_{i} & y_{i} \\ 1 & \phi_{j} & y_{j} \\ 1 & \phi_{k} & y_{k} \end{vmatrix} = -(y_{k} - y_{j})\phi_{i} + (y_{k} - y_{i})\phi_{j} - (y_{j} - y_{i})\phi_{k}
$$
  
\n
$$
F_{3} = \begin{vmatrix} 1 & x_{i} & \phi_{i} \\ 1 & x_{j} & \phi_{j} \\ 1 & x_{k} & \phi_{k} \end{vmatrix} = (x_{k} - x_{j})\phi_{i} - (x_{k} - x_{i})\phi_{j} + (x_{j} - x_{i})\phi_{k}
$$
  
\n
$$
F_{3} = (x_{k} - x_{j})\phi_{i} + (x_{i} - x_{k})\phi_{j} + (x_{j} - x_{i})\phi_{k}
$$
  
\n
$$
A = \begin{bmatrix} 1 & x_{i} & y_{i} \\ 1 & x_{j} & y_{j} \\ 1 & x_{k} & y_{k} \end{bmatrix} = (x_{j}y_{k} - x_{k}y_{j}) - (x_{i}y_{k} - x_{k}y_{i}) + (x_{i}y_{j} - x_{j}y_{i})
$$
  
\n
$$
A = (x_{j}y_{k} - x_{k}y_{j}) - (x_{k}y_{i} - x_{i}y_{k}) + (x_{i}y_{j} - x_{j}y_{i})
$$

El área de un triangulo en función de las coordenadas de sus vértices es posible expresarlo en un formato matricial, cuyo valor se obtiene mediante el determinante:

$$
A = \frac{1}{2} \begin{bmatrix} 1 & x_i & y_i \\ 1 & x_j & y_j \\ 1 & x_k & y_k \end{bmatrix} = \frac{1}{2} \{ (x_j y_k - x_k y_j) - (x_i y_k - x_k y_i) + (x_i y_j - x_j y_i) \}
$$
  

$$
A = \frac{1}{2} \{ (x_j y_k - x_k y_j) - (x_k y_i - x_i y_k) + (x_i y_j - x_j y_i) \}
$$

Como consecuencia de esta ecuación el determinante Δ puede ser expresado en función del área del triangulo, multiplicando y dividiendo por 2 la ecuación resulta:

$$
\Delta = 2\left\{\frac{1}{2}\big[(x_jy_k - x_ky_j) - (x_ky_i - x_iy_k) + (x_iy_j - x_jy_i)\big]\right\}
$$
  

$$
\Delta = 2A
$$

Definiendo notación:

$$
a_i = (x_j y_k - x_k y_j) \qquad ; \qquad b_i = (y_j - y_k) \qquad ; \qquad c_i = (x_k - x_j)
$$
  
\n
$$
a_j = (x_k y_i - x_i y_k) \qquad ; \qquad b_j = (y_k - y_i) \qquad ; \qquad c_j = (x_i - x_k)
$$
  
\n
$$
a_k = (x_i y_j - x_j y_i) \qquad ; \qquad b_k = (y_i - y_j) \qquad ; \qquad c_k = (x_j - x_i)
$$

Entonces:

$$
\alpha_{1} = \frac{F_{1}}{\Delta} = \frac{a_{i}\phi_{i} + a_{j}\phi_{j} + a_{k}\phi_{k}}{2A}
$$
\n
$$
\alpha_{2} = \frac{F_{2}}{\Delta} = \frac{b_{i}\phi_{i} + b_{j}\phi_{j} + b_{k}\phi_{k}}{2A}
$$
\n
$$
\alpha_{3} = \frac{F_{3}}{\Delta} = \frac{c_{i}\phi_{i} + c_{j}\phi_{j} + c_{k}\phi_{k}}{2A}
$$
\n
$$
\phi = \phi(x; y) = \alpha_{1} + \alpha_{2}x + \alpha_{3}y
$$
\n
$$
\phi(x; y) = \frac{1}{2A} \{ (a_{i}\phi_{i} + a_{j}\phi_{j} + a_{k}\phi_{k}) + (b_{i}\phi_{i} + b_{j}\phi_{j} + b_{k}\phi_{k}) + (c_{i}\phi_{i} + c_{j}\phi_{j} + c_{k}\phi_{k}) \}
$$
\n
$$
\phi(x; y) = \frac{1}{2A} \{ (a_{i} + b_{i}x + c_{i}y)\phi_{i} + (a_{j} + b_{j}x + c_{j}y)\phi_{j} + (a_{k} + b_{k}x + c_{k}y)\phi_{k} \}
$$

Definiendo notación:

$$
N_i^{(e)}(x;y) = \frac{a_i + b_i x + c_i y}{2A}; N_j^{(e)}(x;y) = \frac{a_j + b_j x + c_j y}{2A}; N_k^{(e)}(x;y) = \frac{a_k + b_k x + c_k y}{2A}
$$

Por lo tanto puede escribirse como:

$$
\phi(x; y) = N_i^{(e)} \phi_i + N_j^{(e)} \phi_j + N_k^{(e)} \phi_k
$$

En la ecuación anterior, A es el área del elemento, en el cuál se puede observar que si el elemento tiene área nula es decir dos nudos coincidentes, eso se manifiesta con  $A = 0$  y no se podrían calcular las funciones de forma. Estas funciones son planos de valor 1 en uno de los tres nodos y 0 en los otros dos nodos.

Al ser las tres funciones de interpolación planos el cuál se aproxima mediante una superficie poliédrica de facetas triangulares de la siguiente manera:

Función de interpolación para  $N_i$ :

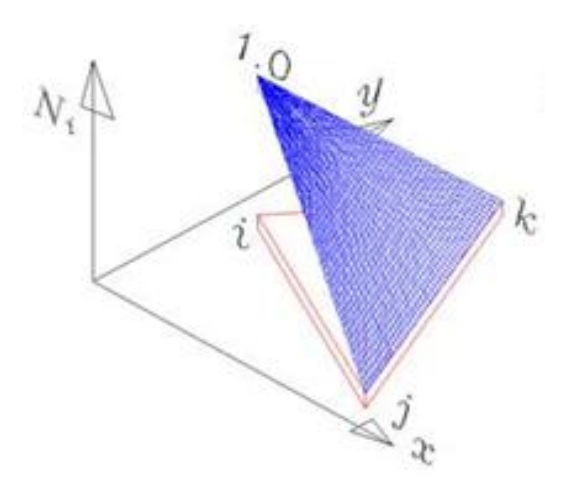

Función de interpolación para  $N_i$ :

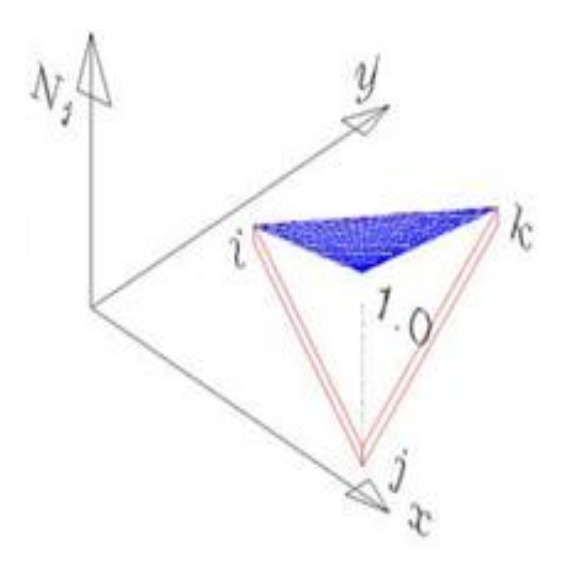

Función de interpolación para  $N_k$ :

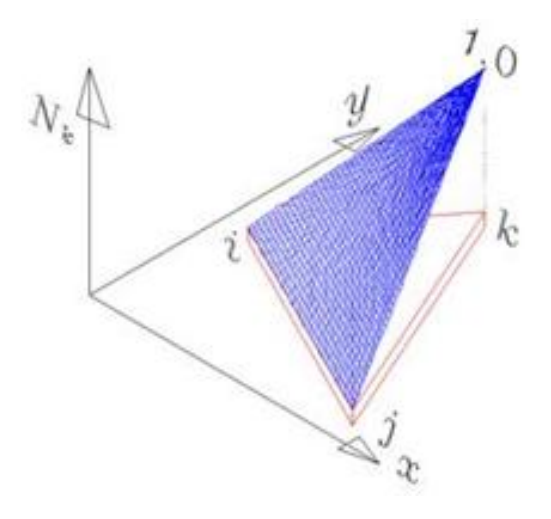

Donde:

$$
N_i^{(e)}
$$
,  $N_j^{(e)}$  y  $N_k^{(e)}$   $\rightarrow$  Son denominados "Functions de forma".

Matriz de funciones de forma:

$$
\left[N^{(e)}\right] = \left[N_i^{(e)} \quad N_j^{(e)} \quad N_k^{(e)}\right]
$$

Vector de valores nodales:

$$
\mathbb{E}^{(e)} = \begin{Bmatrix} \phi_i^{(e)} \\ \phi_j^{(e)} \\ \phi_k^{(e)} \end{Bmatrix} = \begin{Bmatrix} \phi_i^{(e)} & \phi_j^{(e)} & \phi_k^{(e)} \end{Bmatrix}^T
$$

Escribiendo las funciones de aproximación en formato matricial:

$$
\phi = \begin{bmatrix} N^{(e)} \end{bmatrix} \begin{Bmatrix} \mathbb{R}^{(e)} \end{Bmatrix}
$$

$$
\phi = \begin{bmatrix} N_i^{(e)} & N_j^{(e)} & N_k^{(e)} \end{bmatrix} \begin{Bmatrix} \phi_i^{(e)} \\ \phi_j^{(e)} \\ \phi_k^{(e)} \end{Bmatrix}
$$

Derivando parcialmente respecto de las variables  $x e y$  la función de aproximación se puede escribir como:

$$
\frac{\partial \phi(x; y)}{\partial x} = \frac{\partial N_i^{(e)}}{\partial x} \phi_i^{(e)} + \frac{\partial N_j^{(e)}}{\partial x} \phi_j^{(e)} + \frac{\partial N_k^{(e)}}{\partial x} \phi_k^{(e)}
$$

$$
\frac{\partial \phi(x; y)}{\partial y} = \frac{\partial N_i^{(e)}}{\partial y} \phi_i^{(e)} + \frac{\partial N_j^{(e)}}{\partial y} \phi_j^{(e)} + \frac{\partial N_k^{(e)}}{\partial y} \phi_k^{(e)}
$$

En general, se indica con el símbolo  $\nabla$  al operador nabla definido como un vector operador diferencial en términos de las derivadas parciales con respecto a la posición  $x e y$  de la forma:

$$
\nabla = \frac{\partial}{\partial x}\vec{l} + \frac{\partial}{\partial y}\vec{j}
$$

Expresado en formato matricial:

$$
[\nabla] = \begin{bmatrix} \frac{\partial}{\partial x} \\ \frac{\partial}{\partial y} \end{bmatrix}
$$

Por lo tanto el operador nabla afectado por la función de aproximación resulta:

$$
\begin{aligned} [\nabla]\phi & = \begin{bmatrix} \frac{\partial \phi}{\partial x} \\ \frac{\partial \phi}{\partial y} \end{bmatrix} = \begin{bmatrix} \frac{\partial N_i^{(e)}}{\partial x} & \frac{\partial N_j^{(e)}}{\partial x} & \frac{\partial N_k^{(e)}}{\partial x} \\ \frac{\partial N_i^{(e)}}{\partial y} & \frac{\partial N_j^{(e)}}{\partial y} & \frac{\partial N_k^{(e)}}{\partial y} \end{bmatrix} \begin{Bmatrix} \phi_i^{(e)} \\ \phi_j^{(e)} \\ \phi_k^{(e)} \end{Bmatrix} \end{aligned}
$$

Definiendo notación:

$$
\begin{aligned} \left[B^e\right] = \begin{bmatrix} \frac{\partial N_i^{(e)}}{\partial x} & \frac{\partial N_j^{(e)}}{\partial x} & \frac{\partial N_k^{(e)}}{\partial x} \\ \frac{\partial N_i^{(e)}}{\partial y} & \frac{\partial N_j^{(e)}}{\partial y} & \frac{\partial N_k^{(e)}}{\partial y} \end{bmatrix} & ; & \left\{ \textbf{r}^{(e)} \right\} = \begin{Bmatrix} \phi_i^{(e)} \\ \phi_j^{(e)} \\ \phi_k^{(e)} \end{Bmatrix} \end{aligned}
$$

 $[B^e$  $\rightarrow$  Matriz de operadores diferenciales.

 $\Bigl\{ \Xi \bigl($  $\rightarrow$  Vector de valores nodales. Por lo tanto la matriz de operadores diferenciales puede escribirse como:

$$
[B^{(e)}] = [\nabla][N^{(e)}] = \begin{bmatrix} \frac{\partial}{\partial x} \\ \frac{\partial}{\partial y} \end{bmatrix} [N_i^{(e)} \quad N_j^{(e)} \quad N_k^{(e)}]
$$

$$
[\nabla] = \begin{bmatrix} \frac{\partial}{\partial x} \\ \frac{\partial}{\partial y} \end{bmatrix} ; \qquad [N^{(e)}] = [N_i^{(e)} \quad N_j^{(e)} \quad N_k^{(e)}]
$$

$$
[\nabla] \phi = [\nabla][N^{(e)}][\nabla] = [B^{(e)}][\nabla] = [B^{(e)}][\nabla] =
$$

O también:

$$
[\nabla]^T \phi = {\left[\mathbf{Z}^{(e)}\right]}^T {\left[B^{(e)}\right]}^T
$$

Para el caso del elemento finito triangular lineal, operando las derivadas parciales de las funciones de forma respecto de las variables  $x \in y$  se obtiene:

$$
\frac{\partial N_i^{(e)}}{\partial x} = \frac{\partial}{\partial x} \left( \frac{a_i + b_i x + c_i y}{2A} \right) = \frac{b_i}{2A}
$$

$$
\frac{\partial N_j^{(e)}}{\partial x} = \frac{\partial}{\partial x} \left( \frac{a_j + b_j x + c_j y}{2A} \right) = \frac{b_j}{2A}
$$

$$
\frac{\partial N_k^{(e)}}{\partial x} = \frac{\partial}{\partial x} \left( \frac{a_k + b_k x + c_k y}{2A} \right) = \frac{b_k}{2A}
$$

$$
\frac{\partial N_i^{(e)}}{\partial y} = \frac{\partial}{\partial y} \left( \frac{a_i + b_i x + c_i y}{2A} \right) = \frac{c_i}{2A}
$$

$$
\frac{\partial N_j^{(e)}}{\partial y} = \frac{\partial}{\partial y} \left( \frac{a_j + b_j x + c_j y}{2A} \right) = \frac{c_j}{2A}
$$

$$
\frac{\partial N_k^{(e)}}{\partial y} = \frac{\partial}{\partial y} \left( \frac{a_k + b_k x + c_k y}{2A} \right) = \frac{c_k}{2A}
$$

En conclusión la matriz de operadores diferenciales resulta:

$$
[B^e] = \begin{bmatrix} \frac{\partial N_i^{(e)}}{\partial x} & \frac{\partial N_j^{(e)}}{\partial x} & \frac{\partial N_k^{(e)}}{\partial x} \\ \frac{\partial N_i^{(e)}}{\partial y} & \frac{\partial N_j^{(e)}}{\partial y} & \frac{\partial N_k^{(e)}}{\partial y} \end{bmatrix} = \frac{1}{2A} \begin{bmatrix} b_i & b_j & b_k \\ c_i & c_j & c_k \end{bmatrix}
$$

**Coordenadas de área.**

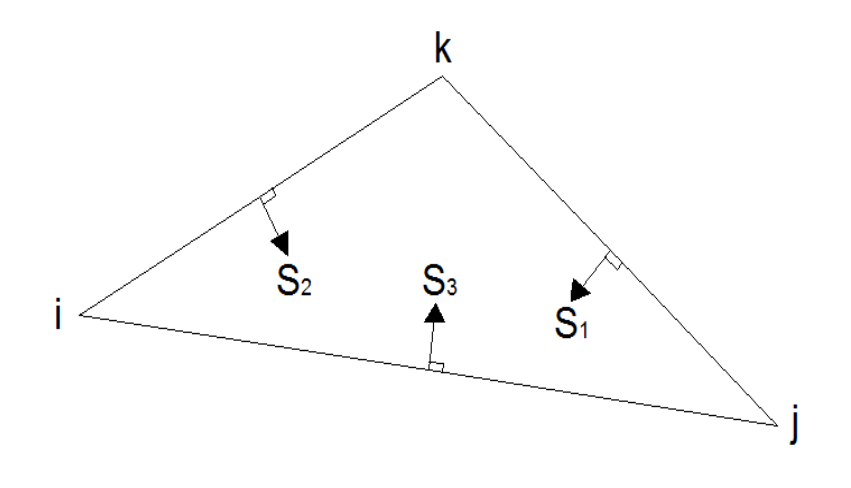

 $0 \leq S_i \leq h_i$ 

Para convertir a una expresión adimensional dividimos a toda la inecuación por  $h_i$  de lo cual resulta:

$$
\frac{0}{h_i} \le \frac{S_i}{h_i} \le \frac{h_i}{h_i}
$$
\n
$$
0 \le L_i \le 1 \qquad ; \qquad L_i = \frac{S_i}{h_i}
$$
\n
$$
L_1 = \frac{S_1}{h_1} \qquad ; \qquad L_2 = \frac{S_2}{h_2} \qquad ; \qquad L_3 = \frac{S_3}{h_3}
$$

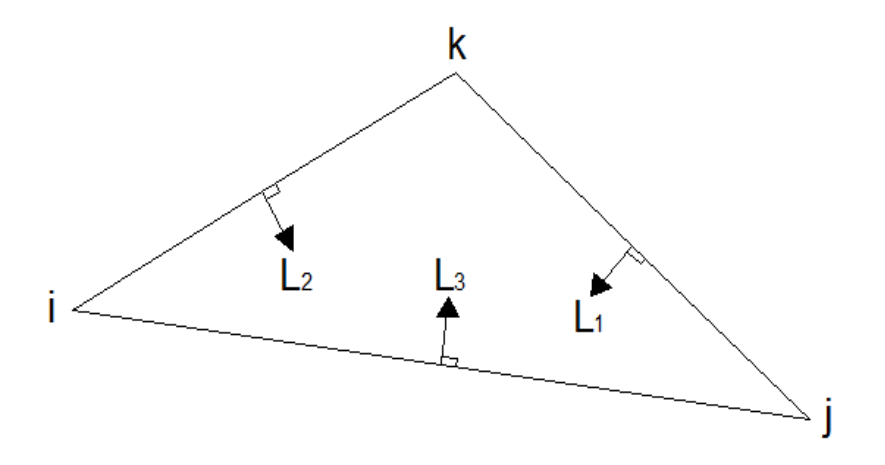

Multiplicando y dividiendo por un medio de sus lados correspondientes a cada caso, se tiene:

$$
L_1 = \frac{S_1}{h_1} \left( \frac{b_1}{b_1} \frac{1}{\frac{1}{2}} \right) = \frac{A_1}{A}
$$
  

$$
L_2 = \frac{S_2}{h_2} \left( \frac{b_2}{b_2} \frac{1}{\frac{1}{2}} \right) = \frac{A_2}{A}
$$
  

$$
L_3 = \frac{S_3}{h_3} \left( \frac{b_3}{b_3} \frac{1}{\frac{1}{2}} \right) = \frac{A_3}{A}
$$

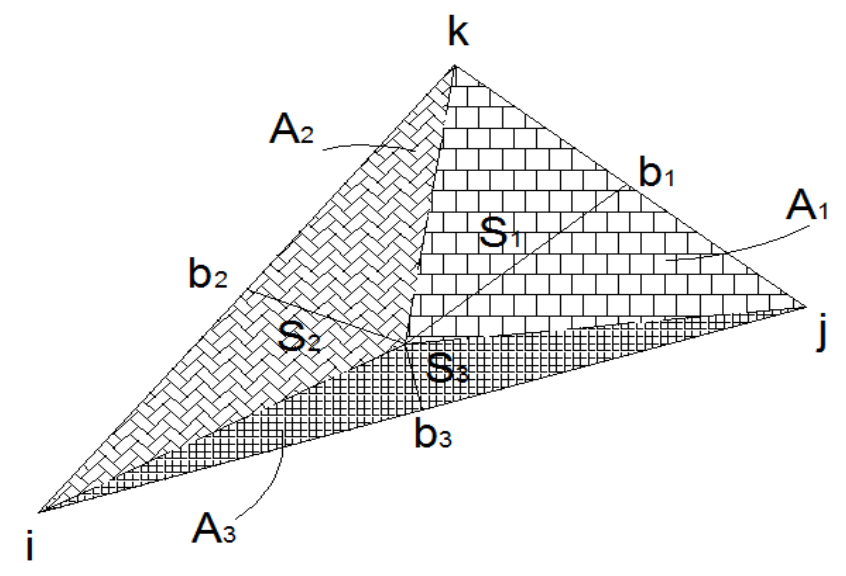

$$
K(X_{k};y_{k})
$$
\nA<sub>2</sub>\n
$$
A_{1}
$$
\nA<sub>3</sub>\n
$$
A_{2}
$$
\n
$$
K(X_{k};y_{k})
$$
\n
$$
A_{3}
$$
\n
$$
i(X_{i};y_{i})
$$
\n
$$
A_{1} = \frac{1}{2} \begin{vmatrix} 1 & x & y \\ 1 & x_{i} & y_{i} \\ 1 & x_{k} & y_{k} \end{vmatrix} = \frac{1}{2} \{ (x_{j}y_{k} - y_{k}y_{i}) - (y_{k} - y_{i})x + (x_{k} - x_{j})y \}
$$
\n
$$
A_{1} = \frac{1}{2} \{ (x_{j}y_{k} - y_{k}y_{i}) + (y_{i} - y_{k})x + (x_{k} - x_{j})y \}
$$

Donde:

$$
a_i = (x_j y_k - x_k y_j) \qquad ; \qquad b_i = (y_j - y_k) \qquad ; \qquad c_i = (x_k - x_j)
$$

Entonces:

$$
A_1 = \frac{1}{2}(a_i + b_i x + c_i y)
$$
  
\n
$$
L_1 = \frac{A_1}{A} = \frac{(a_i + b_i x + c_i y)}{2A} = N_i^{(e)}
$$
  
\n
$$
A_2 = \frac{1}{2} \begin{vmatrix} 1 & x & y \\ 1 & x_k & y_k \\ 1 & x_i & y_i \end{vmatrix} = \frac{1}{2} \{ (x_k y_i - x_i y_k) - (y_i - y_k)x + (x_i - x_k)y \}
$$
  
\n
$$
A_2 = \frac{1}{2} \{ (x_k y_i - x_i y_k) + (y_k - y_i)x + (x_i - x_k)y \}
$$
  
\n
$$
a_j = (x_k y_i - x_i y_k) \qquad ; \qquad b_j = (y_k - y_i) \qquad ; \qquad c_j = (x_i - x_k)
$$

$$
A_2 = \frac{1}{2} (a_j + b_j x + c_j y)
$$
  
\n
$$
L_2 = \frac{A_2}{A} = \frac{(a_j + b_j x + c_j y)}{2A} = N_j^{(e)}
$$
  
\n
$$
A_3 = \frac{1}{2} \begin{vmatrix} 1 & x & y \\ 1 & x_i & y_i \\ 1 & x_j & y_j \end{vmatrix} = \frac{1}{2} \{ (x_i y_j - x_j y_i) - (y_j - y_i) x + (x_j - x_i) y \}
$$
  
\n
$$
A_3 = \frac{1}{2} \{ (x_i y_j - x_j y_i) + (y_i - y_j) x + (x_j - x_i) y \}
$$
  
\n
$$
a_k = (x_i y_j - x_j y_i) \qquad ; \qquad b_k = (y_i - y_j) \qquad ; \qquad c_k = (x_j - x_i)
$$
  
\n
$$
A_3 = \frac{1}{2} (a_k + b_k x + c_k y)
$$
  
\n
$$
L_3 = \frac{A_3}{A} = \frac{(a_k + b_k x + c_k y)}{2A} = N_k^{(e)}
$$

Por lo tanto se concluye:

L coordenadas  $\equiv \frac{F}{a}$  $\boldsymbol{d}$  $L_1 = N_i^{\binom{1}{k}}$  $L_2 = N_i^{\binom{1}{2}}$  $L_3 = N_k^{\binom{6}{k}}$ En 1973 Eisenberg y Malvern demostraron que:

$$
\int_{A} L_1^a L_2^b L_3^c \, dA = \frac{a! \, b! \, c!}{(a+b+c+2)!} 2A
$$

 $L_1^a L_2^b L_3^c$  Coordenadas de área elevadas a potencias enteras.

# **2.3 Ley generalizada de Hooke.**

La relación de Poisson permite generalizar la aplicación de la ley de Hooke al caso de deformaciones por esfuerzos triaxiales. Por ejemplo, sea un paralelepípedo diferencial de lados paralelos a los ejes x-y-z sometido exclusivamente a esfuerzos normales bajo las siguientes condiciones:

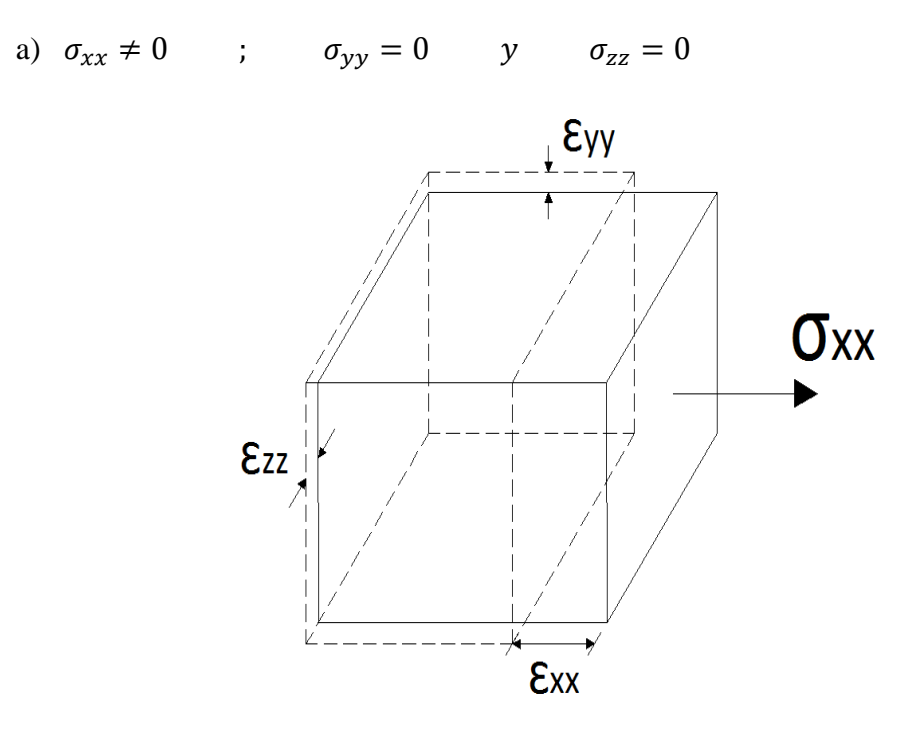

b) 
$$
\sigma_{xx} = 0
$$
 ;  $\sigma_{yy} \neq 0$   $y$   $\sigma_{zz} = 0$ 

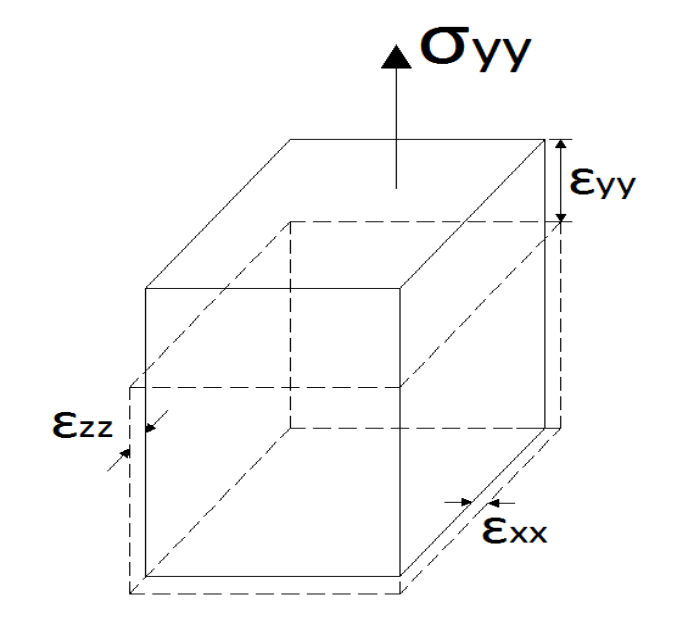

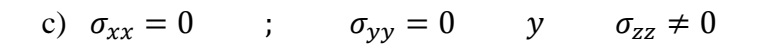

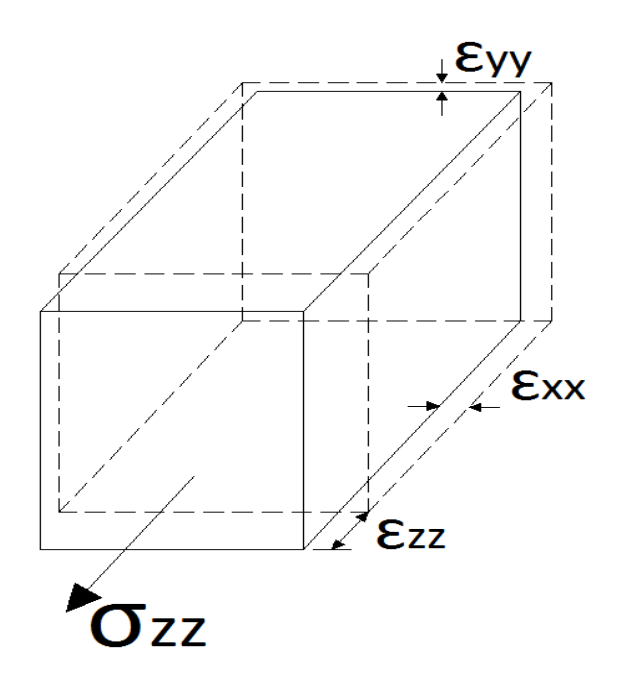

En materiales elásticos lineales isótropos, la deformación lateral asociada a la contracción transversal es proporcional a la deformación axial asociada al alargamiento longitudinal.

a) 
$$
Si: \quad \sigma_{xx} \neq 0
$$
 ;  $\sigma_{yy} = 0$   $y$   $\sigma_{zz} = 0$   

$$
\sigma_{xx} = E \varepsilon_{xx} \rightarrow \varepsilon_{xx} = \frac{\sigma_{xx}}{E}
$$

El cociente entre la deformación en la dirección lateral y la deformación en dirección axial se conoce como la relación de Poisson y se define como:

$$
\frac{\varepsilon_{yy}^{'}}{\varepsilon_{xx}^{'}} = \frac{\varepsilon_{zz}^{'}}{\varepsilon_{xx}^{'}} = -\nu \qquad \rightarrow \qquad \varepsilon_{yy}^{'} = -\nu \varepsilon_{xx}^{'} \qquad y \qquad \varepsilon_{zz}^{'} = -\nu \varepsilon_{xx}^{'} \qquad \varepsilon_{zz}^{'} = -\nu \varepsilon_{xx}^{'} \q
$$

Recordando que una deformación longitudinal positiva está relacionada con el alargamiento del sólido, mientras que un valor negativo de deformación longitudinal está asociado al acortamiento del mismo.

El signo menos en la expresión anterior indica que el alargamiento en la dirección axial está acompañado de un acortamiento lateral y viceversa.

Reemplazando  $\varepsilon_{xx} = \frac{\sigma}{2}$  $\frac{f_{xx}}{E}$  en  $\varepsilon_{yy}$  y  $\varepsilon_{zz}$  la ecuación queda:

$$
\varepsilon_{yy}' = -\nu \frac{\sigma_{xx}}{E}
$$
  $y$   $\varepsilon_{zz}' = -\nu \frac{\sigma_{xx}}{E}$ 

b) Si:  $\sigma_{xx} = 0$  ;  $\sigma_{yy} \neq 0$  y  $\sigma_{zz} = 0$ 

$$
\sigma_{yy} = E \varepsilon_{yy}^{\prime} \qquad \rightarrow \qquad \varepsilon_{yy}^{\prime} = \frac{\sigma_{yy}}{E}
$$

$$
\frac{\varepsilon_{xx}^{''}}{\varepsilon_{yy}^{''}} = \frac{\varepsilon_{zz}^{''}}{\varepsilon_{yy}^{''}} = -v \qquad \rightarrow \qquad \varepsilon_{xx}^{''} = -v\varepsilon_{yy}^{''} \qquad y \qquad \varepsilon_{zz}^{''} = -v\varepsilon_{yy}^{''}
$$

Reemplazando  $\varepsilon_{vv} = \frac{\sigma}{2}$  $\frac{\partial y}{\partial E}$  en  $\varepsilon_{xx}^{''}$  y  $\varepsilon_{zz}^{''}$  la ecuación queda:

$$
\varepsilon_{xx}^{''} = -v \frac{\sigma_{yy}}{E} \qquad y \qquad \varepsilon_{zz}^{''} = -v \frac{\sigma_{yy}}{E}
$$
  
\nc)  
\n
$$
S_{xx}^{'} = 0 \qquad ; \qquad \sigma_{yy} = 0 \qquad y \qquad \sigma_{zz} \neq 0
$$
  
\n
$$
\sigma_{zz} = E \varepsilon_{zz}^{'''} \qquad \rightarrow \qquad \varepsilon_{zz}^{'''} = \frac{\sigma_{zz}}{E}
$$
  
\n
$$
\frac{\varepsilon_{xx}^{''}}{\varepsilon_{zz}^{'''}} = \frac{\varepsilon_{yy}^{''}}{\varepsilon_{zz}^{'''}} = -v \qquad \rightarrow \qquad \varepsilon_{xx}^{'''} = -v \varepsilon_{zz}^{'''} \qquad y \qquad \varepsilon_{yy}^{'''} = -v \varepsilon_{zz}^{''}
$$

Considerando que los esfuerzos cortantes solo producen deformaciones angulares, las deformaciones longitudinales unitarias obtenidas de la acción de los esfuerzos normales son

La deformada unitaria total sobre el eje x-x:

$$
\varepsilon_{xx} = \varepsilon_{xx} + \varepsilon_{xx}^{\prime\prime} + \varepsilon_{xx}^{\prime\prime\prime}
$$

$$
\varepsilon_{xx} = \frac{\sigma_{xx}}{E} - \nu \frac{\sigma_{yy}}{E} - \nu \frac{\sigma_{zz}}{E}
$$

$$
\varepsilon_{xx} = \frac{1}{E} \{ \sigma_{xx} - \nu (\sigma_{yy} + \sigma_{zz}) \}
$$

La deformada unitaria sobre el eje y-y:

$$
\varepsilon_{yy} = \varepsilon_{yy} + \varepsilon_{yy} + \varepsilon_{yy}^{\prime\prime}
$$

$$
\varepsilon_{yy} = -\nu \frac{\sigma_{xx}}{E} + \frac{\sigma_{yy}}{E} - \nu \frac{\sigma_{zz}}{E}
$$

$$
\varepsilon_{yy} = \frac{1}{E} \{ \sigma_{yy} - \nu (\sigma_{xx} + \sigma_{zz}) \}
$$

La deformada unitaria sobre el eje z-z:

$$
\varepsilon_{zz} = \varepsilon_{zz} + \varepsilon_{zz} + \varepsilon_{zz}^{\cdots}
$$

$$
\varepsilon_{zz} = -\nu \frac{\sigma_{xx}}{E} - \nu \frac{\sigma_{yy}}{E} + \frac{\sigma_{zz}}{E}
$$

$$
\varepsilon_{zz} = \frac{1}{E} \{ \sigma_{zz} - \nu (\sigma_{xx} + \sigma_{yy}) \}
$$

### **2.4 Relación entre el módulo elástico transversal y el módulo elástico longitudinal.**

El estado de esfuerzos representado en la figura consiste en una tensión  $\sigma_{xx}$  y una compresión  $\sigma_{yy}$  de la misma magnitud. Para esfuerzos en secciones inclinadas cuyo ángulo con la vertical es 45° como el de la figura está sometido a esfuerzo cortante puro τ es numéricamente igual a  $\sigma_{xx}$  y a  $\sigma_{yy}$ . Este esfuerzo cortante deforma al elemento abcd según el contorno punteado  $a\,b\,c\,d\,d$  de la figura. El ángulo recto en a y c ha disminuido a (90° - γ), si γ es la distorsión o deformación angular. En el mismo instante, el ángulo recto en b y d ha aumentado en γ, por lo que ahora su valor es  $(90^{\circ} + \gamma)$ .

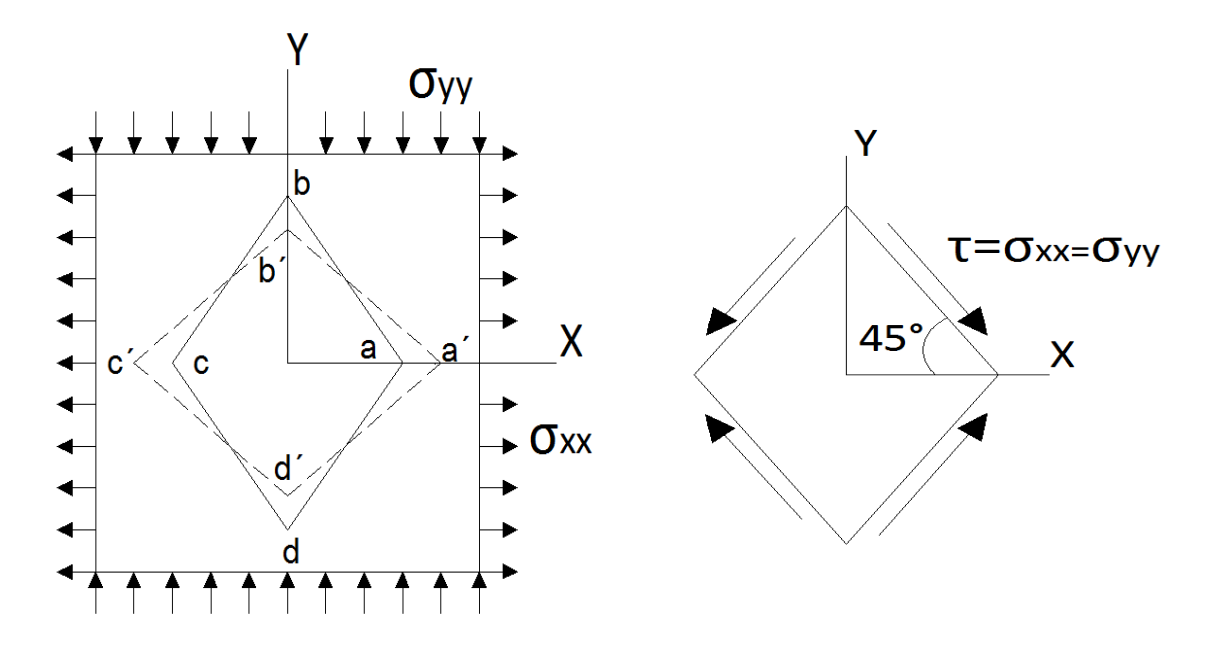

Consideremos la deformación del triángulo rectángulo isósceles aob. Como:

$$
\sigma_{xx} = -\sigma_{yy} = \tau
$$

Deduciendo de las deformaciones  $\varepsilon_{xx}$  y  $\varepsilon_{yy}$  en un plano x e y:

 $\sigma_{xx} \neq 0$  y  $\sigma_{yy} = 0$ a) Sí:  $\sigma_{xx} = E \varepsilon_{xx}$   $\rightarrow$   $\varepsilon_{xx} = \frac{\sigma}{4}$  $\tau$  $=$ E E  $\varepsilon_1^{'}$  $\frac{\varepsilon_{yy}}{\varepsilon_{xx}} = -v \qquad \rightarrow \qquad \varepsilon_{yy} = -v \varepsilon_{xx} = -v \frac{\tau}{E}$ E b) Sí:  $\sigma_{xx} = 0$  y  $\sigma_{yy} \neq 0$  $\sigma_{\nu\nu} = E \tilde{\varepsilon}_{\nu\nu}$   $\rightarrow$   $\tilde{\varepsilon}_{\nu\nu} = \frac{\sigma}{2}$  $E$  $=$  $\tau$  $E$  $\varepsilon_{\lambda}^{'}$  $\varepsilon_1^{'}$  $\overline{u}$  =  $-115$   $\overline{u}$  =  $\overline{u}$ 

La deformada unitaria sobre el eje  $x - x$ :

$$
\varepsilon_{xx} = \varepsilon_{xx} + \varepsilon_{xx}^{\prime}
$$

$$
\varepsilon_{xx} = \frac{\tau}{E} + \nu \frac{\tau}{E} = \frac{\tau(1+\nu)}{E}
$$

E

 $\overline{\phantom{a}}$ 

La deformada unitaria sobre el eje  $y - y$ :

$$
\varepsilon_{yy} = \varepsilon_{yy}' + \varepsilon_{yy}''
$$

$$
\varepsilon_{yy} = -\nu \frac{\tau}{E} - \frac{\tau}{E} = -\frac{\tau(1+\nu)}{E}
$$

$$
tag\varphi = tag\left(45 - \frac{\nu}{2}\right) = \frac{ob^2}{oa^2}
$$

Del triángulo de deformaciones se tiene que:

$$
bb' + ob' = ob \rightarrow ob' = ob - bb
$$
  
\n
$$
aa' + oa = oa'
$$
  
\n
$$
\varepsilon_{xx} = \frac{aa'}{oa} \rightarrow aa' = oa \varepsilon_{xx}
$$
  
\n
$$
\varepsilon_{yy} = -\frac{bb'}{ob} \rightarrow bb' = -ob \varepsilon_{yy}
$$

Reemplazando estas ecuaciones en  $tag\varphi$ :

$$
tag\varphi = tag\left(45 - \frac{\gamma}{2}\right) = \frac{ob^2}{oa^2} = \frac{ob - bb^2}{aa^2 + oa} = \frac{ob + ob \varepsilon_{yy}}{oa \varepsilon_{xx} + oa} = \frac{ob(1 + \varepsilon_{yy})}{oa(1 + \varepsilon_{xx})}
$$

Pero  $oa = ob$  y reemplazando las deformaciones unitarias  $\varepsilon_{xx}$  y  $\varepsilon_{yy}$ :

$$
tag\left(45 - \frac{\gamma}{2}\right) = \frac{1 - \frac{\tau(1+\nu)}{E}}{1 + \frac{\tau(1+\nu)}{E}} = \frac{E - \tau(1+\nu)}{E + \tau(1+\nu)}
$$

Por identidades trigonométricas:

$$
tag\left(45 - \frac{\gamma}{2}\right) = \frac{tag45 - tag\frac{\gamma}{2}}{1 + tag45\,tag\frac{\gamma}{2}}
$$

Pero la  $tag 45 = 1$ y para ángulos muy pequeños γ como son los de distorsión, la tangente coincide con el ángulo expresado en radianes, es decir  $tag \frac{v}{2} = \frac{v}{2}$  $\frac{r}{2}$ :

$$
tag\left(45 - \frac{\gamma}{2}\right) = \frac{tag45 - tag\frac{\gamma}{2}}{1 + tag45\ tag\frac{\gamma}{2}} = \frac{1 - \frac{\gamma}{2}}{1 + \frac{\gamma}{2}} = \frac{2 - \gamma}{2 + \gamma}
$$

Igualando estas dos ecuaciones:

$$
\frac{\tan 45 - \tan \frac{\gamma}{2}}{1 + \tan 45 \tan \frac{\gamma}{2}} = \frac{2 - \gamma}{2 + \gamma}
$$

$$
2E - 2\tau - 2\tau v + \gamma E - \gamma \tau - \gamma \tau v = 2E + 2\tau + 2\tau v - \gamma E - \gamma \tau - \gamma \tau v
$$

$$
2\tau v + 2\tau = \gamma E
$$

$$
\frac{\tau}{\gamma} = \frac{E}{2(1+v)}
$$

El esfuerzo de corte puro es  $\tau = G\gamma$  despejando el modulo de elasticidad transversal o modulo de rigidez al corte  $G = \frac{\tau}{\sigma}$  $\frac{1}{\gamma}$  la ecuación resulta:

$$
G = \frac{E}{2(1+\nu)}
$$

# 2.5 Matriz de tensiones<sup>[T]</sup> del sólido elástico.

Para la obtención de la matriz de tensiones se analiza un elemento diferencial de volumen de lados  $dx$ ,  $dy$  y  $dz$ , el cual está sometido a esfuerzos normales como esfuerzos cortantes en sus respectivas caras o superficies, para lo cual existen esfuerzos de igual magnitud pero opuestos en dirección de tal manera que se garantice el equilibrio interno como externo en el elemento diferencial.

Analizando los esfuerzos para cada cara en particular se tiene que:

Cara o superficie " $x$ "

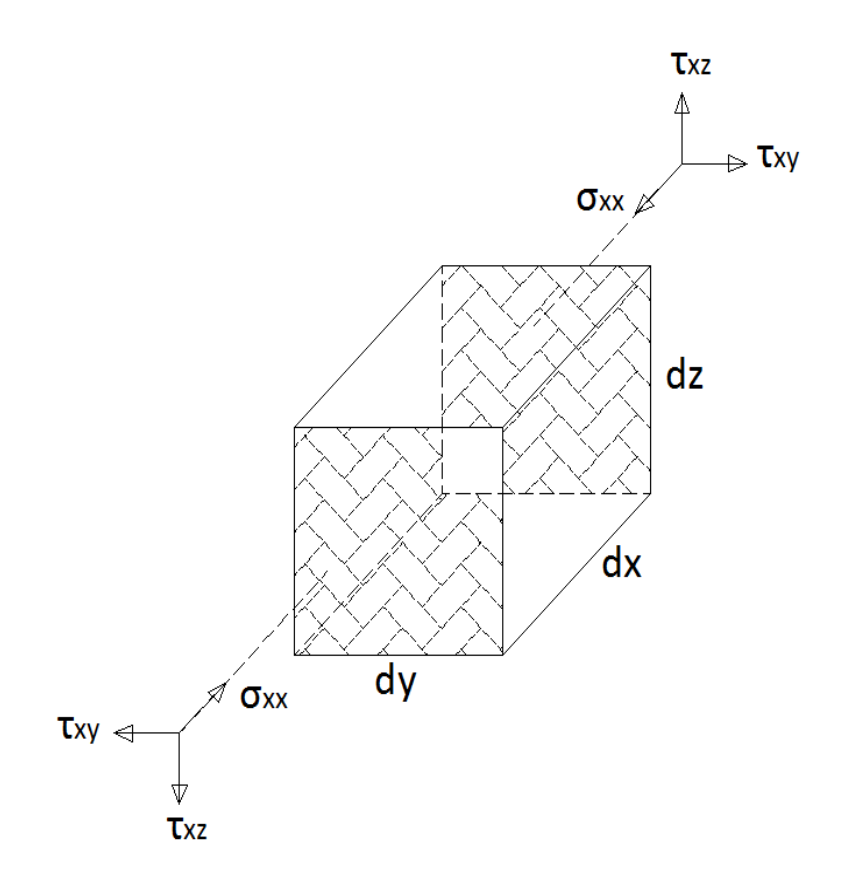

Cara o superficie "y"

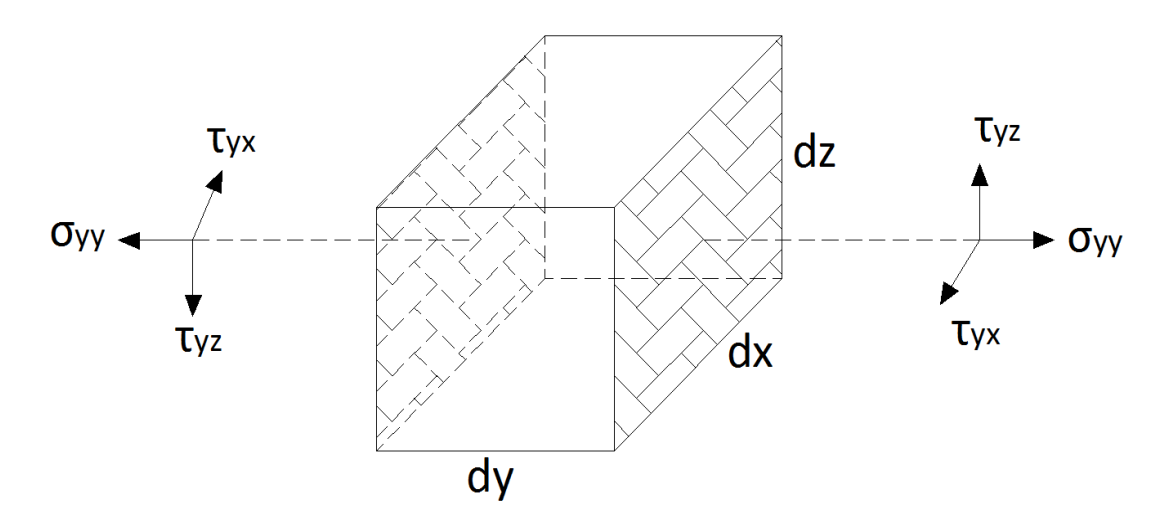

Cara o superficie "z"

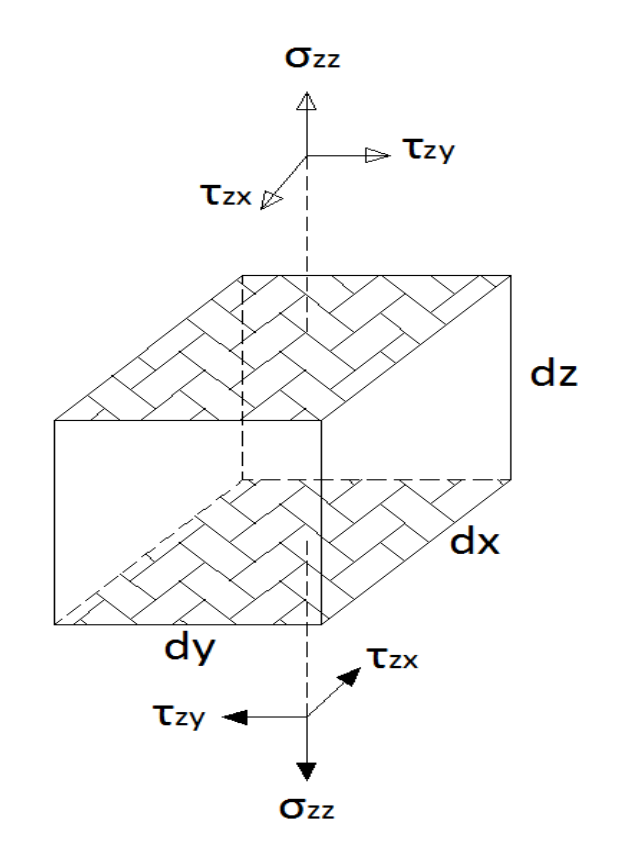

Las áreas respectivas en las caras o superficies son:

$$
A_z = dx dy \quad ; \quad A_y = dx dz \quad ; \quad A_x = dy dz
$$

Haciendo un corte al diferencial de volumen se tiene:

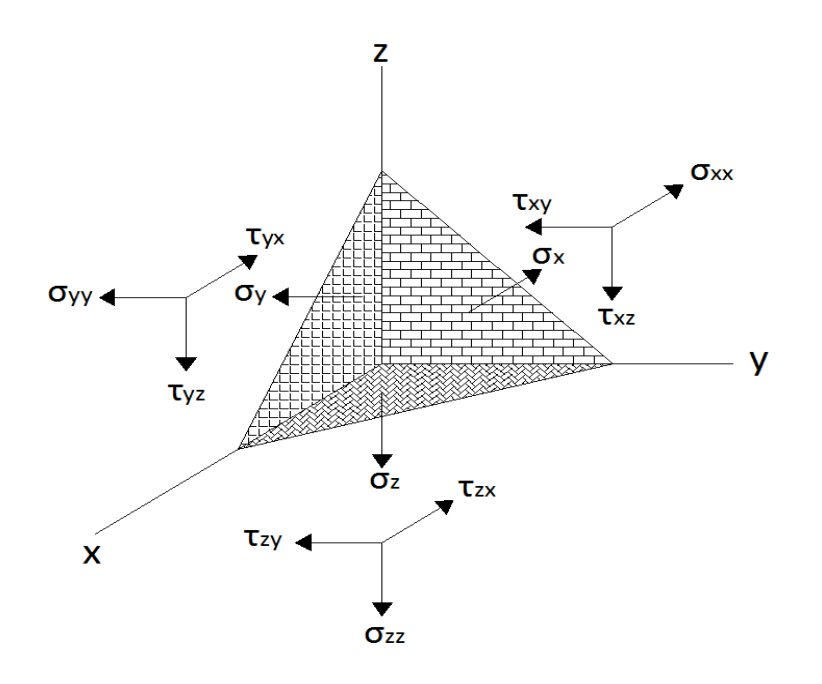

Garantizando el equilibrio de rotación se tiene que:

$$
\sum M_x = 0
$$
  
\n
$$
\tau_{zy}(A_z)(dz) - \tau_{yz}(A_y)(dy) = 0
$$
  
\n
$$
\tau_{zy}(dx\,dy)(dz) = \tau_{yz}(dx\,dz)(dy)
$$
  
\n
$$
\tau_{zy} = \tau_{yz}
$$
  
\n
$$
\sum M_y = 0
$$
  
\n
$$
\tau_{zx}(A_z)(dz) - \tau_{xz}(A_x)(dx) = 0
$$

$$
\tau_{zx}(A_z)(dz) - \tau_{xz}(A_x)(dx) = 0
$$
  

$$
\tau_{zx}(dx\,dy)(dz) = \tau_{xz}(dy\,dz)(dx)
$$
  

$$
\tau_{zx} = \tau_{xz}
$$

 $\sum M_z = 0$ 

$$
\tau_{xy}(A_x)(dx) - \tau_{yx}(A_y)(dy) = 0
$$

$$
\tau_{xy}(dy\,dz)(dx) = \tau_{yx}(dx\,dz)(dy)
$$

$$
\tau_{xy} = \tau_{yx}
$$

El diferencial de área se expresa en forma vectorial como:

$$
\overrightarrow{dA} = dA \,\widehat{u_n}
$$

Donde el vector unitario normal a la superficie sobre el cual actúa puede escribirse como:

$$
\widehat{u_n} = \alpha \,\hat{\imath} + \beta \,\hat{\jmath} + \gamma \,\hat{k}
$$

Donde:

$$
\alpha
$$
,  $\beta$ , ,  $\gamma$   $\rightarrow$  *cosenos directores*

Por lo tanto:

$$
\overrightarrow{dA} \cdot \hat{i} = \alpha \, dA
$$

$$
\overrightarrow{dA} \cdot \hat{j} = \beta \, dA
$$

$$
\overrightarrow{dA} \cdot \hat{k} = \gamma \, dA
$$

Entonces garantizando el equilibrio de traslación se tiene que:

$$
\sum F_x = 0
$$
  

$$
\sigma_x dA - \sigma_{xx} (\alpha dA) - \tau_{yx} (\beta dA) - \tau_{zx} (\gamma dA) = 0
$$
  

$$
\sigma_x = \sigma_{xx} \alpha + \tau_{yx} \beta + \tau_{zx} \gamma
$$

Como:

$$
\tau_{yx} = \tau_{xy} \qquad ; \qquad \tau_{zx} = \tau_{xz}
$$

Entonces:

$$
\sigma_x = \sigma_{xx} \alpha + \tau_{xy} \beta + \tau_{xz} \gamma
$$

$$
\sum F_y = 0
$$
  

$$
\sigma_y dA - \tau_{xy} (\alpha dA) - \sigma_{yy} (\beta dA) - \tau_{zy} (\gamma dA) = 0
$$
  

$$
\sigma_y = \tau_{xy} \alpha + \sigma_{yy} \beta + \tau_{zy} \gamma
$$

Como:

∑

$$
\tau_{xy} = \tau_{yx} \qquad ; \qquad \tau_{zy} = \tau_{yz}
$$

Entonces:

$$
\sigma_y = \tau_{yx} \alpha + \sigma_{yy} \beta + \tau_{yz} \gamma
$$
  
.  

$$
\sum F_y = 0
$$
  

$$
\sigma_z dA - \tau_{xz} (\alpha dA) - \tau_{yz} (\beta dA) - \sigma_{zz} (\gamma dA) = 0
$$
  

$$
\sigma_z = \tau_{xz} \alpha + \tau_{yz} \beta + \tau_{zz} \gamma
$$

Como:

 $\tau_{xz} = \tau_{zx} \qquad ; \qquad \tau_{yz} = \tau_{zy}$ 

Entonces:

$$
\sigma_z = \tau_{zx} \alpha + \tau_{zy} \beta + \tau_{zz} \gamma
$$

En resumen se tiene que:

$$
\sigma_x = \sigma_{xx} \alpha + \tau_{xy} \beta + \tau_{xz} \gamma
$$
  

$$
\sigma_y = \tau_{xy} \alpha + \sigma_{yy} \beta + \tau_{zy} \gamma
$$
  

$$
\sigma_z = \tau_{zx} \alpha + \tau_{zy} \beta + \tau_{zz} \gamma
$$

Escribiendo en un formato matricial:

$$
\begin{pmatrix} \sigma_x \\ \sigma_y \\ \sigma_z \end{pmatrix} = \begin{bmatrix} \sigma_{xx} & \tau_{xy} & \tau_{xz} \\ \tau_{yx} & \sigma_{yy} & \tau_{yz} \\ \tau_{zx} & \tau_{zy} & \sigma_{zz} \end{bmatrix} \begin{pmatrix} \alpha \\ \beta \\ \gamma \end{pmatrix}
$$

Donde:

$$
[T] = \begin{bmatrix} \sigma_{xx} & \tau_{xy} & \tau_{xz} \\ \tau_{yx} & \sigma_{yy} & \tau_{yz} \\ \tau_{zx} & \tau_{zy} & \sigma_{zz} \end{bmatrix} \rightarrow
$$
 Matrix de tensions

En conclusión la matriz de tensiones es aquella matriz que nos permite determinar todos los posibles valores de esfuerzos en un punto cualquiera del sólido en función al plano de corte. Es una matriz simétrica porque se cumple las leyes de la estática para cualquier punto del solido elástico.

# **2.6 Descripción del movimiento y la deformación.**

#### **Conceptos básicos:**

A continuación se presentan algunos conceptos básicos de la mecánica del medio continuo indispensables para describir el movimiento y la deformación:

- El **vector posición** es aquel que determina la ubicación de un punto en el espacio y en el tiempo. Como todo vector, las componentes de la posición están referidas a un sistema coordenado específico.
- El **tiempo** es el sistema de medida de la secuencia de sucesos representado mediante una cantidad escalar. En general el instante de tiempo inicial es igual a cero y se denomina tiempo de referencia  $t = 0$ .
- **Punto espacial** se define como una posición fija en el espacio, es decir, invariante con respecto del tiempo. En cambio, punto material o partícula es un lugar en el espacio de posición relativa cambiante con el tiempo, relacionada con el movimiento de un cuerpo.
- **Cuerpo material** es el conjunto de partículas que ocupan posiciones diferentes en el espacio durante el movimiento a lo largo del tiempo.
- El lugar geométrico de las partículas de un cuerpo material con respecto a un sistema coordenado fijo en un instante de tiempo se define como **configuración** del cuerpo en ese instante. La configuración de un cuerpo en el instante de tiempo de referencia  $t = 0$  se denomina **configuración material o de referencia**  $\Omega_o$ **.** En cambio la **configuración actual** en t indicada como  $\Omega_t$  corresponde a la configuración de un cuerpo en un instante de tiempo  $t = t$ .
- El **volumen material** se define como aquel volumen móvil conformado siempre por las mismas partículas, el cual es útil cuando las partículas conservan cierta proximidad durante el movimiento. En cambio, el **volumen de control** corresponde a un volumen fijo en el espacio que es atravesado por las partículas durante su movimiento y se utiliza cuando las partículas se dispersan con el movimiento.

# **Campo del desplazamiento y de la velocidad.**

Se denomina desplazamiento de una partícula al cambio de posición de la misma entre la configuración de referencia y la configuración actual. Al igual que la posición, el desplazamiento es una cantidad vectorial, la cual está definida como la resta entre el vector posición en la configuración actual y el vector posición en la configuración de referencia.

El campo del desplazamiento de un cuerpo es una función que define el vector desplazamiento para cada partícula que lo conforma, en un instante de tiempo t. recordando que las coordenadas materiales establecen la posición en la configuración de referencia, la cual es independiente del tiempo, se puede considerar a la variación del desplazamiento con respecto al tiempo como una definición alternativa de la velocidad.

# **Concepto y teorías de la deformación.**

En general un cuerpo en movimiento cambia en su posición, orientación, tamaño y forma. Si tal cuerpo cambia exclusivamente de posición y orientación se denomina cuerpo rígido, en cambio, si el cuerpo modifica su tamaño o su forma se denomina cuerpo deformable.

La distorsión y el alargamiento o simplemente las distorsiones son los cambios de forma y de tamaño de un cuerpo después de aplicado un desplazamiento presentado entre la configuración de referencia o no deformada y la configuración actual o deformada. Las distorsiones están medidas en unidades de longitud.

La deformación puede definirse como la medida geométrica de las distorsiones que representa el desplazamiento relativo entre partículas de un cuerpo, es decir, una medida de la cantidad de desplazamiento que difiere localmente del movimiento del cuerpo rígido. La deformación es una cantidad adimensional la cual se expresa habitualmente en porcentaje o fracciones decimales.

De acuerdo con la magnitud de la deformación, el análisis mecánico de sólidos se puede clasificar según las siguientes teorías:

 En la **teoría de deformación infinitesimal o teoría de las pequeñas deformaciones** se considera que los desplazamientos, las rotaciones y las deformaciones de las partículas de un cuerpo son pequeñas. En este caso, la configuración actual es muy parecida a la configuración de referencia. Las deformaciones de los materiales más comunes en la construcción de obras civiles tales como el concreto y el acero se pueden considerar infinitesimales bajo condiciones de carga habituales.

- La **teoría de deformación finita o teoría de grandes deformaciones** establece que los desplazamientos, las rotaciones y las deformaciones son arbitrariamente grandes. En tal caso, la configuración actual de un cuerpo es sustancialmente diferente con respecto a su configuración de referencia. Algunos materiales descritos mediante la teoría de deformación finita son las gomas, los elastómeros y los tejidos biológicos suaves.
- La **teoría de grandes desplazamientos o teoría de grandes rotaciones** considera que los desplazamientos y las rotaciones pueden ser grandes mientras las deformaciones son pequeñas.

# 2.7 Matriz de deformaciones $[\varepsilon]$  del sólido elástico

Sean A y B dos partículas ubicadas inicialmente antes de la acción de las cargas en un entorno diferencial dentro de un cuerpo material, para la cual el vector definido por la línea  $\overrightarrow{AB}$  es  $\overrightarrow{dr}$ , y sea A' y B" las nuevas posiciones de dichas partículas luego de la acción de las cargas para la cual el vector definido por la línea  $\overrightarrow{A'B'}$  es  $\overrightarrow{dr'}$ .

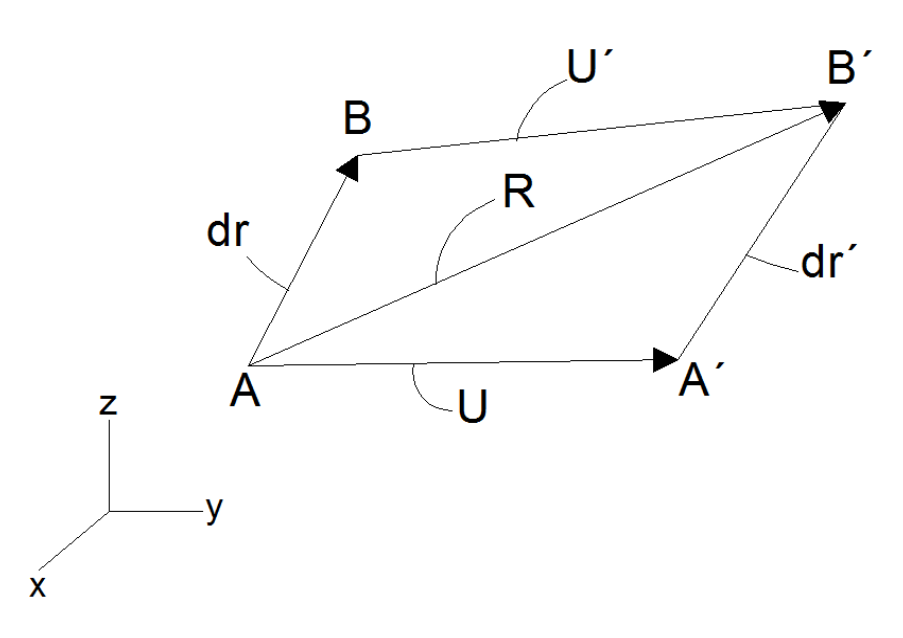

Escribiendo el vector  $\overrightarrow{dr}$ , resulta:

$$
\overrightarrow{dr} = d_x \hat{\imath} + d_y \hat{\jmath} + d_z \hat{k}
$$

Escribiendo el vector de desplazamiento  $\vec{U}$  en forma vectorial:

$$
\vec{U} = u(x; y; z)\hat{i} + v(x; y; z)\hat{j} + w(x; y; z)\hat{k}
$$

El diferencial  $\overrightarrow{dU}$  puede expresarse como:

$$
\overrightarrow{dU} = \left(\frac{\partial u}{\partial x}dx + \frac{\partial u}{\partial y}dy + \frac{\partial u}{\partial z}dz\right)\hat{i} + \left(\frac{\partial v}{\partial x}dx + \frac{\partial v}{\partial y}dy + \frac{\partial v}{\partial z}dz\right)\hat{j}
$$

$$
+ \left(\frac{\partial w}{\partial x}dx + \frac{\partial w}{\partial y}dy + \frac{\partial w}{\partial z}\right)\hat{k}
$$

El cambio vectorial puede escribirse como:

$$
\overrightarrow{U} = \overrightarrow{U} + \overrightarrow{dU}
$$

Escribiendo en un formato matricial el cambio vectorial se tiene que:

$$
\left\{\overline{U}^i\right\} = \left\{\overline{U}\right\} + [A]\left\{\overline{dr}\right\}
$$

$$
\begin{Bmatrix} u^i \\ v^i \\ w^j \end{Bmatrix} = \begin{Bmatrix} u \\ v \\ w \end{Bmatrix} + \begin{bmatrix} \frac{\partial u}{\partial x} & \frac{\partial u}{\partial y} & \frac{\partial u}{\partial z} \\ \frac{\partial v}{\partial x} & \frac{\partial v}{\partial y} & \frac{\partial v}{\partial z} \\ \frac{\partial w}{\partial x} & \frac{\partial w}{\partial y} & \frac{\partial w}{\partial z} \end{Bmatrix} \begin{Bmatrix} dx \\ dy \\ dz \end{Bmatrix}
$$

Escribiendo la matriz  $[A]$ de otra forma valiéndose de artificios se tiene que:

$$
[A] = \frac{[A]}{2} + \frac{[A]}{2} + \frac{[A]^T}{2} - \frac{[A]^T}{2}
$$

$$
[A] = \frac{[A] + [A]^T}{2} + \frac{[A] - [A]^T}{2}
$$

Donde:

$$
[\varepsilon] = \frac{[A] + [A]^T}{2} \qquad \to \qquad \text{Matrix simétrica}
$$
\n
$$
[H] = \frac{[A] - [A]^T}{2} \qquad \to \qquad \text{Matrix antisimétrica}
$$

Entonces el vector  $\{\overrightarrow{U}\}$  queda definido como:

$$
\{\overrightarrow{U'}\} = \{\overrightarrow{U}\} + [A]\{\overrightarrow{dr}\}
$$

$$
\{\overrightarrow{U'}\} = \{\overrightarrow{U}\} + ([\varepsilon] + [H])\{\overrightarrow{dr}\}
$$

La resultante vectorial puede escribirse como:

$$
\left\{ \vec{R} \right\} = \left\{ \vec{U}^2 \right\} + \left\{ \vec{dr} \right\}
$$

Ó también:

$$
\{\vec{R}\} = \{\vec{U}\} + \{\overrightarrow{dr'}\}
$$

Igualando estas dos últimas expresiones se tiene:

$$
\left\{\overrightarrow{U}\right\} + \left\{\overrightarrow{dr}\right\} = \left\{\overrightarrow{U}\right\} + \left\{\overrightarrow{dr}\right\}
$$

Reemplazando  $\left\{ \overrightarrow{U} \right\}$  en esta última expresión:

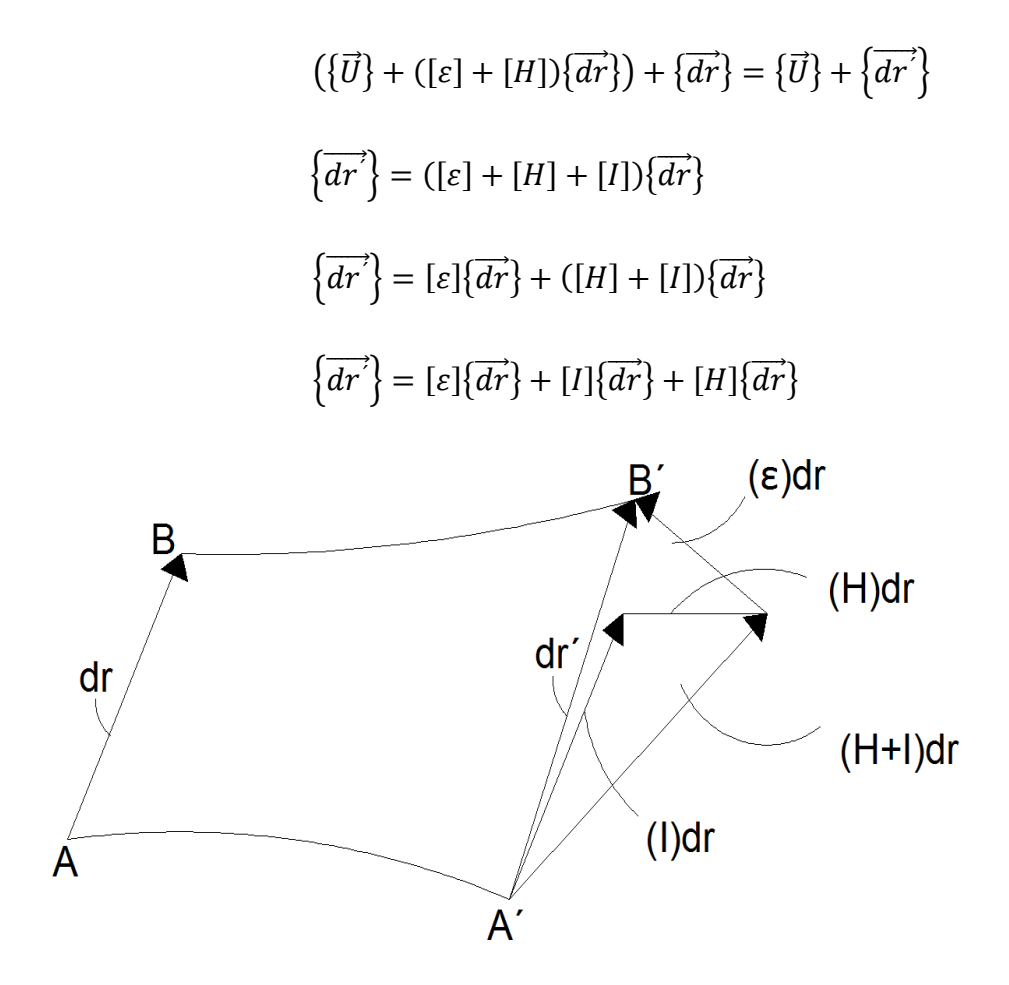

Como:

 $[I]\{\overrightarrow{dr}\}\longrightarrow$  es un vector en la posición inicial de las partículas sin deformarse, por lo tanto no afecta en la distorsión que experimentan las partículas.
$[H]\{\overrightarrow{dr}\}\longrightarrow$  Es una matriz ortogonal que sólo cambia la dirección del vector  $\overrightarrow{dr}$  y no así su magnitud, en consecuencia no afecta la distorsión que experimentan las partículas.

Por lo tanto según las dos hipótesis anteriores haciendo las respectivas simplificaciones resulta que la deformación es igual a:

$$
\left\{\overrightarrow{dr'}\right\} = \left[\varepsilon\right]\left\{\overrightarrow{dr}\right\}
$$

Escribiendo la matriz  $[\varepsilon]$  como:

$$
[\varepsilon]=\frac{[A]+[A]^T}{2}
$$

Donde:

$$
[A] = \begin{bmatrix} \frac{\partial u}{\partial x} & \frac{\partial u}{\partial y} & \frac{\partial u}{\partial z} \\ \frac{\partial v}{\partial x} & \frac{\partial v}{\partial y} & \frac{\partial v}{\partial z} \\ \frac{\partial w}{\partial x} & \frac{\partial w}{\partial y} & \frac{\partial w}{\partial z} \end{bmatrix}
$$

$$
[A]^T = \begin{bmatrix} \frac{\partial u}{\partial x} & \frac{\partial v}{\partial x} & \frac{\partial w}{\partial x} \\ \frac{\partial u}{\partial y} & \frac{\partial v}{\partial y} & \frac{\partial w}{\partial y} \\ \frac{\partial u}{\partial z} & \frac{\partial v}{\partial y} & \frac{\partial w}{\partial z} \end{bmatrix}
$$

Por lo tanto:

$$
[\varepsilon] = \frac{1}{2} \begin{bmatrix} \frac{\partial u}{\partial x} & \frac{\partial u}{\partial y} & \frac{\partial u}{\partial z} \\ \frac{\partial v}{\partial x} & \frac{\partial v}{\partial y} & \frac{\partial v}{\partial z} \\ \frac{\partial w}{\partial x} & \frac{\partial w}{\partial y} & \frac{\partial w}{\partial z} \end{bmatrix} + \frac{1}{2} \begin{bmatrix} \frac{\partial u}{\partial x} & \frac{\partial v}{\partial x} & \frac{\partial w}{\partial x} \\ \frac{\partial u}{\partial y} & \frac{\partial v}{\partial y} & \frac{\partial w}{\partial y} \\ \frac{\partial u}{\partial z} & \frac{\partial v}{\partial y} & \frac{\partial w}{\partial z} \end{bmatrix}
$$

$$
[\varepsilon] = \frac{1}{2} \begin{pmatrix} \frac{\partial u}{\partial x} + \frac{\partial u}{\partial x} & \frac{\partial u}{\partial y} + \frac{\partial v}{\partial x} \\ \frac{\partial v}{\partial x} + \frac{\partial u}{\partial y} & \frac{\partial v}{\partial y} + \frac{\partial v}{\partial y} \\ \frac{\partial w}{\partial x} + \frac{\partial u}{\partial z} & \frac{\partial w}{\partial y} + \frac{\partial v}{\partial z} \end{pmatrix} \begin{pmatrix} \frac{\partial v}{\partial z} + \frac{\partial w}{\partial y} \\ \frac{\partial v}{\partial z} + \frac{\partial u}{\partial y} \end{pmatrix}
$$

$$
[\varepsilon] = \begin{bmatrix} \frac{\partial u}{\partial x} & \frac{1}{2} \left( \frac{\partial u}{\partial y} + \frac{\partial v}{\partial z} \right) & \frac{1}{2} \left( \frac{\partial u}{\partial z} + \frac{\partial w}{\partial x} \right) \\ \frac{1}{2} \left( \frac{\partial v}{\partial x} + \frac{\partial u}{\partial y} \right) & \frac{\partial v}{\partial y} & \frac{1}{2} \left( \frac{\partial v}{\partial z} + \frac{\partial w}{\partial y} \right) \\ \frac{1}{2} \left( \frac{\partial w}{\partial x} + \frac{\partial u}{\partial z} \right) & \frac{1}{2} \left( \frac{\partial w}{\partial y} + \frac{\partial v}{\partial z} \right) & \frac{\partial w}{\partial z} \end{pmatrix}
$$

Como:

$$
\varepsilon_{xx} = \frac{\partial u}{\partial x} \varepsilon_{yy} = \frac{\partial v}{\partial y} \varepsilon_{zz} = \frac{\partial w}{\partial z}
$$

$$
\gamma_{xy} = \left(\frac{\partial u}{\partial y} + \frac{\partial v}{\partial x}\right) \gamma_{xz} = \left(\frac{\partial u}{\partial z} + \frac{\partial w}{\partial x}\right) \gamma_{yz} = \left(\frac{\partial v}{\partial z} + \frac{\partial w}{\partial y}\right)
$$

Entonces:

$$
[\varepsilon] = \begin{bmatrix} \varepsilon_{xx} & \frac{1}{2} \gamma_{xy} & \frac{1}{2} \gamma_{xz} \\ \frac{1}{2} \gamma_{yx} & \varepsilon_{yy} & \frac{1}{2} \gamma_{yz} \\ \frac{1}{2} \gamma_{zx} & \frac{1}{2} \gamma_{zy} & \varepsilon_{zz} \end{bmatrix} \rightarrow
$$
 Matrix de deformaciones

En conclusión la matriz de deformaciones es aquella matriz que relaciona el desplazamiento presentado entre la configuración de referencia no deformada y la configuración actual o deformada. Es una matriz simétrica porque al ser compatible con los esfuerzos deben reflejar igual simetría.

#### **2.8 Modelo constitutivo de un material elástico lineal**

#### **Modelos constitutivos:**

El comportamiento mecánico real de los materiales es bastante complejo, sin embargo es posible establecer la relación entre el esfuerzo y la deformación durante el proceso de carga mediante modelos matemáticos denominados modelos constitutivos. La aplicación de dichos modelos depende del orden de magnitud de la deformación y de las características mecánicas del material, entre otras.

Los modelos constitutivos describen el comportamiento de un material bajo diferentes acciones, principalmente mecánicas. La respuesta mecánica de los materiales está expresada en términos del esfuerzo, la deformación y las variables internas. Estas últimas describen el efecto de la historia de carga sobre las propiedades actuales.

En general los modelos constitutivos están formados por la ecuación constitutiva, el criterio de fluencia o de fractura, las leyes de evolución y las condiciones de carga y descarga.

La ecuación constitutiva es la expresión que define al esfuerzo (o el incremento del esfuerzo) en función de la deformación (o del incremento de la deformación), en un instante de tiempo y para todo punto material.

El criterio de fluencia o de fractura establece la condición límite para el cual el estado de esfuerzos o deformaciones de una partícula describe un comportamiento elástico. Para los materiales dúctiles tal condición se denomina criterio de fluencia y para materiales frágiles se llama criterio de fractura.

Las leyes de evolución son expresiones que definen la historia en el tiempo de las variables internas del modelo constitutivo. Como su nombre lo indica, las condiciones de carga y descarga establecen cuando un punto material se encuentra en régimen de carga o descarga.

A pesar de la diversidad en la representación del comportamiento mecánico de un material, a continuación se indican algunas características indispensables de todo modelo constitutivo:

- **Homogeneidad dimensional.** La dimensión de cada uno de los términos de la relación constitutiva debe ser la misma.
- **Sistema coordenado indiferente.** Aunque se pueda expresar con respecto a un sistema coordenado especifico, las relaciones constitutivas son independientes del sistema coordenado escogido.
- **Objetividad material.** Las relaciones constitutivas no cambian con respecto a la traslación y rotación del marco de referencia. Por ejemplo, el movimiento del sólido rígido no afecta su estado de esfuerzos.

Los tipos de formulación matemática utilizados para obtener las relaciones constitutivas son los siguientes:

- El **formato algebraico** relaciona los esfuerzos y de deformaciones mediante la relación constitutiva de un modelo elástico lineal que está dada de la forma  $\sigma$  = c:  $\epsilon$ donde Cla matriz constitutiva elástica y depende de las constantes elásticas del material y  $\epsilon$ el vector de deformaciones.
- El **formato integral** es una representación funcional donde las componentes de la matriz de esfuerzos son el resultado de las derivadas parciales de un potencial  $W(\varepsilon_{ii})$  con respecto a las componentes de deformación, es decir $\sigma_{ii} = \frac{\partial}{\partial x_i}$ д
- El **formato diferencial** establece una relación constitutiva tangente de la forma  $d\sigma = C^{tan}$ :  $d\varepsilon$ , definida a partir de elementos diferenciales de esfuerzo  $d\sigma$  y de deformación  $d\varepsilon$ . Este formato permite almacenar las variables internas las cuales memorizan los cambios inelásticos de las propiedades materiales.

## **Material elástico:**

Elasticidad es la propiedad física de un sólido de regresar a su configuración de referencia después de retiradas las acciones impuestas sobre él, en otras palabras, no hay deformación en el sólido después de la descarga.

Un material se denomina elástico si cumple con tal propiedad y además el tensor de esfuerzos es una función única del tensor de deformaciones. En cambio un material se define como inelástico si después de la descarga existe una deformación permanente.

## **Material elástico lineal:**

Para un material elástico lineal se establece que el campo tensorial de esfuerzos es una función lineal del campo de deformaciones. Asimismo, considera que los gradientes de desplazamiento son pequeños con respecto a la unidad.

Para muchos problemas de ingeniería el modelo elástico lineal ofrece resultados satisfactorios, tal es el caso de estructuras bajo cargas de servicio con materiales como el concreto y el acero.

# 2.9 Matriz constitutiva [D] del sólido elástico

Escribiendo en formato matricial la matriz  $[D]$  que relaciona los esfuerzos con las deformaciones:

$$
\{\sigma\}=[D]\{\varepsilon\}
$$

Donde:

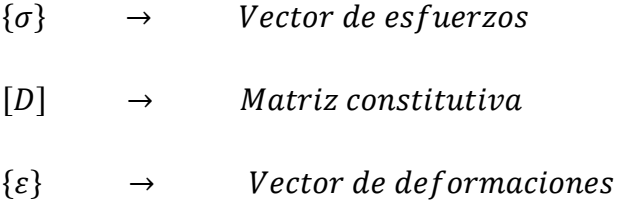

De la ley generalizada de Hooke:

$$
\sigma_{xx} - \nu \sigma_{yy} - \nu \sigma_{zz} = E \varepsilon_{xx}
$$

$$
-\nu \sigma_{xx} + \sigma_{yy} - \nu \sigma_{zz} = E \varepsilon_{yy}
$$

$$
-\nu \sigma_{xx} - \nu \sigma_{yy} + \sigma_{zz} = E \varepsilon_{zz}
$$

Escribiendo en un formato matricial:

$$
\begin{bmatrix} 1 & -\nu & -\nu \\ -\nu & 1 & -\nu \\ -\nu & -\nu & 1 \end{bmatrix} \begin{Bmatrix} \sigma_{xx} \\ \sigma_{yy} \\ \sigma_{zz} \end{Bmatrix} = \begin{Bmatrix} E \varepsilon_{xx} \\ E \varepsilon_{yy} \\ E \varepsilon_{zz} \end{Bmatrix}
$$

Resolviendo el sistema aplicando la regla de Cramer:

$$
\sigma_{xx} = \frac{F_1}{\Delta} \qquad ; \qquad \sigma_{yy} = \frac{F_2}{\Delta} \qquad y \qquad \sigma_{zz} = \frac{F_3}{\Delta}
$$

Donde:

$$
F_1 = \begin{vmatrix} E\varepsilon_{xx} & -\nu & -\nu \\ E\varepsilon_{yy} & 1 & -\nu \\ E\varepsilon_{zz} & -\nu & 1 \end{vmatrix} = (1 - \nu^2)E\varepsilon_{xx} - (-\nu - \nu^2)E\varepsilon_{yy} + (\nu + \nu^2)E\varepsilon_{zz}
$$
  

$$
F_1 = (1 - \nu^2)E\varepsilon_{xx} + (\nu + \nu^2)E\varepsilon_{yy} + (\nu + \nu^2)E\varepsilon_{zz}
$$

$$
F_1 = (1 + v)(1 - v)E \varepsilon_{xx} + (1 + v)vE \varepsilon_{yy} + (1 + v)vE \varepsilon_{zz}
$$
\n
$$
F_2 = \begin{vmatrix} 1 & E \varepsilon_{xx} & -v \\ -v & E \varepsilon_{yy} & -v \\ -v & E \varepsilon_{zz} & 1 \end{vmatrix} = -(-v - v^2)E \varepsilon_{xx} + (1 - v^2)E \varepsilon_{yy} - (-v - v^2)E \varepsilon_{zz}
$$
\n
$$
F_2 = (v + v^2)E \varepsilon_{xx} + (1 - v^2)E \varepsilon_{yy} (v + v^2)E \varepsilon_{zz}
$$
\n
$$
F_2 = (1 + v)v E \varepsilon_{xx} + (1 + v)(1 - v)E \varepsilon_{yy} + (1 + v)vE \varepsilon_{zz}
$$
\n
$$
F_3 = \begin{vmatrix} 1 & -v & E \varepsilon_{xx} \\ -v & 1 & E \varepsilon_{yy} \\ -v & -v & E \varepsilon_{zz} \end{vmatrix} = (v + v^2)E \varepsilon_{xx} - (-v - v^2)E \varepsilon_{yy} + (1 - v^2)E \varepsilon_{zz}
$$
\n
$$
F_3 = (v + v^2)E \varepsilon_{xx} + (v + v^2)E \varepsilon_{yy} + (1 - v^2)E \varepsilon_{zz}
$$
\n
$$
F_3 = (1 + v)vE \varepsilon_{xx} + (1 + v)vE \varepsilon_{yy} + (1 + v)(1 - v)E \varepsilon_{zz}
$$
\n
$$
\Delta = \begin{vmatrix} 1 & -v & -v \\ -v & 1 & -v \\ -v & -v & 1 \end{vmatrix} = (1 - v^2) + (-v - v^2)v - (v + v^2)v
$$
\n
$$
\Delta = (1 - v^2) - (v + v^2)v - (v + v^2)v = (1 - v^2) - 2(v + v^2)v = 1 - 3v^2 - 2v^3
$$
\n
$$
\Delta = (1 + v)(1 - 2v)(1 + v)
$$

Entonces:

$$
\sigma_{xx} = \frac{F_1}{\Delta} = \frac{(1+\nu)(1-\nu)E\varepsilon_{xx} + (1+\nu)\nu E\varepsilon_{yy} + (1+\nu)\nu E\varepsilon_{zz}}{(1+\nu)(1-2\nu)(1+\nu)}
$$
\n
$$
\sigma_{xx} = \frac{(1-\nu)E}{(1+\nu)(1-2\nu)}\varepsilon_{xx} + \frac{\nu E}{(1+\nu)(1-2\nu)}\varepsilon_{yy} + \frac{\nu E}{(1+\nu)(1-2\nu)}\varepsilon_{zz}
$$
\n
$$
\sigma_{xx} = \frac{E}{(1+\nu)(1-2\nu)}\{(1-\nu)\varepsilon_{xx} + \nu\varepsilon_{yy} + \nu\varepsilon_{zz}\}
$$
\n
$$
\sigma_{yy} = \frac{F_2}{\Delta} = \frac{(1+\nu)\nu E\varepsilon_{xx} + (1+\nu)(1-\nu)E\varepsilon_{yy} + (1+\nu)\nu E\varepsilon_{zz}}{(1+\nu)(1-2\nu)(1+\nu)}
$$

$$
\sigma_{yy} = \frac{\nu E}{(1+\nu)(1-2\nu)} \varepsilon_{xx} + \frac{(1-\nu)E}{(1+\nu)(1-2\nu)} \varepsilon_{yy} + \frac{\nu E}{(1+\nu)(1-2\nu)} \varepsilon_{zz}
$$
  
\n
$$
\sigma_{yy} = \frac{E}{(1+\nu)(1-2\nu)} \{ \nu \varepsilon_{xx} + (1-\nu) \varepsilon_{yy} + \nu \varepsilon_{zz} \}
$$
  
\n
$$
\sigma_{zz} = \frac{F_3}{\Delta} = \frac{(1+\nu)\nu E \varepsilon_{xx} + (1+\nu)\nu E \varepsilon_{yy} + (1+\nu)(1-\nu)E \varepsilon_{zz}}{(1+\nu)(1-2\nu)(1+\nu)}
$$
  
\n
$$
\sigma_{zz} = \frac{\nu E}{(1+\nu)(1-2\nu)} \varepsilon_{xx} + \frac{\nu E}{(1+\nu)(1-2\nu)} \varepsilon_{yy} + \frac{(1-\nu)E}{(1+\nu)(1-2\nu)} \varepsilon_{zz}
$$
  
\n
$$
\sigma_{zz} = \frac{E}{(1+\nu)(1-2\nu)} \{ \nu \varepsilon_{xx} + \nu \varepsilon_{yy} + (1-\nu) \varepsilon_{zz} \}
$$

Por otro lado, la deformación angular es proporcional al esfuerzo cortante o tangencial en dicho plano de la forma:

$$
\gamma_{xy} = \frac{\tau_{xy}}{G}
$$
 ;  $\gamma_{xz} = \frac{\tau_{xz}}{G}$  ;  $\gamma_{yz} = \frac{\tau_{yz}}{G}$ 

Despejando las componentes de esfuerzo cortante se tiene que:

$$
\tau_{xy} = G\gamma_{xy} = \frac{E}{2(1+\nu)}\gamma_{xy} = \frac{E}{2(1+\nu)}\frac{(1-2\nu)}{(1-2\nu)}\gamma_{xy} = \frac{E}{(1+\nu)(1-2\nu)}\left\{\frac{(1-2\nu)}{2}\gamma_{xy}\right\}
$$

$$
\tau_{xz} = G\gamma_{xz} = \frac{E}{2(1+\nu)}\gamma_{xz} = \frac{E}{2(1+\nu)}\frac{(1-2\nu)}{(1-2\nu)}\gamma_{xz} = \frac{E}{(1+\nu)(1-2\nu)}\left\{\frac{(1-2\nu)}{2}\gamma_{xz}\right\}
$$

$$
\tau_{yz} = G\gamma_{yz} = \frac{E}{2(1+\nu)}\gamma_{yz} = \frac{E}{2(1+\nu)}\frac{(1-2\nu)}{(1-2\nu)}\gamma_{yz} = \frac{E}{(1+\nu)(1-2\nu)}\left\{\frac{(1-2\nu)}{2}\gamma_{yz}\right\}
$$

Escribiendo las ecuaciones resultantes de los esfuerzos:

$$
\sigma_{xx} = \frac{E}{(1+\nu)(1-2\nu)} \{ (1-\nu)\varepsilon_{xx} + \nu\varepsilon_{yy} + \nu\varepsilon_{zz} \}
$$

$$
\sigma_{yy} = \frac{E}{(1+\nu)(1-2\nu)} \{ \nu\varepsilon_{xx} + (1-\nu)\varepsilon_{yy} + \nu\varepsilon_{zz} \}
$$

$$
\sigma_{zz} = \frac{E}{(1+\nu)(1-2\nu)} \{ v \varepsilon_{xx} + v \varepsilon_{yy} + (1-\nu) \varepsilon_{zz} \}
$$

$$
\tau_{xy} = \frac{E}{(1+\nu)(1-2\nu)} \left\{ \frac{(1-2\nu)}{2} \gamma_{xy} \right\}
$$

$$
\tau_{xz} = \frac{E}{(1+\nu)(1-2\nu)} \left\{ \frac{(1-2\nu)}{2} \gamma_{xz} \right\}
$$

$$
\tau_{yz} = \frac{E}{(1+\nu)(1-2\nu)} \left\{ \frac{(1-2\nu)}{2} \gamma_{yz} \right\}
$$

Escribiendo en un formato matricial:

$$
\begin{pmatrix}\n\sigma_{xx} \\
\sigma_{yy} \\
\sigma_{zz} \\
\tau_{xy} \\
\tau_{yz}\n\end{pmatrix} = \frac{E}{(1+\nu)(1-2\nu)} \begin{bmatrix}\nD_{11} & D_{12} & D_{13} & D_{14} & D_{15} & D_{16} \\
D_{21} & D_{22} & D_{23} & D_{24} & D_{25} & D_{26} \\
D_{31} & D_{32} & D_{33} & D_{34} & D_{35} & D_{36} \\
D_{41} & D_{42} & D_{43} & D_{44} & D_{45} & D_{46} \\
D_{51} & D_{52} & D_{53} & D_{54} & D_{55} & D_{56} \\
D_{61} & D_{62} & D_{63} & D_{64} & D_{65} & D_{66}\n\end{bmatrix} \begin{pmatrix}\n\varepsilon_{xx} \\
\varepsilon_{yy} \\
\varepsilon_{zz} \\
\varepsilon_{zz} \\
\gamma_{xz} \\
\gamma_{yz}\n\end{pmatrix}
$$

Por lo tanto la matriz constitutiva  $[D]$  es igual a la siguiente expresión:

$$
[D] = \frac{E}{(1+v)(1-2v)} \begin{bmatrix} 1-v & v & v & 0 & 0 & 0 & 0 \\ v & 1-v & v & 0 & 0 & 0 & 0 \\ v & v & 1-v & 0 & 0 & 0 & 0 \\ 0 & 0 & 0 & 0 & (1-2v)/2 & 0 & 0 \\ 0 & 0 & 0 & 0 & 0 & (1-2v)/2 & 0 \\ 0 & 0 & 0 & 0 & 0 & 0 & (1-2v)/2 \end{bmatrix}
$$

La matriz constitutiva de un material lineal isótropo está definida por las constantes elásticas y las componentes de esfuerzo y de deformación las cuales también se pueden expresar en función a las constantes de Lamé que son las siguientes:

$$
\mu = G = \frac{E}{2(1+\nu)} \qquad \lambda = \frac{\nu E}{(1+\nu)(1-2\nu)}
$$

Escribiendo los esfuerzos en función a las constantes de Lamé resulta:

$$
\sigma_{xx} = (\lambda + 2\mu)\varepsilon_{xx} + \lambda \varepsilon_{yy} + \lambda \varepsilon_{zz}
$$

$$
\sigma_{yy} = \lambda \varepsilon_{xx} + (\lambda + 2\mu)\varepsilon_{yy} + \lambda \varepsilon_{zz}
$$

51

$$
\sigma_{zz} = \lambda \varepsilon_{xx} + \lambda \varepsilon_{yy} + (\lambda + 2\mu) \varepsilon_{zz}
$$
  

$$
\tau_{xy} = \mu \gamma_{xy}
$$
  

$$
\tau_{xz} = \mu \gamma_{xz}
$$
  

$$
\tau_{yz} = \mu \gamma_{yz}
$$

Escribiendo en notación de Voigt:

$$
\begin{pmatrix} \sigma_{xx} \\ \sigma_{yy} \\ \sigma_{zz} \\ \tau_{xy} \\ \tau_{xz} \\ \tau_{yz} \end{pmatrix} = \begin{bmatrix} (\lambda + 2\mu) & \lambda & \lambda & 0 & 0 & 0 \\ \lambda & (\lambda + 2\mu) & \lambda & 0 & 0 & 0 \\ \lambda & \lambda & (\lambda + 2\mu) & 0 & 0 & 0 \\ 0 & 0 & 0 & \mu & 0 & 0 \\ 0 & 0 & 0 & 0 & \mu & 0 \\ 0 & 0 & 0 & 0 & 0 & \mu \end{bmatrix} \begin{bmatrix} \varepsilon_{xx} \\ \varepsilon_{yy} \\ \varepsilon_{zz} \\ \gamma_{xy} \\ \gamma_{yz} \\ \gamma_{yz} \end{bmatrix}
$$

En conclusión la matriz constitutiva, es aquella matriz que relaciona los esfuerzos con las deformaciones, para un material elástico lineal e isótropo solo depende de dos constantes que son: el coeficiente de Poisson y el Módulo de elasticidad longitudinal o Módulo de Young. Es simétrica debido a que las matrices de esfuerzos y deformaciones reflejan igual simetría.

### **2.10 Condición Plana de Esfuerzos**

El estado plano o condición plana de esfuerzos es una simplificación del estado tridimensional, en el cual las componentes de esfuerzo contenidas en un plano coordenado especifico pueden ser diferentes de cero, mientras que las componentes de esfuerzo que no están contenidas en un plano especifico o en planos paralelos son nulas.

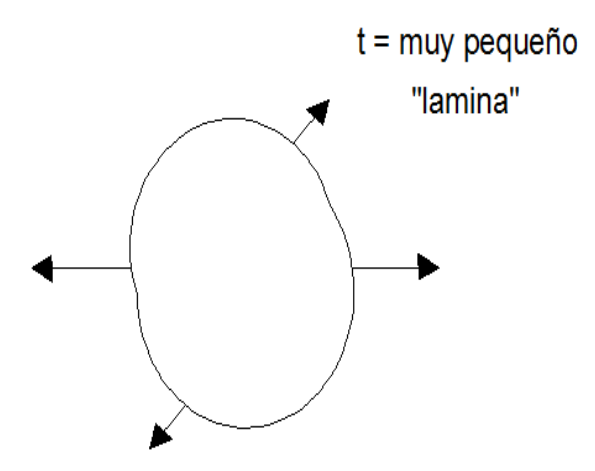

Por lo tanto, si el sólido describe una condición plana de esfuerzos en el plano xy los esfuerzos y deformaciones resultantes son las siguientes:

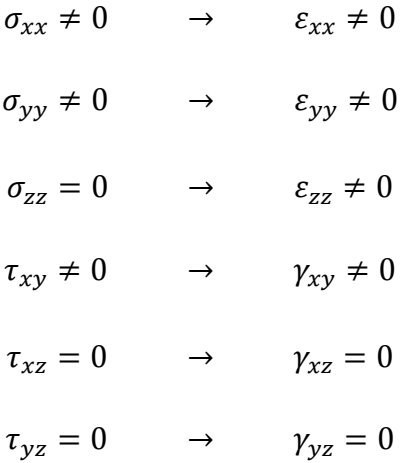

Se observa que a pesar que las componentes de esfuerzo fuera del plano  $xy$  son nulas, la componente de deformación longitudinal  $\varepsilon_{zz}$  en la dirección z es diferente de cero y depende de las otras dos componentes de deformación longitudinal.

Entonces las ecuaciones de las deformaciones longitudinales resultan:

$$
\varepsilon_{xx} = \frac{1}{E} \{ \sigma_{xx} - \nu \sigma_{yy} \}
$$

$$
\varepsilon_{yy} = \frac{1}{E} \{ \sigma_{yy} - \nu \sigma_{xx} \}
$$

Escribiendo en un formato matricial:

$$
\begin{bmatrix} 1 & -\nu \\ -\nu & 1 \end{bmatrix} \begin{Bmatrix} \sigma_{xx} \\ \sigma_{yy} \end{Bmatrix} = \begin{Bmatrix} E\varepsilon_{xx} \\ E\varepsilon_{yy} \end{Bmatrix}
$$

Resolviendo el sistema aplicando la regla de Cramer:

$$
\sigma_{xx} = \frac{F_1}{\Delta}
$$

$$
\sigma_{yy} = \frac{F_2}{\Delta}
$$

Donde:

$$
\Delta = \begin{vmatrix} 1 & -\nu \\ -\nu & 1 \end{vmatrix} = 1 - \nu^2
$$
  
\n
$$
F_1 = \begin{vmatrix} E\varepsilon_{xx} & -\nu \\ E\varepsilon_{yy} & 1 \end{vmatrix} = E\varepsilon_{xx} + \nu E\varepsilon_{yy}
$$
  
\n
$$
F_2 = \begin{vmatrix} 1 & E\varepsilon_{xx} \\ -\nu & E\varepsilon_{yy} \end{vmatrix} = E\varepsilon_{yy} + \nu E\varepsilon_{xx}
$$

Entonces:

$$
\sigma_{xx} = \frac{F_1}{\Delta} = \frac{E \varepsilon_{xx} + v E \varepsilon_{yy}}{1 - v^2} = \frac{E}{1 - v^2} \varepsilon_{xx} + \frac{v E}{1 - v^2} \varepsilon_{yy} = \frac{E}{1 - v^2} (\varepsilon_{xx} + v \varepsilon_{yy})
$$

$$
\sigma_{yy} = \frac{F_2}{\Delta} = \frac{E \varepsilon_{yy} + v E \varepsilon_{xx}}{1 - v^2} = \frac{v E}{1 - v^2} \varepsilon_{xx} + \frac{E}{1 - v^2} \varepsilon_{yy} = \frac{E}{1 - v^2} (v \varepsilon_{xx} + \varepsilon_{yy})
$$

$$
\tau_{xy} = G \gamma_{xy} = \frac{E}{2(1 + v)} \gamma_{xy} \left(\frac{1 - v}{1 - v}\right) = \frac{E}{1 - v^2} \left(\frac{1 - v}{2} \gamma_{xy}\right)
$$

Escribiendo en un formato matricial:

$$
\begin{Bmatrix} \sigma_{xx} \\ \sigma_{yy} \\ \tau_{xy} \end{Bmatrix} = \frac{E}{1 - v^2} \begin{bmatrix} 1 & v & 0 \\ v & 1 & 0 \\ 0 & 0 & \frac{1 - v}{2} \end{bmatrix} \begin{Bmatrix} \varepsilon_{xx} \\ \varepsilon_{yy} \\ \varepsilon_{xy} \end{Bmatrix}
$$

La deformada en la dirección z es:

$$
\varepsilon_{zz} = -\frac{v}{E} \big( \sigma_{xx} + \sigma_{yy} \big)
$$

Pero:

$$
\sigma_{zz} = \frac{E}{(1+\nu)(1-2\nu)} \{ v \varepsilon_{xx} + v \varepsilon_{yy} + (1-\nu)\varepsilon_{zz} \} = 0
$$
  

$$
\varepsilon_{zz} = \frac{\nu}{\nu - 1} \left( \varepsilon_{xx} + \varepsilon_{yy} \right)
$$

Luego:

$$
\varepsilon_{zz} = -\frac{\nu}{E} \big( \sigma_{xx} + \sigma_{yy} \big) = \frac{\nu}{\nu - 1} \big( \varepsilon_{xx} + \varepsilon_{yy} \big)
$$

## **2.11 Condición Plana de Deformaciones**

El estado plano o condición plana de deformaciones es una simplificación del estado tridimensional, en el cuál las componentes de deformación contenidas en un plano coordenado especifico pueden ser diferentes de cero y en el cual las componentes de deformación que no están contenidas en un plano específico (o en planos paralelos) son nulas.

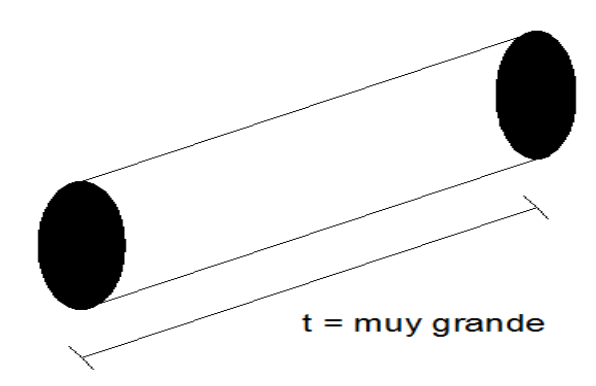

Por lo tanto, si el sólido describe una condición plana de deformaciones en el plano xy las deformaciones y esfuerzos resultantes son los siguientes:

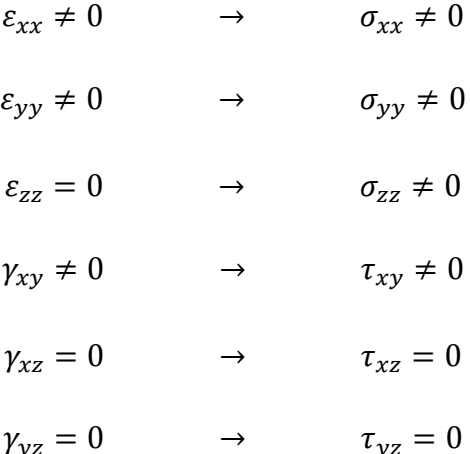

Se observa que a pesar que las componentes de deformación fuera del plano xy son nulas, la componente de esfuerzo normal en la dirección z es diferente de cero y depende de las otras dos componentes de esfuerzo normal.

Entonces los esfuerzos resultantes son:

$$
\sigma_{xx} = \frac{(1 - v)E}{(1 + v)(1 - 2v)} \varepsilon_{xx} + \frac{vE}{(1 + v)(1 - 2v)} \varepsilon_{yy}
$$
\n
$$
\sigma_{xx} = \frac{E}{(1 + v)(1 - 2v)} \{ (1 - v) \varepsilon_{xx} + v \varepsilon_{yy} \}
$$
\n
$$
\sigma_{yy} = \frac{vE}{(1 + v)(1 - 2v)} \varepsilon_{xx} + \frac{(1 - v)E}{(1 + v)(1 - 2v)} \varepsilon_{yy}
$$
\n
$$
\sigma_{yy} = \frac{E}{(1 + v)(1 - 2v)} \{ v \varepsilon_{xx} + (1 - v) \varepsilon_{yy} \}
$$
\n
$$
\tau_{xy} = G\gamma_{xy} = \frac{E}{2(1 + v)} \gamma_{xy} = \frac{E}{2(1 + v)} \frac{(1 - 2v)}{(1 - 2v)} \gamma_{xy}
$$
\n
$$
\tau_{xy} = \frac{E}{(1 + v)(1 - 2v)} \{ \frac{(1 - 2v)}{2} \gamma_{xy} \}
$$

Escribiendo en un formato matricial:

$$
\begin{Bmatrix} \sigma_{xx} \\ \sigma_{yy} \\ \tau_{xy} \end{Bmatrix} = \frac{E}{(1+\nu)(1-2\nu)} \begin{bmatrix} (1-\nu) & \nu & 0 \\ \nu & (1-\nu) & 0 \\ 0 & 0 & \frac{(1-2\nu)}{2} \end{bmatrix} \begin{Bmatrix} \varepsilon_{xx} \\ \varepsilon_{yy} \\ \varepsilon_{yy} \end{Bmatrix}
$$

El esfuerzo en la dirección z es:

$$
\sigma_{zz} = \frac{\nu E}{(1+\nu)(1-2\nu)} \{\varepsilon_{xx} + \varepsilon_{yy}\}
$$

Pero:

$$
\varepsilon_{zz} = \frac{1}{E} \{ \sigma_{zz} - \nu (\sigma_{xx} + \sigma_{yy}) \} = 0
$$
  

$$
\sigma_{zz} = \nu (\sigma_{xx} + \sigma_{yy})
$$

Luego:

$$
\sigma_{zz} = \frac{\nu E}{(1+\nu)(1-2\nu)} \{\varepsilon_{xx} + \varepsilon_{yy}\} = \nu (\sigma_{xx} + \sigma_{yy})
$$

57

## **2.12 Formato matricial del elemento finito**

El vector de desplazamientos dentro del elemento finito triangular puede expresarse como:

$$
\{U^{(e)}\} = [N^{(e)}]\{a^{(e)}\}
$$

Donde:

$$
\{U^{(e)}\} \rightarrow Vector de desplazamientos
$$
  
\n
$$
[N^{(e)}] \rightarrow Matrix de functions de forma
$$
  
\n
$$
\{a^{(e)}\} \rightarrow Vector de desplazamientos nodales
$$

Por lo tanto:

$$
\{U^{(e)}\} = \begin{Bmatrix} u^{(e)} \\ v^{(e)} \end{Bmatrix}
$$

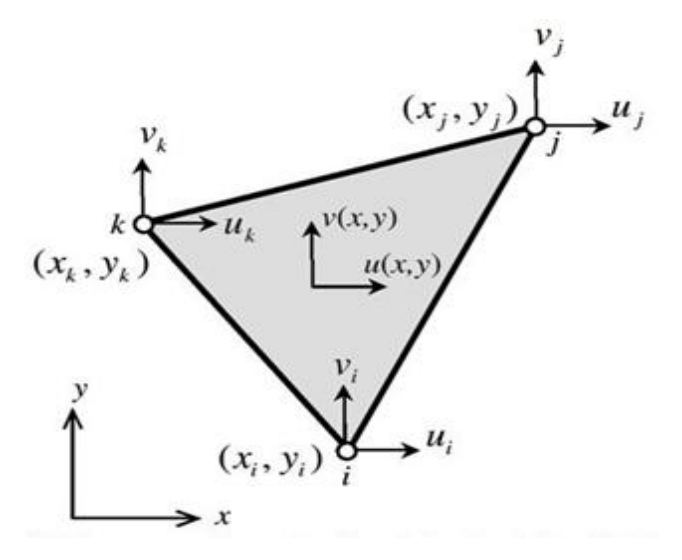

La matriz de funciones de forma en un formato matricial puede expresarse como:

$$
\left[N^{(e)}\right] = \begin{bmatrix} N_1^{(e)} & 0 & N_2^{(e)} & 0 & N_3^{(e)} & 0 \\ 0 & N_1^{(e)} & 0 & N_2^{(e)} & 0 & N_3^{(e)} \end{bmatrix}
$$

El vector de desplazamientos nodales en un formato matricial puede escribirse como:

$$
\{a^{(e)}\}=\begin{pmatrix}u^{(e)}_1\\v^{(e)}_1\\u^{(e)}_2\\v^{(e)}_2\\u^{(e)}_3\\v^{(e)}_3\end{pmatrix}
$$

Entonces:

$$
\left\{U^{(e)}\right\}=\big[N^{(e)}\big]\big\{a^{(e)}\big\}
$$

$$
\begin{split} \begin{Bmatrix} u^{(e)} \\ v^{(e)} \end{Bmatrix} = \begin{bmatrix} N_1^{(e)} & 0 & N_2^{(e)} & 0 & N_3^{(e)} & 0 \\ 0 & N_1^{(e)} & 0 & N_2^{(e)} & 0 & N_3^{(e)} \\ 0 & \ddots & 0 & N_2^{(e)} & 0 & N_3^{(e)} \\ 0 & \ddots & \ddots & \ddots & \ddots \\ 0 & \ddots & \ddots & \ddots & \ddots \\ v_1^{(e)} & \ddots & \ddots & \ddots & \ddots \\ v_2^{(e)} & \ddots & \ddots & \ddots & \ddots \\ v_3^{(e)} & \ddots & \ddots & \ddots & \ddots \\ v_1^{(e)} & \ddots & \ddots & \ddots & \ddots \\ v_2^{(e)} & \ddots & \ddots & \ddots & \ddots \\ v_3^{(e)} & \ddots & \ddots & \ddots & \ddots \\ v_1^{(e)} & \ddots & \ddots & \ddots & \ddots \\ v_2^{(e)} & \ddots & \ddots & \ddots & \ddots \\ v_3^{(e)} & \ddots & \ddots & \ddots & \ddots \\ v_4^{(e)} & \ddots & \ddots & \ddots & \ddots \\ v_5^{(e)} & \ddots & \ddots & \ddots & \ddots \\ v_6^{(e)} & \ddots & \ddots & \ddots & \ddots \\ v_7^{(e)} & \ddots & \ddots & \ddots & \ddots \\ v_8^{(e)} & \ddots & \ddots & \ddots & \ddots \\ v_9^{(e)} & \ddots & \ddots & \ddots & \ddots \\ v_{10}^{(e)} & \ddots & \ddots & \ddots & \ddots \\ v_{11}^{(e)} & \ddots & \ddots & \ddots & \ddots \\ v_{12}^{(e)} & \ddots & \ddots & \ddots & \ddots \\ v_{11}^{(e)} & \ddots & \ddots & \ddots & \ddots \\ v_{12}^{(e)} & \ddots & \ddots & \ddots & \ddots \\ v_{13}^{(e)} & \ddots & \ddots & \ddots & \ddots \\ v_{14}^{(e)} & \ddots & \ddots & \ddots & \ddots \\ v_{15}^{(e)} & \ddots & \ddots & \ddots & \ddots \\ v_{16}^{(e)} & \ddots & \ddots & \ddots & \dd
$$

Expresando las matrices y vectores para el elemento finito triangular:

$$
\begin{bmatrix} N_i^{(e)} \end{bmatrix} = \begin{bmatrix} N_i^{(e)} & 0 \\ 0 & N_i^{(e)} \end{bmatrix}
$$

$$
\begin{bmatrix} B_i^{(e)} \end{bmatrix} = \frac{1}{2A^{(e)}} \begin{bmatrix} b_i & 0 \\ 0 & c_i \\ c_i & b_i \end{bmatrix}
$$

$$
\begin{Bmatrix} a_i^{(e)} \end{Bmatrix} = \begin{Bmatrix} u_i^{(e)} \\ v_i^{(e)} \end{Bmatrix}
$$

$$
\begin{bmatrix} N^{(e)} \end{bmatrix} = \begin{bmatrix} N_1^{(e)} \end{bmatrix} \begin{bmatrix} N_2^{(e)} \end{bmatrix} \begin{bmatrix} N_3^{(e)} \end{bmatrix}
$$

$$
\begin{bmatrix} B^{(e)} \end{bmatrix} = \begin{bmatrix} B_1^{(e)} \end{bmatrix} \begin{bmatrix} B_2^{(e)} \end{bmatrix} \begin{bmatrix} B_3^{(e)} \end{bmatrix}
$$

$$
\{a^{(e)}\} = \begin{bmatrix} a_1^{(e)} \\ a_2^{(e)} \\ a_3^{(e)} \end{bmatrix}
$$

El vector de deformaciones también puede escribirse como:

$$
\left\{\varepsilon^{(e)}\right\}=\big[B^{(e)}\big]\big\{a^{(e)}\big\}
$$

Donde la matriz de rigidez puede escribirse como:

$$
\left[K^{(e)}\right] = \int\limits_{V^{(e)}} \left[B^{(e)}\right]^T \left[D^{(e)}\right] \left[B^{(e)}\right] dV
$$

La fuerza en el elemento finito triangular queda expresado como:

$$
\{f^{(e)}\} = \int\limits_{\Gamma} \left[ N^{(e)} \right]^T \{P^{(e)}\} dS + \int\limits_{V} \left[ N^{(e)} \right]^T \{b^{(e)}\} dV
$$

Donde:

$$
\begin{aligned}\n\left\{f_s^{(e)}\right\} &= \int\limits_{\Gamma} \left[N^{(e)}\right]^T \left\{P^{(e)}\right\} dS \qquad \to \qquad \text{Vector de fuerzas de superficie} \\
\left\{f_b^{(e)}\right\} &= \int\limits_{V} \left[N^{(e)}\right]^T \left\{b^{(e)}\right\} dV \qquad \to \qquad \text{Vector de fuerzas de cuerpo}\n\end{aligned}
$$

Entonces:

$$
\{f^{(e)}\} = \int_{\Gamma} \left[ N^{(e)} \right]^T \{P^{(e)}\} dS + \int_{V} \left[ N^{(e)} \right]^T \{b^{(e)}\} dV = \{f_s^{(e)}\} + \{f_b^{(e)}\}
$$

### **2.13 Condiciones de carga**

Las condiciones de carga que intervienen en el elemento finito triangular lineal en una condición plana de esfuerzos y deformaciones son las fuerzas de superficie y las fuerzas de cuerpo o de volumen, las cuales dependen del tipo de problema, la geometría y la función de aproximación del elemento.

### **Fuerzas de superficie:**

Las fuerzas de superficie son acciones distribuidas en una superficie específica en el contorno del sólido o dentro de él, que actúan por contacto directo con otro cuerpo.

El vector de fuerzas de superficie puede escribirse como:

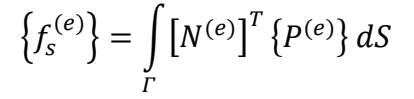

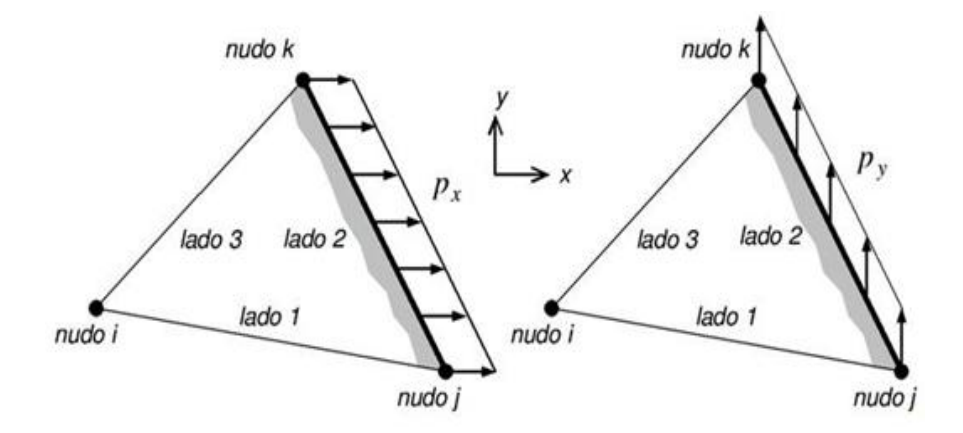

Donde:

$$
\begin{split} \left[N^{(e)}\right]^T = \begin{bmatrix} N_1^{(e)} & 0 \\ 0 & N_1^{(e)} \\ N_2^{(e)} & 0 \\ 0 & N_2^{(e)} \\ N_3^{(e)} & 0 \\ 0 & N_3^{(e)} \end{bmatrix} \\ \left\{P^{(e)}\right\} = \begin{Bmatrix} P_x^{(e)} \\ P_y^{(e)} \\ P_y^{(e)} \end{Bmatrix} \end{split}
$$

El diferencial de superficie puede expresarse como:

$$
dS = t \, dL
$$

Entonces el vector de fuerzas de superficie en las tres caras puede escribirse de la siguiente forma:

$$
\{f_s^{(e)}\} = \int_{\Gamma} [N^{(e)}]^T \{P_{1-2}^{(e)}\} dS + \int_{\Gamma} [N^{(e)}]^T \{P_{2-3}^{(e)}\} dS + \int_{\Gamma} [N^{(e)}]^T \{P_{1-3}^{(e)}\} dS
$$
\n
$$
\{f_s^{(e)}\} = \int_{\substack{L_{1-2}^{(e)} \\ L_{1-2}^{(e)} \\ L_{1-2}^{(e)} \\ L_{1-2}^{(e)} \\ L_{2-2}^{(e)} \\ L_{2-2}^{(e)} \\ L_{2-2}^{(e)} \\ L_{2-2}^{(e)} \\ L_{2-2}^{(e)} \\ \end{pmatrix} \begin{matrix} N_1^{(e)} & 0 \\ N_2^{(e)} & 0 \\ N_2
$$

Se va trabajar con presión uniforme es decir:

$$
P_{x_{2-3}}^{(e)} y P_{y_{2-3}}^{(e)} = c t t e
$$

Por lo que:

$$
f_{s_{x2}} = f_{s_{x3}} = \frac{P_{x_{2-3}}^{(e)} L_{2-3}^{(e)}}{2}
$$

$$
f_{s_{y2}} = f_{s_{y3}} = \frac{P_{y_{2-3}}^{(e)} L_{2-3}^{(e)}}{2}
$$

Cualquier elemento finito triangular nunca va a tener una distribución de esfuerzos en las 3 caras, asumiendo como máximo en 2 caras, para demostrar las anteriores 2 ecuaciones se tiene que:

$$
\int_{A^{(e)}} L_1^a L_2^b L_3^c \, dA = \int_{A^{(e)}} N_1^a N_2^b N_3^c = \frac{a! \, b! \, c!}{(a+b+c+2)!} 2A
$$

Como las coordenadas de área son iguales a las funciones de forma se tiene que:

$$
N_i = l_i = coordenadas de área
$$

Entonces:

$$
\int_{L_{ij}^{(e)}} L_i^a L_j^b dL = \int_{L_{ij}^{(e)}} N_i^a N_j^b dL = \frac{a! \, b!}{(a+b+1)!} L_{ij}^{(e)}
$$
\n
$$
\int_{L_{ij}^{(e)}} N_i^{(e)} dL = \int_{L_{ij}^{(e)}} N_j^{(e)} dL = \frac{1! \, 0!}{(1+0+1)} L_{ij}^{(e)} = \frac{1}{2} L_{ij}^{(e)}
$$

Reemplazando esta última expresión en  $\{f_s^{(e)}\}$  e integrando se tiene:

$$
\label{eq:2} \left\{f^{(e)}_s\right\} = \frac{1}{2} L^{(e)}_{1-2} \; t \; \begin{pmatrix} p^{(e)}_{x_{1-2}} \\ p^{(e)}_{y_{1-2}} \\ p^{(e)}_{x_{1-2}} \\ p^{(e)}_{y_{1-2}} \\ p^{(e)}_{y_{1-2}} \\ 0 \\ 0 \end{pmatrix} + \frac{1}{2} L^{(e)}_{2-3} \; t \; \begin{pmatrix} 0 \\ 0 \\ p^{(e)}_{x_{2-3}} \\ p^{(e)}_{y_{2-3}} \\ p^{(e)}_{y_{2-3}} \\ p^{(e)}_{y_{2-3}} \\ p^{(e)}_{y_{2-3}} \\ p^{(e)}_{y_{2-3}} \end{pmatrix} + \frac{1}{2} L^{(e)}_{1-3} \; t \; \begin{pmatrix} p^{(e)}_{x_{1-3}} \\ p^{(e)}_{y_{1-3}} \\ 0 \\ 0 \\ p^{(e)}_{y_{1-3}} \\ p^{(e)}_{y_{1-3}} \\ p^{(e)}_{y_{1-3}} \end{pmatrix}
$$

## **Fuerzas de cuerpo o de volumen:**

Las fuerzas de cuerpo son acciones distribuidas en el volumen del sólido las cuales actúan a distancia como por ejemplo las fuerzas gravitacionales, inerciales o magnéticas.

El vector de fuerzas de cuerpo puede escribirse como:

$$
\left\{f_b^{(e)}\right\} = \int\limits_V \left[N^{(e)}\right]^T \left\{b^{(e)}\right\} dV
$$

Donde:

$$
\begin{split} \left[N^{(e)}\right]^T = \begin{bmatrix} N_1^{(e)} & 0 \\ 0 & N_1^{(e)} \\ N_2^{(e)} & 0 \\ 0 & N_2^{(e)} \\ N_3^{(e)} & 0 \\ 0 & N_3^{(e)} \end{bmatrix} \\ \left\{b^{(e)}\right\} = \begin{Bmatrix} b_x^{(e)} \\ b_x^{(e)} \\ b_y^{(e)} \end{Bmatrix} \end{split}
$$

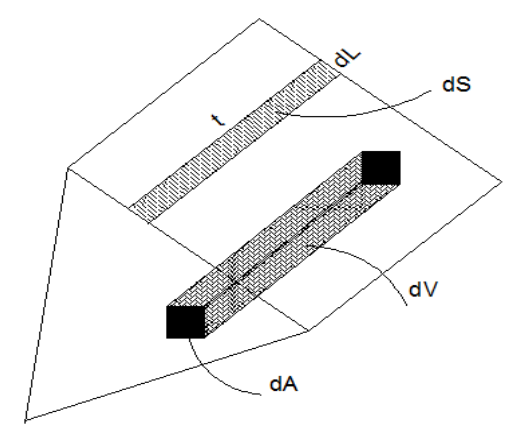

El diferencial de volumen puede expresarse como:

 $dV = t dA$ 

Entonces el vector de fuerzas de cuerpo en el elemento finito, puede escribirse como:

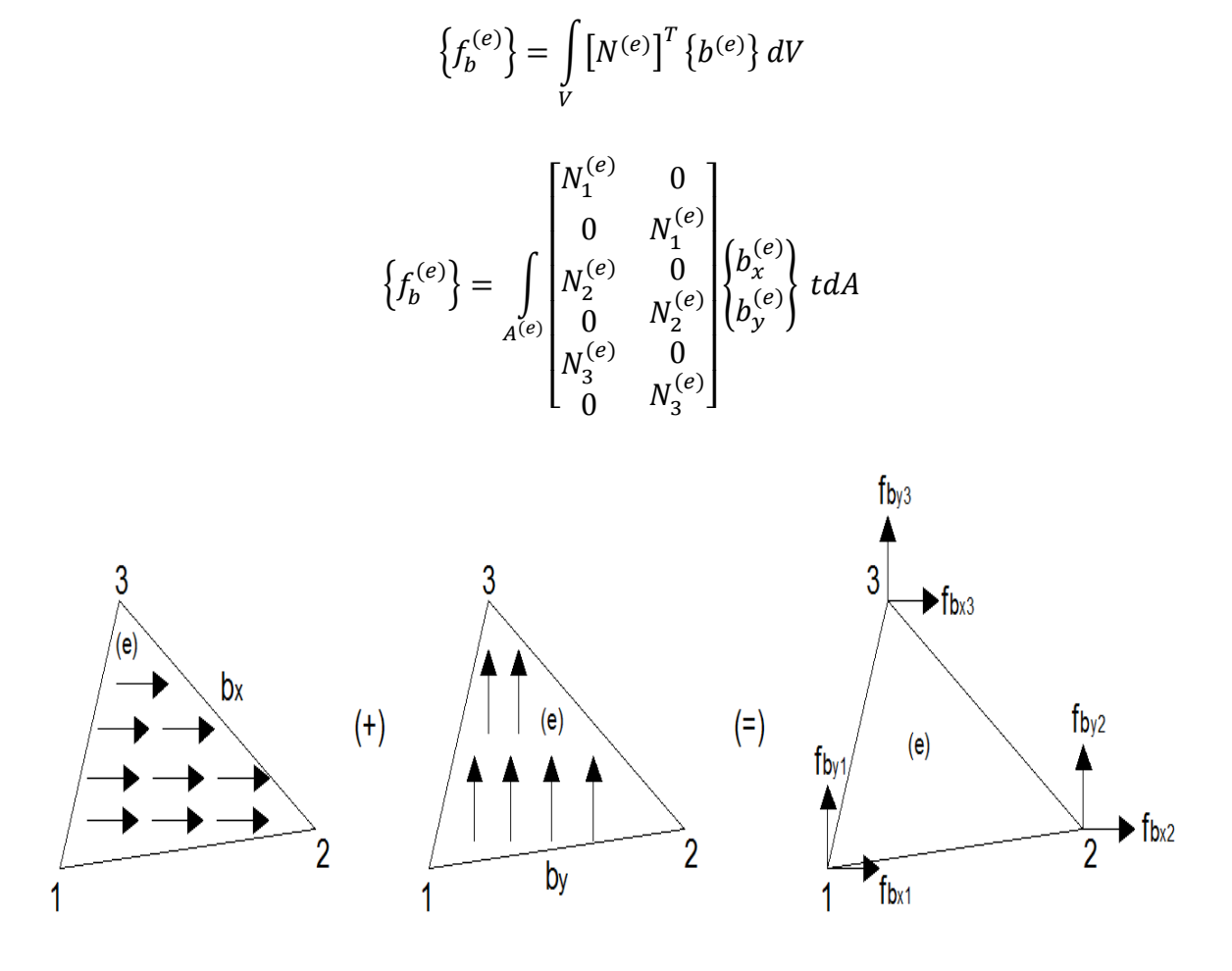

Utilizando sub-matrices:

$$
\left\{f_b^{(e)}\right\} = \begin{pmatrix} \left\{f_{b_1}^{(e)}\right\} \\ \left\{f_{b_2}^{(e)}\right\} \\ \left\{f_{b_3}^{(e)}\right\} \end{pmatrix}
$$

$$
\left\{f_{b_i}^{(e)}\right\} = \int\limits_{A^{(e)}} \left[N_i^{(e)}\right]^T \left\{b^{(e)}\right\} t dA \quad para \, i = 1, 2, 3
$$

Sustituyendo las funciones de forma:

$$
N_{i_{(x;y)}}^{(e)} = \frac{1}{2A^{(e)}} (a_i + b_i x + c_i y)
$$

Integrando la siguiente expresión se tiene que:

$$
\int_{A^{(e)}} N_i^{(e)} dA = \int_{A^{(e)}} \left( N_i^{(e)} \right)^1 \left( N_j^{(e)} \right)^0 \left( N_k^{(e)} \right)^0 dA = \frac{1! \, 0! \, 0!}{(1 + 0 + 0 + 2)!} 2A^{(e)} = \frac{1}{3} A^{(e)}
$$

Entonces el vector de fuerzas de cuerpo resulta:

$$
\left\{f_b^{(e)}\right\} = \frac{1}{3} A^{(e)} t \begin{pmatrix} b_x^{(e)} \\ b_y^{(e)} \\ b_x^{(e)} \\ b_y^{(e)} \\ b_y^{(e)} \\ b_x^{(e)} \\ b_y^{(e)} \end{pmatrix}
$$

Esta expresión demuestra que las fuerzas de cuerpo se obtienen multiplicando el peso específico por el espesor t y el área del elemento finito triangular y se lo divide entre 3, lo cual significa que se reparte a cada nodo equitativamente, sin importar la forma del triangulo, en consecuencia se reparte en magnitudes iguales a los 3 nodos, lo cual es un caso interesante ya que demostraría que ningún vértice de un triángulo es privilegiado ya que:

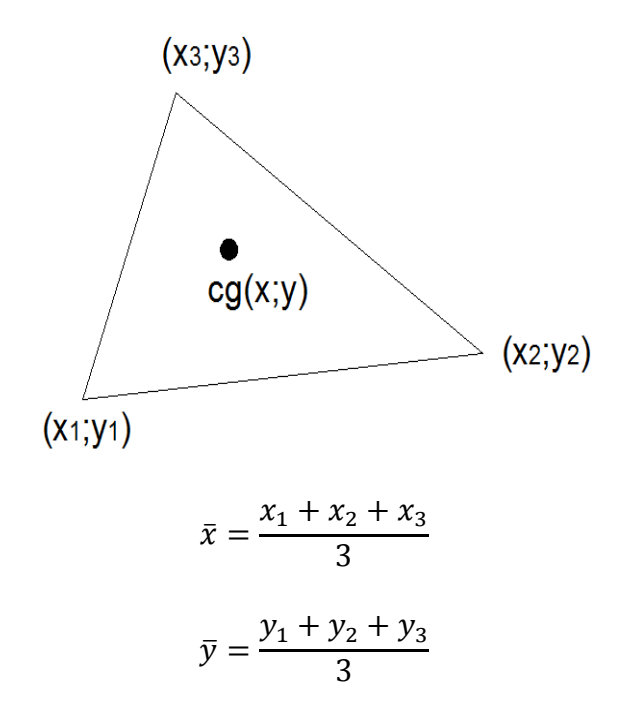

### **2.14 Matriz de Rigidez del Elemento Finito Triangular Lineal**

Del planteamiento de los trabajos virtuales aplicable a la mecánica del medio continuo y el análisis estructural, el cual establece que un cuerpo está en equilibrio si y solo si, el trabajo virtual realizado por todas las acciones internas y externas es nulo, se define como la matriz de rigidez del elemento como:

$$
[K^{(e)}] = \int_{V^{(e)}} [B^{(e)}]^T [D^{(e)}][B^{(e)}]dV = \int_{A^{(e)}} [B^{(e)}]^T [D^{(e)}][B^{(e)}] t dA
$$

Como  $\left[B^{(e)}\right]^T$  y  $\left[D^{(e)}\right]$  son matrices constantes dentro del elemento finito la ecuación anterior queda como.

$$
[K^{(e)}] = [B^{(e)}]^T [D^{(e)}][B^{(e)}] t \int_{A^{(e)}} dA
$$
  

$$
[K^{(e)}] = [B^{(e)}]^T [D^{(e)}][B^{(e)}] t A^{(e)}
$$

Donde:

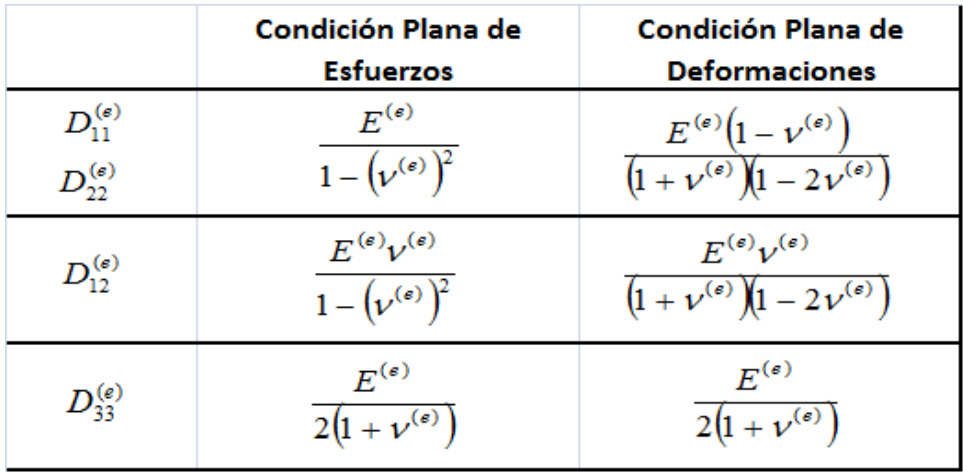

Escribiendo la matriz de operadores diferenciales en un formato matricial:

$$
[B^{(e)}] = \frac{1}{2A^{(e)}} \begin{bmatrix} b_1 & 0 & b_2 & 0 & b_3 & 0 \ 0 & c_1 & 0 & c_2 & 0 & c_3 \ c_1 & b_1 & c_2 & b_2 & c_3 & b_3 \end{bmatrix}
$$

Escribiendo la matriz de constantes elásticas en un formato matricial:

$$
\left[D^{(e)}\right] = \begin{bmatrix} D_{11}^{(e)} & D_{12}^{(e)} & 0 \\ D_{12}^{(e)} & D_{22}^{(e)} & 0 \\ 0 & 0 & D_{33}^{(e)} \end{bmatrix}
$$

Escribiendo la matriz transpuesta de la matriz de operadores diferenciales se tiene:

$$
\left[B^{(e)}\right]^T = \frac{1}{2A^{(e)}} \begin{bmatrix} b_1 & 0 & c_1 \\ 0 & c_1 & b_1 \\ b_2 & 0 & c_2 \\ 0 & c_2 & b_2 \\ b_3 & 0 & c_3 \\ 0 & c_3 & b_3 \end{bmatrix}
$$

Entonces:

$$
[K^{(e)}] = [B^{(e)}]^T [D^{(e)}][B^{(e)}] t A^{(e)}
$$

Escribiendo el producto matricial entre matrices se tiene que:

$$
\begin{bmatrix} B^{(e)} \end{bmatrix}^T \begin{bmatrix} D^{(e)} \end{bmatrix} = \frac{1}{2A^{(e)}} \begin{bmatrix} b_1 & 0 & c_1 \\ 0 & c_1 & b_1 \\ b_2 & 0 & c_2 \\ 0 & c_2 & b_2 \\ b_3 & 0 & c_3 \\ 0 & c_3 & b_3 \end{bmatrix} \begin{bmatrix} D_1^{(e)} & D_1^{(e)} & 0 \\ D_1^{(e)} & D_2^{(e)} & 0 \\ 0 & 0 & D_3^{(e)} \\ 0 & 0 & 0 \end{bmatrix}
$$

$$
\left[B^{(e)}\right]^T \left[D^{(e)}\right] = \frac{1}{2A^{(e)}} \begin{bmatrix} b_1 D_{11}^{(e)} & b_1 D_{12}^{(e)} & c_1 D_{33}^{(e)} \\ c_1 D_{12}^{(e)} & c_1 D_{22}^{(e)} & b_1 D_{33}^{(e)} \\ b_2 D_{11}^{(e)} & b_2 D_{12}^{(e)} & c_2 D_{33}^{(e)} \\ c_2 D_{12}^{(e)} & c_2 D_{22}^{(e)} & b_2 D_{33}^{(e)} \\ b_3 D_{11}^{(e)} & b_3 D_{12}^{(e)} & c_3 D_{33}^{(e)} \\ c_3 D_{12}^{(e)} & c_3 D_{22}^{(e)} & b_3 D_{33}^{(e)} \end{bmatrix}
$$

$$
\begin{split} \left[K^{(e)}\right] = \frac{1}{2A^{(e)}} \begin{bmatrix} b_1 D_{11}^{(e)} & b_1 D_{12}^{(e)} & c_1 D_{33}^{(e)} \\ c_1 D_{12}^{(e)} & c_1 D_{22}^{(e)} & b_1 D_{33}^{(e)} \\ b_2 D_{11}^{(e)} & b_2 D_{12}^{(e)} & c_2 D_{33}^{(e)} \\ c_2 D_{12}^{(e)} & c_2 D_{22}^{(e)} & b_2 D_{33}^{(e)} \\ b_3 D_{11}^{(e)} & b_3 D_{12}^{(e)} & c_3 D_{33}^{(e)} \\ c_3 D_{12}^{(e)} & c_3 D_{22}^{(e)} & b_3 D_{33}^{(e)} \end{bmatrix} \frac{1}{2A^{(e)}} \begin{bmatrix} b_1 & 0 & b_2 & 0 & b_3 & 0 \\ 0 & c_1 & 0 & c_2 & 0 & c_3 \\ c_1 & b_1 & c_2 & b_2 & c_3 & b_3 \end{bmatrix} t \ A^{(e)} \end{split}
$$

En conclusión la matriz de rigidez  $[K^{(e)}]$  operando el producto matricial entre la matriz de operadores diferenciales con la matriz constitutiva se tiene que:

$$
\begin{aligned}\n\left[K^{(e)}\right] &= \left[B^{(e)}\right]^T \left[D^{(e)}\right] \left[B^{(e)}\right] t \, A^{(e)} = \frac{1}{4A^{(e)}} \begin{bmatrix} K_{11} & K_{12} & K_{13} & K_{14} & K_{15} & K_{16} \\ K_{21} & K_{22} & K_{23} & K_{24} & K_{25} & K_{26} \\ K_{31} & K_{32} & K_{33} & K_{34} & K_{35} & K_{36} \\ K_{41} & K_{42} & K_{43} & K_{44} & K_{45} & K_{46} \\ K_{51} & K_{52} & K_{53} & K_{54} & K_{55} & K_{56} \\ K_{61} & K_{62} & K_{63} & K_{64} & K_{65} & K_{66} \end{bmatrix}\n\end{aligned}
$$

Donde:

$$
K_{11} = b_1^2 D_{11}^{(e)} + c_1^2 D_{12}^{(e)}
$$
\n
$$
K_{12} = b_1 c_1 D_{12}^{(e)} + b_1 c_1 D_{33}^{(e)}
$$
\n
$$
K_{13} = b_1 b_2 D_{11}^{(e)} + c_1 c_2 D_{33}^{(e)}
$$
\n
$$
K_{14} = b_1 c_2 D_{12}^{(e)} + b_1 c_2 D_{33}^{(e)}
$$
\n
$$
K_{15} = b_1 b_3 D_{11}^{(e)} + c_1 c_3 D_{33}^{(e)}
$$
\n
$$
K_{16} = b_1 c_3 D_{12}^{(e)} + b_3 c_1 D_{33}^{(e)}
$$
\n
$$
K_{21} = b_1 c_1 D_{12}^{(e)} + b_1 c_1 D_{33}^{(e)}
$$
\n
$$
K_{22} = c_1^2 D_{22}^{(e)} + b_1^2 D_{33}^{(e)}
$$
\n
$$
K_{23} = b_2 c_1 D_{12}^{(e)} + b_1 c_2 D_{33}^{(e)}
$$
\n
$$
K_{24} = c_1 c_2 D_{22}^{(e)} + b_1 b_2 D_{33}^{(e)}
$$
\n
$$
K_{25} = b_3 c_1 D_{12}^{(e)} + b_1 c_3 D_{33}^{(e)}
$$
\n
$$
K_{26} = c_1 c_3 D_{22}^{(e)} + b_1 b_3 D_{33}^{(e)}
$$
\n
$$
K_{31} = b_1 b_2 D_{11}^{(e)} + c_1 c_2 D_{33}^{(e)}
$$
\n
$$
K_{32} = b_2 c_1 D_{12}^{(e)} + b_1 c_2 D_{33}^{(e)}
$$
\n
$$
K_{33} = b_2^2 D_{11}^{(e)} + c_2^2 D_{33}^{(e)}
$$
\n
$$
K_{34} = b_2 c_2 D_{12}^{(e)} + b_2 c_2 D_{33}^{(e)}
$$
\n
$$
K_{35} = b_2 b_3 D_{11}^{(e)} + c_2 c_3 D
$$

$$
K_{54} = b_3 c_2 D_{12}^{(e)} + b_2 c_3 D_{33}^{(e)}
$$
  
\n
$$
K_{55} = b_3^2 D_{11}^{(e)} + c_3^2 D_{33}^{(e)}
$$
  
\n
$$
K_{56} = b_3 c_3 D_{12}^{(e)} + b_3 c_3 D_{33}^{(e)}
$$
  
\n
$$
K_{64} = b_1 c_3 D_{12}^{(e)} + b_3 c_1 D_{33}^{(e)}
$$
  
\n
$$
K_{64} = c_2 c_3 D_{22}^{(e)} + b_2 b_3 D_{33}^{(e)}
$$
  
\n
$$
K_{65} = b_3 c_3 D_{12}^{(e)} + b_1 b_3 D_{33}^{(e)}
$$
  
\n
$$
K_{66} = c_3^2 D_{22}^{(e)} + b_3^2 D_{33}^{(e)}
$$
  
\n
$$
K_{64} = c_2 c_3 D_{22}^{(e)} + b_2 b_3 D_{33}^{(e)}
$$
  
\n
$$
K_{65} = b_3 c_3 D_{12}^{(e)} + b_3 c_3 D_{33}^{(e)}
$$
  
\n
$$
K_{66} = c_3^2 D_{22}^{(e)} + b_3^2 D_{33}^{(e)}
$$

En conclusión la matriz de rigidez, es aquella que relaciona los elementos de la matriz de operadores diferenciales junto con los elementos de la matriz constitutiva, es una matriz simétrica, debido a que su demostración a sido por métodos energéticos lo cual significa que el trabajo virtual externo es igual al trabajo virtual interno.

Recordar que:

$$
N_1^{(e)} = \frac{1}{2A^{(e)}} (a_1 + b_1x + c_1y)
$$
  
\n
$$
N_2^{(e)} = \frac{1}{2A^{(e)}} (a_2 + b_2x + c_2y)
$$
  
\n
$$
N_3^{(e)} = \frac{1}{2A^{(e)}} (a_3 + b_3x + c_3y)
$$
  
\n
$$
a_1 = x_2y_3 - x_3y_2b_1 = y_2 - y_3c_1 = x_3 - x_2
$$
  
\n
$$
a_2 = x_3y_1 - x_1y_3b_2 = y_3 - y_1c_2 = x_1 - x_3
$$
  
\n
$$
a_3 = x_1y_2 - x_2y_1b_3 = y_1 - y_2c_3 = x_2 - x_1
$$
  
\n
$$
U_{(x; y)}^{(e)} = N_1^{(e)}U_1^{(e)} + N_2^{(e)}U_2^{(e)} + N_3^{(e)}U_3^{(e)}
$$
  
\n
$$
V_{(x; y)}^{(e)} = N_1^{(e)}V_1^{(e)} + N_2^{(e)}V_2^{(e)} + N_3^{(e)}V_3^{(e)}
$$

## **2.15 Planteamiento General del Problema Elástico**

El problema elástico lineal consiste en obtener, para todo instante de tiempo, el desplazamiento, la deformación infinitesimal y el esfuerzo de cada una de las partículas que conforma un sólido de material elástico lineal isótropo, el cual está sometido a diferentes fuerzas externas.

## **Ecuaciones de equilibrio interno o ecuación de Cauchy.**

Se considera un cuerpo en equilibrio si la fuerza y el momento resultante alrededor de un punto específico son iguales a cero. Asimismo, una parte cualquiera del cuerpo de volumen y de superficie de contorno también estará en equilibrio, si todo el sólido cumple con tal condición.

Analizando los esfuerzos en las caras correspondientes en un diferencial de volumen se tiene que:

Superficie o cara " $x$ "

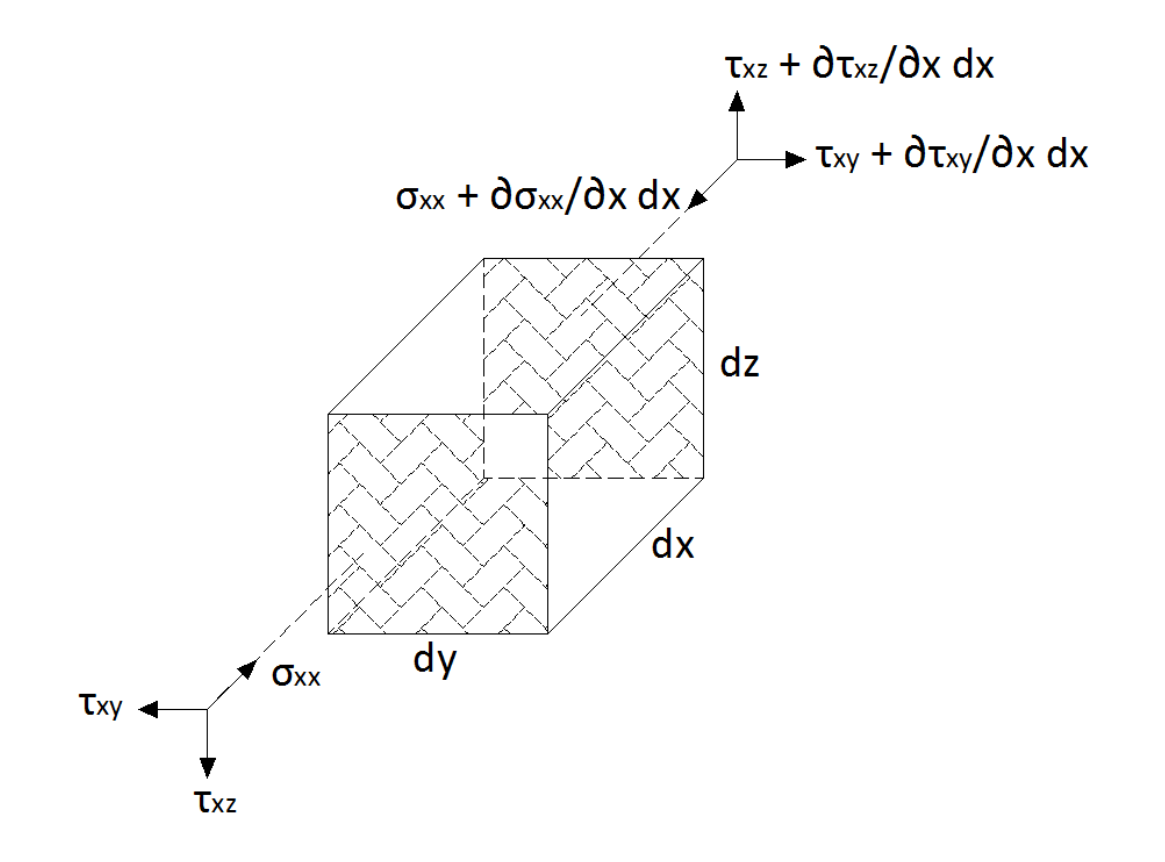

Superficie o cara " $y$ "

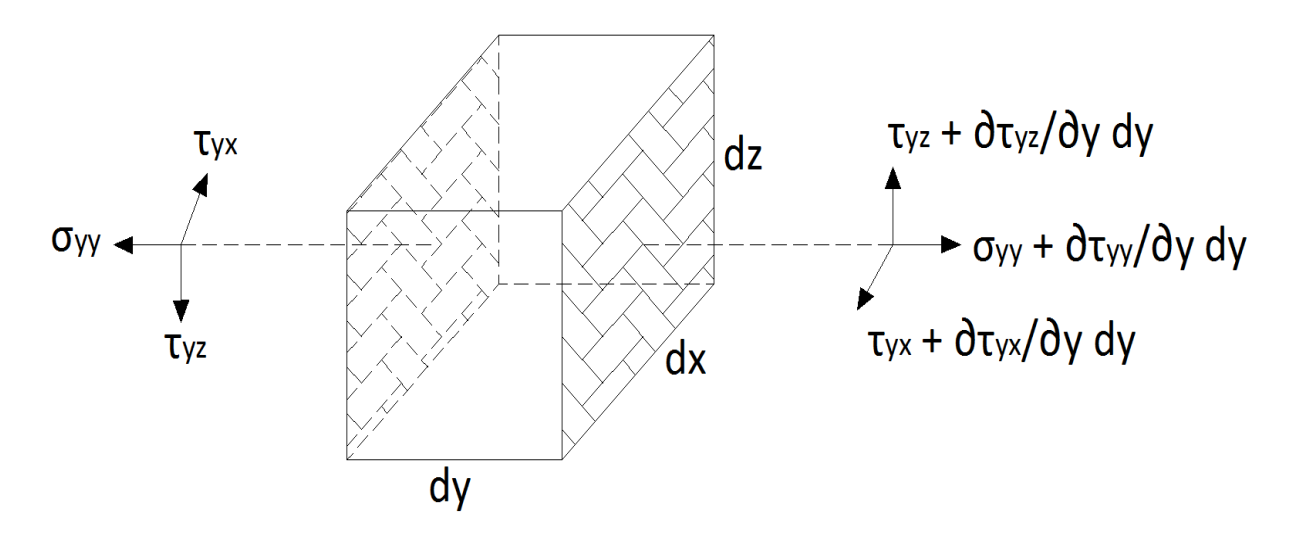

```
Superficie o cara "z"
```
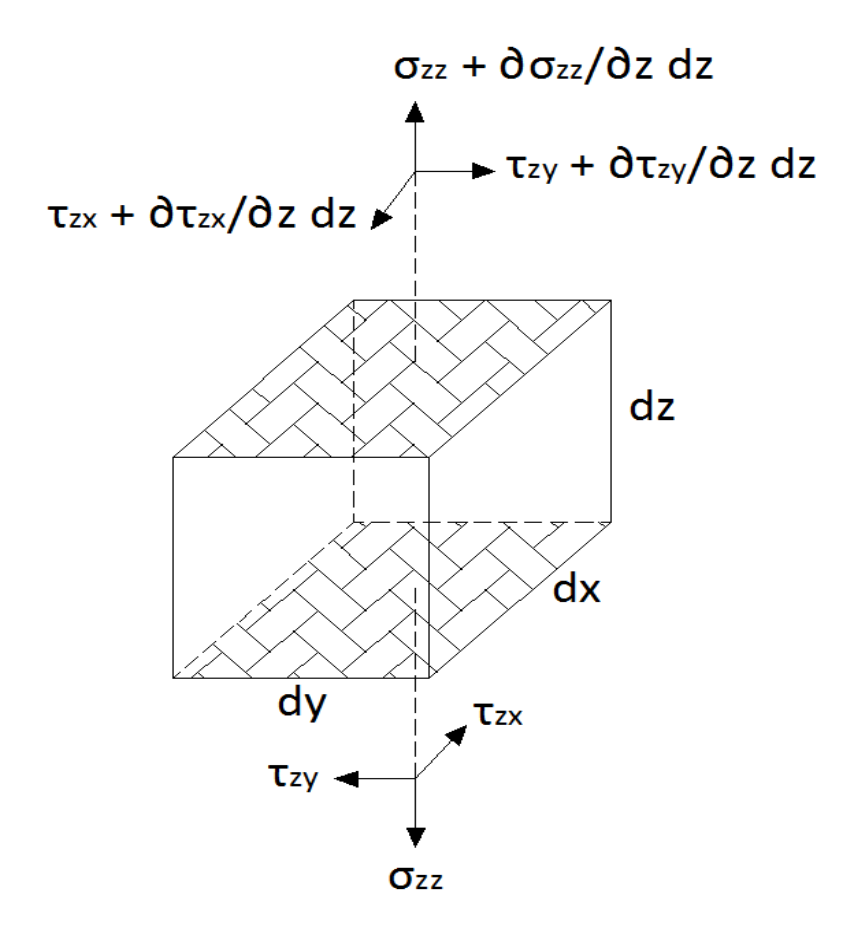

Las fuerzas que actúan sobre una parte del cuerpo corresponden a la suma de las fuerzas como el peso propio, expresando en forma vectorial:

$$
\overrightarrow{dF} = dF_X \hat{i} + dF_y \hat{j} + dF_z \hat{k}
$$
  

$$
\overrightarrow{dF} = \rho_x dV \hat{i} + \rho_y dV \hat{j} + \rho_z dV \hat{k}
$$

La primera condición de equilibrio estático indica que la fuerza resultante es igual a cero y se puede expresar mediante las siguientes ecuaciones:

$$
\sum F_x = 0
$$
  
\n
$$
\tau_{yx} + \frac{\partial \tau_{yx}}{\partial y} dy A_y - \tau_{yx} + \tau_{zx} + \frac{\partial \tau_{zx}}{\partial z} dz A_z - \tau_{zx} + \sigma_{xx} + \frac{\partial \sigma_{xx}}{\partial x} dx A_x - \sigma_{xx} + \rho_x dV = 0
$$
  
\n
$$
\frac{\partial \tau_{yx}}{\partial y} dy (dx dz) + \frac{\partial \tau_{zx}}{\partial z} dz (dy dx) + \frac{\partial \sigma_{xx}}{\partial x} dx (dy dz) + \rho_x (dx dy dz) = 0
$$
  
\n
$$
\rho_x + \frac{\partial \sigma_{xx}}{\partial x} + \frac{\partial \tau_{xy}}{\partial y} + \frac{\partial \tau_{xy}}{\partial z} = 0
$$
  
\n
$$
\sum F_y = 0
$$
  
\n
$$
\partial_{yy} + \frac{\partial \sigma_{yy}}{\partial y} dy A_y - \sigma_{yy} + \tau_{zy} + \frac{\partial \tau_{zy}}{\partial z} dz A_z - \tau_{zy} + \tau_{xy} + \frac{\partial \tau_{xy}}{\partial x} dx A_x - \tau_{xy} + \rho_y dV = 0
$$
  
\n
$$
\frac{\partial \sigma_{yy}}{\partial y} dy (dx dz) + \frac{\partial \tau_{zy}}{\partial z} dz (dy dx) + \frac{\partial \tau_{xy}}{\partial x} dx (dy dz) + \rho_y (dx dy dz) = 0
$$
  
\n
$$
\rho_y + \frac{\partial \tau_{yx}}{\partial x} + \frac{\partial \sigma_{yy}}{\partial y} + \frac{\partial \tau_{yz}}{\partial z} = 0
$$
  
\n
$$
\sum F_z = 0
$$
  
\n
$$
\sum F_z = 0
$$
  
\n
$$
\tau_{yz} + \frac{\partial \tau_{yz}}{\partial y} dy A_y - \tau_{yz} + \sigma_{zz} + \frac{\partial \sigma_{zz}}{\partial z} dz A_z - \sigma_{zz} + \tau_{xz} + \frac{\partial \tau_{xz}}{\partial x} dx A_x - \tau_{xz} + \rho_z dV = 0
$$

$$
\frac{\partial \tau_{yz}}{\partial y}dy(dxdz) + \frac{\partial \sigma_{zz}}{\partial z}dz(dydx) + \frac{\partial \tau_{xz}}{\partial x}dx(dydz) + \rho_z(dxdydz) = 0
$$

$$
\rho_z + \frac{\partial \tau_{zx}}{\partial x} + \frac{\partial \tau_{zy}}{\partial y} + \frac{\partial \sigma_{zz}}{\partial z} = 0
$$

Por lo tanto las tres ecuaciones de equilibrio interno o ecuación de Cauchy son las siguientes:

$$
\rho_x + \frac{\partial \sigma_{xx}}{\partial x} + \frac{\partial \tau_{xy}}{\partial y} + \frac{\partial \tau_{xz}}{\partial z} = 0
$$
  

$$
\rho_y + \frac{\partial \tau_{yx}}{\partial x} + \frac{\partial \sigma_{yy}}{\partial y} + \frac{\partial \tau_{yz}}{\partial z} = 0
$$
  

$$
\rho_z + \frac{\partial \tau_{zx}}{\partial x} + \frac{\partial \tau_{zy}}{\partial y} + \frac{\partial \sigma_{zz}}{\partial z} = 0
$$

## **Componentes de la matriz de deformación.**

La matriz de componentes de deformaciones, cuyas componentes están en función de los gradientes del desplazamiento:

$$
[\varepsilon] = \begin{bmatrix} \frac{\partial u}{\partial x} & \frac{1}{2} \left( \frac{\partial u}{\partial y} + \frac{\partial v}{\partial x} \right) & \frac{1}{2} \left( \frac{\partial u}{\partial z} + \frac{\partial w}{\partial x} \right) \\ \frac{1}{2} \left( \frac{\partial v}{\partial x} + \frac{\partial u}{\partial y} \right) & \frac{\partial v}{\partial y} & \frac{1}{2} \left( \frac{\partial v}{\partial z} + \frac{\partial w}{\partial y} \right) \\ \frac{1}{2} \left( \frac{\partial w}{\partial x} + \frac{\partial u}{\partial z} \right) & \frac{1}{2} \left( \frac{\partial w}{\partial y} + \frac{\partial v}{\partial z} \right) & \frac{\partial w}{\partial z} \end{bmatrix}
$$

Por lo tanto las componentes de deformación infinitesimal y de desplazamiento corresponden a un sistema de seis ecuaciones diferenciales parciales de la forma:

$$
\varepsilon_{xx} = \frac{\partial u}{\partial x} \quad ; \quad \varepsilon_{yy} = \frac{\partial v}{\partial y} \quad ; \quad \varepsilon_{zz} = \frac{\partial w}{\partial z}
$$

$$
\gamma_{xy} = \left(\frac{\partial u}{\partial y} + \frac{\partial v}{\partial x}\right) \quad ; \quad \gamma_{xz} = \left(\frac{\partial u}{\partial z} + \frac{\partial w}{\partial x}\right) \quad ; \quad \gamma_{yz} = \left(\frac{\partial v}{\partial z} + \frac{\partial w}{\partial y}\right)
$$

Siendo  $u, v, w$  tres funciones continuas y derivables para todo punto material en el dominio del medio continuo.

### **Ecuaciones de compatibilidad de deformaciones infinitesimales.**

Como se indico anteriormente, el campo de las deformaciones infinitesimales es función del gradiente del campo del desplazamiento, siendo este último un grupo de funciones continuas, al igual que sus derivadas, que depende de la posición del punto material y tiempo.

La relación obtenida entre las componentes de deformación infinitesimal y de desplazamiento corresponde a un sistema de seis ecuaciones diferenciales parciales de la forma:

$$
\varepsilon_{xx} = \frac{\partial u}{\partial x} \quad ; \quad \varepsilon_{yy} = \frac{\partial v}{\partial y} \quad ; \quad \varepsilon_{zz} = \frac{\partial w}{\partial z}
$$

$$
\gamma_{xy} = \left(\frac{\partial u}{\partial y} + \frac{\partial v}{\partial x}\right) \quad ; \quad \gamma_{xz} = \left(\frac{\partial u}{\partial z} + \frac{\partial w}{\partial x}\right) \quad ; \quad \gamma_{yz} = \left(\frac{\partial v}{\partial z} + \frac{\partial w}{\partial y}\right)
$$

Siendo  $u, v, w$  tres funciones continuas y derivables para todo punto material en el dominio del medio continuo.

Si las funciones de desplazamiento  $u, v, w$  en términos de la posición  $(x, y, z)$  son conocidas, las seis componentes de deformación se obtienen evaluando las derivadas de  $u, v, w$  con respecto a  $x, y, z$ . En cambio, cuando se desean calcular las tres componentes de desplazamiento, siendo conocidas las seis componentes de deformación, se conforma un sistema de seis ecuaciones con tres incógnitas, para el cual podría o no existir una solución, es decir, un valor de las funciones de desplazamiento obtenido de un grupo de componentes de deformación escogidas de forma arbitraria.

Si se deriva dos veces la componente  $\varepsilon_{xx}$  con respecto a "y", al igual que se deriva dos veces la componente  $\varepsilon_{\gamma\gamma}$  con respecto a "x" se tiene que:

$$
\frac{\partial^2 \varepsilon_{xx}}{\partial y^2} = \frac{\partial^2}{\partial y^2} \left(\frac{\partial u}{\partial x}\right) \qquad ; \qquad \frac{\partial^2 \varepsilon_{yy}}{\partial x^2} = \frac{\partial^2}{\partial x^2} \left(\frac{\partial v}{\partial y}\right)
$$

Derivando la componente de deformación  $\gamma_{xy}$  con respecto a "x" y a "y" se tiene que:

$$
\frac{\partial^2 \gamma_{xy}}{\partial x \partial y} = \frac{\partial^2}{\partial x \partial y} \left( \frac{\partial u}{\partial y} + \frac{\partial v}{\partial x} \right) = \frac{\partial^2}{\partial y^2} \left( \frac{\partial u}{\partial x} \right) + \frac{\partial^2}{\partial x^2} \left( \frac{\partial v}{\partial y} \right)
$$

Sustituyendo  $\frac{\partial^2}{\partial x^2}$  $\frac{\partial^2 \varepsilon_{xx}}{\partial y^2}$  y  $\frac{\partial^2}{\partial y^2}$  $\frac{\epsilon_{yy}}{\partial x^2}$  en la expresión anterior se obtiene la primera ecuación de compatibilidad de deformaciones infinitesimales de la forma:

$$
\frac{\partial^2 \varepsilon_{xx}}{\partial y^2} + \frac{\partial^2 \varepsilon_{yy}}{\partial x^2} = \frac{\partial^2 \gamma_{xy}}{\partial x \partial y}
$$

De la misma manera se obtienen otras dos ecuaciones de compatibilidad relacionadas con las componentes de deformación  $\gamma_{xz}$ y $\gamma_{yz}$  indicadas a continuación:

$$
\frac{\partial^2 \varepsilon_{xx}}{\partial z^2} + \frac{\partial^2 \varepsilon_{zz}}{\partial x^2} = \frac{\partial^2 \gamma_{xz}}{\partial x \partial z}
$$

$$
\frac{\partial^2 \varepsilon_{yy}}{\partial z^2} + \frac{\partial^2 \varepsilon_{zz}}{\partial y^2} = \frac{\partial^2 \gamma_{yz}}{\partial y \partial z}
$$

Ahora, derivando la componente  $\varepsilon_{xx}$  con respecto a "y" y a "z" se tiene que:

$$
\frac{\partial^2 \varepsilon_{xx}}{\partial y \partial z} = \frac{\partial^2}{\partial y \partial z} \left(\frac{\partial u}{\partial x}\right)
$$

Y la segunda derivada de las componentes de deformación angular  $\gamma_{yz}, \gamma_{xz}$  y  $\gamma_{xy}$  con respecto a " $x$ ", " $y$ "  $y$  " $z$ " respectivamente son las siguientes:

$$
-\frac{\partial^2 \gamma_{yz}}{\partial x^2} = -\frac{\partial^2}{\partial x^2} \left( \frac{\partial v}{\partial z} + \frac{\partial w}{\partial y} \right) = -\frac{\partial^2}{\partial x^2} \left( \frac{\partial v}{\partial z} \right) - \frac{\partial^2}{\partial x^2} \left( \frac{\partial w}{\partial y} \right)
$$

$$
\frac{\partial^2 \gamma_{xz}}{\partial x \partial y} = \frac{\partial^2}{\partial x \partial y} \left( \frac{\partial u}{\partial z} + \frac{\partial w}{\partial x} \right) = \frac{\partial^2}{\partial x^2} \left( \frac{\partial w}{\partial y} \right) + \frac{\partial^2}{\partial y \partial z} \left( \frac{\partial u}{\partial x} \right)
$$

$$
\frac{\partial^2 \gamma_{xy}}{\partial x \partial z} = \frac{\partial^2}{\partial x \partial z} \left( \frac{\partial u}{\partial y} + \frac{\partial v}{\partial x} \right) = \frac{\partial^2}{\partial x^2} \left( \frac{\partial v}{\partial z} \right) + \frac{\partial^2}{\partial y \partial z} \left( \frac{\partial u}{\partial x} \right)
$$

De la suma de las tres ecuaciones anteriores se obtiene:

$$
-\frac{\partial^2 \gamma_{yz}}{\partial x^2} + \frac{\partial^2 \gamma_{xz}}{\partial x \partial y} + \frac{\partial^2 \gamma_{xy}}{\partial x \partial z} = -\frac{\partial^2}{\partial x^2} \left(\frac{\partial v}{\partial z}\right) - \frac{\partial^2}{\partial x^2} \left(\frac{\partial w}{\partial y}\right) + \frac{\partial^2}{\partial x^2} \left(\frac{\partial w}{\partial y}\right) + \frac{\partial^2}{\partial y \partial z} \left(\frac{\partial u}{\partial x}\right)
$$

$$
+\frac{\partial^2}{\partial x^2} \left(\frac{\partial v}{\partial z}\right) + \frac{\partial^2}{\partial y \partial z} \left(\frac{\partial u}{\partial x}\right)
$$

$$
-\frac{\partial^2 \gamma_{yz}}{\partial x^2} + \frac{\partial^2 \gamma_{xz}}{\partial x \partial y} + \frac{\partial^2 \gamma_{xy}}{\partial x \partial z} = 2 \frac{\partial^2}{\partial y \partial z} \left(\frac{\partial u}{\partial x}\right) = 2 \frac{\partial^2 \varepsilon_{xx}}{\partial y \partial z}
$$

Por lo tanto se concluye que:

$$
2\frac{\partial^2 \varepsilon_{xx}}{\partial y \partial z} = -\frac{\partial^2 \gamma_{yz}}{\partial x^2} + \frac{\partial^2 \gamma_{xz}}{\partial x \partial y} + \frac{\partial^2 \gamma_{xy}}{\partial x \partial z}
$$

De la misma manera se obtienen otras dos ecuaciones de compatibilidad relacionadas con las componentes de deformación  $\varepsilon_{yy}$ y $\varepsilon_{zz}$ indicadas a continuación:

$$
2\frac{\partial^2 \varepsilon_{yy}}{\partial x \partial z} = \frac{\partial^2 \gamma_{yz}}{\partial x \partial y} - \frac{\partial^2 \gamma_{xz}}{\partial y^2} + \frac{\partial^2 \gamma_{xy}}{\partial y \partial z}
$$

$$
2\frac{\partial^2 \varepsilon_{zz}}{\partial x \partial y} = \frac{\partial^2 \gamma_{yz}}{\partial x \partial z} + \frac{\partial^2 \gamma_{xz}}{\partial y \partial z} - \frac{\partial^2 \gamma_{xy}}{\partial z^2}
$$

En resumen las seis ecuaciones de compatibilidad de deformaciones infinitesimales son las siguientes:

$$
\frac{\partial^2 \gamma_{xy}}{\partial x \partial y} = \frac{\partial^2 \varepsilon_{yy}}{\partial x^2} + \frac{\partial^2 \varepsilon_{xx}}{\partial y^2}
$$

$$
\frac{\partial^2 \gamma_{xz}}{\partial x \partial z} = \frac{\partial^2 \varepsilon_{zz}}{\partial x^2} + \frac{\partial^2 \varepsilon_{xx}}{\partial z^2}
$$

$$
\frac{\partial^2 \gamma_{yz}}{\partial y \partial z} = \frac{\partial^2 \varepsilon_{zz}}{\partial y^2} + \frac{\partial^2 \varepsilon_{yy}}{\partial z^2}
$$

$$
2\frac{\partial^2 \varepsilon_{xx}}{\partial y \partial z} = -\frac{\partial^2 \gamma_{yz}}{\partial x^2} + \frac{\partial^2 \gamma_{xz}}{\partial x \partial y} + \frac{\partial^2 \gamma_{xy}}{\partial x \partial z}
$$

$$
2\frac{\partial^2 \varepsilon_{yy}}{\partial x \partial z} = \frac{\partial^2 \gamma_{yz}}{\partial x \partial y} - \frac{\partial^2 \gamma_{xz}}{\partial y^2} + \frac{\partial^2 \gamma_{xy}}{\partial y \partial z}
$$

$$
2\frac{\partial^2 \varepsilon_{zz}}{\partial x \partial y} = \frac{\partial^2 \gamma_{yz}}{\partial x \partial z} + \frac{\partial^2 \gamma_{xz}}{\partial y \partial z} - \frac{\partial^2 \gamma_{xy}}{\partial z^2}
$$

Por lo tanto se puede concluir en lo siguiente:

## **Número de incógnitas:**

- $\triangleright$  6 componentes de la matriz [T]
- $\triangleright$  6 componentes de la matriz [ $\varepsilon$ ]
- > 3 componentes del vector desplazamiento  $(\vec{U} = u \hat{i} + v \hat{j} + w \hat{k})$

## **Número de ecuaciones:**

- $\geq$  3 ecuaciones de equilibrio interno.
- 6 ecuaciones de las componentes de la matriz de deformación.
- $\triangleright$  6 ecuaciones de compatibilidad de deformaciones infinitesimales.

Por lo tanto para resolver el problema elástico de la forma general, es necesario resolver un sistema de 15 ecuaciones diferenciales en derivadas parciales con 15 incógnitas.
## **2.16 Formulación del problema elástico en desplazamientos**

**Ecuaciones de Navier:** El problema elástico lineal se puede plantear en función del campo de los desplazamientos, de acuerdo a las ecuaciones de gobierno y de las condiciones de borde apropiadas, por lo tanto escribiendo las ecuaciones de Lamé:

$$
\sigma_{xx} = (\lambda + 2G)\varepsilon_{xx} + \lambda \varepsilon_{yy} + \lambda \varepsilon_{zz} = (\varepsilon_{xx} + \varepsilon_{yy} + \varepsilon_{zz})\lambda + 2G\varepsilon_{xx}
$$
  
\n
$$
\sigma_{yy} = \lambda \varepsilon_{xx} + (\lambda + 2G)\varepsilon_{yy} + \lambda \varepsilon_{zz} = (\varepsilon_{xx} + \varepsilon_{yy} + \varepsilon_{zz})\lambda + 2G\varepsilon_{yy}
$$
  
\n
$$
\sigma_{zz} = \lambda \varepsilon_{xx} + \lambda \varepsilon_{yy} + (\lambda + 2G)\varepsilon_{zz} = (\varepsilon_{xx} + \varepsilon_{yy} + \varepsilon_{zz})\lambda + 2G\varepsilon_{zz}
$$
  
\n
$$
\tau_{xy} = G\gamma_{xy}
$$
  
\n
$$
\tau_{xz} = G\gamma_{xz}
$$
  
\n
$$
\tau_{yz} = G\gamma_{yz}
$$

Pero:

$$
\varepsilon_{xx} = \frac{\partial u}{\partial x} \varepsilon_{yy} = \frac{\partial v}{\partial y} \varepsilon_{zz} = \frac{\partial w}{\partial z}
$$

$$
\gamma_{xy} = \left(\frac{\partial u}{\partial y} + \frac{\partial v}{\partial x}\right) \gamma_{xz} = \left(\frac{\partial u}{\partial z} + \frac{\partial w}{\partial x}\right) \gamma_{yz} = \left(\frac{\partial v}{\partial z} + \frac{\partial w}{\partial y}\right)
$$

Por otra parte:

$$
\vec{U} = u \hat{i} + v \hat{j} + w \hat{k}
$$

$$
\vec{\nabla} = \frac{\partial}{\partial x} \hat{i} + \frac{\partial}{\partial y} \hat{j} + \frac{\partial}{\partial z} \hat{k}
$$

$$
\vec{\nabla} \cdot \vec{U} = \frac{\partial u}{\partial x} + \frac{\partial v}{\partial y} + \frac{\partial w}{\partial z}
$$

Entonces:

$$
\sigma_{xx} = (\varepsilon_{xx} + \varepsilon_{yy} + \varepsilon_{zz})\lambda + 2G\varepsilon_{xx} = \left(\frac{\partial u}{\partial x} + \frac{\partial v}{\partial y} + \frac{\partial w}{\partial z}\right)\lambda + 2G\frac{\partial u}{\partial x} = (\vec{v} \cdot \vec{u})\lambda + 2G\frac{\partial u}{\partial x}
$$

De las ecuaciones de equilibrio interno:

$$
\rho_x + \frac{\partial \sigma_{xx}}{\partial x} + \frac{\partial \tau_{xy}}{\partial y} + \frac{\partial \tau_{xz}}{\partial z} = 0
$$
  

$$
\rho_y + \frac{\partial \tau_{yx}}{\partial x} + \frac{\partial \sigma_{yy}}{\partial y} + \frac{\partial \tau_{yz}}{\partial z} = 0
$$
  

$$
\rho_z + \frac{\partial \tau_{zx}}{\partial x} + \frac{\partial \tau_{zy}}{\partial y} + \frac{\partial \sigma_{zz}}{\partial z} = 0
$$

Partiendo de la primera ecuación de equilibrio interno:

$$
\rho_x + \frac{\partial}{\partial x} \left\{ (\vec{v} \cdot \vec{U}) \lambda + 2G \frac{\partial u}{\partial x} \right\} + \frac{\partial}{\partial y} \left\{ G \left( \frac{\partial u}{\partial y} + \frac{\partial v}{\partial x} \right) \right\} + \frac{\partial}{\partial z} \left\{ G \left( \frac{\partial u}{\partial z} + \frac{\partial w}{\partial x} \right) \right\} = 0
$$
  

$$
\rho_x + \lambda \frac{\partial}{\partial x} (\vec{v} \cdot \vec{U}) + 2G \frac{\partial^2 u}{\partial x^2} + G \frac{\partial^2 u}{\partial y^2} + G \frac{\partial^2 v}{\partial x \partial y} + G \frac{\partial^2 u}{\partial z^2} + G \frac{\partial^2 w}{\partial x \partial y} = 0
$$
  

$$
\rho_x + \lambda \frac{\partial}{\partial x} (\vec{v} \cdot \vec{U}) + G \frac{\partial}{\partial x} \left( \frac{\partial u}{\partial x} + \frac{\partial v}{\partial y} + \frac{\partial w}{\partial z} \right) + G \left( \frac{\partial^2 u}{\partial x^2} + \frac{\partial^2 u}{\partial y^2} + \frac{\partial^2 u}{\partial z^2} \right) = 0
$$

Por otra parte:

$$
\nabla^2 = \frac{\partial^2}{\partial x^2} \hat{i} + \frac{\partial^2}{\partial y^2} \hat{j} + \frac{\partial^2}{\partial z^2} \hat{k}
$$

$$
\nabla^2 u = \frac{\partial^2 u}{\partial x^2} + \frac{\partial^2 u}{\partial y^2} + \frac{\partial^2 u}{\partial z^2}
$$

Entonces:

$$
\rho_x + \lambda \frac{\partial}{\partial x} (\vec{v}.\vec{U}) + G \frac{\partial}{\partial x} (\vec{v}.\vec{U}) + G(\nabla^2.u) = 0
$$
  

$$
\rho_x + (\lambda + G) \frac{\partial}{\partial x} (\vec{v}.\vec{U}) + G(\nabla^2.u) = 0
$$

De la misma manera se obtienen las otras dos ecuaciones relacionando las ecuaciones de equilibrio con las deformaciones infinitesimales indicadas a continuación:

$$
\rho_y + (\lambda + G) \frac{\partial}{\partial y} (\vec{v}.\vec{U}) + G(\nabla^2 \cdot u) = 0
$$
  

$$
\rho_z + (\lambda + G) \frac{\partial}{\partial z} (\vec{v}.\vec{U}) + G(\nabla^2 \cdot u) = 0
$$

Si multiplicamos estas tres ecuaciones por los vectores unitarios  $\hat{i}$ ,  $\hat{j}$ ,  $\hat{k}$  respectivamente y sumamos miembro a miembro, tenemos:

$$
\rho_x \hat{\imath} + \rho_y \hat{\jmath} + \rho_z \hat{k} + (\lambda + G) \frac{\partial}{\partial x} (\vec{v} \cdot \vec{U}) \hat{\imath} + (\lambda + G) \frac{\partial}{\partial y} (\vec{v} \cdot \vec{U}) \hat{\jmath} + (\lambda + G) \frac{\partial}{\partial z} (\vec{v} \cdot \vec{U}) \hat{k}
$$
  
+
$$
G(\nabla^2 \cdot u) \hat{\imath} + G(\nabla^2 \cdot u) \hat{\jmath} + G(\nabla^2 \cdot u) \hat{k} = 0
$$

Por otra parte:

$$
\vec{\rho} = \rho_x \hat{i} + \rho_y \hat{j} + \rho_z \hat{k}
$$
  

$$
\vec{0} = 0 \hat{i} + 0 \hat{j} + 0 \hat{k}
$$
  

$$
\nabla \cdot (\vec{v} \cdot \vec{U}) = \frac{\partial}{\partial x} (\vec{v} \cdot \vec{U}) \hat{i} + \frac{\partial}{\partial y} (\vec{v} \cdot \vec{U}) \hat{j} + \frac{\partial}{\partial z} (\vec{v} \cdot \vec{U}) \hat{k}
$$
  

$$
\nabla^2 [\vec{U}] = \nabla^2 (u \hat{i} + v \hat{j} + w \hat{k})
$$

Finalmente:

$$
(\rho_x \hat{\imath} + \rho_y \hat{\jmath} + \rho_z \hat{k}) + (\lambda + G) \left\{ \frac{\partial}{\partial x} (\vec{v} \cdot \vec{u}) \hat{\imath} + \frac{\partial}{\partial y} (\vec{v} \cdot \vec{u}) \hat{\jmath} + \frac{\partial}{\partial z} (\vec{v} \cdot \vec{u}) \hat{k} \right\}
$$

$$
+ G \{ (\nabla^2 \cdot u) \hat{\imath} + (\nabla^2 \cdot u) \hat{\jmath} + (\nabla^2 \cdot u) \hat{k} \} = 0
$$

$$
\vec{\rho} + (\lambda + G) \vec{v} \cdot (\vec{v} \cdot \vec{u}) + G \nabla^2 (\vec{u}) = \vec{0}
$$
  
Equación fundamental de la elasticidad

La ecuación fundamental de la elasticidad es la única a la que debe satisfacer el vector desplazamiento, en todos los puntos del sólido elástico.

## **2.17 Formulación del problema elástico en tensiones**

Otra forma de resolver el problema elástico lineal estático consiste en plantear un grupo de ecuaciones diferenciales parciales en función del estado de esfuerzos.

**Ecuaciones de Michell:** Estas ecuaciones resultan del procedimiento de sustituir la ecuación constitutiva en la ecuación de compatibilidad de deformación infinitesimal para luego reemplazar en la ecuación de equilibrio, lo cual resulta:

$$
\nabla^2 \sigma_{xx} + \frac{1}{1+v} \frac{\partial^2}{\partial x^2} \left( \sigma_{xx} + \sigma_{yy} + \sigma_{zz} \right) = -\left( \frac{v}{1-v} \right) \vec{v} \cdot \vec{\rho} - 2 \frac{\partial \delta x}{\partial x}
$$
  

$$
\nabla^2 \sigma_{yy} + \frac{1}{1+v} \frac{\partial^2}{\partial y^2} \left( \sigma_{xx} + \sigma_{yy} + \sigma_{zz} \right) = -\left( \frac{v}{1-v} \right) \vec{v} \cdot \vec{\rho} - 2 \frac{\partial \delta y}{\partial y}
$$
  

$$
\nabla^2 \sigma_{zz} + \frac{1}{1+v} \frac{\partial^2}{\partial z^2} \left( \sigma_{xx} + \sigma_{yy} + \sigma_{zz} \right) = -\left( \frac{v}{1-v} \right) \vec{v} \cdot \vec{\rho} - 2 \frac{\partial \delta z}{\partial z}
$$
  

$$
\nabla^2 \tau_{xy} + \frac{1}{1+v} \frac{\partial^2}{\partial x \partial y} \left( \sigma_{xx} + \sigma_{yy} + \sigma_{zz} \right) = -\left[ \frac{\partial \delta x}{\partial y} + \frac{\partial \delta y}{\partial x} \right]
$$
  

$$
\nabla^2 \tau_{xz} + \frac{1}{1+v} \frac{\partial^2}{\partial x \partial z} \left( \sigma_{xx} + \sigma_{yy} + \sigma_{zz} \right) = -\left[ \frac{\partial \delta x}{\partial z} + \frac{\partial \delta z}{\partial x} \right]
$$
  

$$
\nabla^2 \tau_{yz} + \frac{1}{1+v} \frac{\partial^2}{\partial y \partial z} \left( \sigma_{xx} + \sigma_{yy} + \sigma_{zz} \right) = -\left[ \frac{\partial \delta y}{\partial z} + \frac{\partial \delta z}{\partial y} \right]
$$

Si ρ es constante estas ecuaciones se llaman **Ecuaciones de Beltrami** las cuáles se pueden escribir como:

$$
(1 + v)\nabla^2 \sigma_{xx} + \frac{\partial^2}{\partial x^2} \left( \sigma_{xx} + \sigma_{yy} + \sigma_{zz} \right) = 0
$$
  

$$
(1 + v)\nabla^2 \sigma_{yy} + \frac{\partial^2}{\partial y^2} \left( \sigma_{xx} + \sigma_{yy} + \sigma_{zz} \right) = 0
$$
  

$$
(1 + v)\nabla^2 \sigma_{zz} + \frac{\partial^2}{\partial z^2} \left( \sigma_{xx} + \sigma_{yy} + \sigma_{zz} \right) = 0
$$

$$
(1 + v)\nabla^2 \tau_{xy} + \frac{\partial^2}{\partial x \partial y} (\sigma_{xx} + \sigma_{yy} + \sigma_{zz}) = 0
$$

$$
(1 + v)\nabla^2 \tau_{xz} + \frac{\partial^2}{\partial x \partial z} (\sigma_{xx} + \sigma_{yy} + \sigma_{zz}) = 0
$$

$$
(1 + v)\nabla^2 \tau_{yz} + \frac{\partial^2}{\partial y \partial z} (\sigma_{xx} + \sigma_{yy} + \sigma_{zz}) = 0
$$

# **2.18 Método de los elementos finitos aplicado a la teoría de la elasticidad partiendo de la teoría de los trabajos virtuales**

El principio de los trabajos virtuales es el primer principio variacional aplicable a la mecánica del medio continuo y el análisis estructural.

En cuerpos deformables, el trabajo virtual hecho por las fuerzas reales se puede dividir en dos partes: el trabajo virtual hecho por las fuerzas internas  $\delta W_i$  denominado trabajo virtual interno y el trabajo virtual realizado por las fuerzas externas  $\delta W_e$  llamado trabajo virtual externo.

El trabajo virtual externo, es decir, aquel realizado por las fuerzas reales externas mientras se presenta un desplazamiento virtual  $\delta U$  es igual a:

$$
\delta W_e = \int\limits_{\Gamma} {\delta U}^T {\{P\} dS} + \int\limits_{V} {\{\delta U}^T {\{b\} dV} + \sum\limits_{\{ \delta U_{(x_n)} \}}^T {\{f_{(x_n)}\}}
$$

El trabajo virtual interno por unidad de volumen es igual al trabajo realizado por el esfuerzo asociado a desplazamientos virtuales por unidad de volumen, es decir  $\left[\left[\nabla\right]\{\delta U\}\right]^T\{\sigma\}$ . Por lo tanto el trabajo virtual interno almacenado en el cuerpo está definido como:

$$
\delta W_i = \int_V \big[ [\nabla] \{\delta U\} \big]^T \{\sigma\} dV
$$

El principio de los trabajos virtuales establece que un cuerpo está en equilibrio si y sólo si, el trabajo virtual realizado por todas las acciones internas y externas es nulo, es decir:

$$
\delta W = -\delta W_e + \delta W_i = 0
$$

Por lo tanto se concluye que:

$$
\delta W_i = \delta W_e
$$

$$
\int_V \left[ [\nabla] \{\delta U\} \right]^T \{\sigma\} dV = \int_{\Gamma} \{\delta U\}^T \{P\} dS + \int_V \{\delta U\}^T \{b\} dV + \sum \{\delta U_{(x_n)}\}^T \{f_{(x_n)}\}
$$

Donde:

$$
[\nabla] = \begin{bmatrix} \frac{\partial}{\partial x} & 0 & 0 \\ 0 & \frac{\partial}{\partial y} & 0 \\ 0 & 0 & \frac{\partial}{\partial z} \\ \frac{\partial}{\partial y} & \frac{\partial}{\partial x} & 0 \\ \frac{\partial}{\partial z} & 0 & \frac{\partial}{\partial x} \\ 0 & \frac{\partial}{\partial z} & \frac{\partial}{\partial y} \end{bmatrix}
$$
  
\n
$$
\{\delta U\} = \begin{bmatrix} \delta u \\ \delta v \\ \delta w \end{bmatrix} \rightarrow \text{Vector de desplazamientes virtuales}
$$
  
\n
$$
\{\sigma\} = \begin{bmatrix} \sigma_{xx} \\ \sigma_{yz} \\ \sigma_{yz} \\ \sigma_{yz} \end{bmatrix} \rightarrow \text{Vector de esfuerzos}
$$
  
\n
$$
\{P\} = \begin{Bmatrix} P_x \\ P_y \\ P_z \end{Bmatrix} \rightarrow \text{Vector de fuerzas de cuerpo}
$$
  
\n
$$
\{b\} = \begin{Bmatrix} b_x \\ b_y \\ b_z \end{Bmatrix} \rightarrow \text{Vector de fuerzas de cuerpo}
$$
  
\n
$$
\{f_{(x_n)}\} = \begin{Bmatrix} f_x \\ f_y \\ f_z \end{Bmatrix} \rightarrow \text{Vector de fuerzas puntuales (escalares)}
$$

El vector de deformaciones puede escribirse como:

$$
\begin{aligned} \{\varepsilon\} & = [\nabla]\{U\} \\ \big[\nabla]\big\{\delta U_{(e)}\big\} & = \big[B^{(e)}\big]\big\{\delta a^{(e)}\big\} \end{aligned}
$$

Elevando a ambos miembros por la transpuesta a esta última expresión, se tiene que:

$$
\left(\left[\mathbf{V}\right]\!\left\{\delta U_{\left(e\right)}\right\}\right)^{T}=\left(\left[B^{\left(e\right)}\right]\!\left\{\delta a^{\left(e\right)}\right\}\right)^{T}
$$

$$
\left(\left[\mathbf{V}\right]\!\left\{\delta U_{\left(e\right)}\right\}\right)^{T}=\left\{\delta a^{\left(e\right)}\right\}^{T}\!\left[B^{\left(e\right)}\right]^{T}
$$

Expresando el vector de esfuerzos en función a la matriz constitutiva y al vector de deformación:

$$
\{\sigma^{(e)}\} = [D^{(e)}] \{\varepsilon^{(e)}\}
$$

$$
\{\sigma^{(e)}\} = [D^{(e)}] ([B^{(e)}] \{a^{(e)}\})
$$

La suma de los trabajos virtuales de las cargas puntuales es igual a un formato matricial para toda la estructura igual a:

$$
\sum {\delta U_{(x_n)}}^T \{f_{(x_n)}\} = {\delta a}^T \{f^{(n)}\}
$$
  

$$
{\delta a}^T \{f^{(n)}\} \rightarrow en el tamaño de toda la estructura
$$
{\delta U^{(e)}} = [N^{(e)}] {\delta a^{(e)}}
$$
$$

Elevando a ambos miembros por la transpuesta a esta última expresión, se tiene que:

$$
(\{\delta U^{(e)}\})^T = ([N^{(e)}]\{\delta a^{(e)}\})^T
$$

$$
(\{\delta U^{(e)}\})^T = \{\delta a^{(e)}\}^T [N^{(e)}]^T
$$

$$
\sum_{e=1}^n \int_{V^{(e)}} ([\nabla]\{\delta U^{(e)}\})^T \{\sigma^{(e)}\} dV = \sum_{e=1}^n \int_{\Gamma^{(e)}} \{\delta U^{(e)}\}^T \{P^{(e)}\} dS + \sum_{e=1}^n \int_{V^{(e)}} \{\delta U^{(e)}\}^T \{b^{(e)}\} dV
$$

$$
+ \{\delta a\}^T \{f^{(n)}\}
$$

$$
\sum_{e=1}^n \int_{V^{(e)}} \{\delta a^{(e)}\}^T [B^{(e)}]^T [D^{(e)}] [B^{(e)}]\{a^{(e)}\} dV = \sum_{e=1}^n \int_{\Gamma^{(e)}} \{\delta a^{(e)}\}^T [N^{(e)}]^T \{P^{(e)}\} dS
$$

$$
+ \sum_{e=1}^n \int_{V^{(e)}} \{\delta a^{(e)}\}^T [N^{(e)}]^T \{b^{(e)}\} dV + \{\delta a\}^T \{f^{(n)}\}
$$

Como  $\delta a^{(e)}$  son valores virtuales que no dependen de dV y el vector de desplazamiento  $a^{(e)}$  son valores fijos salen fuera del signo de la integral, entonces:

$$
\sum_{e=1}^{n} \left[ \left\{ \delta a^{(e)} \right\}^{T} \left\{ a^{(e)} \right\} \int_{V^{(e)}} \left[ B^{(e)} \right]^{T} \left[ D^{(e)} \right] \left[ B^{(e)} \right] dV \right] = \sum_{e=1}^{n} \left[ \left\{ \delta a^{(e)} \right\}^{T} \int_{V^{(e)}} \left[ N^{(e)} \right]^{T} \left\{ P^{(e)} \right\} dS \right] + \sum_{e=1}^{n} \left[ \left\{ \delta a^{(e)} \right\}^{T} \int_{V^{(e)}} \left[ N^{(e)} \right]^{T} \left\{ b^{(e)} \right\} dV \right] + \left\{ \delta a \right\}^{T} \left\{ f^{(n)} \right\}
$$

Recordar que:

$$
\left[K^{(e)}\right] = \int\limits_{V^{(e)}} \left[B^{(e)}\right]^T \left[D^{(e)}\right] \left[B^{(e)}\right] dV
$$

Entonces:

$$
\sum_{e=1}^{n} \left[ \left\{ \delta a^{(e)} \right\}^{T} \left[ K^{(e)} \right] \left\{ a^{(e)} \right\} \right] = \sum_{e=1}^{n} \left[ \left\{ \delta a^{(e)} \right\}^{T} \int_{\Gamma^{(e)}} \left[ N^{(e)} \right]^{T} \left\{ P^{(e)} \right\} dS \right] + \sum_{e=1}^{n} \left[ \left\{ \delta a^{(e)} \right\}^{T} \int_{V^{(e)}} \left[ N^{(e)} \right]^{T} \left\{ b^{(e)} \right\} dV \right] + \left\{ \delta a \right\}^{T} \left\{ f^{(n)} \right\}
$$

Como:

$$
\left\{f_s^{(e)}\right\} = \int\limits_{\Gamma(e)} \left[N^{(e)}\right]^T \left\{P^{(e)}\right\} dS
$$

$$
\left\{f_b^{(e)}\right\} = \int\limits_{V^{(e)}} \left[N^{(e)}\right]^T \left\{b^{(e)}\right\} dV
$$

Por lo tanto resulta:

$$
\sum_{e=1}^{n} \left[ \left\{ \delta a^{(e)} \right\}^{T} \left[ K^{(e)} \right] \left\{ a^{(e)} \right\} \right] = \sum_{e=1}^{n} \left[ \left\{ \delta a^{(e)} \right\}^{T} \left\{ f_s^{(e)} \right\} \right] + \sum_{e=1}^{n} \left[ \left\{ \delta a^{(e)} \right\}^{T} \left\{ f_b^{(e)} \right\} \right] + \left\{ \delta a \right\}^{T} \left\{ f^{(n)} \right\}
$$

$$
\sum_{e=1}^{n} \left[ \{ \delta a^{(e)} \}^{T} \left[ K^{(e)} \right] \{ a^{(e)} \} \right] = \sum_{e=1}^{n} \left[ \{ \delta a^{(e)} \}^{T} \left( \{ f_{s}^{(e)} \} + \{ f_{b}^{(e)} \} \right) \right] + \{ \delta a \}^{T} \{ f^{(n)} \}
$$

Como la suma de las fuerzas de superficie y de volumen puede expresarse como la fuerza total en el elemento, resulta:

$$
\left\{f^{(e)}\right\} = \left\{f_s^{(e)}\right\} + \left\{f_b^{(e)}\right\}
$$

Luego:

$$
\sum_{e=1}^{n} \left[ \{\delta a^{(e)}\}^{T} \left[ K^{(e)} \right] \{a^{(e)}\} \right] = \sum_{e=1}^{n} \{\delta a^{(e)}\}^{T} \{f^{(e)}\} + \{\delta a\}^{T} \{f^{(n)}\}
$$

$$
\sum_{e=1}^{n} \left[ \{\delta a^{(e)}\}^{T} \left[ K^{(e)} \right] \{a^{(e)}\} \right] - \sum_{e=1}^{n} \{\delta a^{(e)}\}^{T} \{f^{(e)}\} + \{\delta a\}^{T} \{f^{(n)}\} = \{0\}
$$

Recordar que:

$$
\sum_{e=1}^{n} {\delta a^{(e)}}^T = {\delta a}^T
$$

$$
\sum_{e=1}^{n} [K^{(e)}] = [K]
$$

$$
\sum_{e=1}^{n} {a^{(e)}}^T = {a}
$$

Como la suma representa el ensamblaje de toda la estructura, la ecuación queda:

$$
\{\delta a\}^T[K]\{a\} - \{\delta a\}^T\{f^{(e)}\} + \{\delta a\}^T\{f^{(n)}\} = \{0\}
$$

$$
\{\delta a\}^T[K]\{a\} - \{\delta a\}^T\{\{f^{(e)}\} + \{f^{(n)}\}\} = \{0\}
$$

Como:

$$
\{f\} = \sum_{e=1}^{n} \{f^{(e)}\} + \{f^{(n)}\} \qquad \to \qquad \text{Fuerza resultante en toda la estructura}
$$

Resulta:

$$
\{\delta a\}^T [K] \{a\} - \{\delta a\}^T \{f\} = \{0\}
$$

$$
\{\delta a\}^T ([K] \{a\} - \{f\}) = \{0\}
$$

Como  ${ \delta a }^T$  son desplazamientos virtuales independientes no pueden ser cero es decir  $\{\delta a\}^T \neq 0$  por lo tanto la segunda condición es:

$$
[K]{a} - {f} = {0}
$$

$$
[K]{a} = {f}
$$

Se puede concluir que existe una relación entre la matriz de rigidez  $[K]$ , el vector de desplazamientos $\{a\}$ y el vector de fuerzas  $\{f\}$ , en la cual son conocidos la matriz de rigidez y el vector de fuerzas lo que permite encontrar el vector de desplazamientos.

## **3. DECRIPCIÓN DEL PROGRAMA**

#### **3.1 Características técnicas del programa**

Las principales características técnicas del programa de elementos finitos a código abierto son las siguientes:

- **Funcionalidad:** El programa tiene instrucciones escritas en lenguaje Visual Basic, que permiten resolver problemas mediante el método de los elementos finitos.
- **Estabilidad=** Las subrutinas del programa cuentan con controles y trampas de errores que garantizan la estabilidad del programa durante su ejecución. Sin embargo, la posibilidad de modificar las subrutinas de los programas a código abierto como este, reducen su robustez.
- **Usabilidad:** La aplicación Microsoft Excel proporciona una interfaz de entrada y salida de datos ágil y amigable para el usuario.
- **Eficiencia:** Debido a sus fines didácticos, el programa guarda en la memoria RAM algunas matrices características de las etapas intermedias del procedimiento, sin embargo los usuarios avanzados podrán evitar que dichas matrices sean guardadas. El tiempo de ejecución depende del número de grados de libertad que tenga el problema y de la cantidad de resultados intermedios que se desean observar.
- **Extendibilidad:** Al ser un programa a código abierto es fácil adicionar nuevas subrutinas que permitan la solución de otros problemas mediante el método de los elementos finitos.
- **Portabilidad:** Tanto el programa como los datos de un problema están contenidos en un libro de Microsoft Excel, esto facilita su portabilidad a computadores que cuenten con un sistema operativo Microsoft Windows y con el programa Microsoft Excel, lo cual es común en el medio.

#### **3.2 Estructura y manejo del programa**

El programa de elementos finitos a código abierto es una herramienta computacional de análisis de problemas físicos por medio del método de los elementos finitos, cuyas rutinas son visibles, modificables y ejecutables.

El programa está conformado por un libro de Microsoft Office Excel que contiene los datos y las rutinas del proceso denominado **PEFICA.xls.**

El libro **PEFICA.xls.** Contiene un grupo de hojas de cálculo que almacenan los datos de entrada y salida asociados al proceso de cálculo escrito y compilado en los módulos de Visual Basic for Applications (VBA). Las partes que conforman el archivo **PEFICA.xls.**se presentan en los siguientes apartados.

Se recomienda al usuario del programa consultar permanentemente libros y manuales de referencia de programación en lenguaje VBA aplicado a Microsoft Excel (Microsoft 2001; Roman 2002; Simon 2002; Microsoft 2003; Walkenbach 2004).

#### **Estructura del pre - y post – proceso: hojas de cálculo**

El programa puede leer el valor de las celdas de las hojas de cálculo que contengan la información básica del problema que se desea resolver. Asimismo, las matrices resultantes pueden escribirse en las celdas especificadas por el usuario. A continuación se indica la distribución de las hojas de cálculo como pre y post - proceso del programa.

Las hojas de entrada de datos constituyen el pre procesador del programa de elementos finitos. En cada una de ellas se almacena parte de la información del problema, como las coordenadas de los nudos, las conectividades de los elementos, las fuerzas aplicadas entre otras. A continuación se describe el contenido:

 **TB\_GEN:** Contiene los parámetros generales como el título, el número de nodos, número de elementos, número de grados de libertad por nudo, número de nudos por elemento y número de dimensiones del problema. Y como propiedades mecánicas el módulo de Young, relación de Poisson, espesor, y el tipo de problema.

- **TB\_XYZ:** Contiene las coordenadas de la malla de elementos finitos, ordenados de forma secuencial. A partir de esta tabla se construye la matriz especial de coordenadas de los nudos.
- **TB\_ELE:** Contiene los nudos asociados a cada elemento de la malla, ordenados de forma secuencial en sentido anti horario. A partir de esta tabla se construye la matriz especial de elementos.
- **TB\_RES:** Establece las condiciones de borde naturales, asignando el tipo de desplazamiento y el valor de desplazamiento conocido es decir indicando los grados de libertad conocidos por cada nudo. A partir de esta tabla se construye la matriz especial de condiciones de borde.
- **TB\_FUN:** Contiene las componentes de las fuerzas puntuales aplicadas a cada uno de los nudos para los problemas de elasticidad. A partir de esta tabla se construye la matriz especial de fuerzas organizadas por nudos.
- $\div$  **TB FUE:** Contiene las componentes de las fuerzas distribuidas por unidad de superficie y por unidad de volumen aplicadas sobre los elementos para los problemas de elasticidad, en el caso de las fuerzas por unidad de superficie es necesario indicar la cara en donde actúa dicha fuerza de acuerdo a los nudos asociados a cada elemento. A partir de esta tabla se construye la matriz especial de fuerzas distribuidas.

La hoja de salida de datos se utiliza para presentar los resultados del problema a través de las matrices escogidas. Para este programa la hoja **TB\_OUT** se utiliza para presentar los datos de salida, sin embargo el usuario puede escribir los resultados en las celdas de cualquier hoja de cálculo.

#### **Estructura del proceso: módulos y rutinas en VBA**

Los módulos de VBA contienen las subrutinas del proceso de cálculo clasificadas de acuerdo con su objetivo dentro del método de los elementos finitos. El nombre de cada rutina es de 6 caracteres de los cuales el primero o en algunos casos los dos o tres primeros, indican a que módulo pertenecen.

- **Md:** Contiene solamente la subrutina principal.
- **MdED:** Contienen las subrutinas que construyen una matriz a partir de los valores de un grupo de celdas de una hoja de cálculo y que escriben o presentan los coeficientes de una matriz en una hoja de cálculo.
- **MdMT:** Contiene las subrutinas que realizan las operaciones básicas entre matrices.
- **MdSO:** Contiene las subrutinas que solucionan sistemas de ecuaciones simultaneas linealmente independientes mediante diferentes métodos.
- **MdB:** Contiene las subrutinas que crean la matriz de operadores diferenciales actuando sobre las funciones de forma de un tipo de elemento finito.
- **MdK:** Contiene las subrutinas que crean la matriz de rigidez de los elementos finitos que constituyen la librería del programa.
- **MdF:** Contiene las subrutinas que el vector de fuerzas equivalentes o vector de términos independientes de los elementos finitos que constituyen la librería del programa.
- **MdCE:** Contiene las subrutinas que generan la matriz de constantes elásticas **C**.
- **MdNGL:** Contiene las subrutinas que generan matrices o tablas de los identificadores de los grados de libertad o valores nodales asociados a cada uno de los nudos o cada uno de los elementos de la malla.
- **MdEN:** Contiene las subrutinas que construyen la matriz o vector del sistema a partir del ensamblaje de las matrices o vectores elementales.
- **MdEX:** Contiene las subrutinas que extraen una matriz o vector elemental conformada por algunos coeficientes de una matriz o vector del sistema.
- **MdOR:** Contiene las subrutinas dedicadas a ordenar los coeficientes de una matriz de acuerdo con la numeración de los grados de libertad, de los nudos o de los elementos del problema.

## **Capacidad del programa:**

El programa requiere para su funcionamiento un sistema operativo Microsoft Windows XP o Microsoft Windows Vista, como también Microsoft Office Excel versión 2000, 2003 o 2007 previamente instalado.

La capacidad del programa está determinada por el máximo de la matriz de rigidez del sistema. En general las matrices son arreglos de dos tamaño índices enteros tipo integer, cuyo tamaño máximo es de 32767. Sin embargo la velocidad de cálculo se reduce fuertemente cuando se declaran matrices de gran tamaño debido al espacio ocupado en la memoria RAM o en la memoria virtual del disco duro, por ejemplo, una matriz de doble precisión de 32767 por 32767 tiene un tamaño de almacenamiento de 8.5 GB aproximadamente.

#### **3.3 Tipos de datos, formatos y matrices**

En este capítulo se describen los tipos de datos y los formatos de presentación numérica, como también las matrices especiales utilizadas por las instrucciones del programa.

#### **Tipos de datos:**

En el desarrollo del programa se han utilizado diferentes tipos de datos compatibles con Visual Basic. Los parámetros de las instrucciones son variables escalares o matriciales que contienen cadenas de caracteres, números enteros o números reales.

#### **Variables escalares:**

Las variables escalares almacenan un solo valor de tamaño y características definidas en la Tabla 3.5.

Las variables de cadena de caracteres tipo string deben escribirse entre comillas dobles respetando las letras mayúsculas y minúsculas; por ejemplo, si se desea indicar el nombre de la hoja de cálculo **Hoja1** con una variable tipo string será igual **"**Hoja1**"**.

En todas las operaciones numéricas las variables reales son declaradas de doble precisión o tipo doublé, con el fin de evitar errores de redondeo. En cambio, las variables que contienen numeración de nudos, elementos, grados de libertad, condiciones de borde, etc. Se definen como enteras o tipo integer.

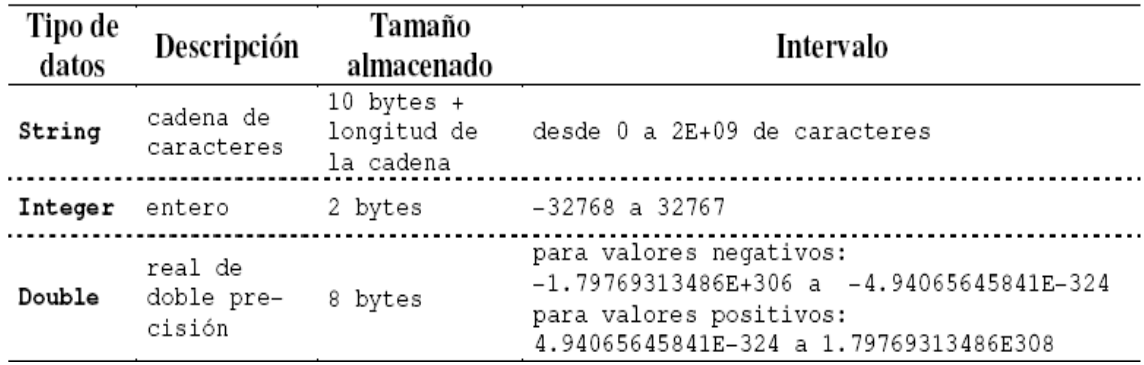

**Tabla 3.3.1**Tipos de datos utilizados en el programa.

#### **Variables matriciales o matrices:**

En general en los lenguajes de programación, una matriz es el conjunto de elementos ordenados de forma secuencial denominados términos o coeficientes, que tienen el mismo tipo de datos y que están definidos por una variable.

De igual forma como se establece en el algebra lineal, cada elemento de una matriz posee una combinación de índices único que lo identifica. Estos índices son variables enteras introducidas en la sintaxis de la variable matricial, es decir el elemento M (I , J) de la variable M () corresponde al coeficiente m<sub>ij</sub> de la matriz **M**, donde los índices de la matriz I y J son escalares enteros tipo integer.

Como lo indica el ejemplo presentado en la Tabla 3.5, si se define la variable tipo matriz real de doble precisión MX ( ) de dos filas por 2 columnas, el término MX (1 , 1) puede contener un valor diferente al término MX (1 , 2) conservando el mismo tipo de dato (doublé en este caso). A la izquierda se presentan las instrucciones de la ventana de código en el editor de Visual Basic for Applications y a la derecha se indica la matriz.

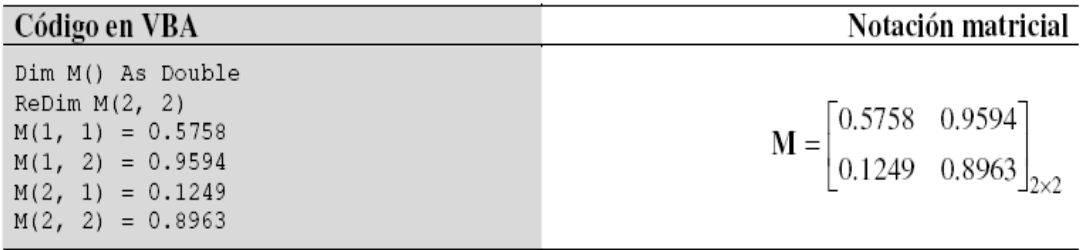

**Figura 3.3.1**Ejemplo de definición de la matriz **M.**

Una matriz con un tamaño especificado es una matriz de tamaño fijo; por ejemplo, en la primera línea de código de la Figura 3.3.2 se declara a una matriz de tamaño fijo con 2 filas y 4 columnas como real de doble precisión (double). El primer argumento corresponde al número de filas y el segundo al número de columnas.

```
Dim M(2, 4) As Double
                            ' matriz de tamaño fijo
÷
                            ' matriz dinámica
Dim I() as Integer
```
**Figura 3.3.2** Ejemplo de matriz de tamaño fijo y matriz dinámica.

En cambio, una matriz cuyo tamaño puede cambiar mientras el programa se está ejecutando es una matriz dinámica. Al declarar la matriz se abre y cierra paréntesis omitiendo los indicadores de tamaño, como se muestra en la Figura 3.3.2.

Cuando sea necesario establecer una dimensión específica de la matriz se utiliza la instrucción **Redim,** como se ilustra en la Figura 3.3.1. Este tipo de matrices son las más utilizadas en el programa.

El tamaño almacenado en memoria depende de las dimensiones de la matriz y del tipo de datos. Cada elemento o término de la matriz tiene el tamaño de una variable escalar del mismo tipo, por lo tanto, una matriz de  $n_f$  filas y  $n_c$  columnas ocupará  $n_f$  por  $n_c$  por el tamaño según el tipo (Tabla 3.3.1).

Tanto el sistema operativo, como la cantidad de memoria disponible determinan el tamaño máximo de una matriz. Es más lento utilizar una matriz que sobrepasa la cantidad de memoria RAM disponible en el sistema ya que los datos tienen que ser leídos y escritos del disco.

### **Variables especiales:**

En muchas ocasiones es necesario indicar la posición de una celda dentro de una hoja de cálculo, con el fin de evitar sus contenidos en matrices o viceversa. Microsoft Excel designa numéricamente a las filas y alfabéticamente a las columnas, sin embargo, el programa utiliza números de forma secuencial para definir tanto filas como columnas.

La designación alfabética de las columnas en la hoja de cálculo se transforma en numérica para especificar la posición de las celdas en el programa; por ejemplo, la celda C20 en la

hoja de cálculo estaría ubicada en la fila POSF=20 y en la columna POSC=3, como se muestra en la Figura 3.3.3

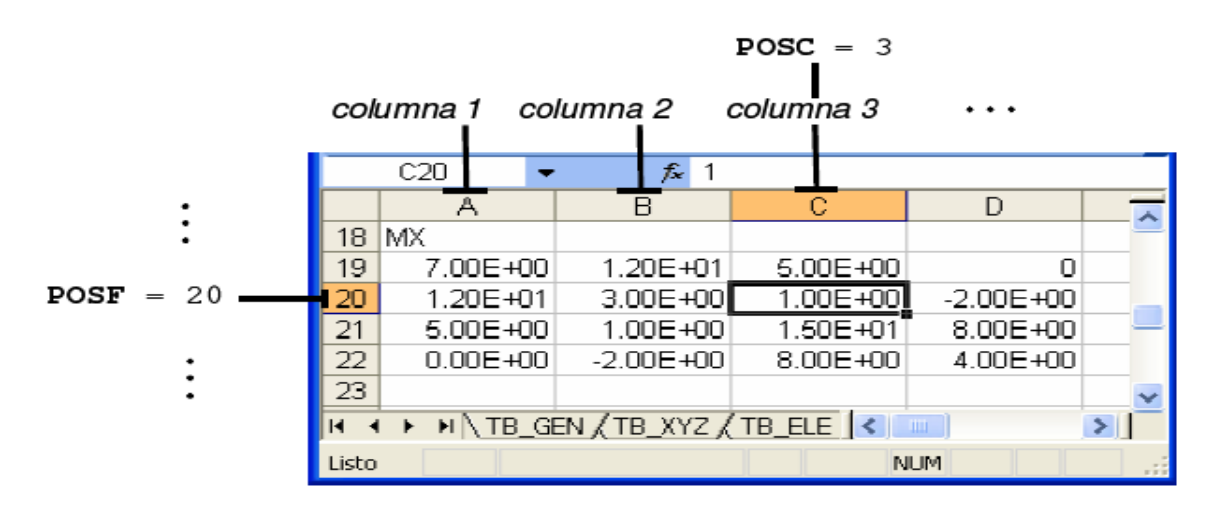

**Figura 3.3.3.** Designación numérica las filas y columnas en la posición de una celda.

### **Formatos de salida.**

Parte de la información obtenida en el procedimiento de cálculo puede presentarse mediante matrices o tablas. A continuación se ilustra los formatos establecidos en el programa para mostrar datos en una hoja de cálculo.

Los resultados preliminares del proceso pueden escribirse en cualquier hoja de cálculo, sin embargo se recomienda utilizar una sola hoja para tal fin. En este documento la hoja de resultados se denomina **TB\_OUT**.

Las instrucciones de presentación de resultados como **EDIMER, EDIMEI, EDIMPR** y **EDIMPI** escriben los coeficientes de una matriz especificada con un formato especial. La Figura 3.3.4 y la Figura 3.3.5 muestran dicho formato el cual tiene las siguientes características:

- Cada matriz presenta un titulo identificador en color negro y en letra negrita cursiva que termina con el tamaño de la misma entre paréntesis haciendo referencia que es una matriz.
- En las matrices, los rótulos en color gris **C1**, **C2**,… y **F1**, **F2**,… indican el número de la columna y de la fila respectivamente.
- Los coeficientes positivos de la matriz se presentan en color azul, los negativos en color rojo y los coeficientes iguales a cero en color negro.
- Los coeficientes de matrices reales se escriben en notación científica con formato 0.0000E+00. En cambio, los coeficientes de matrices enteras se representan con formato 000, como se muestra en la 3.3.2.

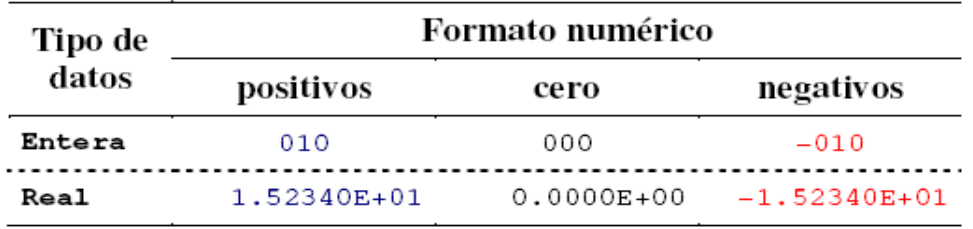

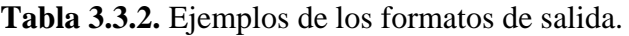

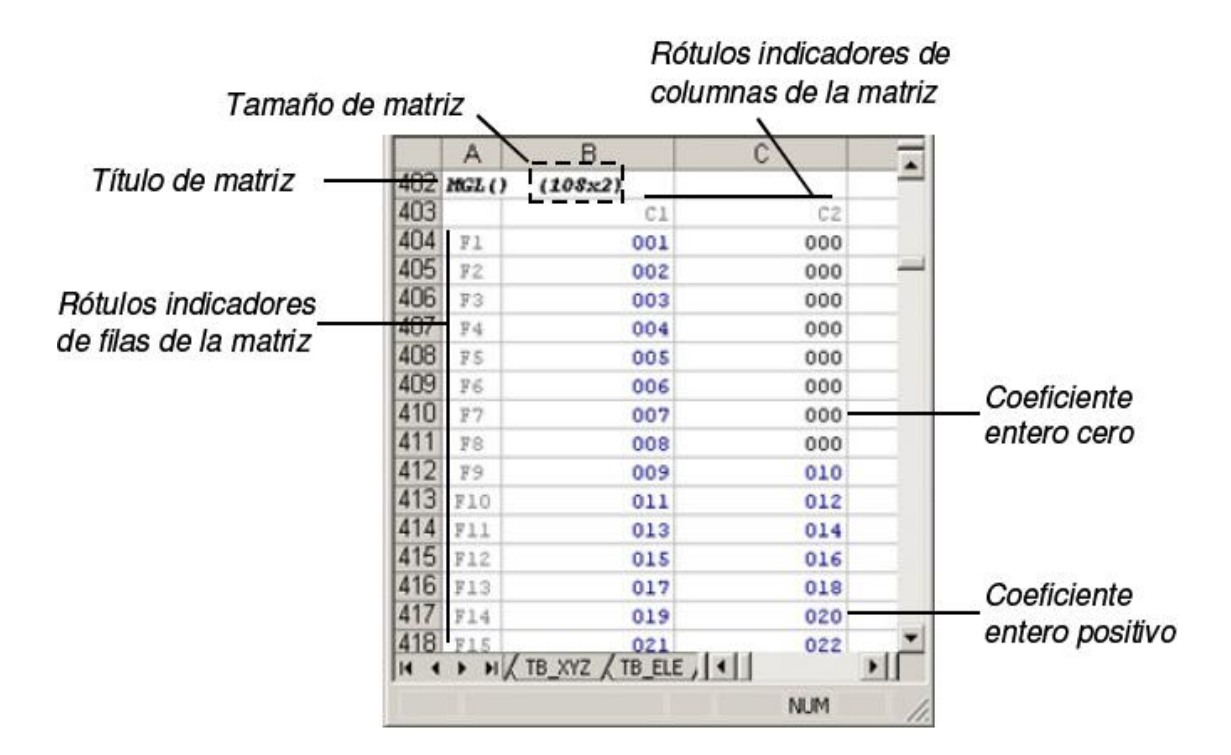

**Figura 3.3.4.** Formato de salida de matrices con términos enteros.

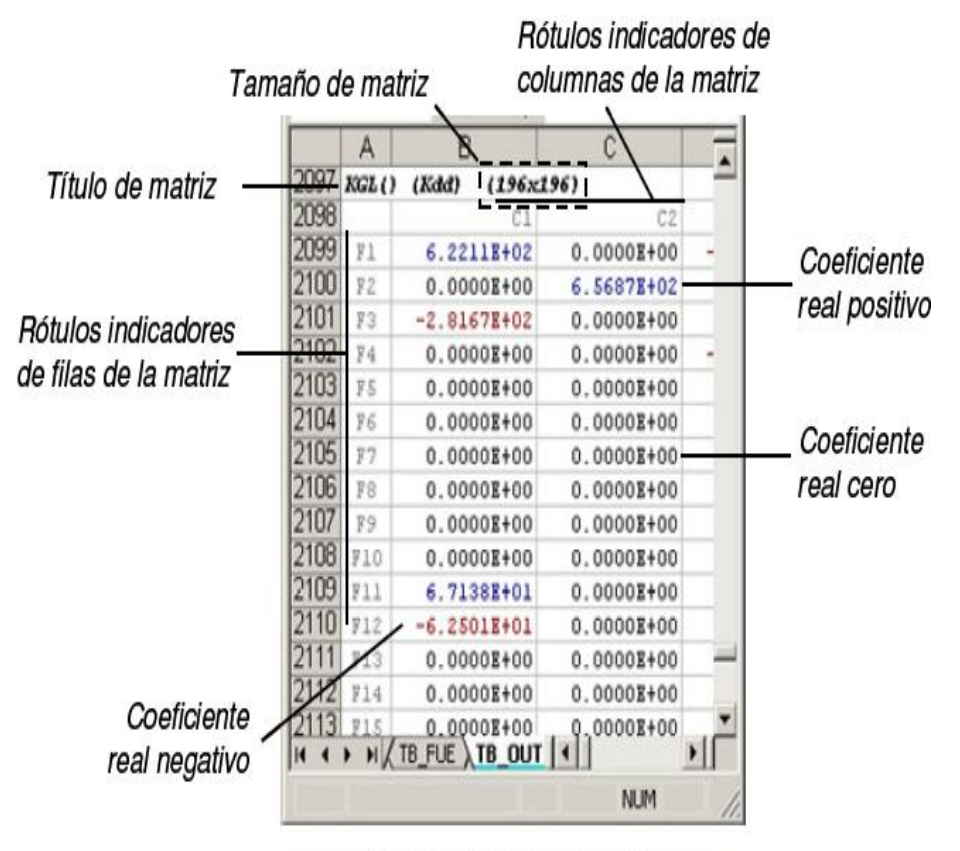

Matriz de términos reales

**Figura 3.3.5.** Formato de salida de matrices con términos reales.

## **Presentación de resultados de forma secuencial en una hoja de cálculo:**

El programa utiliza las hojas de cálculo para leer los daros de entrada y para escribir los resultados del problema. Con respecto a este último, las instrucciones **EDIMER, EDIMEI, EDIMPR** y **EDIMPI** escriben escalares y matrices en una posición especifica dentro de una hoja de cálculo.

Con el fin de evitar de presentar las matrices resultantes, una después de la otra, sin que se sobrescriban y sin dejar grandes espacios, se realizo el siguiente procedimiento en la rutina principal **PEFICA ( )**:

 Con anterioridad se crea la hoja de cálculo para presentar los resultados o hoja de salida. Por defecto el programa tiene la hoja TB\_OUT.

- $\div$  La posición de las matrices en la hoja de salida se define con las variables FILA y COLM, las cuales solo deben ser utilizadas para tal fin.
- Se limpia la hoja de salida con la instrucción **EDLIMH**, por ejemplo la línea de código en Visual Basic for Applications EDLIMH " TB\_OUT " borra el contenido de la hoja de cálculo TB\_OUT.
- Se establece la posición inicial en la hoja de cálculo asignando el valor de FILA y COLM, por ejemplo las líneas de código FILA=2 :COLM=1 establecen en la primera matriz escrita ubicará a partir de la segunda fila y de la primera columna de la hoja de salida.
- A través del código en Visual Basic for Applications se escriben los resultados en la hoja de salida utilizando las instrucciones **EDIMER, EDIMEI, EDIMPR y EDIMPI.** Algunos parámetros de este tipo de instrucciones, como el nombre de la hoja de cálculo debe ser el mismo nombre asignado a la hoja de salida, (por ejemplo "TB\_OUT"). Asimismo, la fila POSF y la columna POSC donde se escriben los resultados deben corresponder a las variables FILA y COLM.
- El parámetro POSF se modifica en el interior de las instrucciones de escritura de matrices. El valor de entrada a la subrutina de POSF corresponde al número de la fila de la celda donde se desea escribir el primer término de la Matriz  $M<sub>11</sub>$ , en cambio, su valor de salida de la subrutina es igual a la suma entre su valor de entrada, el número de filas de la matriz y 3, evitando así la superposición entre resultados.

La Figura 3.3.6 muestra algunas líneas de código de la rutina principal relacionadas con la presentación secuencial de resultados en una hoja de salida, en particular escribe las matrices XYZ ( ) y ELE ( ) en la hoja TB\_OUT. Después de ejecutada la rutina **PEFICA**, el contenido de la hoja TB\_OUT es el presentado en la Figura 3.3.7.

```
Public Sub PEFiCA()
    'declaración de variables escalares
    'declaración de variables que definen la posición en la hoja de salida
    Dim FILA As Integer, COLM As Integer
    \mathbf{r}'declaración de matrices
    Dim ELE() As Integer, GRA() As Integer
    Dim XYZ() As Double
    ÷.
    'parámetros predefinidos
    'posición inicial en la hoja de salida
    FILA = 2COLM = 1'limpiar hoja de salida
    EDLIMH "TB_OUT" 'limpiar la hoja de salida
    ÷.
    'escribir la matriz real XYZ() en la hoja de salida
    EDIMPR "TB_OUT", "XYZ()", FILA, COLM, XYZ()
    ÷.
    'escribir la matriz entera ELE() en la hoja de salida
    EDIMPI "TB_OUT", "ELE()", FILA, COLM, ELE()
    t.
    ÷
End Sub
```
**Figura 3.3.6.** Parte del Código en VBA de la rutina principal **PEFICA**, donde se indican las líneas correspondientes a la presentación de resultados en una hoja de salida.

|                                                                          | А              | в              | C              | D   | E              |  |
|--------------------------------------------------------------------------|----------------|----------------|----------------|-----|----------------|--|
| 1                                                                        | XYZ()          | (16x2)         |                |     |                |  |
| $\overline{2}$                                                           |                | Сl             | C <sub>2</sub> |     |                |  |
| 3                                                                        | F1             | 0.0000E+00     | $0.0000B + 00$ |     |                |  |
| $\overline{4}$                                                           | F2             | $0.0000B + 00$ | 2.0000E-01     |     |                |  |
| 5                                                                        | F3             | $0.0000B + 00$ | 4.0000E-01     |     |                |  |
| $\overline{6}$                                                           | F4             | $0.0000B + 00$ | 6.0000E-01     |     |                |  |
| 7                                                                        | F5             | $0.0000B + 00$ | 8.0000E-01     |     |                |  |
| 8                                                                        | F6             | $0.0000B + 00$ | 1.0000E+00     |     |                |  |
| $\overline{9}$                                                           | F7             | $0.0000B + 00$ | 1.2000E+00     |     |                |  |
| 10                                                                       | F8             | 3.3333E-01     | $0.0000B + 00$ |     |                |  |
| 11                                                                       | F9             | 3.3333E-01     | 2.0000E-01     |     |                |  |
| 12                                                                       | F10            | 3.3333K-01     | 4.0000E-01     |     |                |  |
| 13                                                                       | F11            | 3.3333E-01     | 6.0000E-01     |     |                |  |
| 14                                                                       | F12            | 3.3333E-01     | 8.0000E-01     |     |                |  |
| 15                                                                       | F13            | 3.3333K-01     | 1.0000E+00     |     |                |  |
| 16                                                                       | F14            | 3.3333K-01     | 1.2000E+00     |     |                |  |
| 17                                                                       | F15            | 6.6667E-01     | 0.0000E+00     |     |                |  |
| 18                                                                       | <b>F16</b>     | 6.6667E-01     | 2.0000E-01     |     |                |  |
| 19                                                                       |                |                |                |     |                |  |
| 20                                                                       | ELE()          | (7x4)          |                |     |                |  |
| $\overline{21}$                                                          |                | C1             | C2             | C3  | C <sub>4</sub> |  |
| $\overline{22}$                                                          | F1             | 001            | 008            | 009 | 002            |  |
| $\overline{23}$                                                          | F2             | 002            | 009            | 010 | 003            |  |
| 24                                                                       | F3             | 003            | 010            | 011 | 004            |  |
| $\overline{25}$                                                          | F <sub>4</sub> | 004            | 011            | 012 | 005            |  |
| 26                                                                       | F5             | 005            | 012            | 013 | 006            |  |
| 27                                                                       | F6             | 006            | 013            | 014 | 007            |  |
| 28                                                                       | F7             | 008            | 015            | 016 | 009            |  |
| 29                                                                       |                |                |                |     |                |  |
| 30                                                                       |                |                |                |     |                |  |
| H TB_FUE / Hoja1 \TB_OUT /<br>$\vert \cdot \vert$<br>▸<br>$\blacksquare$ |                |                |                |     |                |  |
| Listo                                                                    |                |                |                |     |                |  |

**Figura 3.3.7.** Contenido de la hoja de salida TB\_OUT después de ejecutar la rutina **PEFICA**.

## **Matrices especiales.**

La formulación matricial que enmarca el método de los elementos finitos permite identificar algunas matrices características necesarias en el análisis. En las secciones siguientes se describen dichas matrices.

#### **3.4 Instrucciones de edición de matrices**

Una de las ventajas sustanciales del uso de Microsoft Excel como plataforma del programa consiste en utilizar las celdas de las hojas de cálculo como interfaz de lectura y escritura de datos. El pre proceso del programa de elementos finitos se realiza a través de tablas que contienen la descripción del problema. Asimismo el post proceso presenta las cantidades de interés o incluso algunos resultados parciales mediante tablas escritas en una hoja de cálculo preparada para tal fin o a través de gráficos de la malla de elementos finitos.

Este capítulo describe las instrucciones que construyen una matriz a partir de los valores de un grupo de celdas de una hoja de cálculo y que escriben o presentan los coeficientes de una matriz en una hoja de cálculo.

Estas subrutinas tienen el prefijo **ED** y están contenidas en el módulo **MdED** del libro de Excel para facilitar su ubicación en el código.

**EDLECI:** Construye una matriz entera a partir de un bloque de celdas de una hoja de cálculo específica. En otras palabras, crea la matriz **M** para la cual cada coeficiente corresponde a una celda de la hoja de cálculo.

La sintaxis de la instrucción y la descripción de sus respectivos argumentos se presentan a continuación:

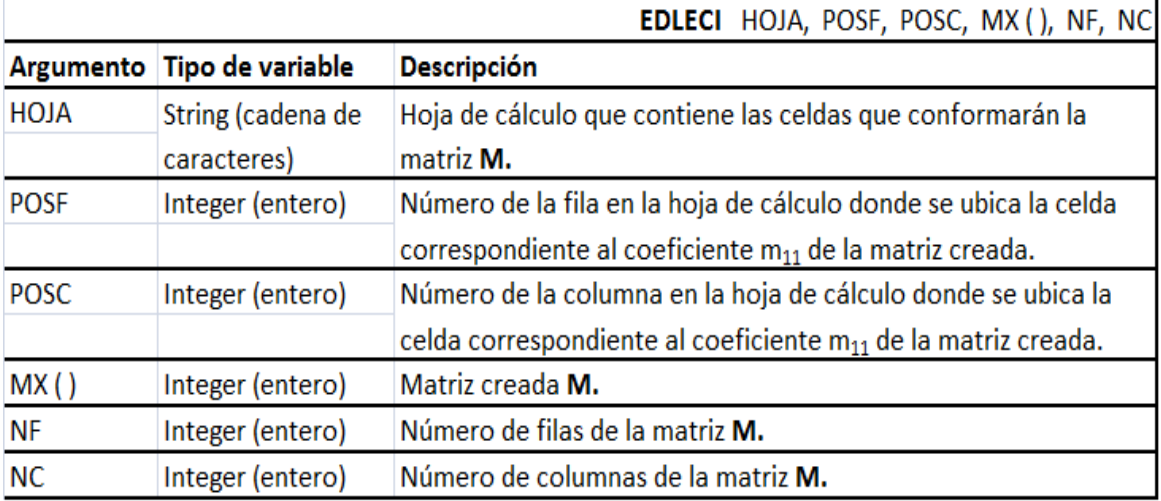

**EDLECR:** Construye una matriz real a partir de un bloque de celdas de una hoja de cálculo específica. En otras palabras, crea la matriz real **M** para la cual cada coeficiente corresponde a una celda de la hoja de cálculo.

La sintaxis de la instrucción y la descripción de sus respectivos argumentos se presentan a continuación:

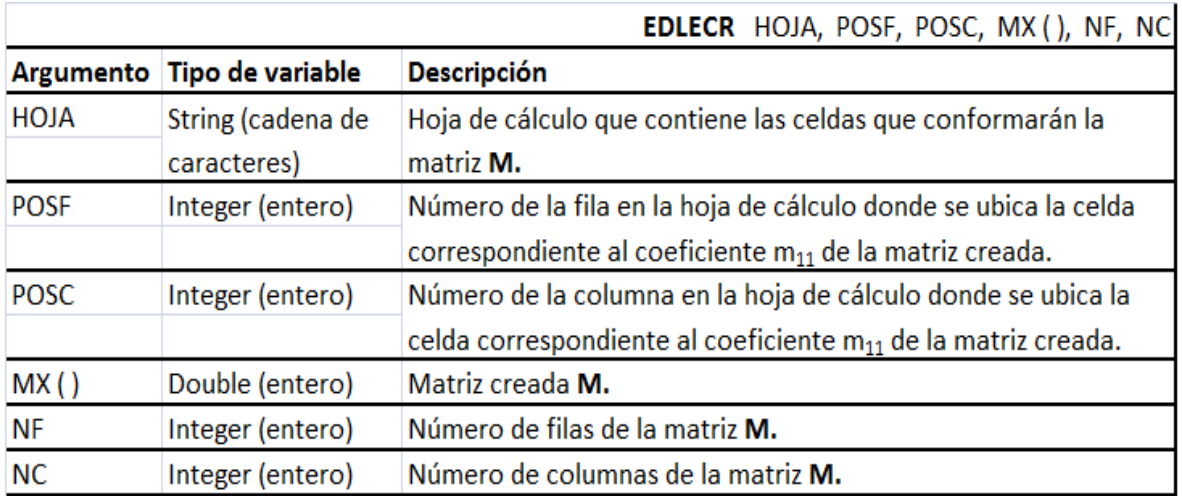

**EDLECE:** Captura el valor de una celda especifica de una hoja de cálculo y lo guarda en una variable escalar.

La sintaxis de la instrucción y la descripción de sus respectivos argumentos se presentan a continuación.

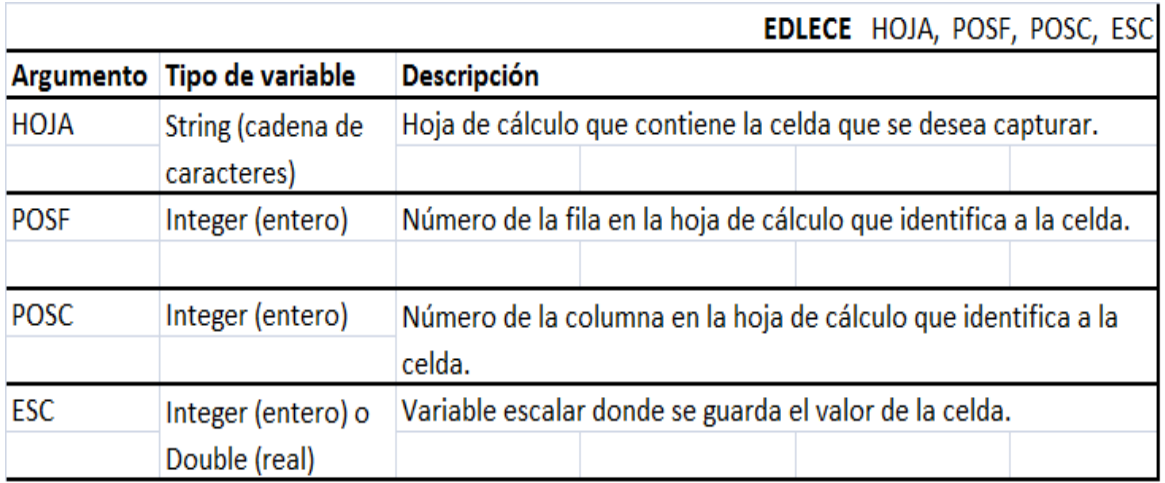

**EDTABI:** Construye una matriz entera a partir de un bloque de celdas de una hoja de cálculo específica. A diferencia de la instrucción EDLECI, en esta subrutina un índice establece en que fila de la matriz creada se guardarán los valores de las celdas. Los números de filas no especificadas por los índices generan coeficientes iguales a cero en la matriz.

Esta instrucción permite construir una matriz indicando solamente las filas donde sus coeficientes diferentes de cero. La tabla de condiciones de borde y de fuerzas en los nudos son ejemplos de este tipo de matrices.

La sintaxis de la instrucción y la descripción de sus respectivos argumentos se presentan a continuación:

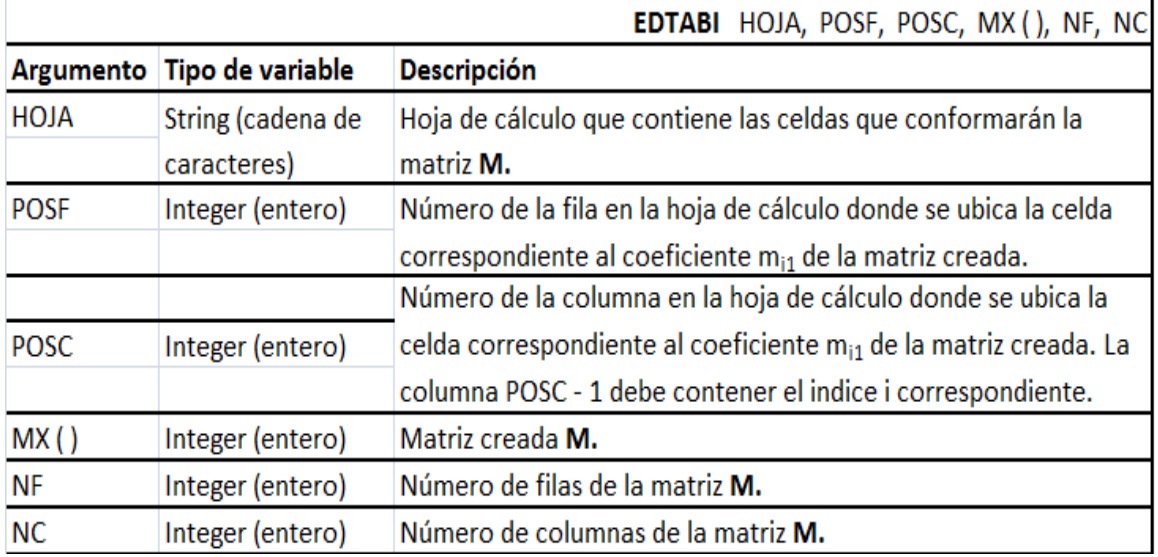

**EDTABR:** Construye una matriz real a partir de un bloque de celdas de una hoja de cálculo especifica. A diferencia de la instrucción EDLECR, en esta subrutina un índice establece en que fila de la matriz creada se guardaran los valores de las celdas.los números de filas no especificados por los índices generan coeficientes iguales a cero en la matriz. Esta instrucción permite construir una matriz indicando solamente las filas donde sus coeficientes son diferentes de cero. La tabla de condiciones de borde y de fuerzas en los nudos son ejemplos de este tipo de matrices.

La sintaxis de la instrucción y la descripción de sus respectivos argumentos se presentan a continuación:

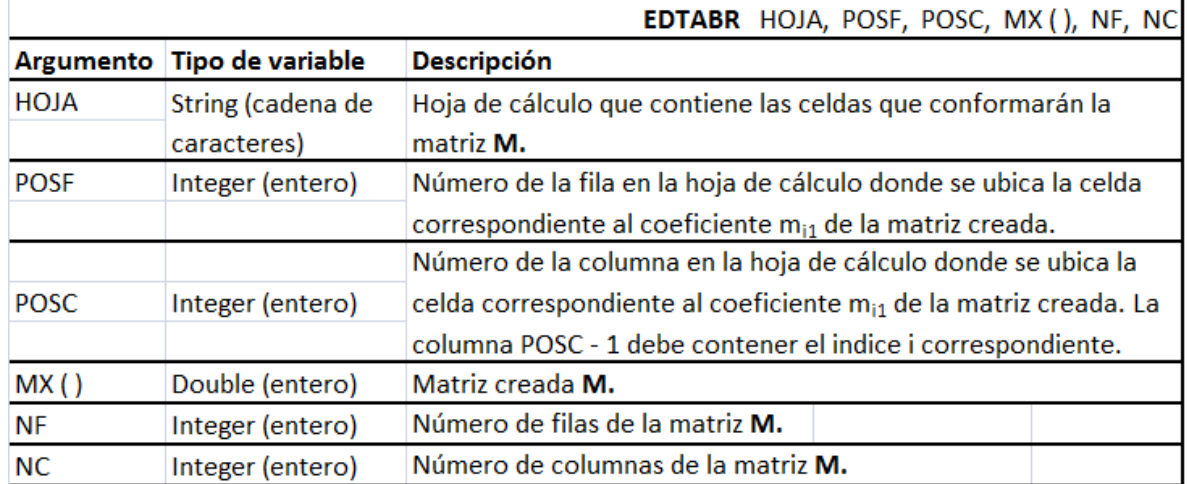

**EDIMPI:** Escribe una matriz entera en una hoja de cálculo en el formato de salida para variables enteras. La sintaxis de la instrucción y la descripción de sus respectivos argumentos se presentan a continuación:

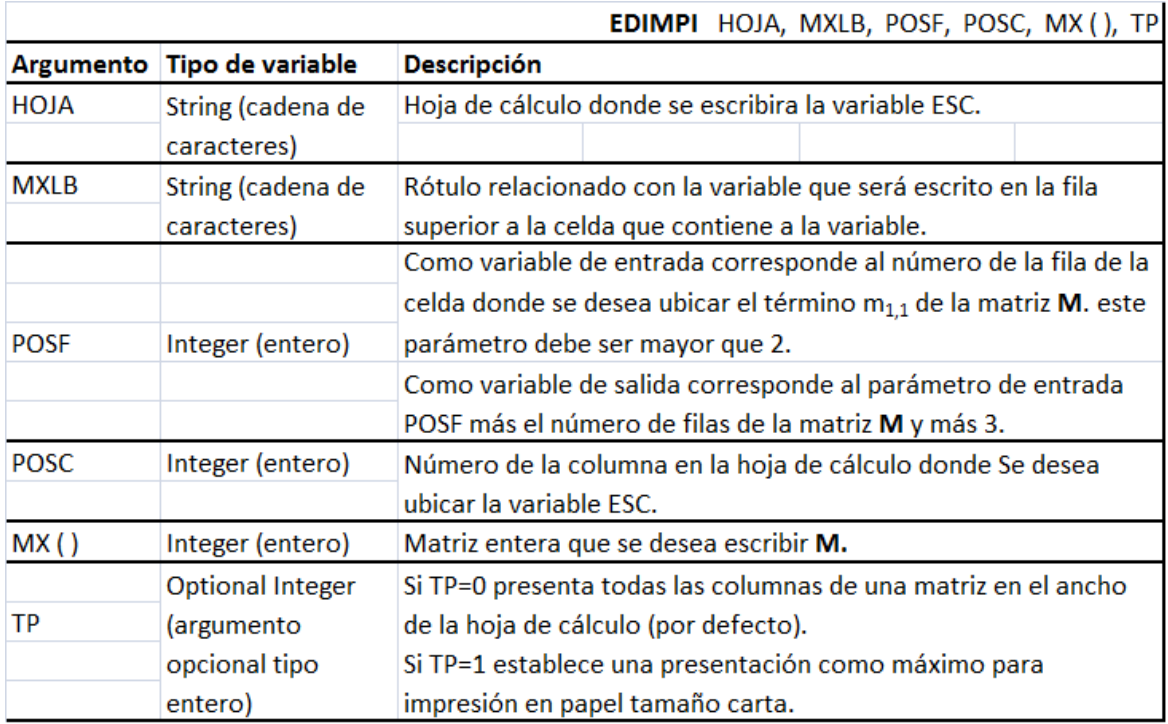

**EDIMPR:** Escribe una matriz real en una hoja de cálculo en el formato de salida para variables reales. La sintaxis de la instrucción y la descripción de sus respectivos argumentos se presentan a continuación:

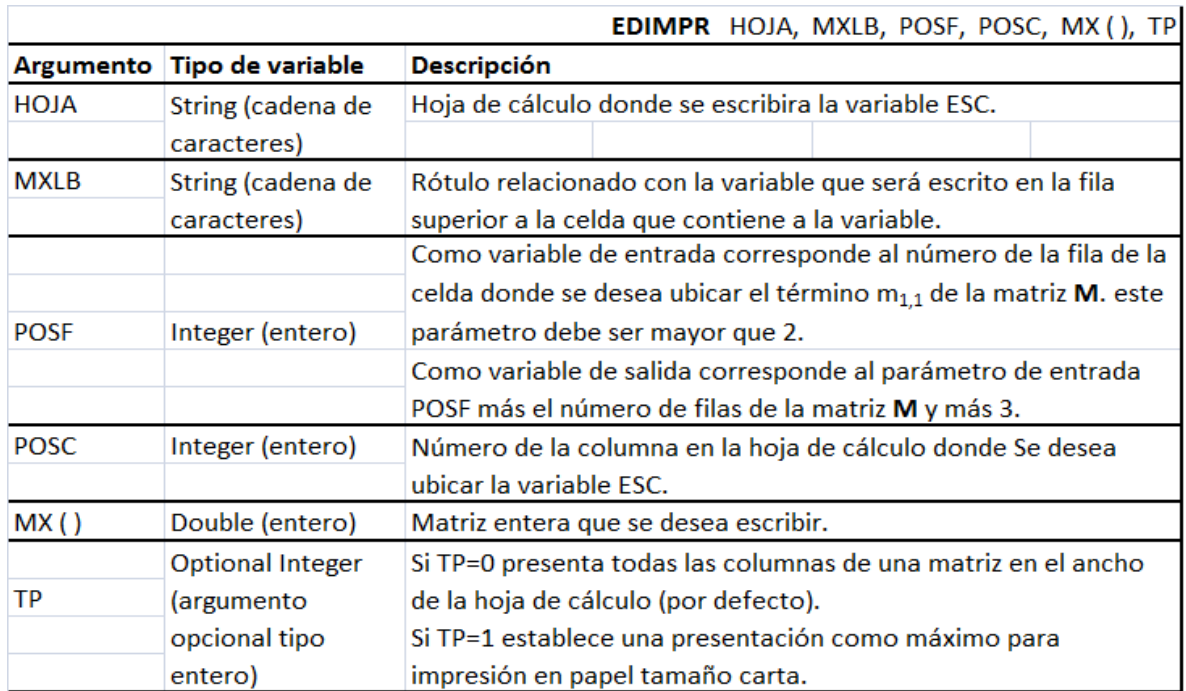

**EDLIMH:** Borra el contenido de todas las celdas de la hoja de cálculo especificada. Se recomienda limpiar la hoja de resultados al comienzo del proceso principal de cálculo en la subrutina. La sintaxis de la instrucción y la descripción de sus respectivos argumentos se presentan a continuación:

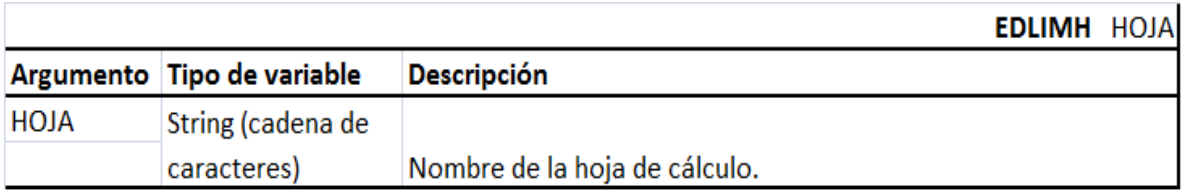

#### **3.5 Instrucciones de operaciones matriciales básicas**

El módulo **MdMT** contiene las subrutinas que realizan las operaciones básicas entre matrices. El nombre de estas subrutinas, en general de 6 caracteres, tiene el prefijo **MT** para facilitar su ubicación en el código.

**MTCONS:** Crea una matriz M de  $n_f$  filas por  $n_c$  columnas, cuyos coeficientes corresponden a un número real c.La sintaxis de la instrucción y la descripción de sus respectivos argumentos se presentan a continuación:

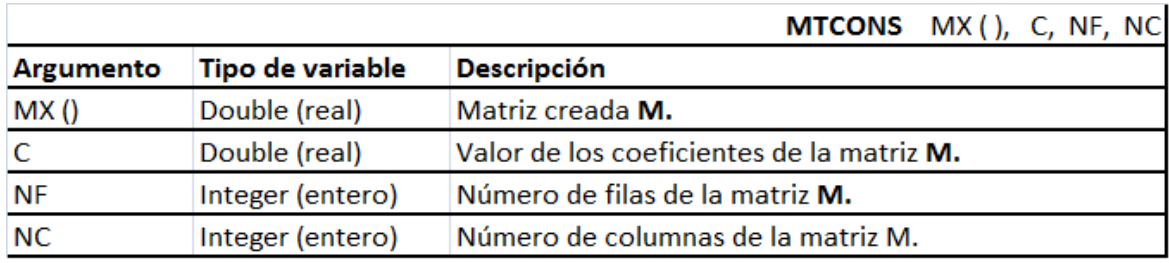

**MTSUBM=** Extrae una submatriz S de la matriz existente M. La sintaxis de la instrucción y la descripción de sus respectivos argumentos se presentan a continuación:

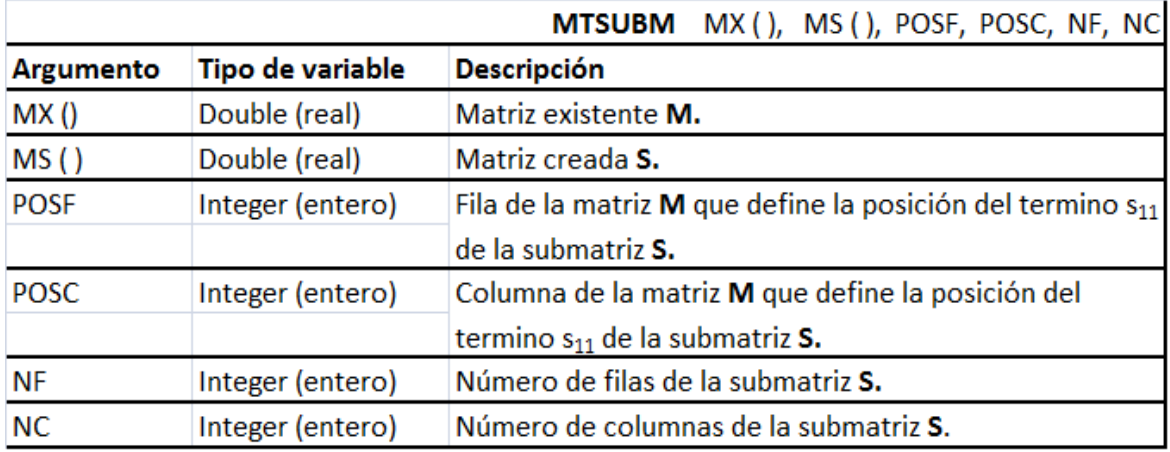

**MTADJU:** Crea un vector columna X conformado por dos subvectores columna existente s y t. La sintaxis de la instrucción y la descripción de sus respectivos argumentos se presentan a continuación:

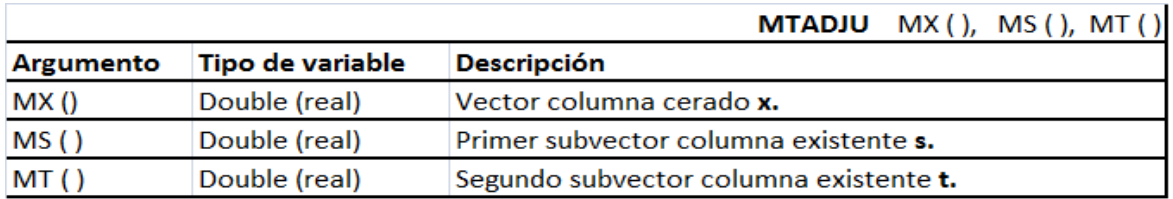

**MTMULT:** Multiplica la matriz A por la matriz B obteniendo la matriz C. Se requiere que el número de columnas del premultiplicador A sea igual al número de de filas del post multiplicador B.

La sintaxis de la instrucción y la descripción de sus respectivos argumentos se presentan a continuación:

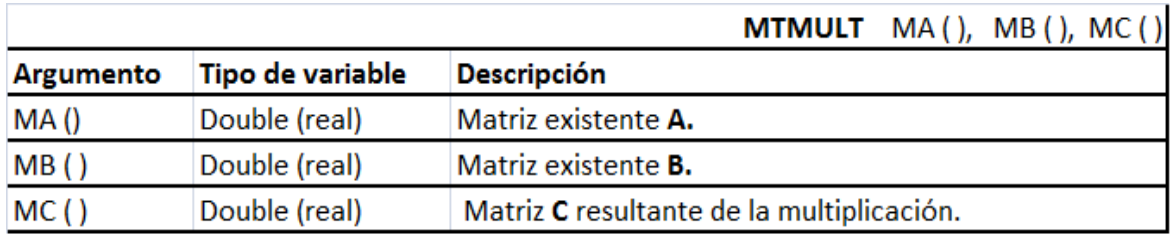

**MTSUMA=** Calcula la matriz C como la suma entre las matrices A y B. La sintaxis de la instrucción y la descripción de sus respectivos argumentos se presentan a continuación:

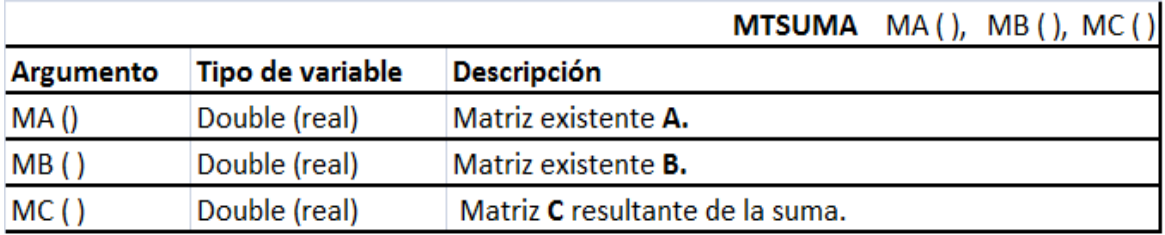

**MTREST:** Calcula la matriz C como la resta de la matriz A menos la matriz B.La sintaxis de la instrucción y la descripción de sus respectivos argumentos se presentan a continuación:

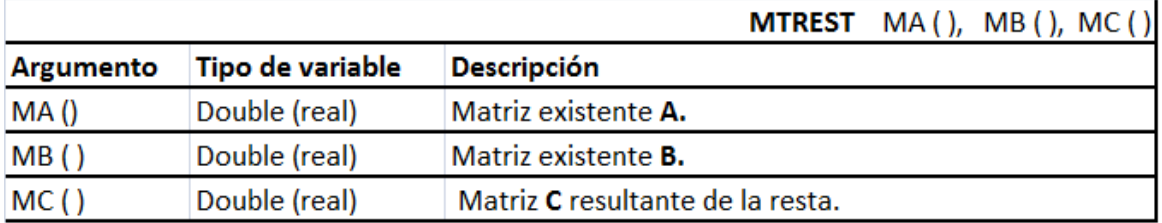

**MTCOPI:** Crea una copia de una matriz real determinada. La sintaxis de la instrucción y la descripción de sus respectivos argumentos se presentan a continuación:

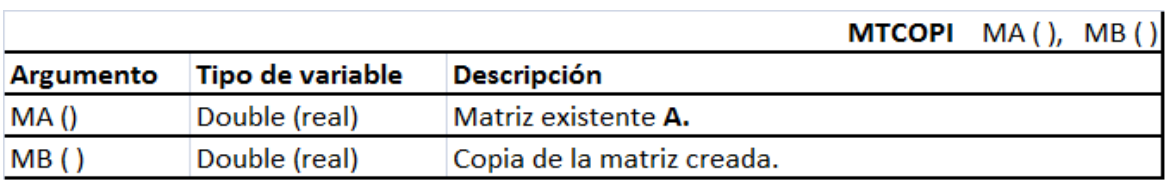

#### **3.6 Instrucciones para crear la matriz de derivadas de funciones de forma**

La instrucción presentada a continuación crea la matriz de operadores diferenciales actuando sobre funciones de forma para un elemento finito triangular lineal. Los coeficientes de esta matriz son derivadas de las funciones de forma con respecto a las coordenadas del dominio del problema como se vio en el desarrollo analítico. Estas subrutinas están ubicadas en el módulo **MdB.**

**BTRIEL:** Crea la matriz de operadores diferenciales actuando sobre funciones de forma de un elemento triangular lineal para elasticidad bidimensional u otro problema con dos grados de libertad por nudo.

La sintaxis de la instrucción y la descripción de sus respectivos argumentos se presentan a continuación:

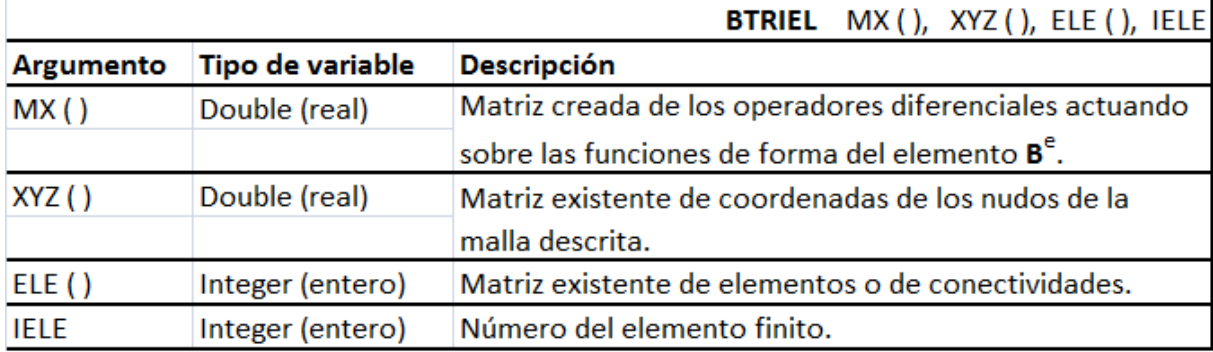

#### **3.7 Instrucciones para crear la matriz de rigidez**

La instrucción presentada a continuación crea la matriz de rigidez  $K^{(e)}$ del elemento finito triangular lineal. Esta subrutina tiene el prefijo **K** y está ubicada en el módulo **MdK**del código.

La matriz **K**<sup>e</sup> depende del tipo de problema, la geometría y la función de aproximación del elemento.

**KTRIEL:** Crea la matriz de rigidez de un elemento finito triangular lineal de elasticidad para un material isótropo en condición plana de esfuerzos o de deformaciones.

La sintaxis de la instrucción y la descripción de sus respectivos argumentos se presentan a continuación:

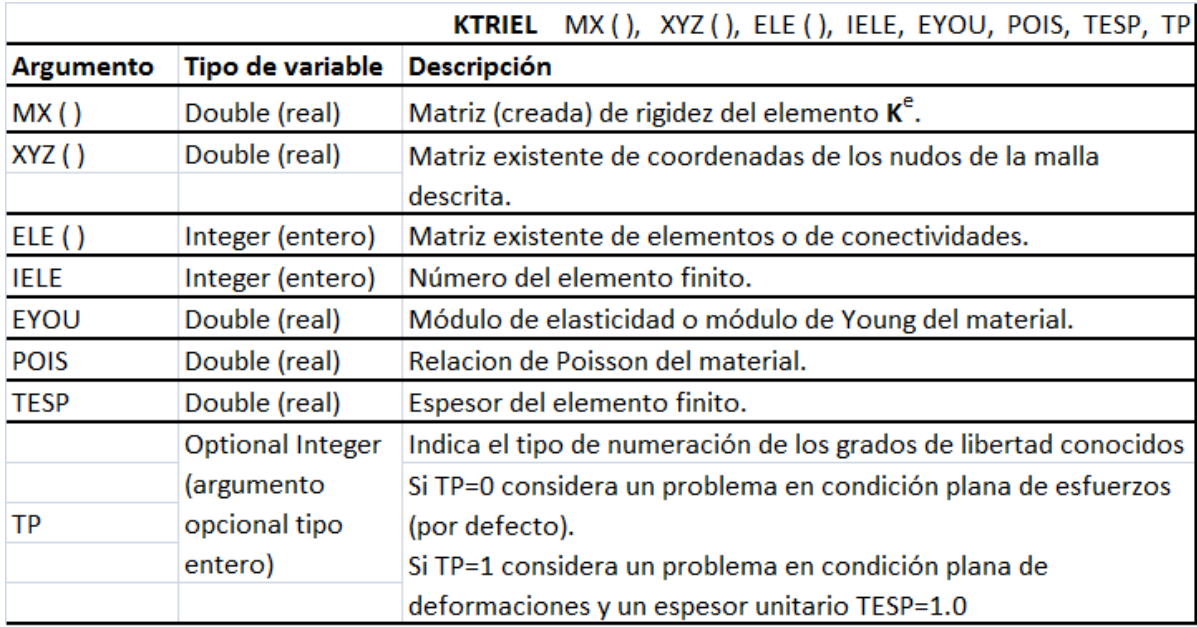

#### **3.8 Instrucciones para crear el vector de fuerzas**

Las instrucciones presentadas a continuación crea el vector de fuerzas equivalentes o vector de términos independientes  $f^{(e)}$  del elemento finito triangular lineal. Estas subrutinas tienen el prefijo **F** y están ubicadas en el módulo **MdF** del código.

La matriz  $f^{(e)}$  depende del problema, la geometría y la función de aproximación del elemento.

**FTRIES:** Crea el vector de fuerzas en los nudos equivalentes a la aplicación de una fuerza de superficie o presión constante sobre uno de los lados de un elemento finito triangular lineal de elasticidad.

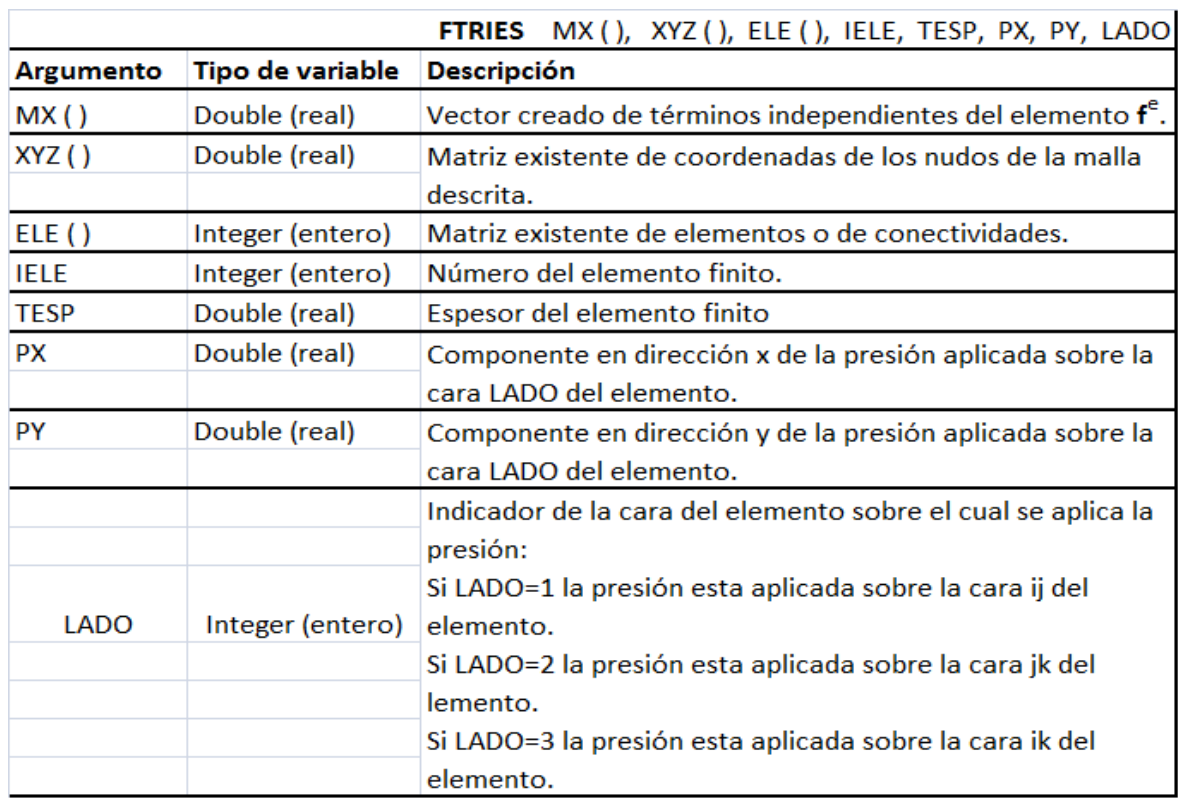

La sintaxis de la instrucción y la descripción de sus respectivos argumentos se presentan a continuación:

**FTRIEC=** Crea el vector de fuerzas en los nudos equivalentes a la aplicación de una fuerza másica constante o fuerza distribuida por unidad de volumen del elemento finito triangular lineal de elasticidad.
La sintaxis de la instrucción y la descripción de sus respectivos argumentos se presentan a continuación:

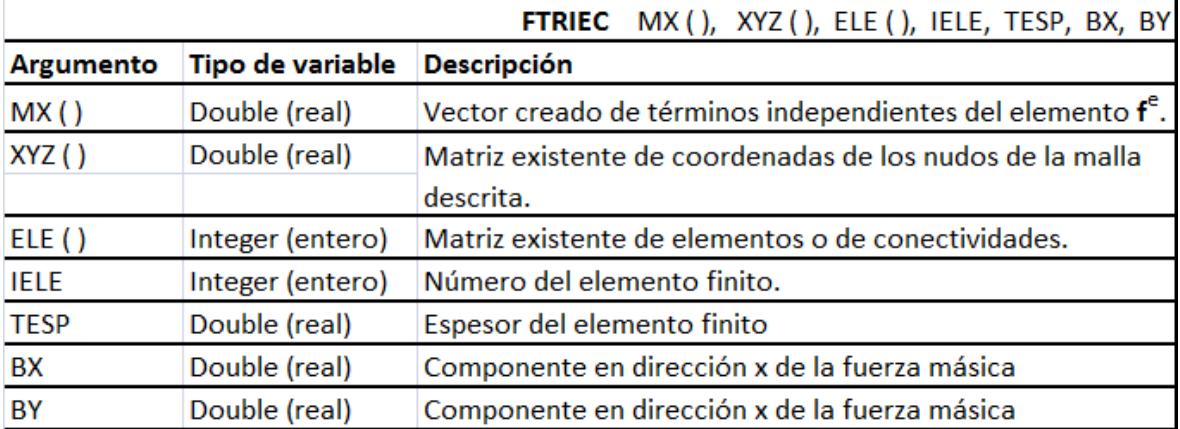

### **3.9 Instrucciones para crear la matriz de constantes elásticas**

La instrucción presentada a continuación genera la matriz de constantes elásticas **C** en materiales cuya relación cumple con la ley de Hooke. Estas subrutinas se encuentran en el módulo **MdCE** del programa.

**CELAPL:** Crea la matriz de constantes elásticas para un material de comportamiento lineal elástico isótropo en condición plana de esfuerzos y en condición plana de deformaciones.

La sintaxis de la instrucción y la descripción de sus respectivos argumentos se presentan a continuación:

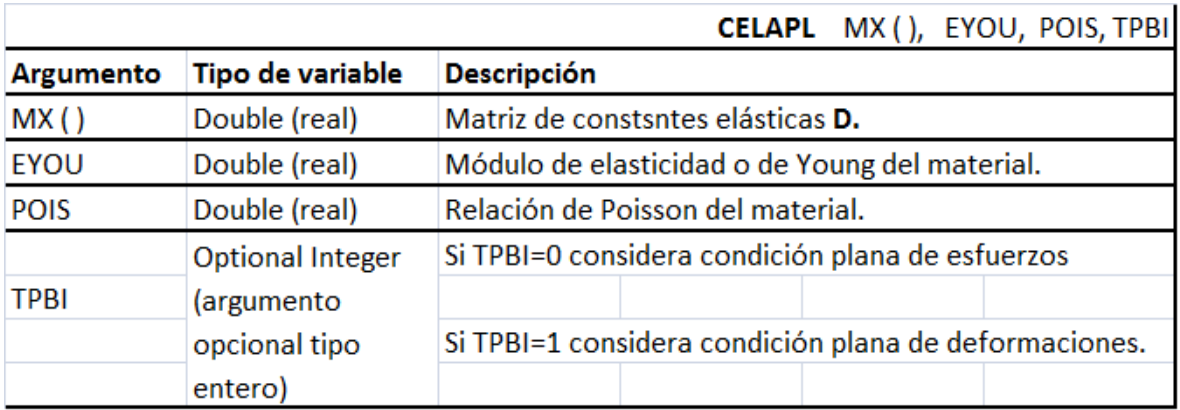

### **3.10 Instrucciones para numerar los grados de libertad**

Las instrucciones presentadas a continuación generan matrices o tablas que contienen los identificadores de los grados de libertad o valores nodales asociados a cada uno de los nudos o cada uno de los elementos de la malla. Estas subrutinas se encuentran en el módulo **MDNGL** del programa.

**NGLNUD:** Crea la matriz de grados de libertad por nudo a partir de la matriz indicadora de condiciones de borde del problema. La instrucción asigna un orden numérico a cada uno de los grados de libertad del problema. Inicialmente numera de forma secuencial todos los grados de libertad desconocidos con la información dada con la matriz indicadora de condiciones de borde y luego numera todos los grados de libertad conocidos. La sintaxis de la instrucción y la descripción de sus respectivos argumentos se presentan a continuación:

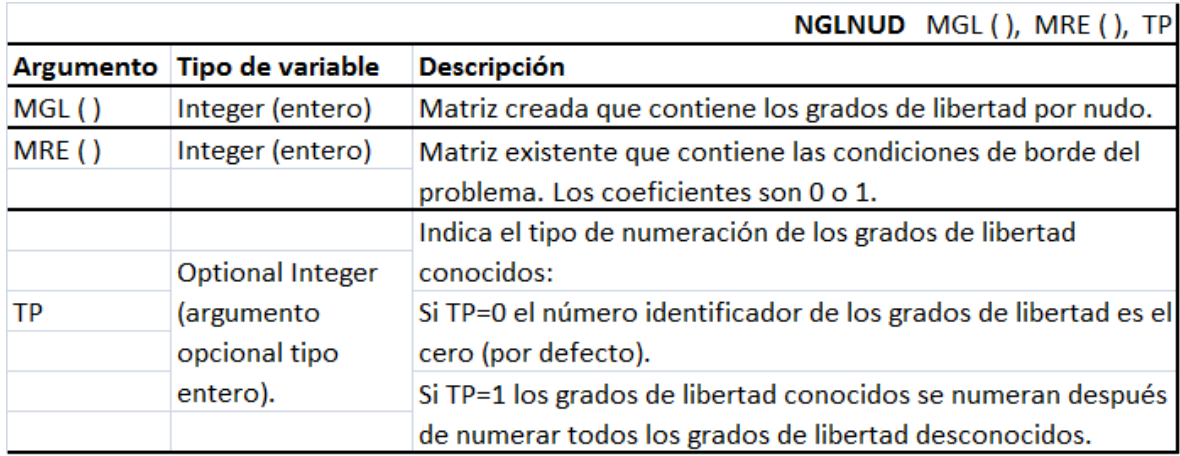

**NGLELE:** Crea la matriz de incidencias o grados de libertad por elemento a partir de la matriz de grados de libertad por nudo y la matriz de conectividades del problema. La instrucción construye una tabla de identificadores de los grados de libertad asociado a cada elemento. La sintaxis de la instrucción y la descripción de sus respectivos argumentos se presentan a continuación:

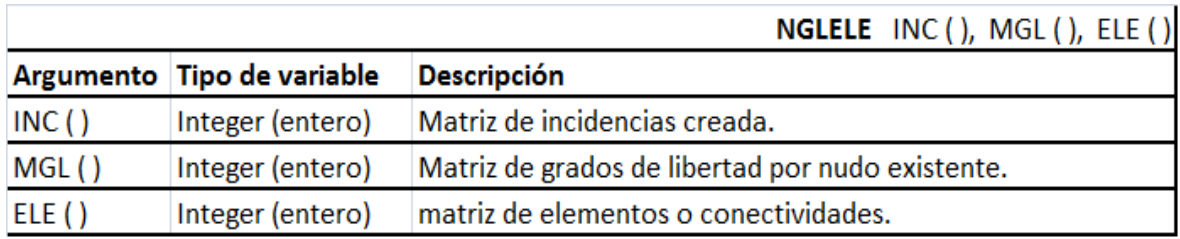

### **3.11 Instrucciones para ensamblar y extraer matrices**

Las instrucciones descritas en este capítulo tienen dos objetivos generales. El primero es construir una matriz o vector del sistema a partir del ensamblaje de matrices o vectores elementales. El segundo, extrae una matriz o vector elemental conformada por algunos coeficientes de un matriz o vector del sistema. Estas instrucciones están incluidas como subrutinas de los módulos **MdEN** y **MdEX.**

**ENSAMK:** Suma la contribución de una matriz elemental a la matriz del sistema de acuerdo con la numeración de los valores nodales o grados de libertad del elemento adicionado, en otras palabras ensambla una matriz elemental en una matriz del sistema. La sintaxis de la instrucción y la descripción de sus respectivos argumentos se presentan a continuación:

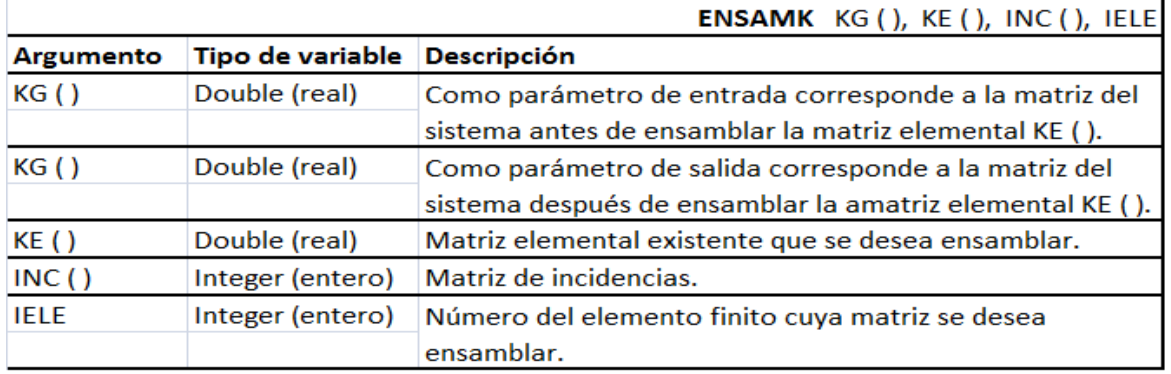

**EXTRAV**= Extrae un vector elemental conformado por los coeficientes de un vector del sistema definidos de acuerdo con la numeración de los valores nodales o grados de libertad del elemento. La sintaxis de la instrucción y la descripción de sus respectivos argumentos se presentan a continuación:

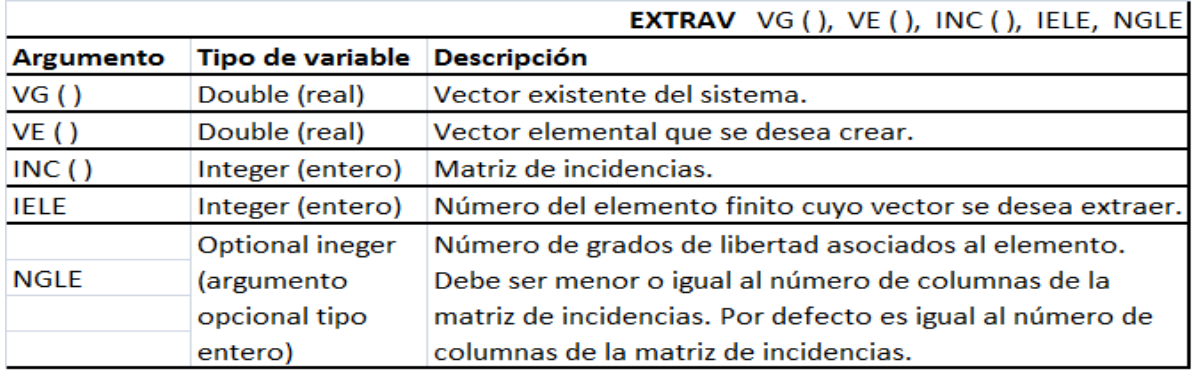

#### **3.12 Instrucciones de organización de matrices**

Este capítulo describe las instrucciones dedicadas a ordenar los coeficientes de una matriz de acuerdo con la numeración de los grados de libertad, de los nudos o de los elementos del problema. Estas subrutinas tienen el prefijo **OR** y están contenidas en el módulo **MdOR** para facilitar su ubicación en el código.

**ORFUGL:** Crea el vector de valores nodales de la estructura ordenado de acuerdo con la numeración de los grados de libertad a partir de la tabla de valores nodales ordenada por nudo. Una tabla o matriz ordenada por nudos significa que cada fila contiene los valores nodales de los grados de libertad de un nudo específico, por tanto, su tamaño será el número de nudos por el número de grados de libertad por nudo. La importancia de la presentación de los valores nodales de la estructura de dos formas distintas está motivada por las siguientes razones. Por un lado, en el sistema de ecuaciones simultáneas planteado para calcular los valores nodales de la forma  $[K]{a} = {f}$ , donde cada ecuación está asociada a un grado de libertad, por lo tanto el vector de términos independientes y el vector solución están ordenados de acuerdo con los grados de libertad. Por otra parte, es más adecuado presentar los resultados nodales en una tabla que indique en cada fila el valor nodal en los grados de libertad asociados a un nudo.

La sintaxis de la instrucción y la descripción de sus respectivos argumentos se presentan a continuación:

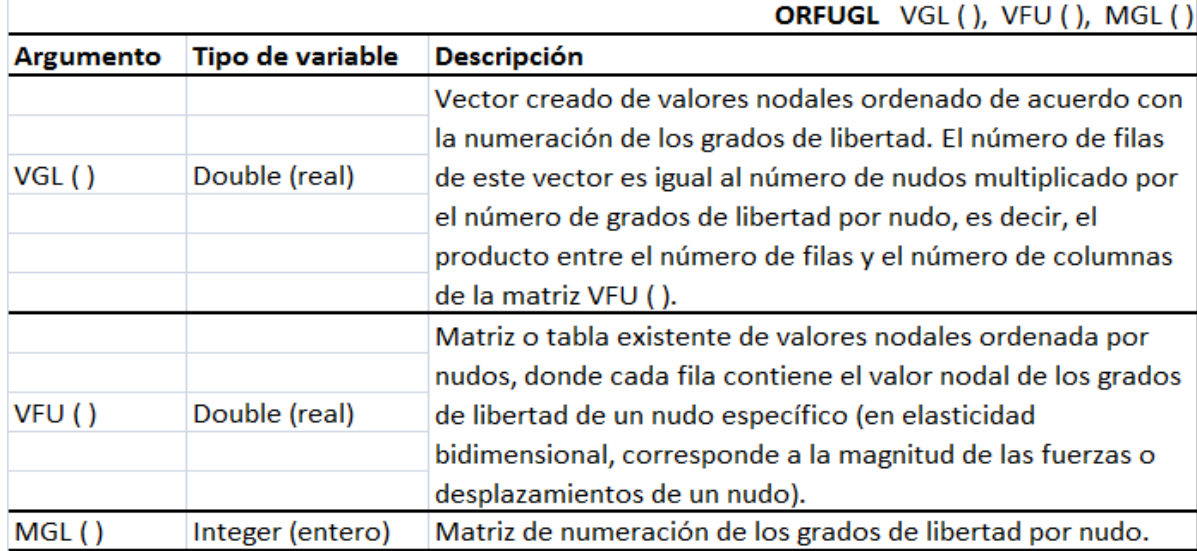

119

**ORSONO:** Crea un vector de resultados nodales a partir de una matriz de resultados elementales calculados en los nudos de cada elemento. Cada coeficiente del vector de resultados nodales es igual al promedio entre los valores calculados en el interior de los elementos que comparten un mismo nudo. Los resultados elementales son aquellos que han sido obtenidos en puntos específicos del dominio de un elemento finito, a partir de las derivadas de las funciones de forma del mismo. La cantidad presentada de forma elemental no muestra continuidad entre los elementos a pesar de ser continua. La matriz de resultados elementales contiene en cada fila los valores calculados en lugares especiales del interior de un elemento, tales como los nudos, el centro o los puntos de Gauss. Por lo tanto, en dicha matriz el número de filas es igual al número de elementos y el número de columnas corresponde al número de puntos donde se evalúe la cantidad de interés.

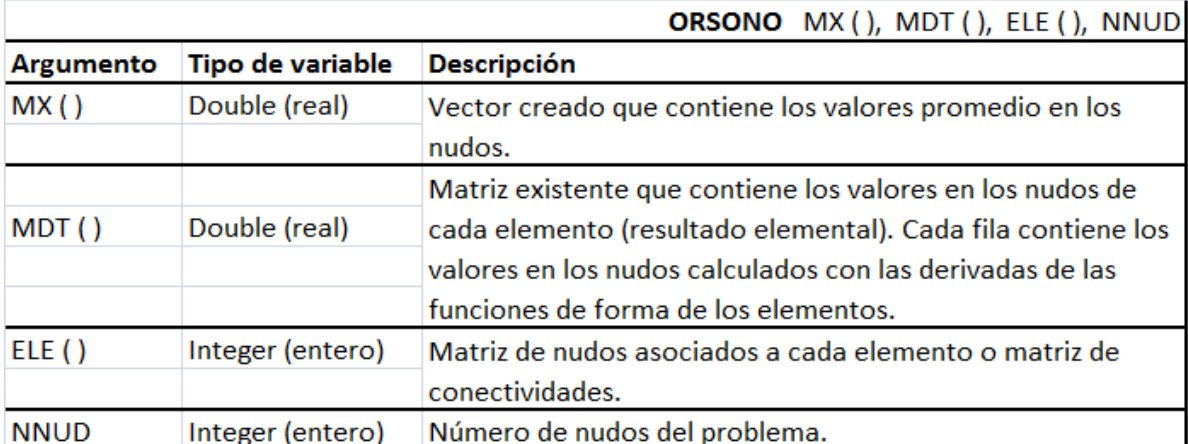

### **4. EJERCICIOS DE APLICACIÓN**

A continuación se va desarrollar 2 tipos de ejercicios de aplicación usando el programa desarrollado, en el primer ejercicio se realizará el cálculo en forma manual de un elemento no prismático, mostrando paso a paso el procedimiento normalmente usado para el cálculo con elementos finitos tipo triángulo, posteriormente se realizara el mismo ejercicio utilizando el programa, mostrando en forma desplegada y ordenada el modo de ingreso de los datos, en el cuál se obtuvieron los mismos resultados que en el ejercicio manual, por lo tanto se pudo dar validez al programa.

Posteriormente en el ejercicio N° 2 se muestra un ejercicio práctico aplicado a la mecánica de suelos, con la finalidad de obtener la distribución de esfuerzos verticales que se producen debido a la acción de una cimentación continua sobre el suelo, y comparar estos resultados con la distribución de esfuerzos verticales de Boussinesq para cimentaciones continuas mediante la ecuación de Terzagui y Carothers, demostrando así la versatilidad de usos que se puede dar al programa, para lo cual se muestra paso a paso el ingreso de datos.

**4.1 Ejercicio N° 1:** Se analizará un elemento no prismático, es decir aquel cuya deformación normal a una sección transversal no siguen una ley plana (hipótesis de Bernoulli), esta hipótesis es válida para piezas en las que la relación  $\frac{1}{h} \leq 2$  (\*), por lo tanto tendrán gran influencia las deformaciones por esfuerzos cortantes.

En la Figura 4.1 se muestra un elemento no prismático, el cual está sometido a una carga de superficie uniformemente distribuida de 20  $\frac{KN}{m^2}$  y a una carga distribuida de 1 $\frac{K}{n}$  $\frac{N}{m}$  además de su peso propio. El elemento es de Hormigón, con peso especifico  $\gamma = 24 \frac{K}{m}$  $\frac{KN}{m^3}$ , con módulo de elasticidad longitudinal  $E = 20x10^6 \frac{hN}{m^2}$  y coeficiente de Poisson  $v = 0.25$ . El elemento a considerar, se va a dividir en 8 elementos finitos tipo triángulo, donde las incógnitas a obtener son: El vector de esfuerzos y deformaciones en los nudos o vértices del elemento finito.

(\*): Jiménez Montoya, Hormigón Armado Edición, Página 260.

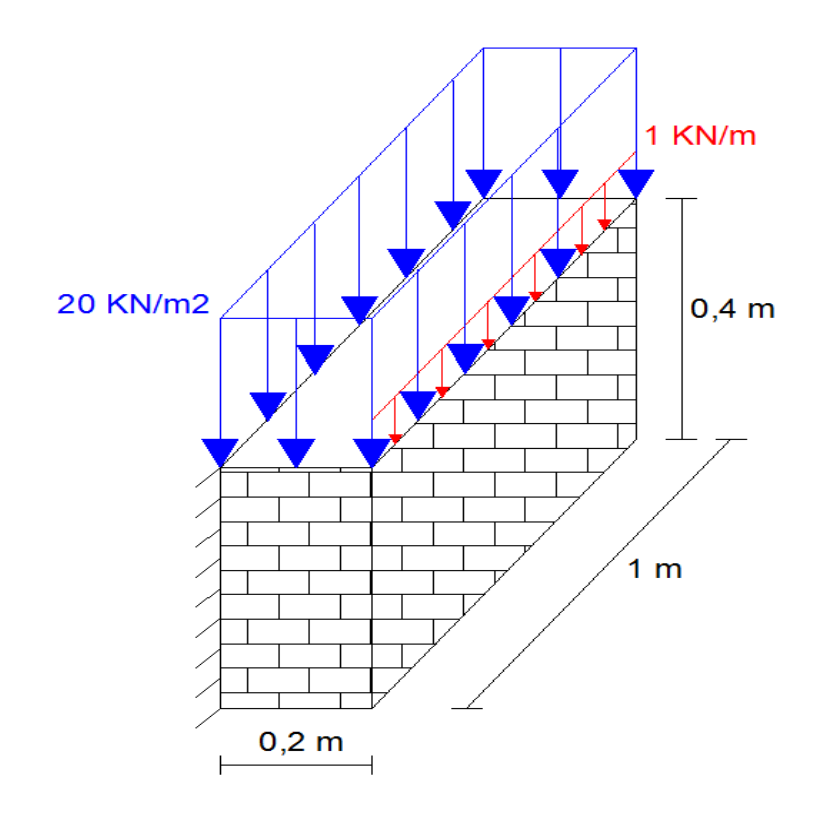

**Figura 4.1** Elemento no prismático.

La idealización del tipo de vínculo común en el método del elemento finito para un empotramiento, en una condición plana, es la siguiente:

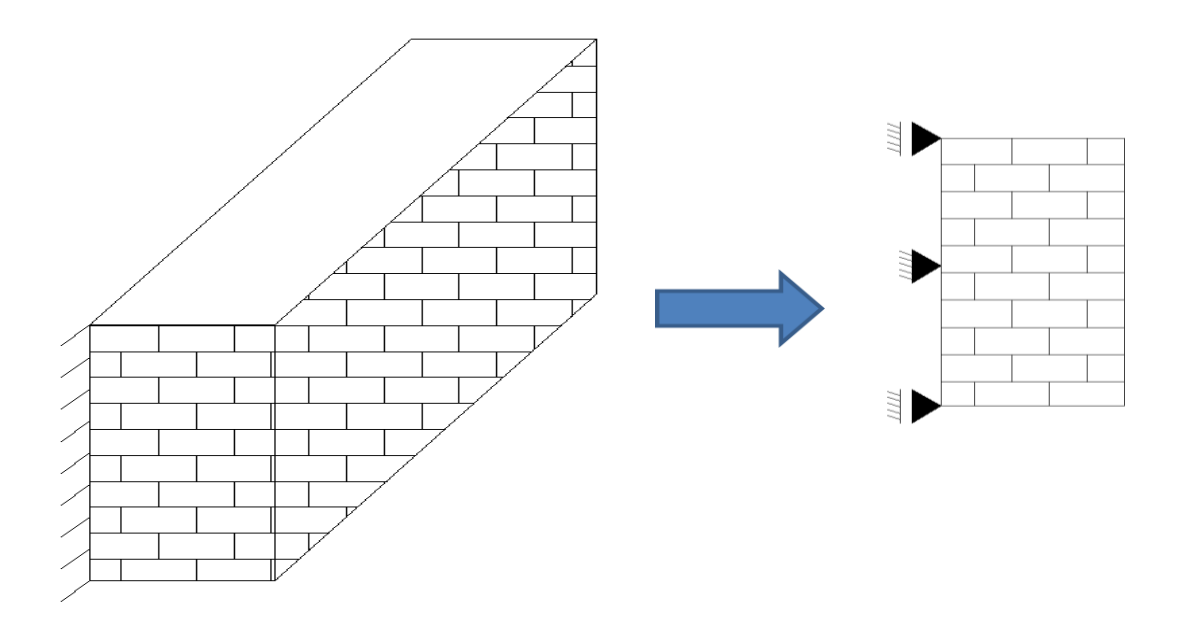

Por lo tanto el elemento de análisis con sus respectivas cargas queda de la siguiente forma:

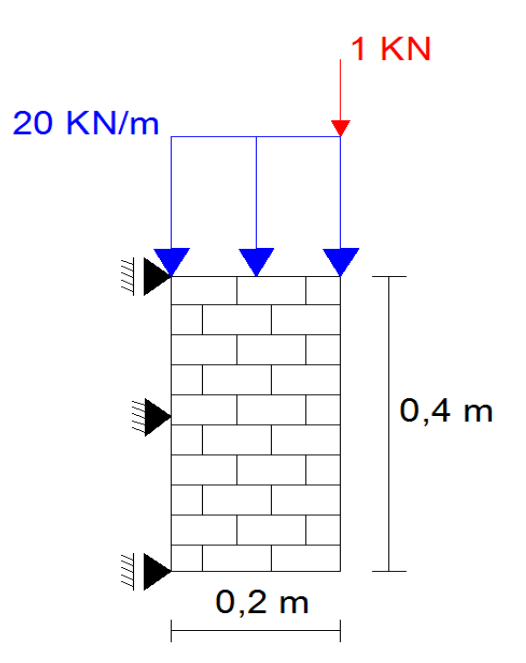

A continuación se desarrollará de forma manual los cálculos respectivos por el método de los elementos finitos.

## **Forma manual:**

PASO N°1: Se tiene que calcular el número de grados de libertad total, números de grados de libertad conocidos y el número de grados de libertad desconocidos, el grado de libertad por nudo es igual a 2.

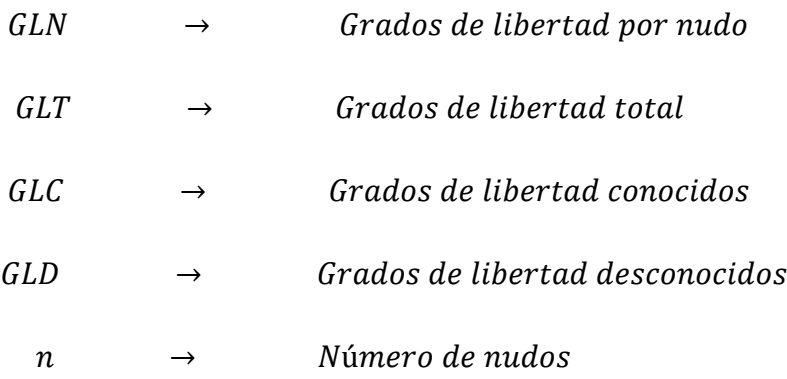

Por lo tanto:

$$
GLT = n * GLN = 9 * 2 = 18
$$
  

$$
GLC = 4
$$
  

$$
GLD = GLT - GLC = 18 - 4 = 14
$$

 $10$ 

PASO N°2: Enumerar los diferentes nudos y elementos de forma ordenada, luego se comienza a numerar los grados de libertad desconocidos de forma ascendente (1,2,3,4….,14) para luego los grados de libertad conocidos de forma descendente (18,17,16 y 15). La gráfica que muestra dicha operación es la siguiente:

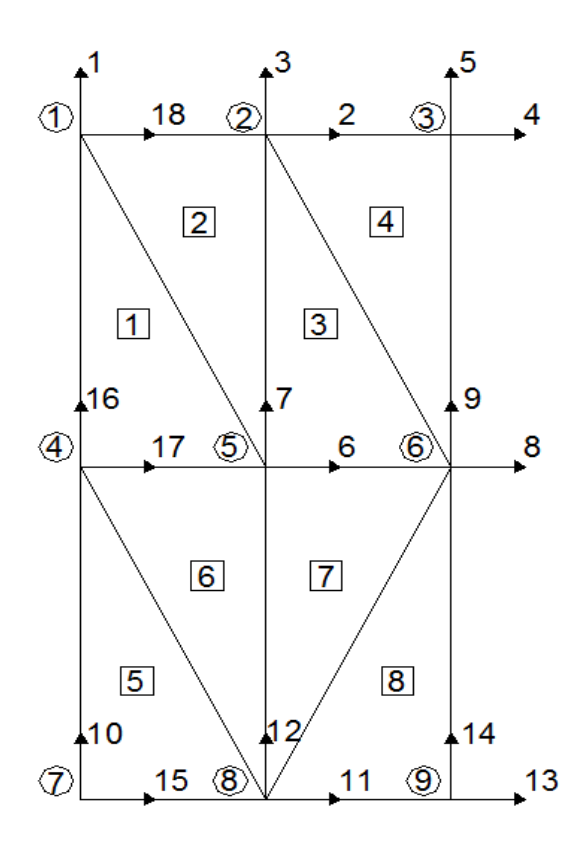

**PASO N°3:** Crear la matriz de toda la estructura, el número de filas y columnas es igual al grado de libertad total, es decir el número de nudos por el número de grados de libertad por nudo, es una matriz cuadrada y simétrica, en el cuál se puede identificar 4 submatrices, pero que solo nos interesa la submatriz de grados de libertad desconocidos es decir  $K_{\alpha\alpha}$ .

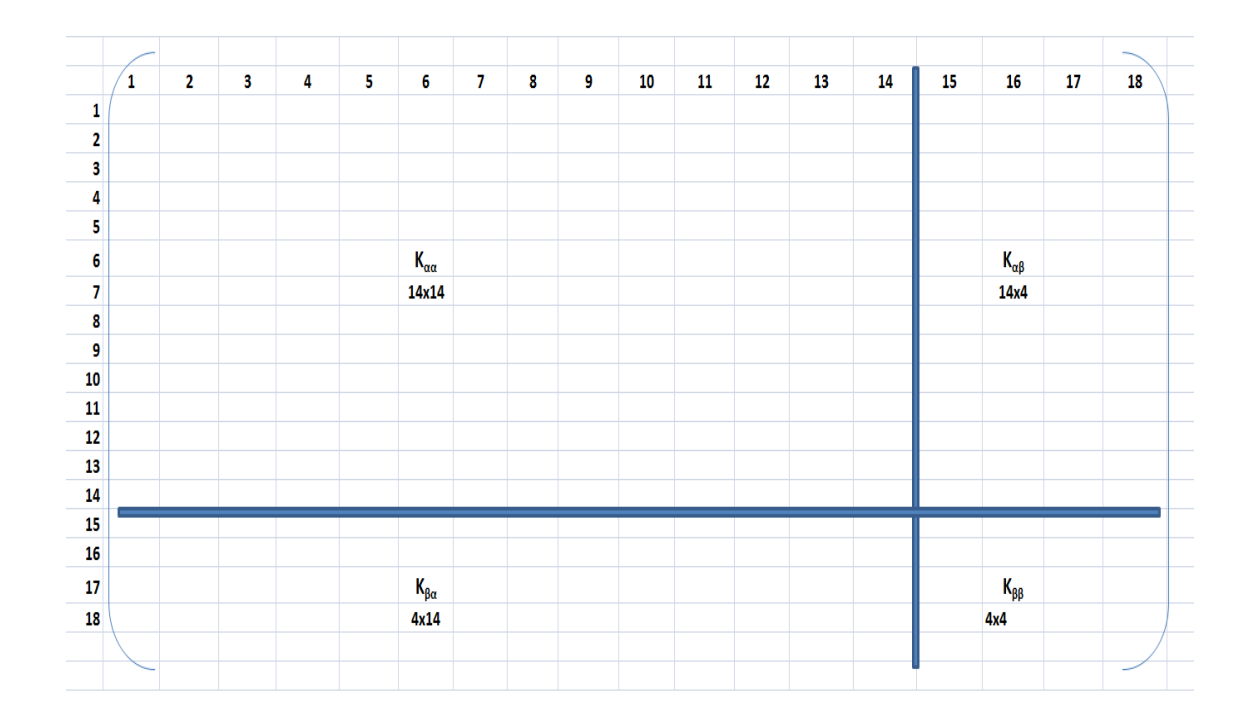

**Paso N°4:** Se calcula la matriz de rigidez de cada elemento y la magnitud resultante del vector de fuerzas nodales, tales como las fuerzas de superficie, fuerzas de volumen y fuerzas puntuales si actúan simultáneamente.

**Elemento 1:** Solo existen fuerzas de volumen debido al peso propio en dirección vertical, las cuáles se reparten equitativamente a cada nodo, por lo tanto se calcula de la siguiente forma:

$$
f_b^1 = -\frac{\gamma \cdot A^1 \cdot t}{3} = \frac{24 \cdot \left(\frac{0.1 \cdot 0.2}{2}\right) \cdot 1}{3} = -0.08KN
$$

El vector de fuerzas es:

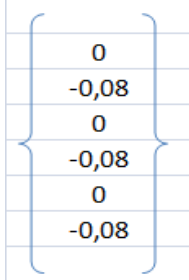

La matriz de rigidez para el elemento 1 es:

$$
\begin{aligned} \left[K^{(e)}\right] = \frac{1}{4A^{(e)}} \begin{bmatrix} K_{11} & K_{12} & K_{13} & K_{14} & K_{15} & K_{16} \\ K_{21} & K_{22} & K_{23} & K_{24} & K_{25} & K_{26} \\ K_{31} & K_{32} & K_{33} & K_{34} & K_{35} & K_{36} \\ K_{41} & K_{42} & K_{43} & K_{44} & K_{45} & K_{46} \\ K_{51} & K_{52} & K_{53} & K_{54} & K_{55} & K_{56} \\ K_{61} & K_{62} & K_{63} & K_{64} & K_{65} & K_{66} \end{bmatrix} \end{aligned}
$$

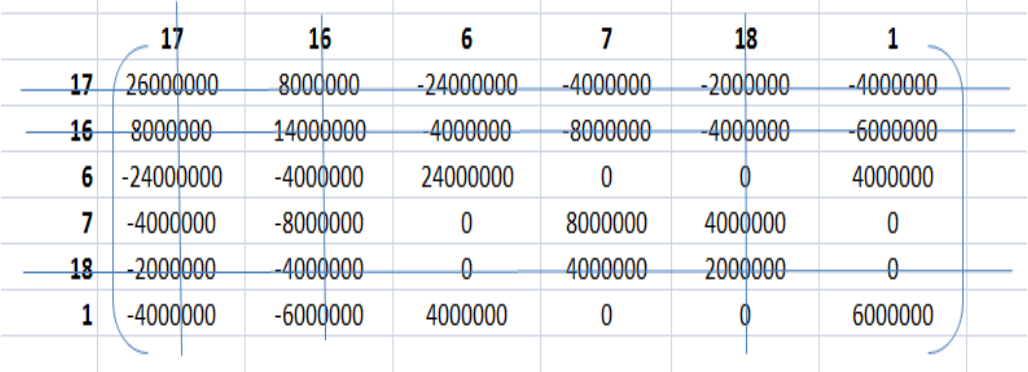

Se numeran los grados de libertad correspondientes a cada elemento, comenzando en un vértice cualquiera del elemento pero en sentido antihorario. Se eliminan las filas y columnas las cuales contengan los grados de libertad conocidos, de tal forma que solo se trabaje con la matriz de grados de libertad desconocidos.

**Elemento 2:** Existen fuerzas de volumen debido al peso propio en dirección vertical las cuáles se reparten equitativamente a cada nodo y fuerzas de superficie actuando en la cara 2-18 en dirección vertical, por lo tanto se suman las fuerzas en la misma dirección que coinciden en un mismo nudo de la siguiente forma:

$$
f_s^2 = -\frac{P_{2-18}^2 * L_{2-18}^2 * t}{2} = \frac{20 * 0.1 * 1}{2} = -1KN
$$
  

$$
f_b^2 = -\frac{\gamma * A^2 * t}{3} = \frac{24 * (\frac{0.1 * 0.2}{2}) * 1}{3} = -0.08KN
$$

El vector de fuerzas es:

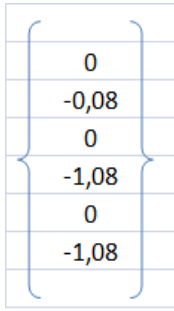

La matriz re rigidez para el elemento 2 es:

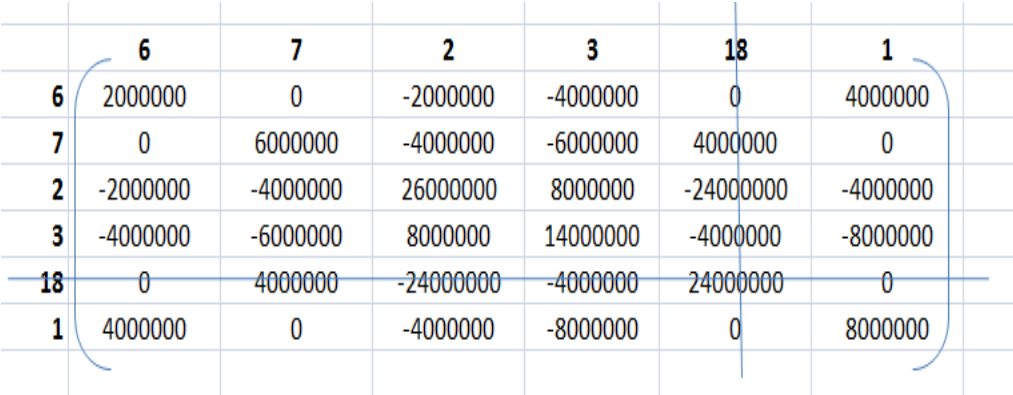

**Elemento 3:** Solo existen fuerzas de volumen debido al peso propio en dirección vertical, las cuáles se reparten equitativamente a cada nodo, por lo tanto se calcula de la siguiente forma:

$$
f_b^3 = -\frac{\gamma \ast A^3 \ast t}{3} = \frac{24 \ast \left(\frac{0.1 \ast 0.2}{2}\right) \ast 1}{3} = -0.08KN
$$

El vector de fuerzas es:

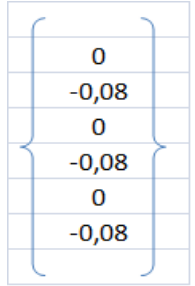

La matriz de rigidez para el elemento 3 es:

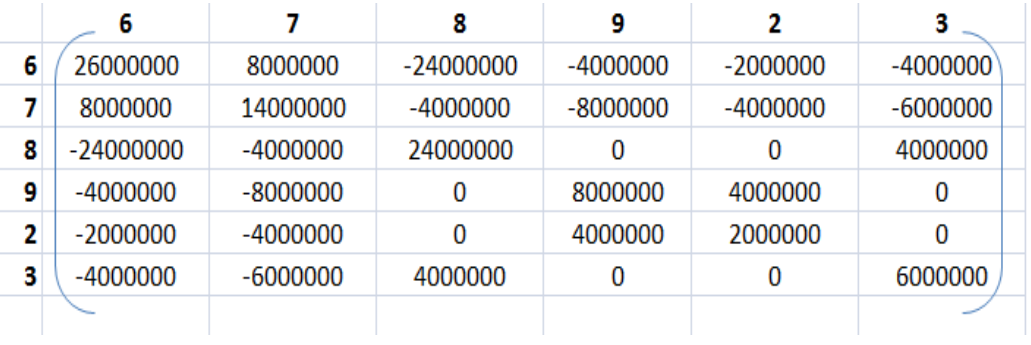

**Elemento 4:** Existen fuerzas de volumen debido al peso propio en dirección vertical las cuáles se reparten equitativamente a cada nodo, fuerzas de superficie actuando en la cara 4-2 en dirección vertical y una fuerza vertical aplicada en el nudo 3, por lo tanto se suman las fuerzas en la misma dirección que coinciden en un mismo nudo de la siguiente forma:

$$
f_3 = -1KN
$$
  
\n
$$
f_3^4 = -\frac{P_{4-2}^4 \times L_{4-2}^4 \times t}{2} = \frac{20 \times 0.1 \times 1}{2} = -1KN
$$
  
\n
$$
f_b^4 = -\frac{\gamma \times A^4 \times t}{3} = \frac{24 \times \left(\frac{0.1 \times 0.2}{2}\right) \times 1}{3} = -0.08KN
$$

El vector de fuerzas es:

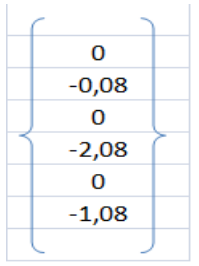

La matriz de rigidez del elemento 4 es:

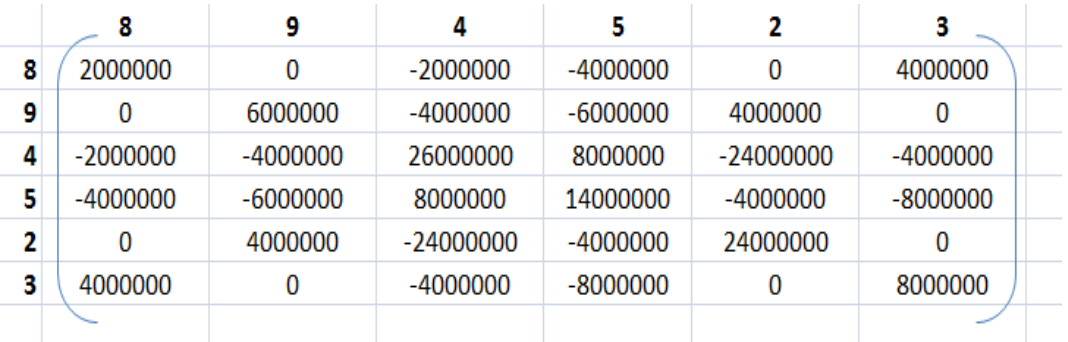

**Elemento 5:** Solo existen fuerzas de volumen debido al peso propio en dirección vertical, las cuáles se reparten equitativamente a cada nodo, por lo tanto se calcula de la siguiente forma:

$$
f_b^5 = -\frac{\gamma * A^5 * t}{3} = \frac{24 * (\frac{0.1 * 0.2}{2}) * 1}{3} = -0.08KN
$$

El vector de fuerzas es:

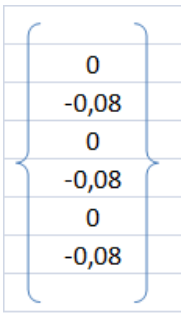

La matriz de rigidez del elemento 5 es:

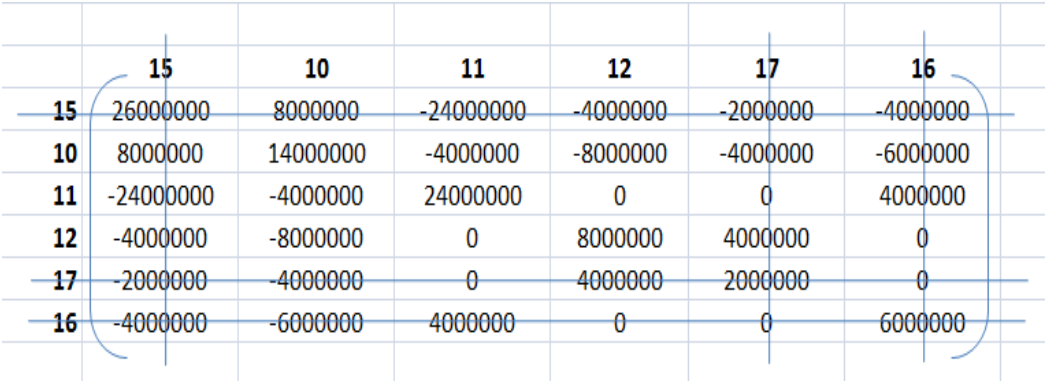

**Elemento 6:** Solo existen fuerzas de volumen debido al peso propio en dirección vertical, las cuáles se reparten equitativamente a cada nodo, por lo tanto se calcula de la siguiente forma:

$$
f_b^6 = -\frac{\gamma * A^6 * t}{3} = \frac{24 * \left(\frac{0.1 * 0.2}{2}\right) * 1}{3} = -0.08KN
$$

El vector de fuerzas es:

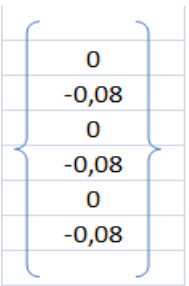

La matriz de rigidez del elemento 6 es:

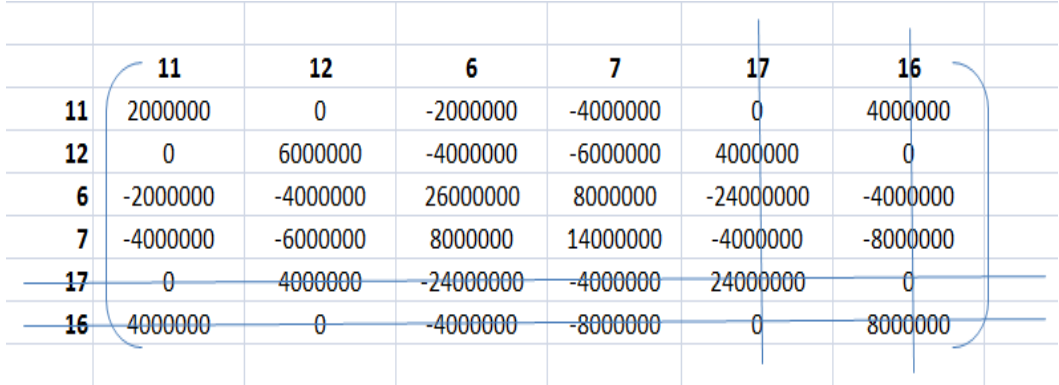

**Elemento 7:** Solo existen fuerzas de volumen debido al peso propio en dirección vertical, las cuáles se reparten equitativamente a cada nodo, por lo tanto se calcula de la siguiente forma:

$$
f_b^7 = -\frac{\gamma * A^7 * t}{3} = \frac{24 * \left(\frac{0.1 * 0.2}{2}\right) * 1}{3} = -0.08KN
$$

El vector de fuerzas es:

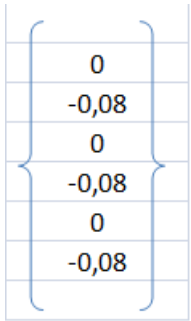

La matriz de rigidez del elemento 7 es:

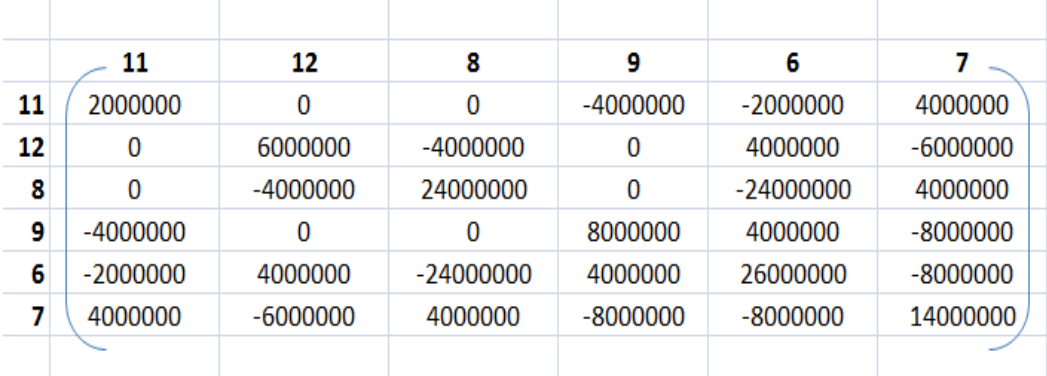

**Elemento 8:** Solo existen fuerzas de volumen debido al peso propio en dirección vertical, las cuáles se reparten equitativamente a cada nodo, por lo tanto se calcula de la siguiente forma:

$$
f_b^8 = -\frac{\gamma \ast A^8 \ast t}{3} = \frac{24 \ast \left(\frac{0.1 \ast 0.2}{2}\right) \ast 1}{3} = -0.08KN
$$

El vector de fuerzas es:

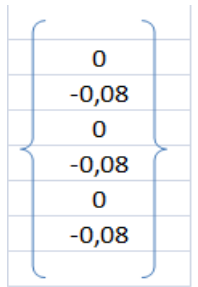

La matriz de rigidez del elemento 8 es:

|    | 11          | 12         | 13          | 14         | 8          | 9          |
|----|-------------|------------|-------------|------------|------------|------------|
| 11 | 24000000    | 0          | $-24000000$ | 4000000    | 0          | $-4000000$ |
| 12 | 0           | 8000000    | 4000000     | $-8000000$ | $-4000000$ | 0          |
| 13 | $-24000000$ | 4000000    | 26000000    | $-8000000$ | $-2000000$ | 4000000    |
| 14 | 4000000     | $-8000000$ | $-8000000$  | 14000000   | 4000000    | $-6000000$ |
| 8  | $\bf{0}$    | $-4000000$ | $-2000000$  | 4000000    | 2000000    | 0          |
| 9  | $-4000000$  | 0          | 4000000     | $-6000000$ | 0          | 6000000    |
|    |             |            |             |            |            |            |

**PASO N°5:**Se tiene que calcular el ensamblaje del vector de fuerzas, es decir se debe sumar las fuerzas resultantes de los elementos que concurran en un nudo y en la misma dirección, es decir:

$$
\{f_{\alpha}\} = \sum_{e=1}^{e=8} \{f^{(e)}\}
$$

Por lo tanto el vector de fuerzas ensamblado se calcula de la siguiente forma:

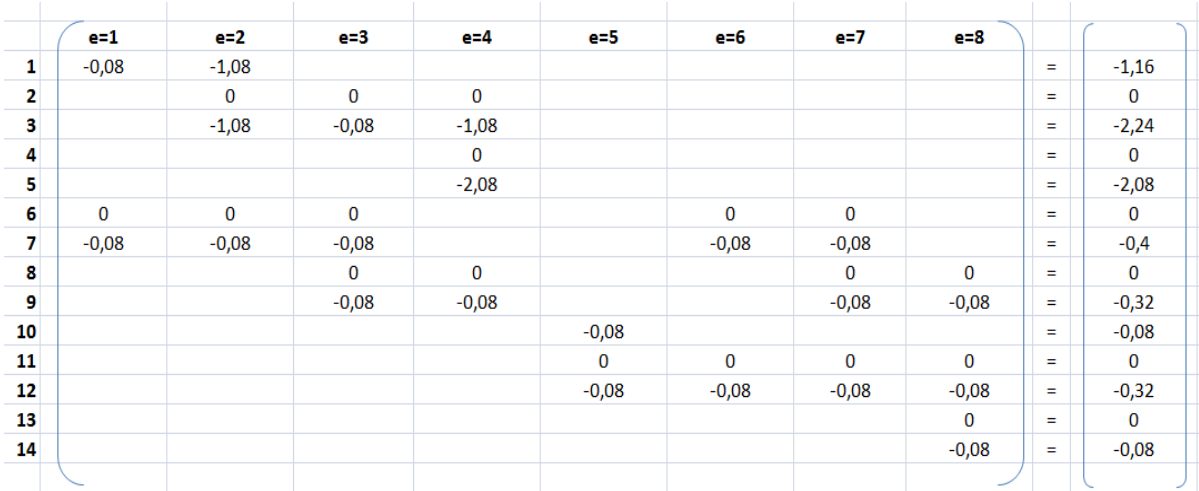

**PASO N°6:** Se tiene que ensamblar la matriz de rigidez global  $[K_{\alpha\alpha}]$ , es decir se tiene que sumar las componentes de una matriz que concurran en una misma fila y columna según el grado de libertad desconocido:

$$
[K_{\alpha\alpha}] = \sum_{e=1}^{e=8} [K^{(e)}]
$$

 $\mathbf{1}$  $\overline{\mathbf{2}}$  $\overline{\mathbf{3}}$  $\overline{\mathbf{4}}$ 5 6  $\overline{7}$ 14000000 1  $-4000000$  $-8000000$  $\bf{0}$  $\mathbf 0$ 8000000  $\overline{0}$ 2  $-4000000$ 52000000  $-24000000$  $-4000000$  $-4000000$  $-8000000$ 8000000 3  $-8000000$  $-8000000$  $-12000000$ 8000000 28000000  $-4000000$  $-8000000$ 4  $\bf{0}$  $-24000000$  $-4000000$ 26000000 8000000  $\mathbf 0$ 0 5  $\bf{0}$  $-4000000$  $-8000000$ 8000000 14000000  $\bf{0}$  $\mathbf 0$ 6 8000000 104000000 8000000  $-4000000$  $-8000000$  $\mathbf 0$  $\mathbf 0$ 7  $\bf{0}$  $-8000000$  $-12000000$  $\mathbf 0$  $\mathbf 0$ 8000000 56000000 8  $\pmb{0}$  $\pmb{0}$ 8000000  $-2000000$  $-4000000$  $-48000000$ 0 9  $\bf{0}$ 8000000  $-4000000$  $-6000000$  $\pmb{0}$  $-16000000$  $\pmb{0}$ 10  $\pmb{0}$  $\pmb{0}$  $\pmb{0}$  $\bf{0}$  $\mathbf 0$  $\bf{0}$ 0  $\bf{0}$  $\bf{0}$  $\bf{0}$  $\bf{0}$  $-4000000$ 11  $\bf{0}$ 0  $12 \overline{ }$  $\pmb{0}$  $\pmb{0}$  $\pmb{0}$  $\pmb{0}$  $\mathbf 0$  $\pmb{0}$  $-12000000$ 13  $\bf{0}$  $\mathbf 0$  $\pmb{0}$  $\mathbf 0$  $\pmb{0}$  $\pmb{0}$ 0 14  $\bf{0}$  $\mathbf 0$  $\bf{0}$ 0 0  $\bf{0}$ 0

La matriz de rigidez ensamblada es:

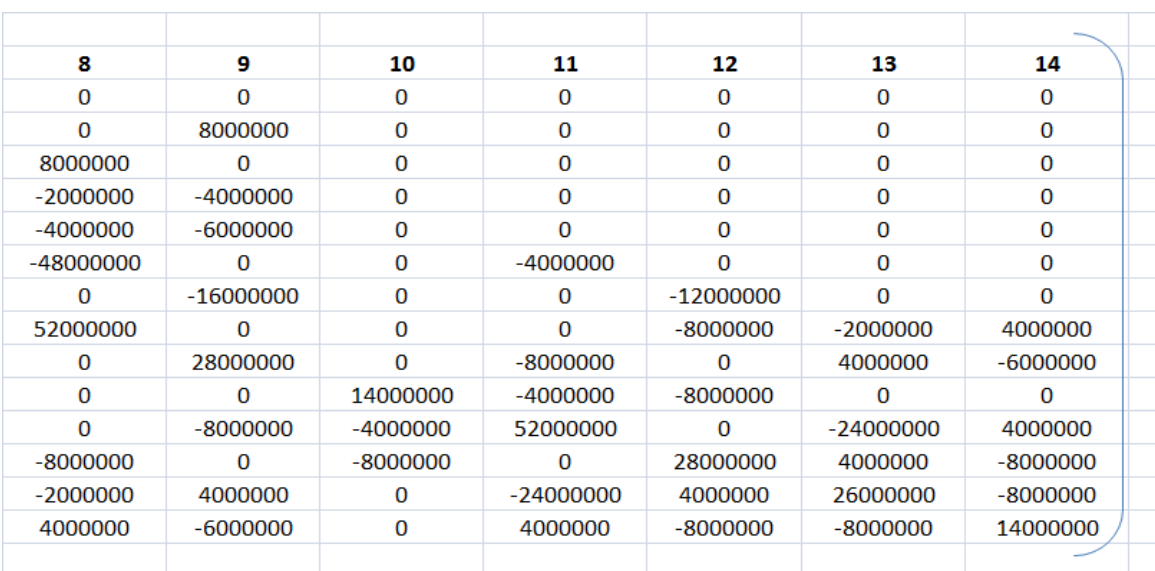

**PASO N°7:** Se tiene que calcular los desplazamientos nodales  $\{a_{\alpha}\}\$ , es decir cómo se tiene la matriz de rigidez ensamblada y el vector de fuerzas ensambladas es posible encontrar los desplazamientos nodales según los grados de libertad desconocidos por la ecuación:

$$
[K_{\alpha\alpha}]\{a_{\alpha}\} = \{f_{\alpha}\}\qquad \rightarrow \qquad \{a_{\alpha}\} = [K_{\alpha\alpha}]^{-1}\{f_{\alpha}\}\
$$

La matriz ensamblada de rigidez inversa es:

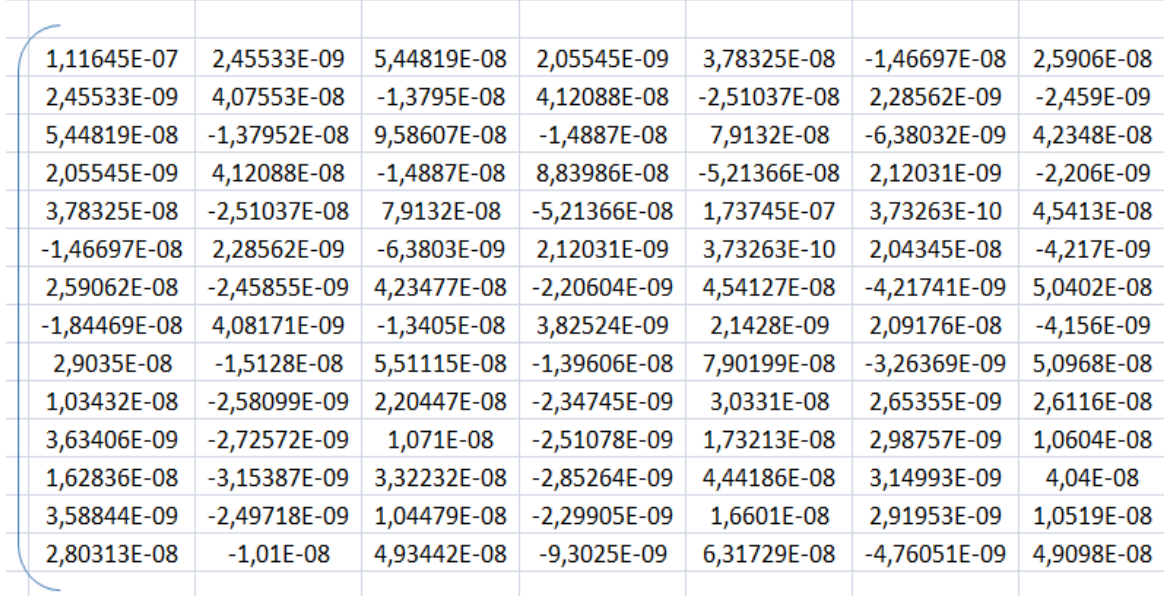

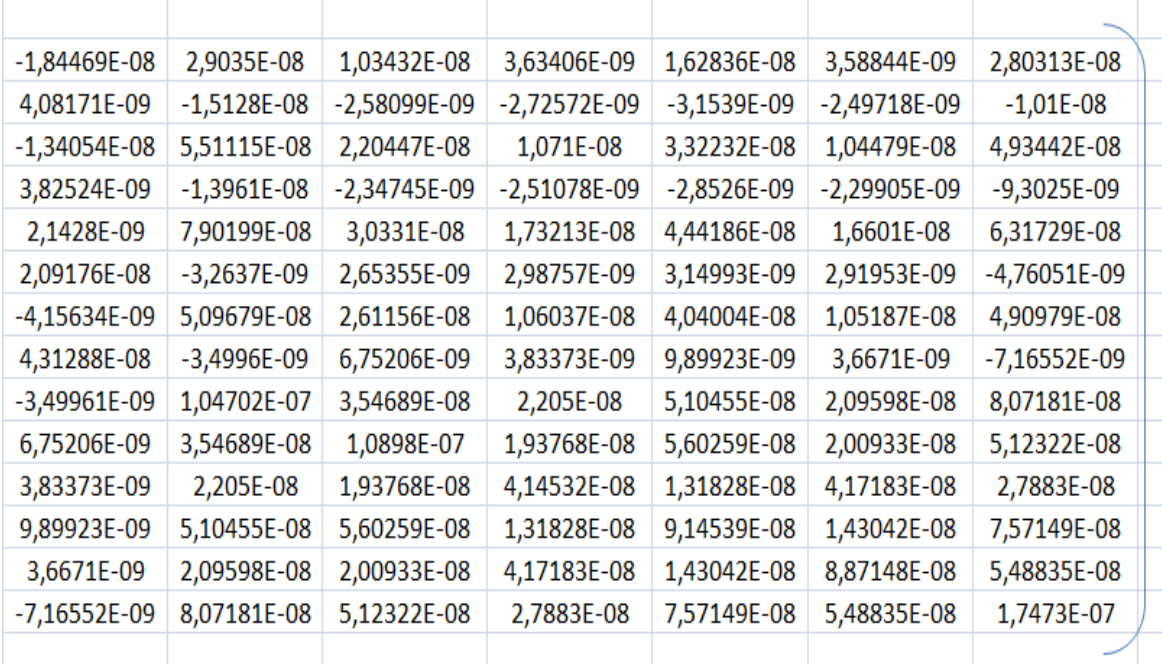

El vector de fuerzas ensamblada es:

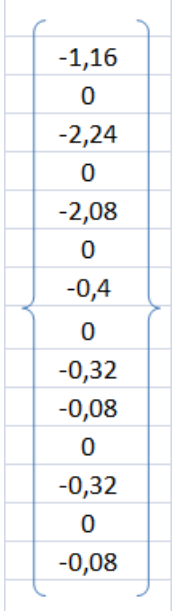

Multiplicando matricialmente la matriz de rigidez inversa y el vector de fuerzas, es posible obtener el vector de desplazamientos nodales que es igual a:

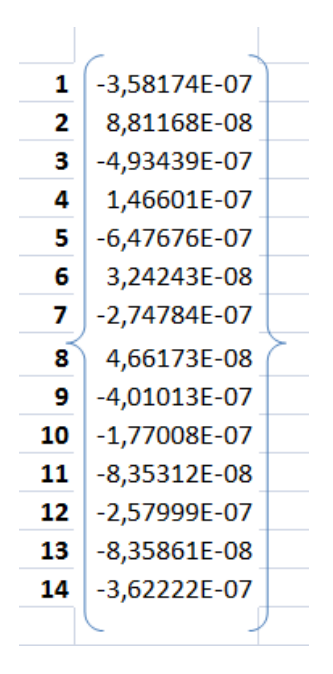

**PASO N°8:** Con los desplazamientos nodales conocidos y con la matriz de operadores diferenciales cuyas componentes están en función a las coordenadas del elemento finito, es posible calcular las deformaciones en cada elemento, por la siguiente ecuación:

$$
\left\{\varepsilon^{(e)}\right\}=\big[B^{(e)}\big]\big\{a^{(e)}\big\}
$$

**Elemento 1:** La matriz de operadores diferenciales para una condición plana de esfuerzos y deformaciones es de tamaño constante de 3x6, el vector de desplazamientos para el elemento 1 debe estar según los grados de libertad que tenga el elemento, es decir los grados de libertad para el elemento 1 son: 17, 16, 6, 7, 18 y 1, su tamaño es un vector de 6x1, por lo tanto el tamaño del vector de deformaciones es de 3x1.

La matriz de operadores diferenciales del elemento 1 es:

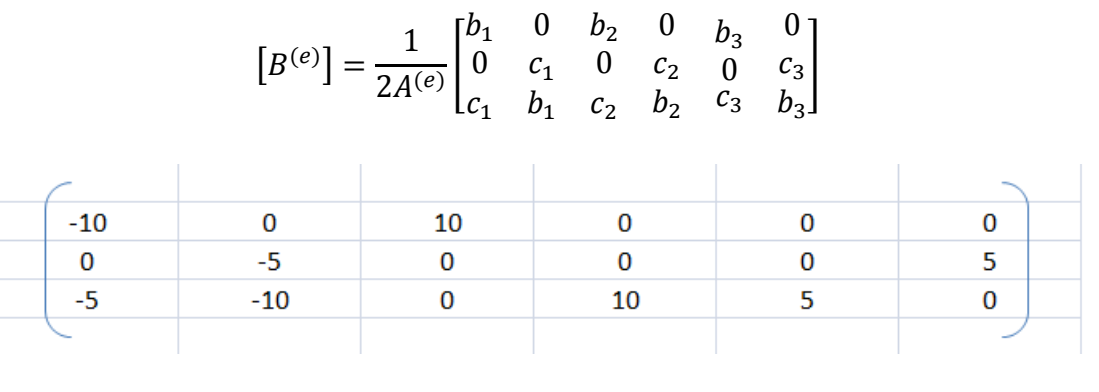

El vector de desplazamientos para elemento 1 según sus grados de libertad es:

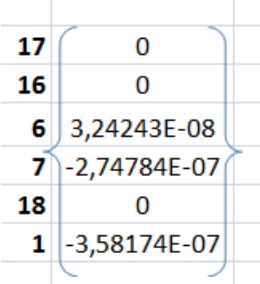

Por lo tanto el vector de deformaciones en el elemento 1 es:

$$
\begin{array}{|c|}\n \hline\n 3,24243E-07 \\
\hline\n -1,79087E-06 \\
\hline\n -2,74784E-06\n \end{array}
$$

**Elemento 2:** El vector de desplazamientos para el elemento 2 debe estar según los grados de libertad que tenga el elemento, es decir los grados de libertad para el elemento 2 son: 6, 7, 2, 3, 18 y 1.

La matriz de operadores diferenciales del elemento 2 es:

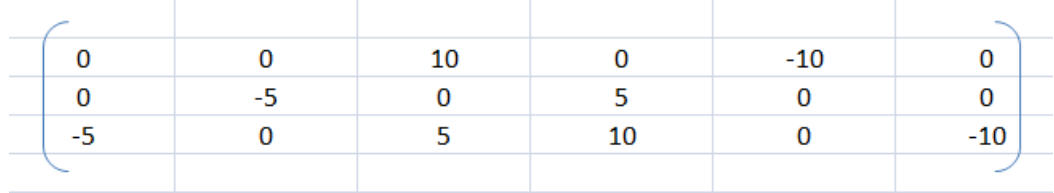

El vector de desplazamientos para elemento 2 según sus grados de libertad es:

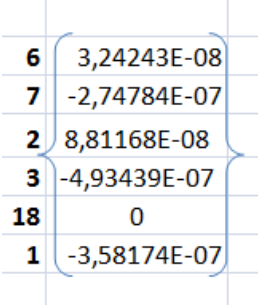

Por lo tanto el vector de deformaciones en el elemento 2 es:

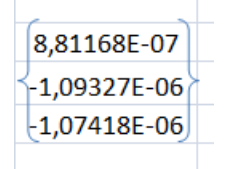

**Elemento 3:** El vector de desplazamientos para el elemento 3 debe estar según los grados de libertad que tenga el elemento, es decir los grados de libertad para el elemento 3 son: 6, 7, 8, 9, 2 y 3.

La matriz de operadores diferenciales del elemento 3 es:

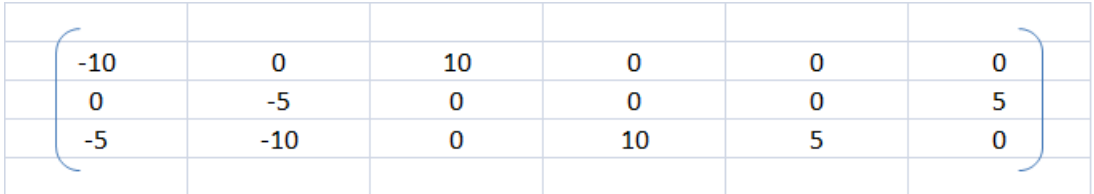

El vector de desplazamientos para elemento 3 según sus grados de libertad es:

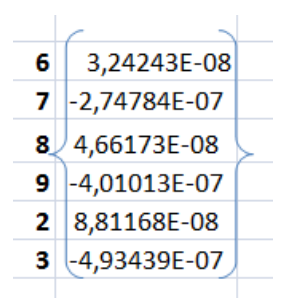

Por lo tanto el vector de deformaciones en el elemento 3 es:

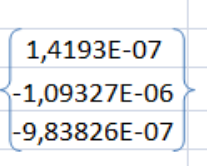

**Elemento 4:** El vector de desplazamientos para el elemento 4 debe estar según los grados de libertad que tenga el elemento, es decir los grados de libertad para el elemento 4 son: 8, 9, 4, 5, 2 y 3.

La matriz de operadores diferenciales del elemento 4 es:

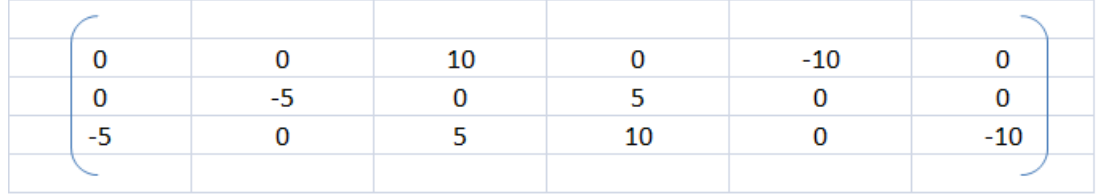

El vector de desplazamientos para elemento 4 según sus grados de libertad es:

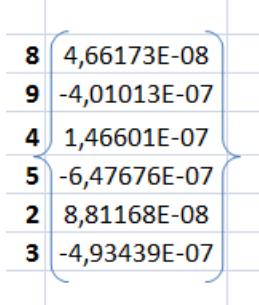

Por lo tanto el vector de deformaciones en el elemento 4 es:

```
\begin{array}{|l|} \hline 5,84847E-07 \\ \hline 1,23331E-06 \\ \hline -1,04245E-06 \\ \hline \end{array}
```
**Elemento 5:** El vector de desplazamientos para el elemento 5 debe estar según los grados de libertad que tenga el elemento, es decir los grados de libertad para el elemento 5 son: 15, 10, 11, 12, 17 y 16.

La matriz de operadores diferenciales del elemento 5 es:

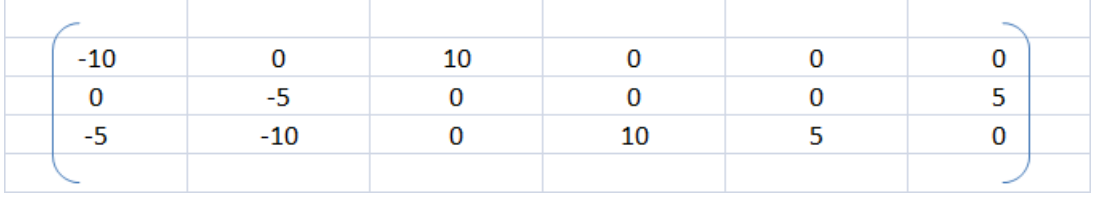

El vector de desplazamientos para elemento 5 según sus grados de libertad es:

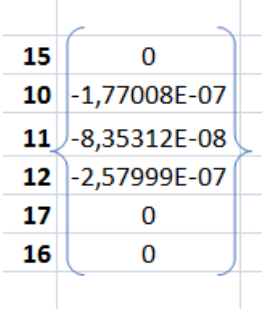

Por lo tanto el vector de deformaciones en el elemento 5 es:

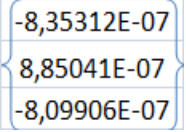

**Elemento 6:** El vector de desplazamientos para el elemento 6 debe estar según los grados de libertad que tenga el elemento, es decir los grados de libertad para el elemento 6 son: 11, 12, 6, 7, 17 y 16.

La matriz de operadores diferenciales del elemento 6 es:

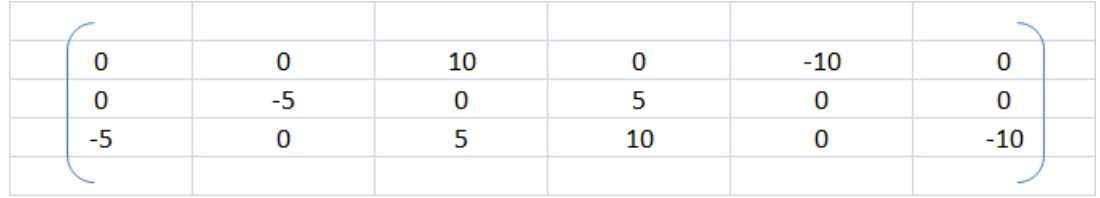

El vector de desplazamientos para elemento 6 según sus grados de libertad es:

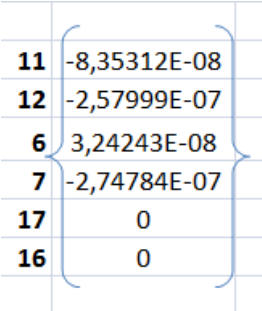

Por lo tanto el vector de deformaciones en el elemento 6 es:

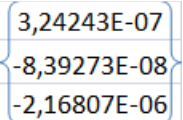

**Elemento 7:** El vector de desplazamientos para el elemento 7 debe estar según los grados de libertad que tenga el elemento, es decir los grados de libertad para el elemento 7 son: 11, 12, 8, 9, 6 y 7.

La matriz de operadores diferenciales del elemento 7 es:

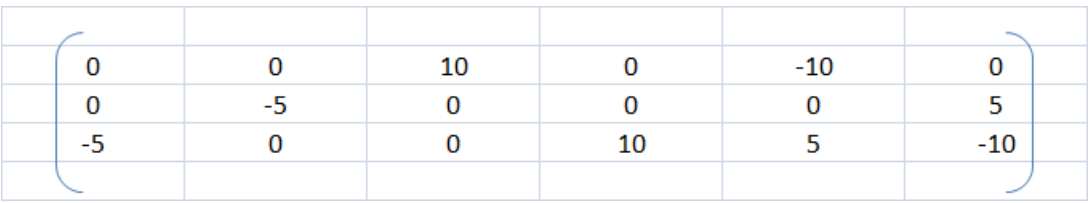

El vector de desplazamientos para elemento 7 según sus grados de libertad es:

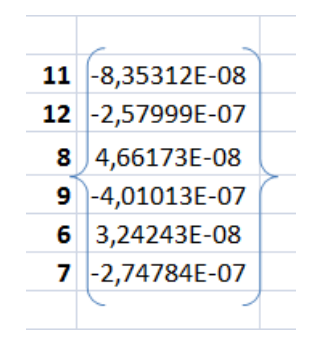

Por lo tanto el vector de deformaciones en el elemento 7 es:

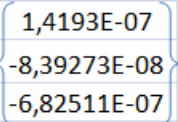

**Elemento 8:** El vector de desplazamientos para el elemento 8 debe estar según los grados de libertad que tenga el elemento, es decir los grados de libertad para el elemento 8 son: 11, 12, 8, 9, 6 y 7.

La matriz de operadores diferenciales del elemento 8 es:

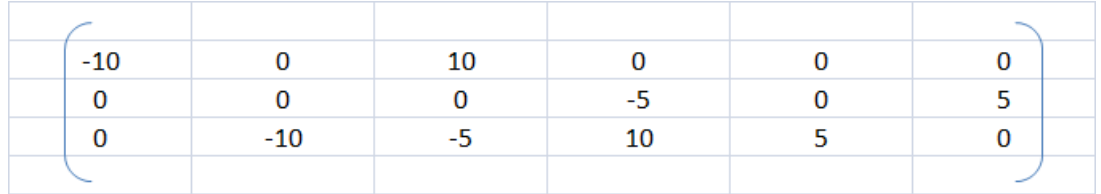

El vector de desplazamientos para elemento 8 según sus grados de libertad es:

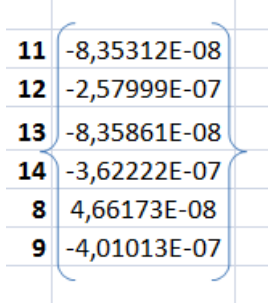

Por lo tanto el vector de deformaciones en el elemento 8 es:

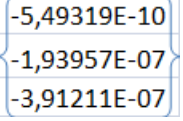

**PASO N°9:** Conociendo las deformaciones en todos los elementos como también la matriz constitutiva cuyas componentes están en función al coeficiente de Poisson y al Módulo de Elasticidad el tamaño de la matriz para una condición plana de esfuerzos y deformaciones es de 3x3, es posible conocer el vector de esfuerzos de tamaño 3x1 en los elementos por la siguiente ecuación:

$$
\big\{\sigma^{(e)}\big\} = \big[D^{(e)}\big] \big\{\varepsilon^{(e)}\big\}
$$

La matriz constitutiva es constante en todos los elementos porque se está trabajando con un material homogéneo, por lo tanto es:

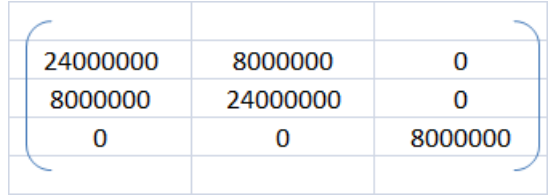

**Elemento 1:** El vector de esfuerzos para el elemento 1 es el resultado de la multiplicación matricial del vector de deformaciones del elemento 1 entre la matriz constitutiva cuyo valor es constante para todos los elementos.

Por lo tanto el vector de esfuerzos es:

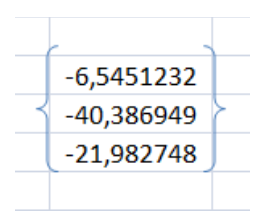

**Elemento 2:** El vector de esfuerzos para el elemento 2 es el resultado de la multiplicación matricial del vector de deformaciones del elemento 2 entre la matriz constitutiva cuyo valor es constante para todos los elementos.

Por lo tanto el vector de esfuerzos es:

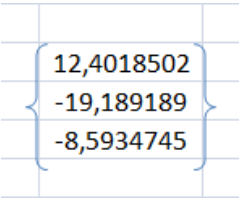

**Elemento 3:** El vector de esfuerzos para el elemento 3 es el resultado de la multiplicación matricial del vector de deformaciones del elemento 3 entre la matriz constitutiva cuyo valor es constante para todos los elementos.

Por lo tanto el vector de esfuerzos es:

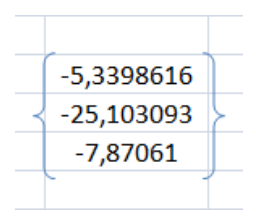

**Elemento 4:** El vector de esfuerzos para el elemento 4 es el resultado de la multiplicación matricial del vector de deformaciones del elemento 4 entre la matriz constitutiva cuyo valor es constante para todos los elementos.

Por lo tanto el vector de esfuerzos es:

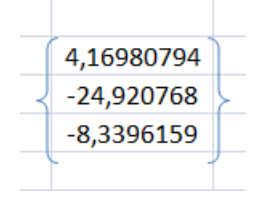

**Elemento 5:** El vector de esfuerzos para el elemento 5 es el resultado de la multiplicación matricial del vector de deformaciones del elemento 5 entre la matriz constitutiva cuyo valor es constante para todos los elementos.

Por lo tanto el vector de esfuerzos es:

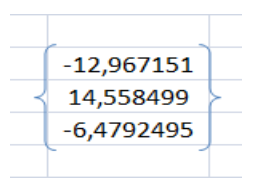

**Elemento 6:** El vector de esfuerzos para el elemento 6 es el resultado de la multiplicación matricial del vector de deformaciones del elemento 6 entre la matriz constitutiva cuyo valor es constante para todos los elementos.

Por lo tanto el vector de esfuerzos es:

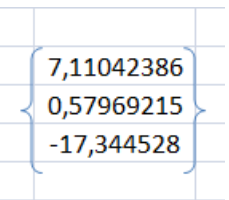

**Elemento 7:** El vector de esfuerzos para el elemento 7 es el resultado de la multiplicación matricial del vector de deformaciones del elemento 7 entre la matriz constitutiva cuyo valor es constante para todos los elementos.

Por lo tanto el vector de esfuerzos es:

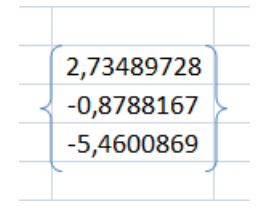

**Elemento 8:** El vector de esfuerzos para el elemento 8 es el resultado de la multiplicación matricial del vector de deformaciones del elemento 8 entre la matriz constitutiva cuyo valor es constante para todos los elementos.

Por lo tanto el vector de esfuerzos es:

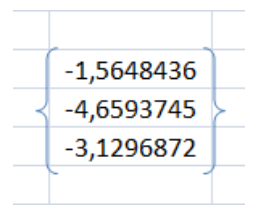

**PASO N°10:**Calcular los valores nodales tanto para esfuerzos como para deformaciones, el procedimiento de cálculo consiste en hacer una ponderación de aquellos elementos que tengan un nudo en común con sus respectivas áreas, es decir:

$$
\psi_{nodo} = \frac{1}{A_T} * \sum_{e=1}^{e=n} A^{(e)} \psi^{(e)}
$$

#### **Deformación en dirección xx:**

**Nudo 1:** El nudo 1 tiene como elementos comunes a los elementos finitos 1 y 2, por lo tanto las deformaciones de estos elementos aportan al nudo, como todos los elementos tienen la misma área entonces las áreas se simplifican, es decir:

$$
\varepsilon_{xx\,1} = \frac{(3,24x10^{-7}) + (8,81x10^{-7})}{2} = 6,025x10^{-7}
$$

**Nudo 2:** El nudo 2 tiene como elementos comunes a los elementos finitos 2, 3 y 4, por lo tanto las deformaciones de estos elementos aportan al nudo, como todos los elementos tienen la misma área entonces las áreas se simplifican, es decir:

$$
\varepsilon_{xx\,2} = \frac{8,81x10^{-7} + 1,42x10^{-7} + 5,85x10^{-7}}{3} = 5,36x10^{-7}
$$

**Nudo 3:** El nudo 3 tiene como elementos comunes solo al elemento finito 4, por lo tanto la deformación de este elemento aporta al nudo, es decir:

$$
\varepsilon_{xx\,3} = 5.85x10^{-7}
$$

**Nudo 4:** El nudo 4 tiene como elementos comunes a los elementos finitos 1, 5 y 6, por lo tanto las deformaciones de estos elementos aportan al nudo, como todos los elementos tienen la misma área entonces las áreas se simplifican, es decir:

$$
\varepsilon_{xx\,4} = \frac{3,24x10^{-7} + (-8,35x10^{-7}) + 3,24x10^{-7}}{3} = -6,23x10^{-8}
$$

**Nudo 5:** El nudo 5 tiene como elementos comunes a los elementos finitos 1, 2, 3, 6 y 7, por lo tanto las deformaciones de estos elementos aportan al nudo, como todos los elementos tienen la misma área entonces las áreas se simplifican, es decir:

$$
\varepsilon_{xx\,5} = \frac{3,24x10^{-7} + 8,81x10^{-7} + 1,42x10^{-7} + 3,24x10^{-7} + 1,42x10^{-7}}{5}
$$

 $\varepsilon_{xx,5} = 3.63x10^{-7}$ 

**Nudo 6:** El nudo 6 tiene como elementos comunes a los elementos finitos 3, 4, 7 y 8, por lo tanto las deformaciones de estos elementos aportan al nudo, como todos los elementos tienen la misma área entonces las áreas se simplifican, es decir:

$$
\varepsilon_{xx\,6} = \frac{1,42x10^{-7} + 5,85x10^{-7} + 1,42x10^{-7} + (-5,49x10^{-10})}{4} = 2,17x10^{-7}
$$

**Nudo 7:** El nudo 7 tiene como elementos comunes solo al elemento finito 5, por lo tanto la deformación de este elemento aporta al nudo, es decir:

$$
\varepsilon_{xx\,7}=-8.35x10^{-7}
$$

**Nudo 8:** El nudo 8 tiene como elementos comunes a los elementos finitos 5, 6, 7 y 8, por lo tanto las deformaciones de estos elementos aportan al nudo, como todos los elementos tienen la misma área entonces las áreas se simplifican, es decir:

$$
\varepsilon_{xx\,8} = \frac{-8,35x10^{-7} + 3,24x10^{-7} + 1,42x10^{-7} + (-5,49x10^{-10})}{4} = -9,24x10^{-8}
$$

**Nudo 9:** El nudo 9 tiene como elementos comunes solo al elemento finito 8, por lo tanto la deformación de este elemento aporta al nudo, es decir:

$$
\varepsilon_{xx\,9} = -5.49x10^{-10}
$$

Por lo tanto el vector de deformaciones nodales es:

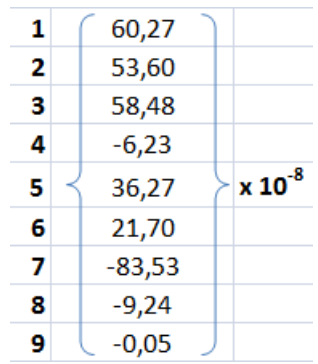

## **Deformación en dirección yy:**

Se hace el mismo procedimiento que en el anterior, es decir que los mismos nudos serán comunes en los mismos elementos anteriores, puesto que se analiza la misma estructura, solo que ahora con las deformaciones en dirección yy:

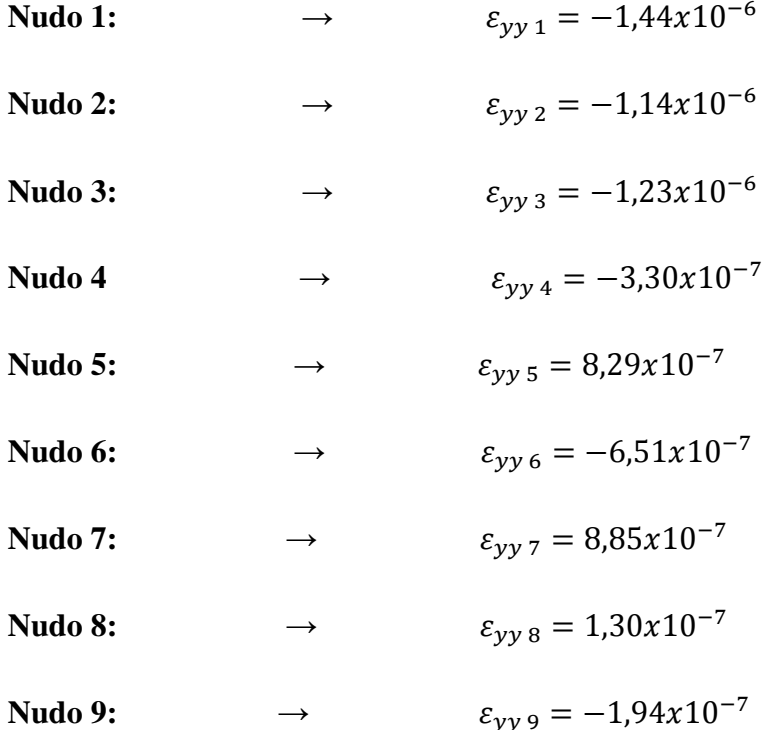

Por lo tanto el vector de deformaciones nodales es:

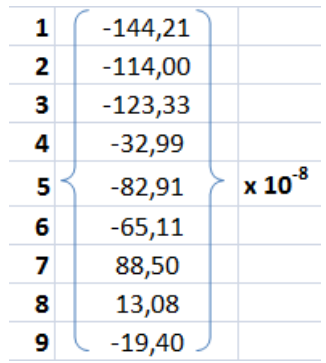

## **Deformación en dirección xy:**

Se hace el mismo procedimiento que en el anterior, es decir que los mismos nudos serán comunes en los mismos elementos anteriores, puesto que se analiza la misma estructura, solo que ahora con las deformaciones en dirección  $xy$ :

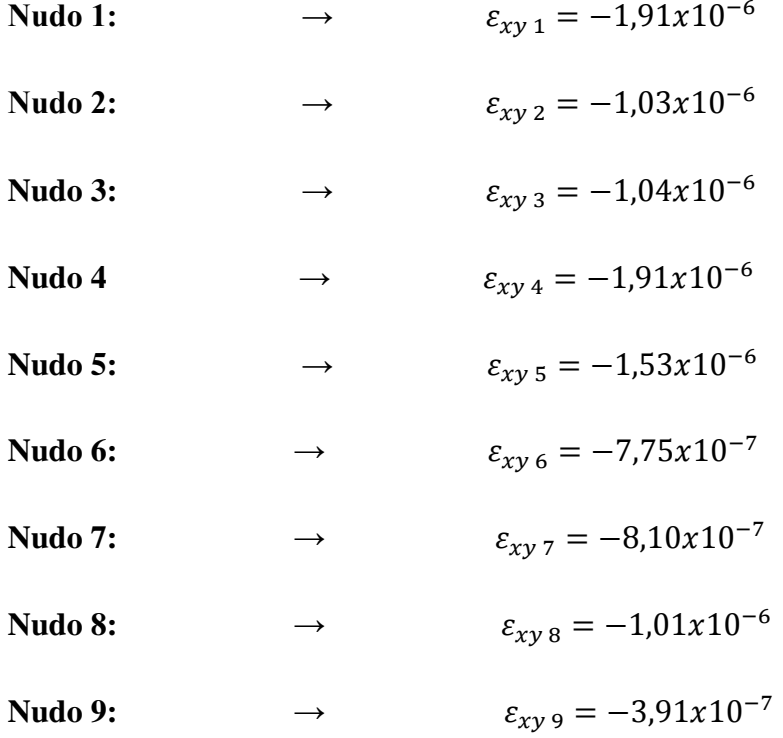

Por lo tanto el vector de deformaciones nodales es:

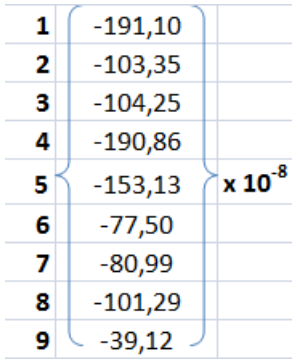

## **Esfuerzos** en dirección xx:

Se hace el mismo procedimiento que en el anterior, es decir que los mismos nudos serán comunes en los mismos elementos anteriores, puesto que se analiza la misma estructura, solo que ahora con los esfuerzos en dirección  $xx$ :

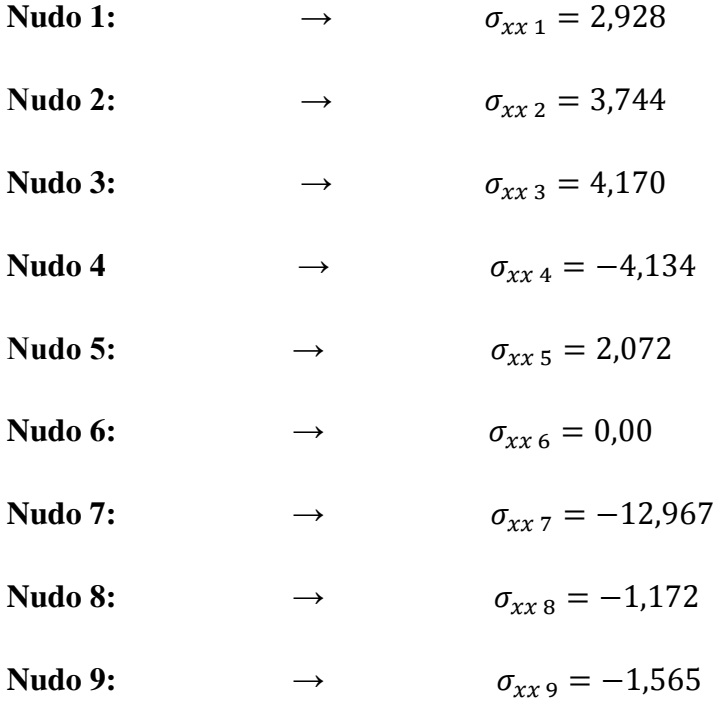

Por lo tanto el vector de esfuerzos nodales es:

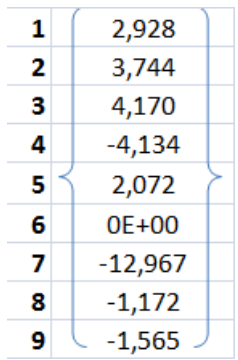

# **Esfuerzos** en dirección yy:

Se hace el mismo procedimiento que en el anterior, es decir que los mismos nudos serán comunes en los mismos elementos anteriores, puesto que se analiza la misma estructura, solo que ahora con los esfuerzos en dirección yy:

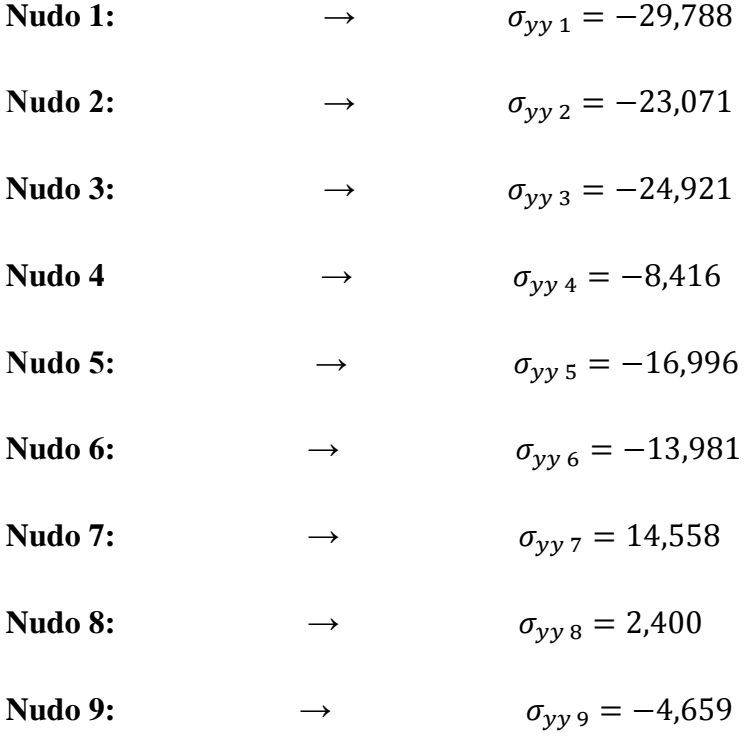
Por lo tanto el vector de esfuerzos nodales es:

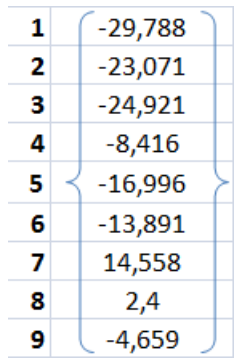

## **Esfuerzos** en dirección xy:

Se hace el mismo procedimiento que en el anterior, es decir que los mismos nudos serán comunes en los mismos elementos anteriores, puesto que se analiza la misma estructura, solo que ahora con los esfuerzos en dirección  $xy$ :

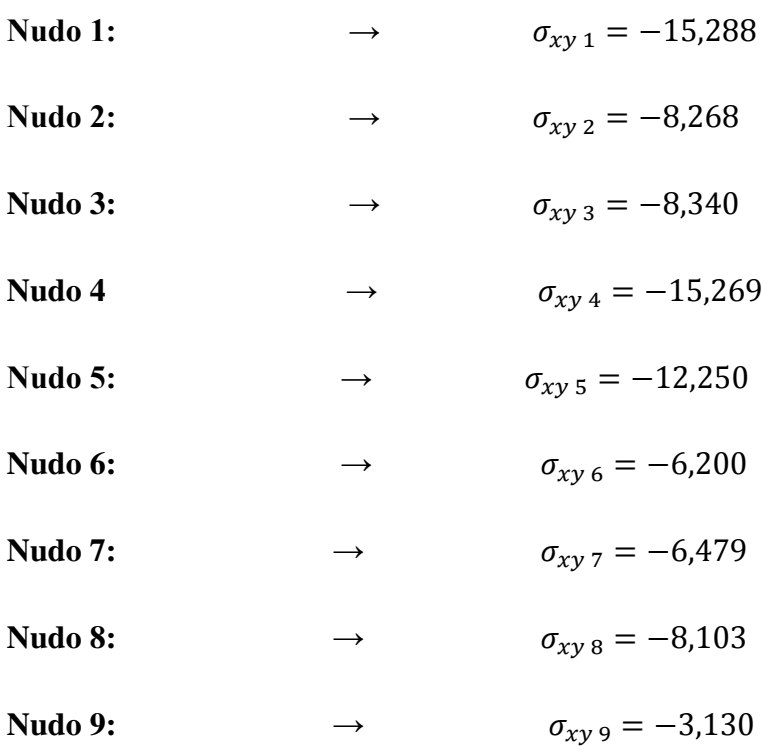

Por lo tanto el vector de esfuerzos nodales es:

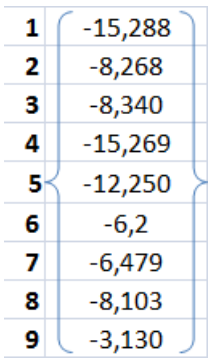

### **Con el programa:**

**Hoja TB\_GEN:** En esta hoja se escriben los parámetros generales como el título, el número de nudos, número de elementos, número de grados de libertad por nudo, número de nudos por elemento para nuestro caso es un elemento finito triangular y número de dimensiones del problema en nuestro caso el análisis es en 2 dimensiones. Como propiedades mecánicas el módulo de elasticidad longitudinal o módulo de Young, la relación de Poisson, espesor, y el tipo de problema que para nuestro caso es en una condición plana de deformaciones.

La forma de cómo ingresar los datos para nuestro problema es:

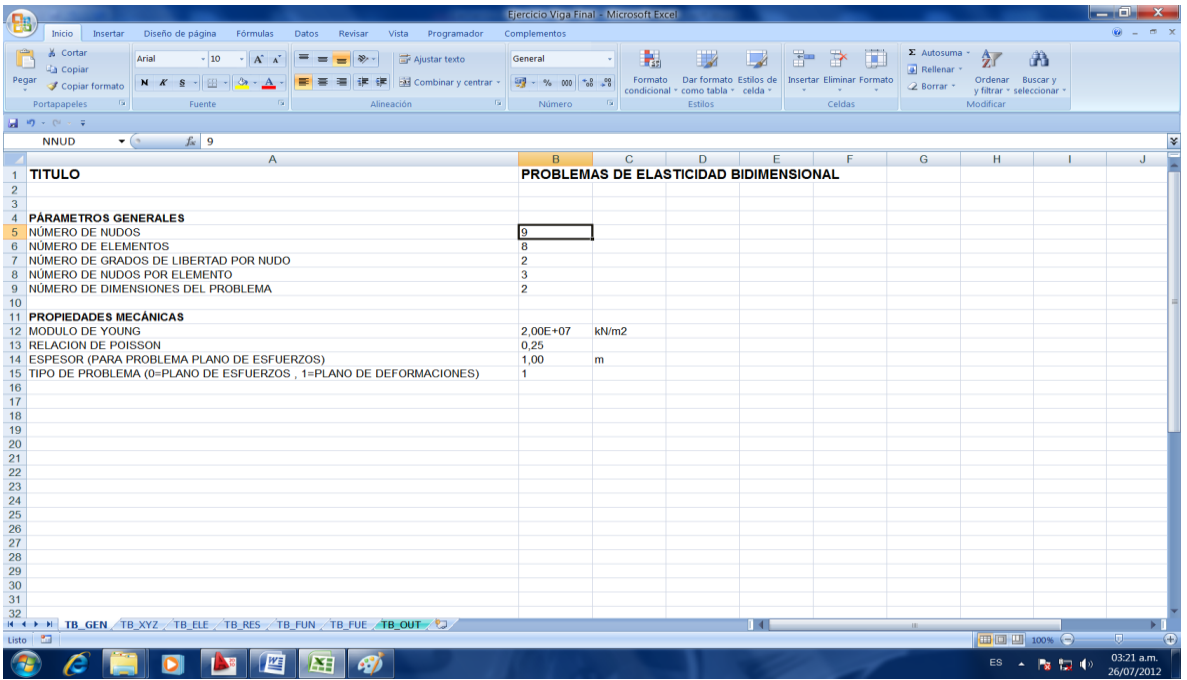

**Hoja TB\_XYZ:** En esta hoja se escriben las coordenadas de la malla de elementos finitos, ordenados de forma secuencial, definiendo un sistema de referencia coordenado, para nuestro problema se fija el sistema de referencia en el apoyo inferior, por lo tanto la tabla de coordenadas de los nudos es la siguiente:

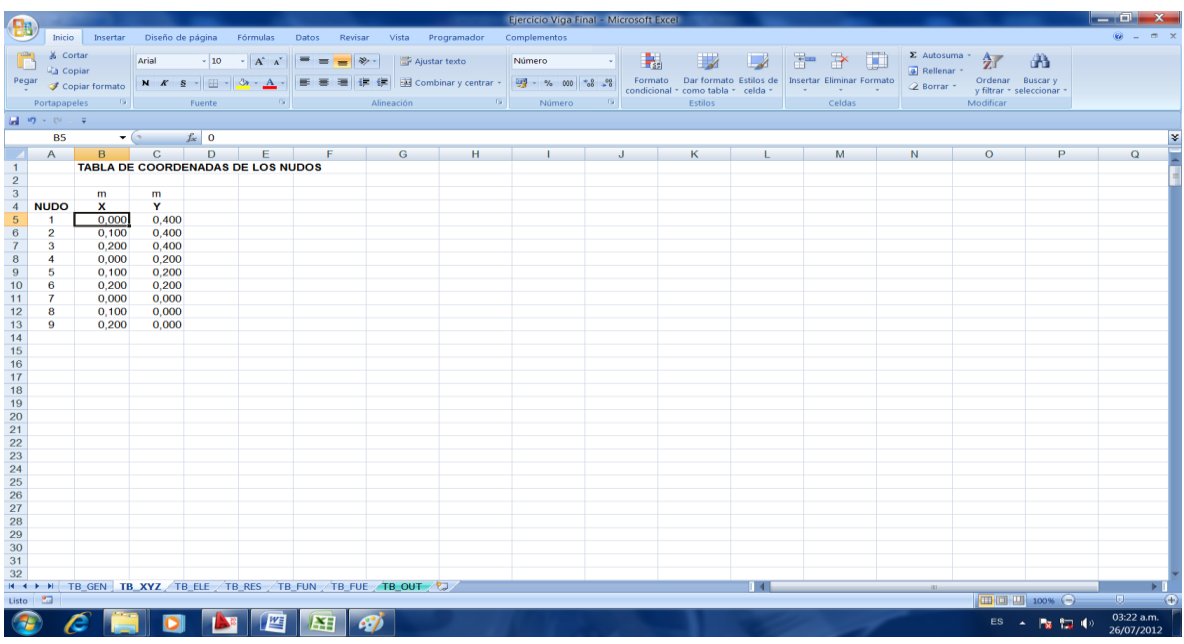

**Hoja TB\_ELE:** En esta hoja se escriben los nudos asociados a cada elemento de la malla, ordenados de forma secuencial en sentido antihorario, por lo tanto la tabla de coordenadas asociados a cada nudo es la siguiente:

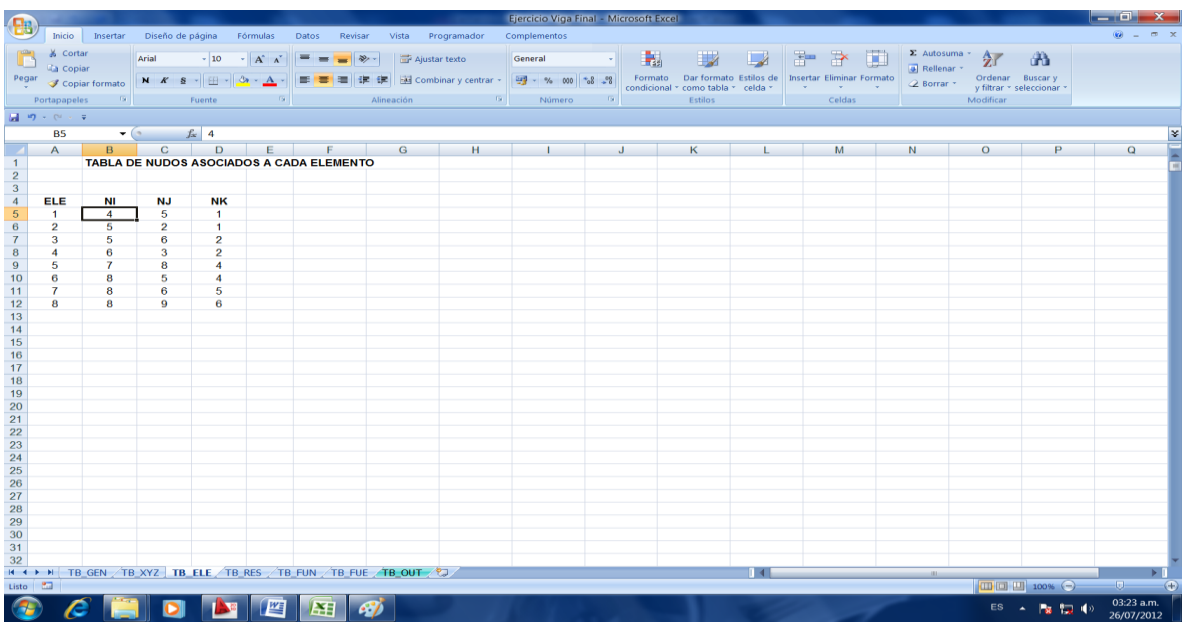

**Hoja TB\_RES:** En esta hoja se escriben las condiciones de borde naturales, asignando el tipo de desplazamiento y el valor del desplazamiento conocido, es decir indicando los grados de libertad conocidos por cada nudo. Para nuestro ejercicio tenemos 3 apoyos en los nudos 1, 4 y 7 los cuales restringen movimientos en las direcciones de sus reacciones y sus desplazamientos en esas direcciones son nulos, por lo tanto la tabla de desplazamientos nodales conocidos es la siguiente:

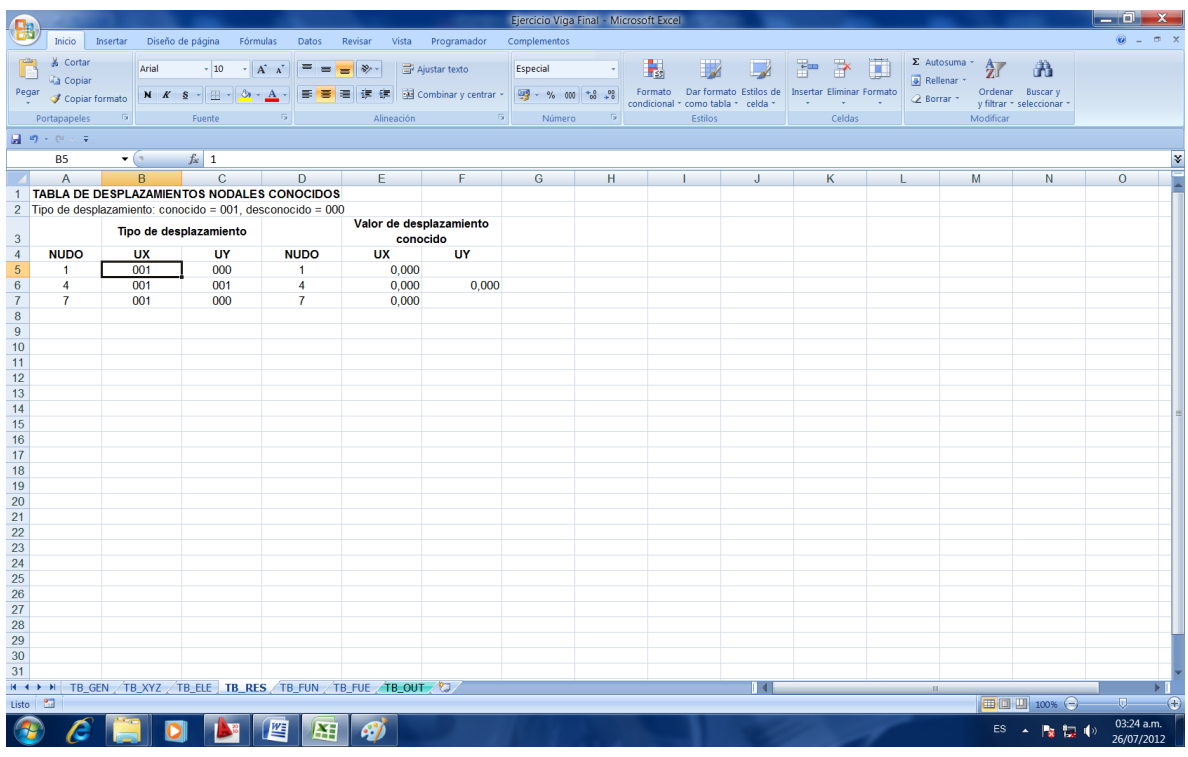

**Hoja TB\_FUN:** En esta hoja se escriben las componentes de las fuerzas puntuales aplicadas a cada uno de los nudos, para nuestro ejercicio tenemos una fuerza puntual en dirección vertical hacia abajo en el nudo 3, en esa dirección la fuerza se considera negativa, por lo tanto tabla de fuerzas en los nudos es la siguiente:

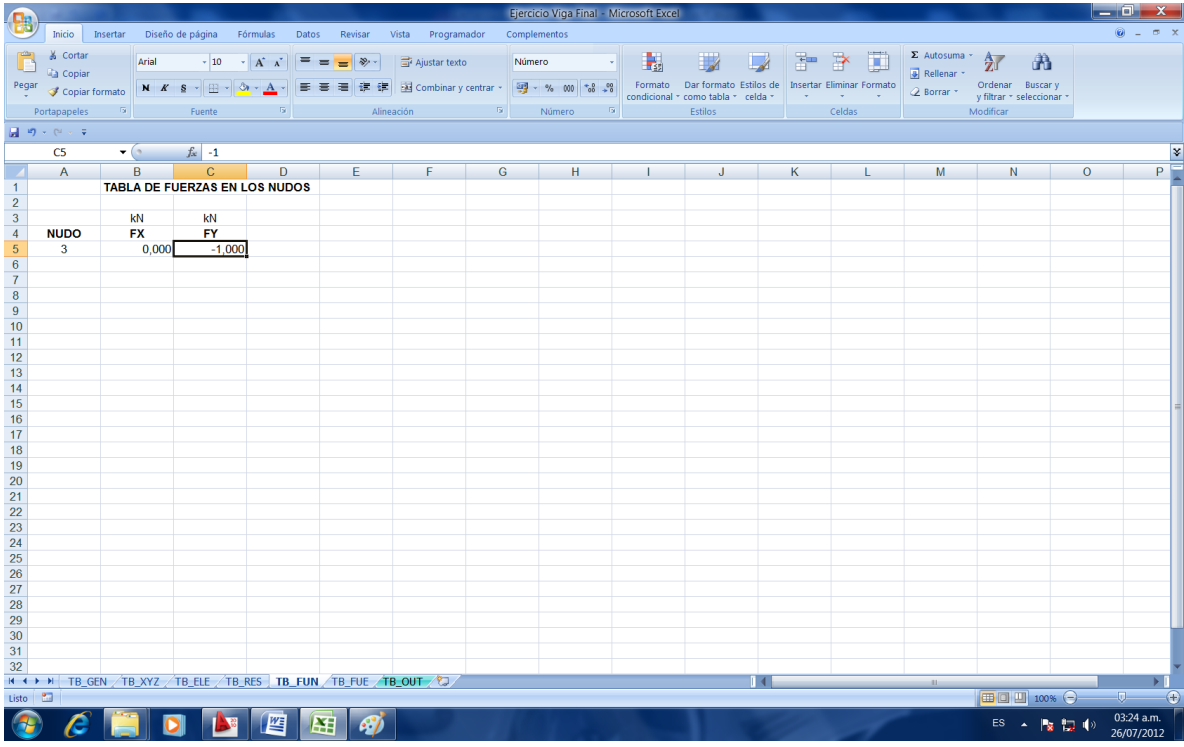

**Hoja TB\_FUE:** En esta hoja se escriben las componentes de las fuerzas distribuidas por unidad de superficie y por unidad de volumen aplicadas sobre los elementos, en el caso de las fuerzas por unidad de superficie es necesario indicar en qué cara del elemento finito está actuando dicha fuerza de acuerdo a los nudos asociados a cada elemento, para nuestro ejercicio existe una fuerza de superficie actuando en las caras de los elementos 2 y 4, para el elemento 2 está actuando en la cara o lado que tiene como frontera a los nudos 2 y 1, de acuerdo a la tabla de nudos asociados a cada elemento dichos nudos están en la cara o lado número 2, lo mismo para el elemento 4 la fuerza de superficie actúa desde el nudo 3 al 2 que corresponde al lado 2. Para las fuerzas de volumen es decir el peso propio actúan en todo el volumen de cada elemento finito por lo tanto hay que escribir el valor del peso específico del hormigón en los 8 elementos, en consecuencia la tabla de fuerzas en los elementos es la siguiente:

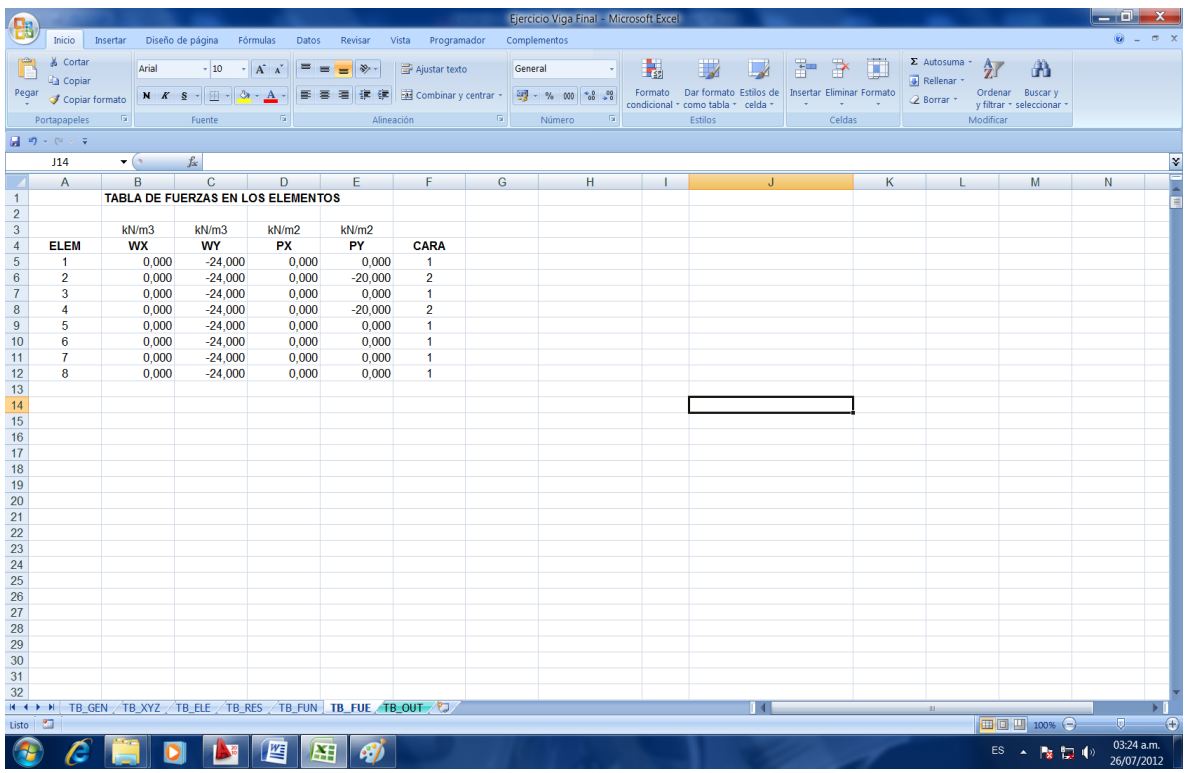

Al concluir el ingreso de datos en todas las hojas de ingreso de datos, se da el paso final de ingresar a la hoja de salida o resultados TB\_OUT, en la cual simplemente se tiene que seleccionar la ventana creada con el nombre EJECUTAR, el cual procede al cálculo correspondiente.

Para el caso del ejercicio propuesto, se obtuvieron que las respuestas son exactamente las mismas de las que se hicieron de forma manual, por lo tanto se puede dar validez que el programa goza de toda confiabilidad y eficacia.

**4.2 Ejercicio N°2:** Un suelo de arena fina suelta (Figura 4.2), cuyas dimensiones para fines de este ejercicio son: 15 m de ancho ,12 m de profundidad y 1 m de largo (Estas dimensiones se adoptaron de modo que se puedan apreciar de manera clara y precisa el bulbo de presiones), el cuál soporta una cimentación continua actuando en una sección unitaria 1 m por 1 m, cuya fuerza de superficie aplicada al suelo debido es de  $p = q_o = 1 \frac{K}{m}$  $\frac{K_N}{m^2}$ , este tipo de suelo tiene un módulo de elasticidad longitudinal o módulo de Young  $E = 8000 \frac{h}{m^2}$  y un coeficiente de Poisson  $v = 0.25$ .

Las simplificaciones que se hicieron en este ejercicio son: no considerar el peso propio, debido a que el único fin es obtener la distribución de los esfuerzos verticales debido solo al régimen de las cargas. En los extremos de la sección analizada (izquierda, derecha y parte inferior), se fijaron apoyos articulados fijos en todos los nudos de los elementos finitos, con la finalidad de observar la distribución de esfuerzos verticales en el suelo.

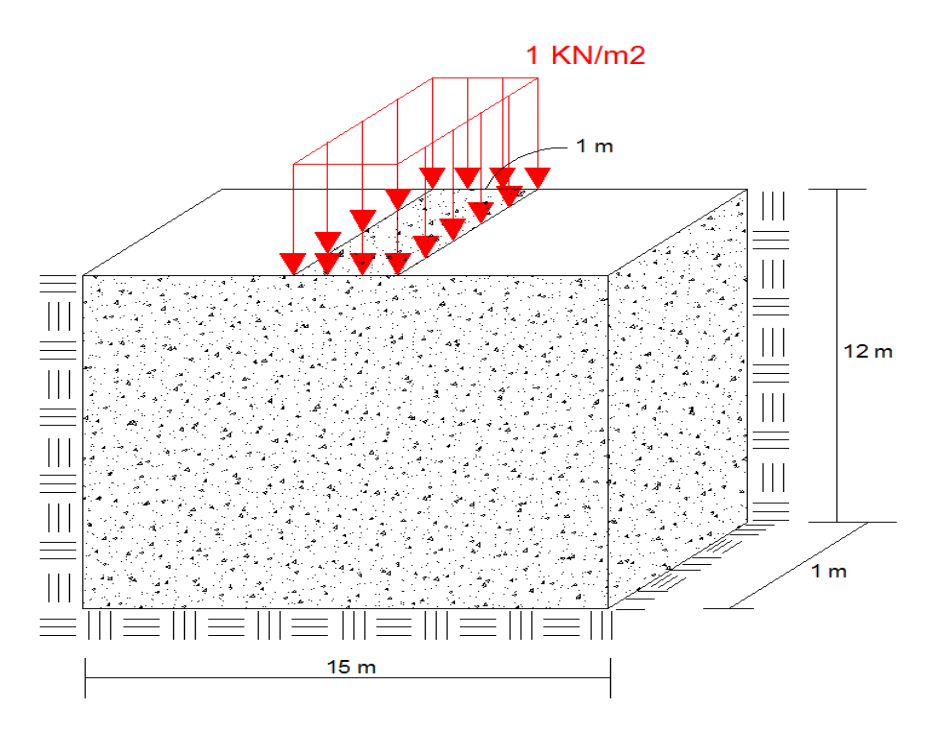

**Figura 4.2** Suelo de Arena Fina Suelta.

#### **Con el programa:**

**1 ra Malla:** La primera malla de elementos finitos consta de los siguientes parámetros generales y propiedades mecánicas:

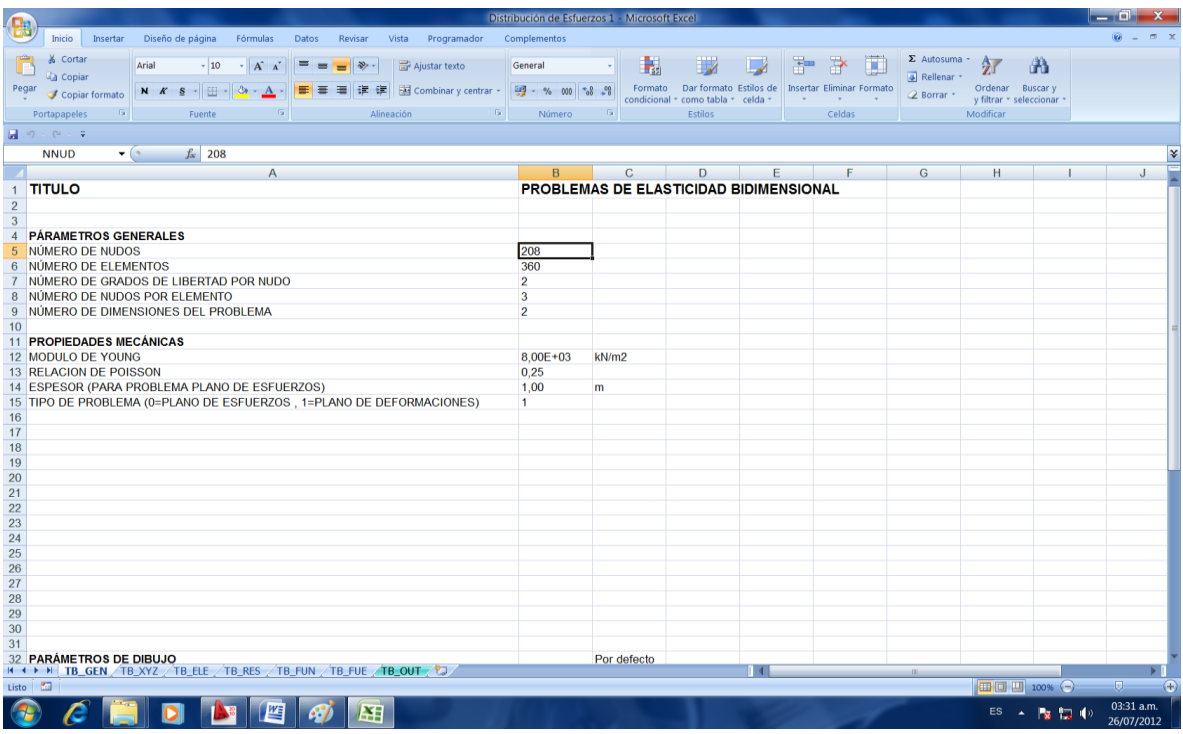

La figura 4.3 muestra la malla N°1 de elementos finitos dividida por elementos triangulares e idealizados de la siguiente manera:

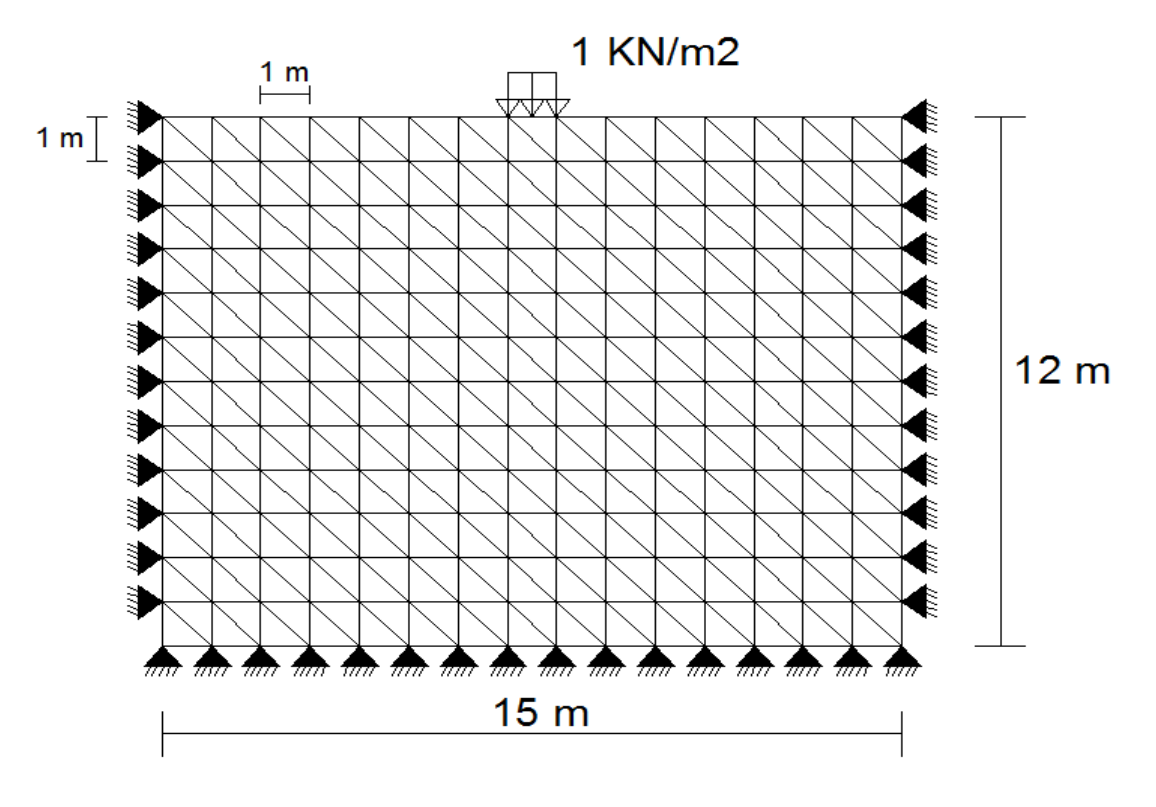

**Figura 4.3** Malla N°1 de elementos finitos

Por lo tanto desarrollando el programa, se obtienen que los resultados del vector de esfuerzos verticales nodales:

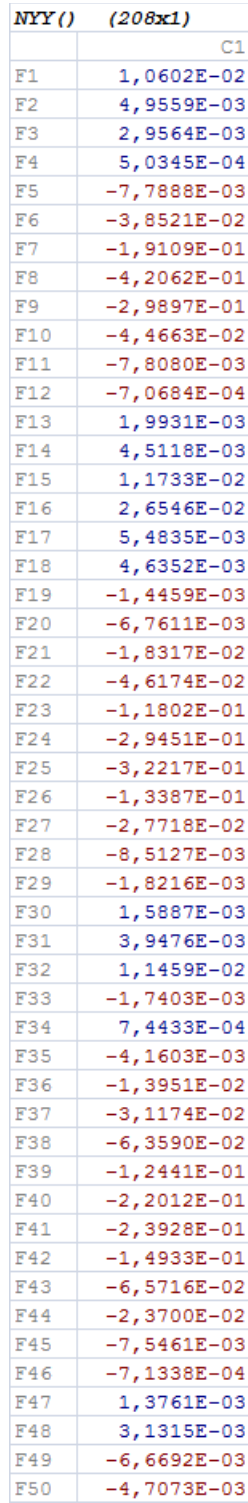

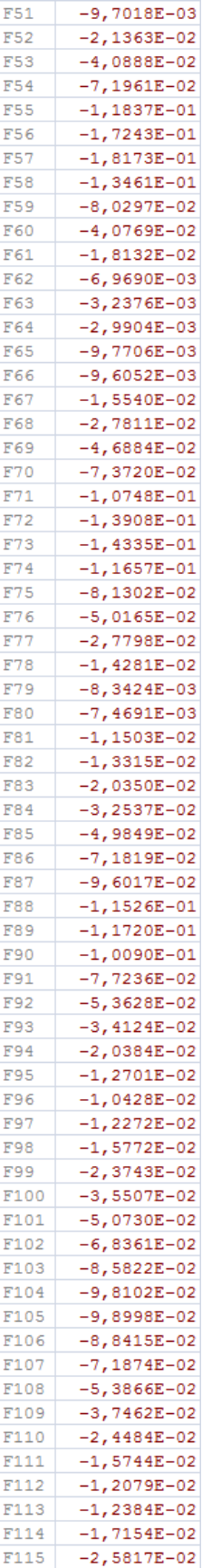

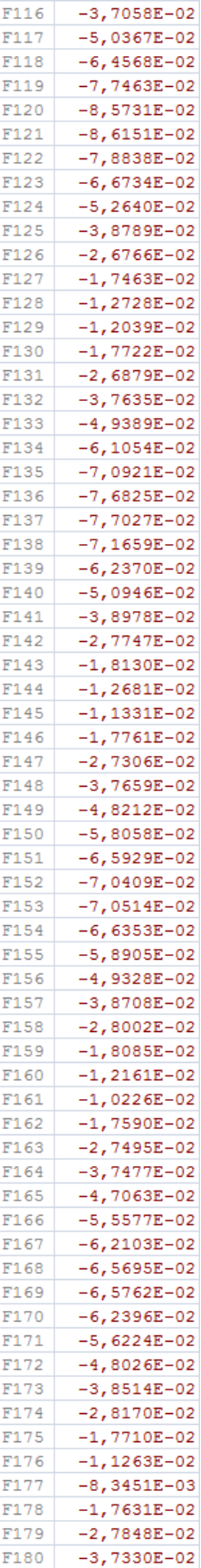

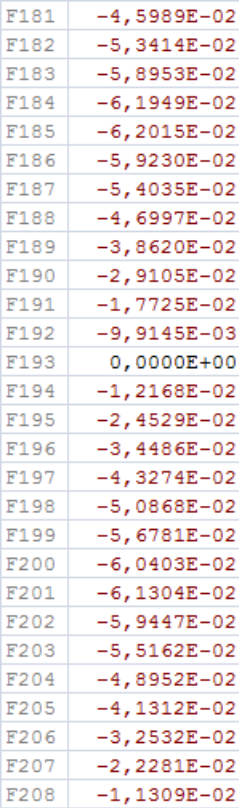

 **da Malla:** La segunda malla de elementos finitos consta de los siguientes parámetros generales y propiedades mecánicas:

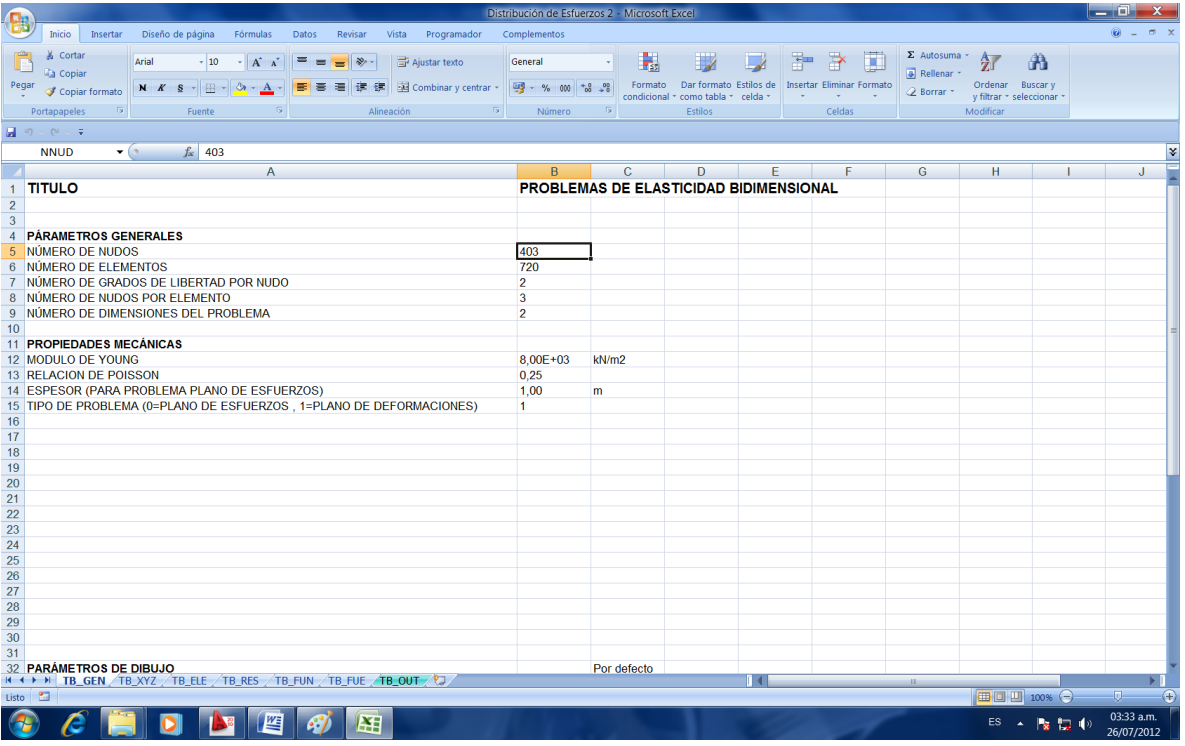

La figura 4.4 muestra la malla N°2 de elementos finitos, dividida por elementos triangulares e idealizados de la siguiente manera:

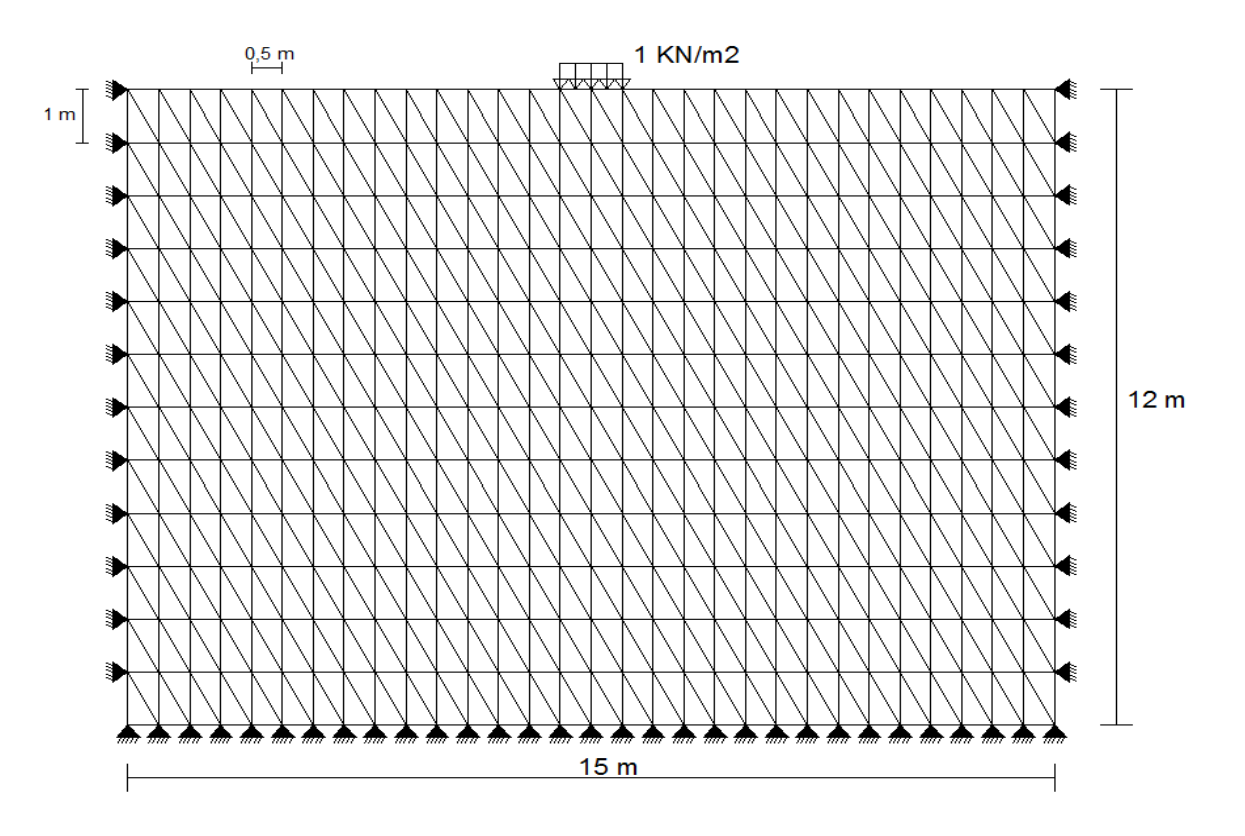

**Figura 4.4** Malla N°2 de elementos finitos.

Por lo tanto desarrollando el programa, se obtienen que los resultados del vector de esfuerzos verticales nodales:

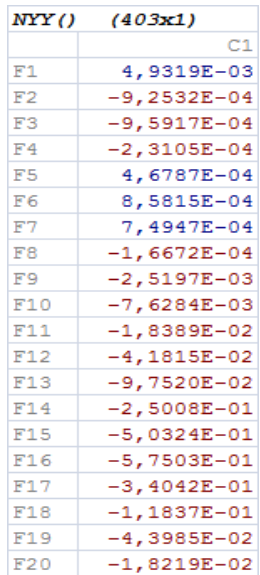

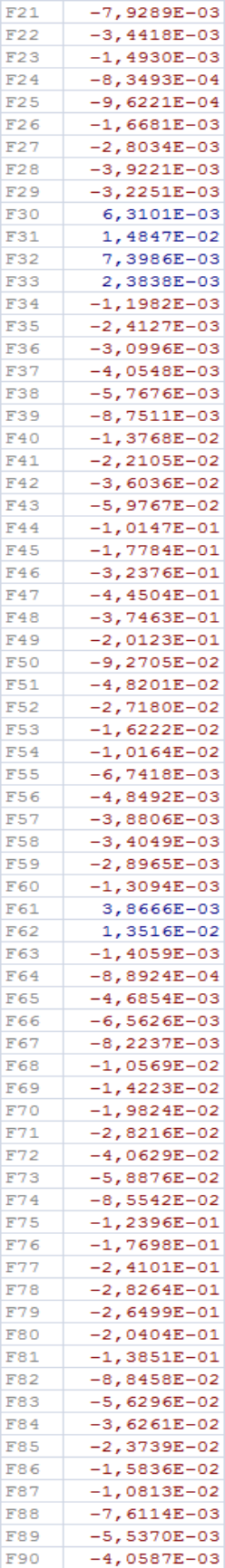

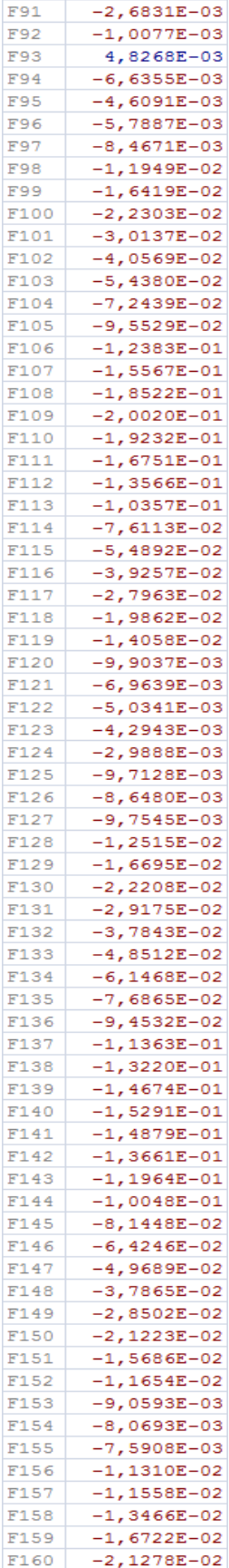

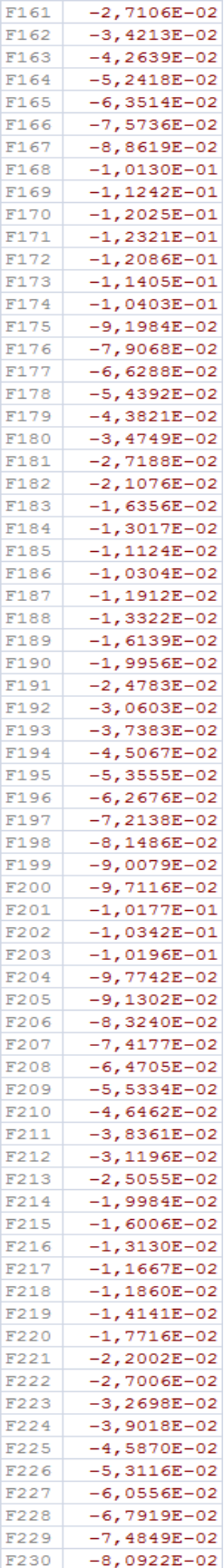

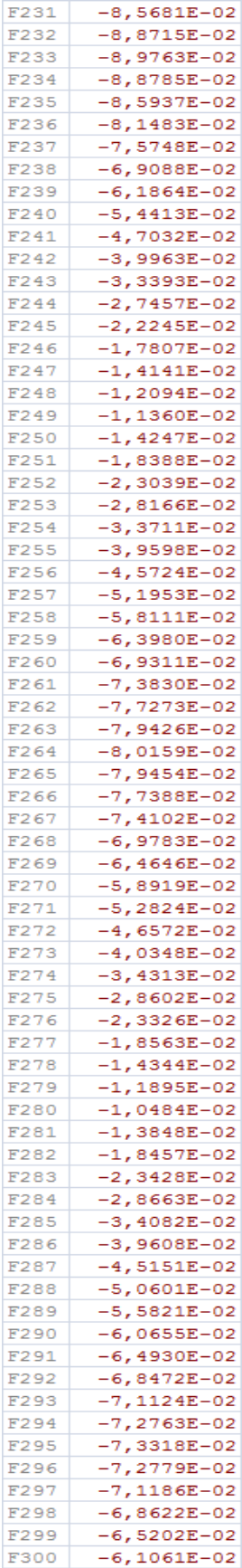

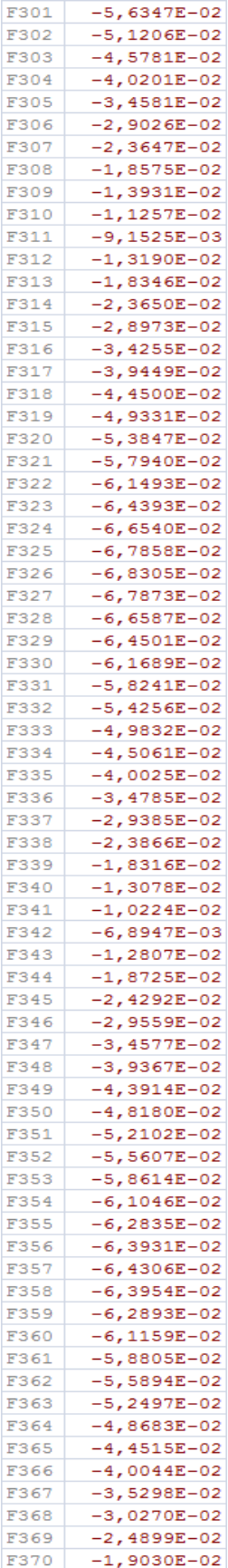

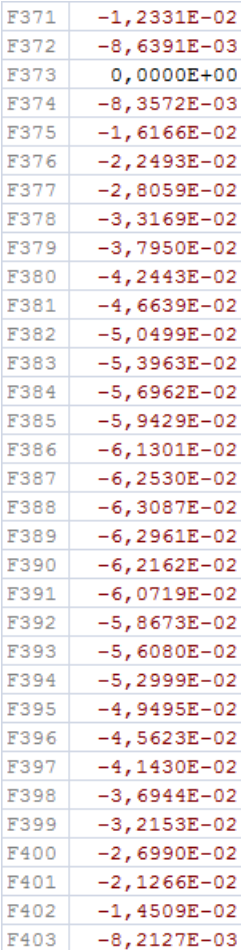

 **ra Malla:** La tercera malla de elementos finitos consta de los siguientes parámetros generales y propiedades mecánicas:

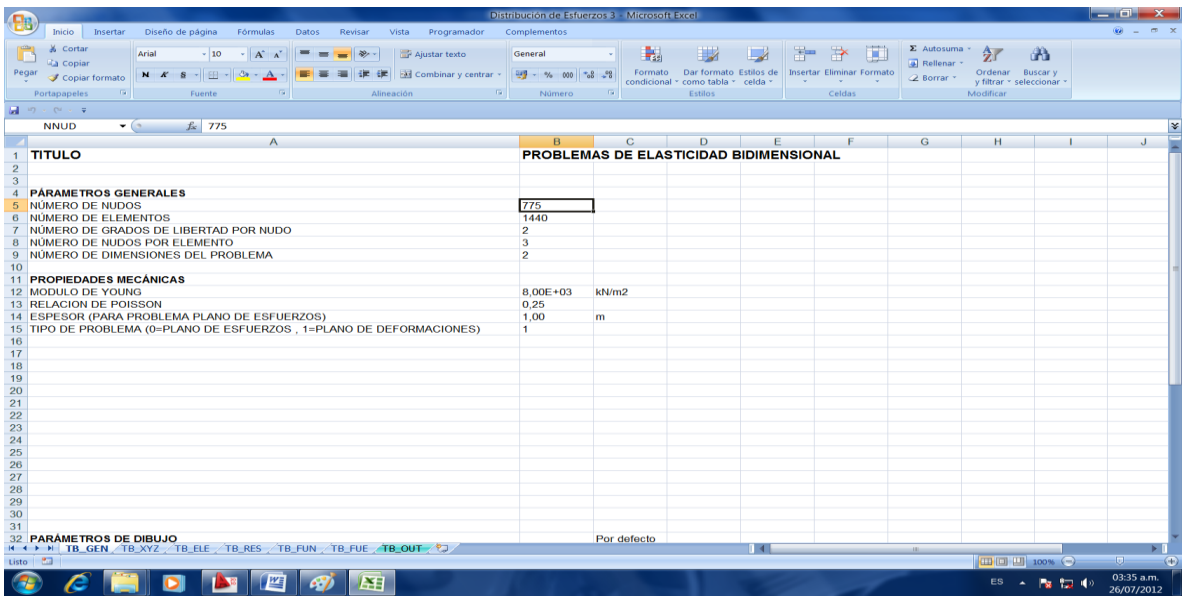

La figura 4.5 muestra la malla N°3 de elementos finitos, dividida por elementos triangulares e idealizados de la siguiente manera:

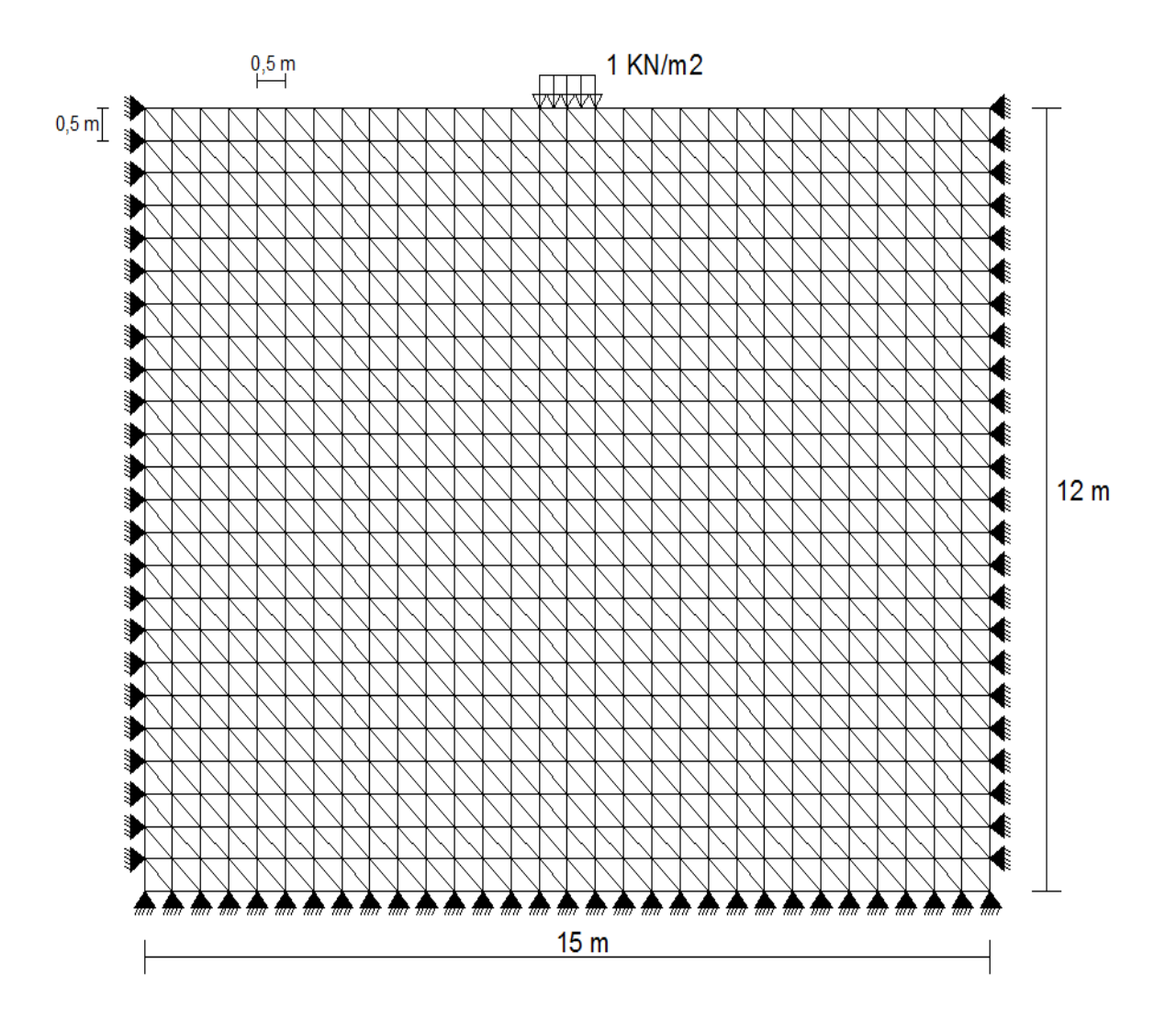

**Figura 4.5** Malla N°3 de elementos finitos.

Por lo tanto desarrollando el programa, se obtienen que los resultados del vector de esfuerzos verticales nodales:

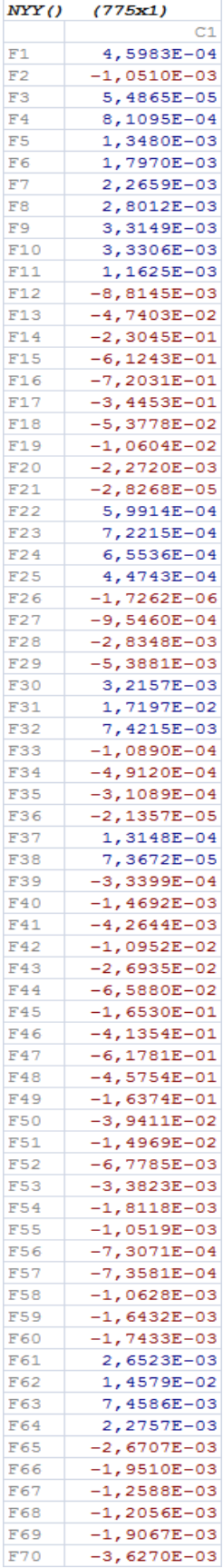

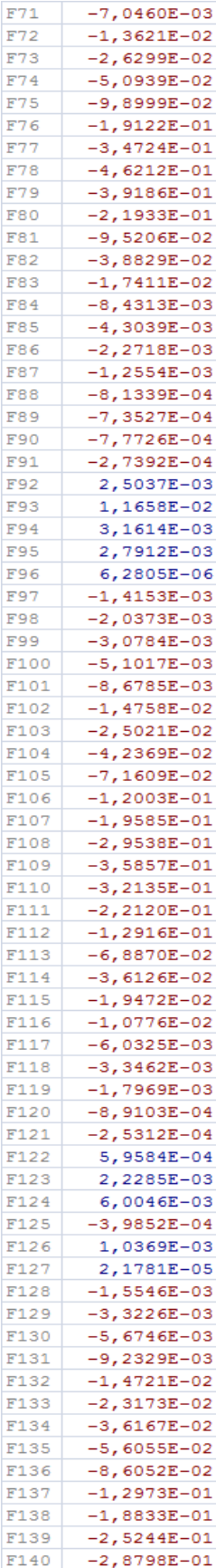

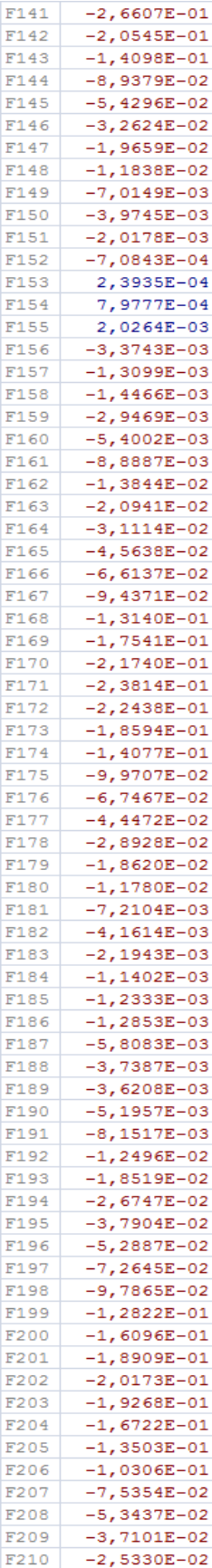

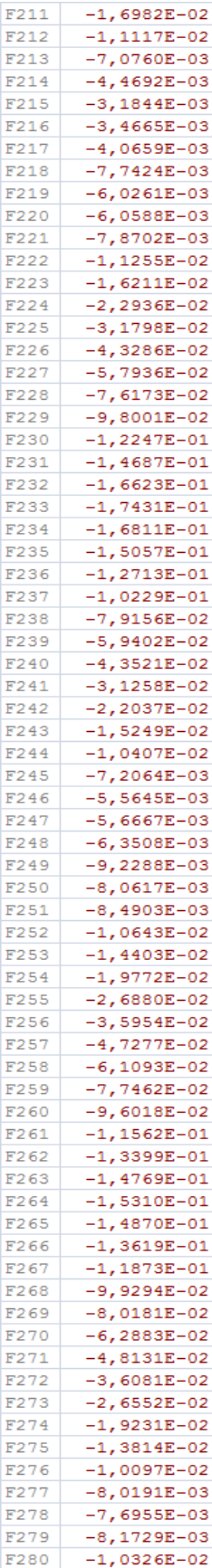

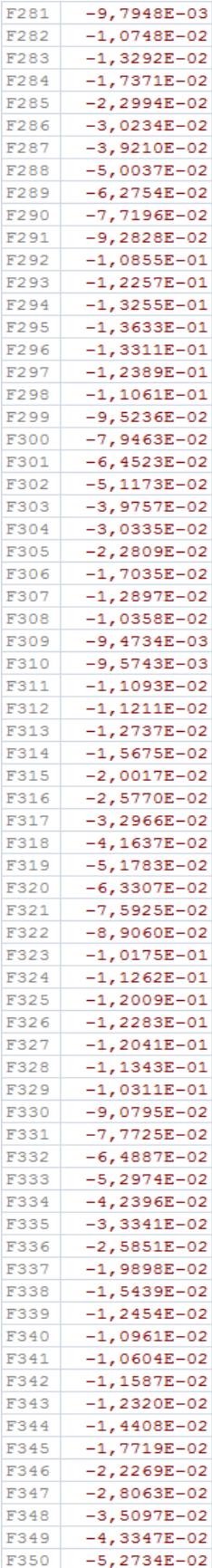

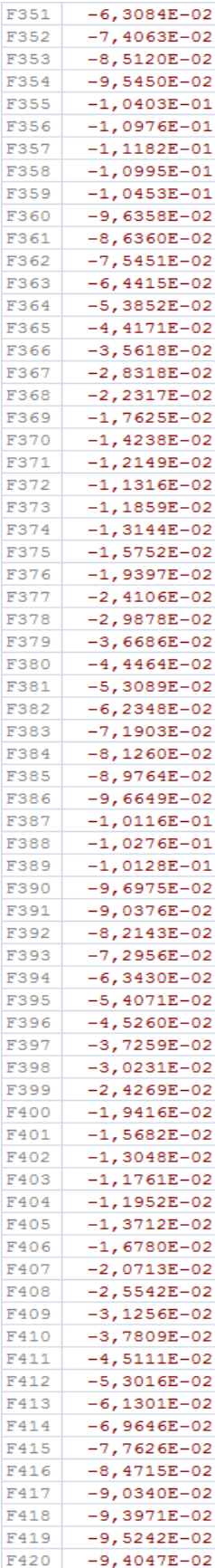

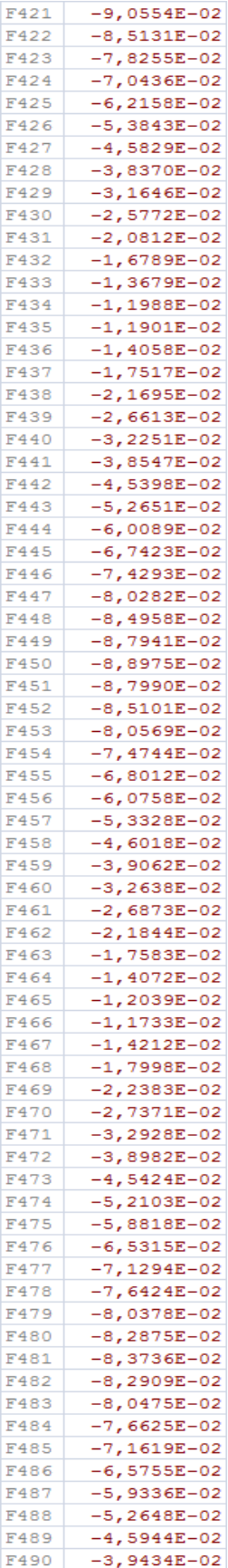

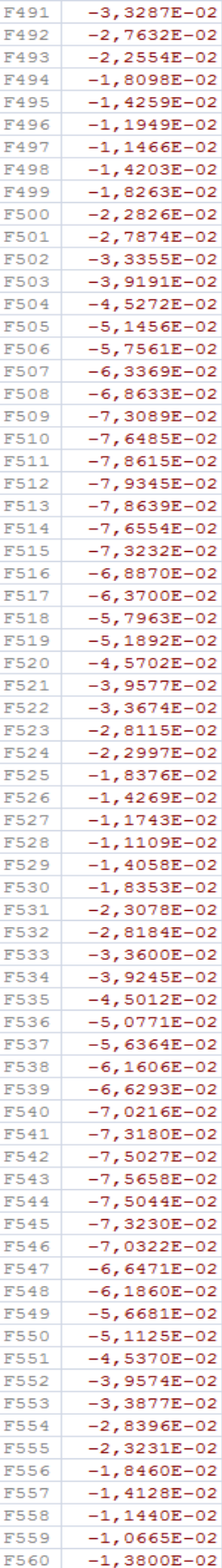

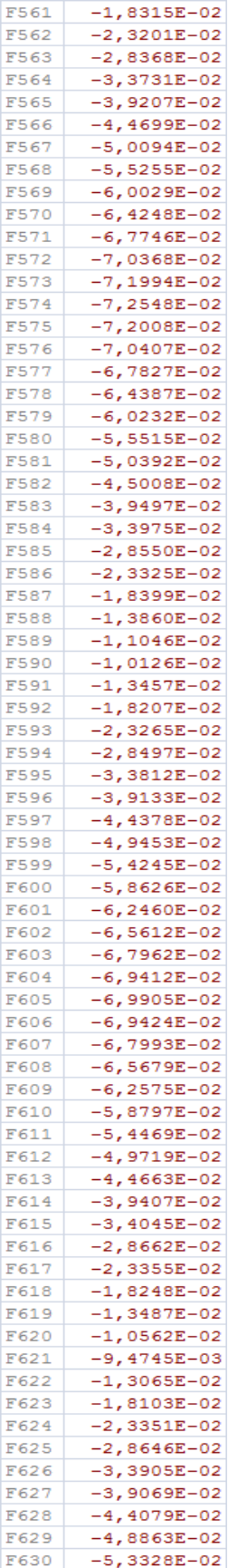

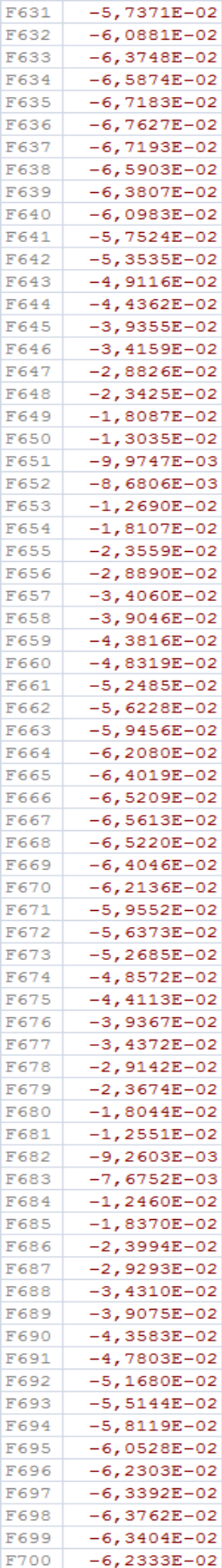

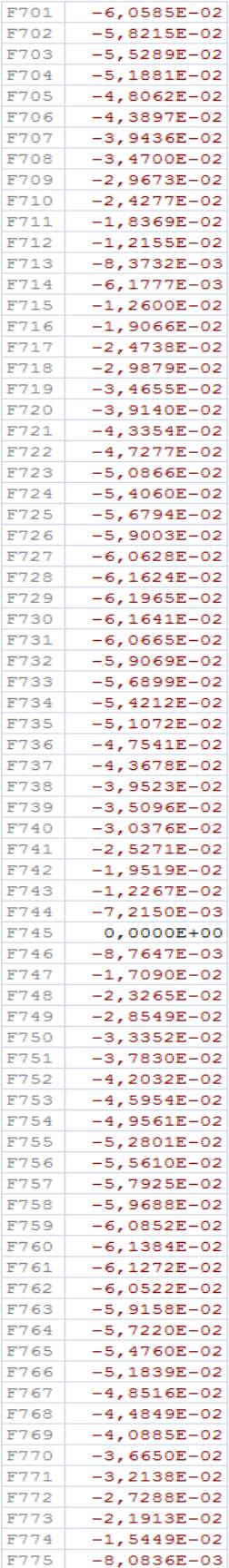

**4.3 Validación de los ejercicios de aplicación en el programa, con la ecuación de Boussinesq:** Al finalizar el cálculo respectivo en las 3 mallas de elementos finitos, se analizará los esfuerzos verticales de Boussinesq, en la sección donde finaliza la carga en toda la profundidad del suelo, tanto con el programa y con la ecuación resuelto por Terzagui y Carothers (\*\*), quienes dieron las formulas que proporcionan los distintos esfuerzos, para el caso de esfuerzos verticales la ecuación resulta:

$$
\sigma_{yy} = \frac{p}{\Pi} (\alpha + \text{sen}\alpha \text{ cos}2\beta)
$$

Donde:

 $d_1 \rightarrow$  Distancia medida desde del inicio de la carga p, hasta el lugar donde se desea calcular el esfuerzo vertical  $\sigma_{yy}$ .

 $d_2 \rightarrow$  Distancia medida desde el final de la carga p, hasta el lugar donde se desea calcular el esfuerzo vertical  $\sigma_{yy}$ .

$$
d_1 = \sqrt{(x+b)^2 + (y)^2}
$$
 ;  $d_2 = \sqrt{(x-b)^2 + (y)^2}$ 

 $\alpha \rightarrow$  Ángulo formado entre los lados  $d_1 \, y \, d_2$ , en [rad].

$$
\alpha = \cos^{-1}\left(\frac{d_1^2 + d_2^2 - (2 * b)^2}{2 * d_1 * d_2}\right)
$$

 $\delta \rightarrow \text{Ángulo formado con la vertical y el lado } d_2, \text{ en } [rad].$ 

$$
\delta = tag^{-1}\left(\frac{x-b}{y}\right)
$$

 $\beta \rightarrow \text{Ángulo formado con la vertical y la recta que forma } \frac{a}{2}$ con el lado  $d_2$ , en [*rad*].

$$
\beta=\delta+\frac{\alpha}{2}
$$

(\*\*): Juarez Badillo – Rico Rodríguez, Tomo 2 Teoría y Aplicaciones de la Mecánica de Suelos Página 28.

La Figura 4.6 muestra las variables presentes en las anteriores ecuaciones:

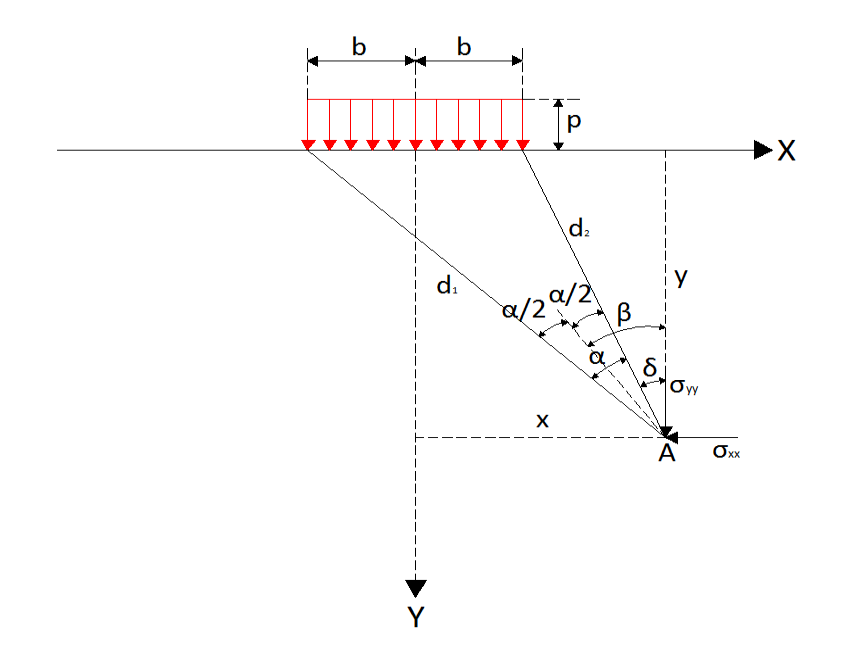

**Figura 4.6** Distribución de esfuerzos bajo una carga rectangular de longitud infinita.

Los cálculos de los esfuerzos verticales de Bousinesq por la ecuación de Terzagui y Carothers se presentan a continuación, comparándolos con los valores calculados con el programa para cada malla de elementos finitos:

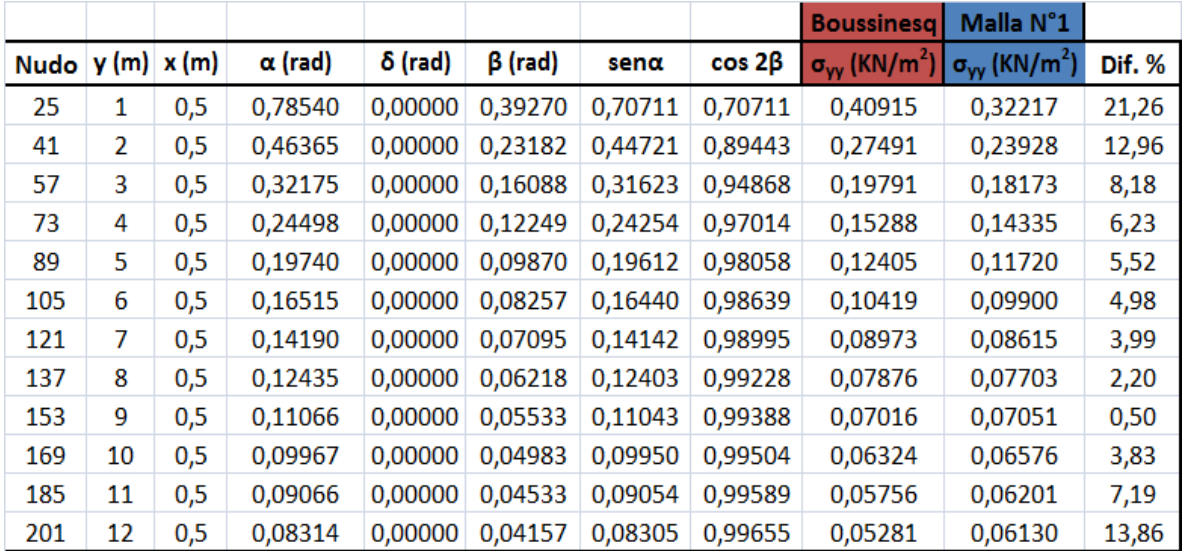

## **Malla N°1 - Boussinesq:**

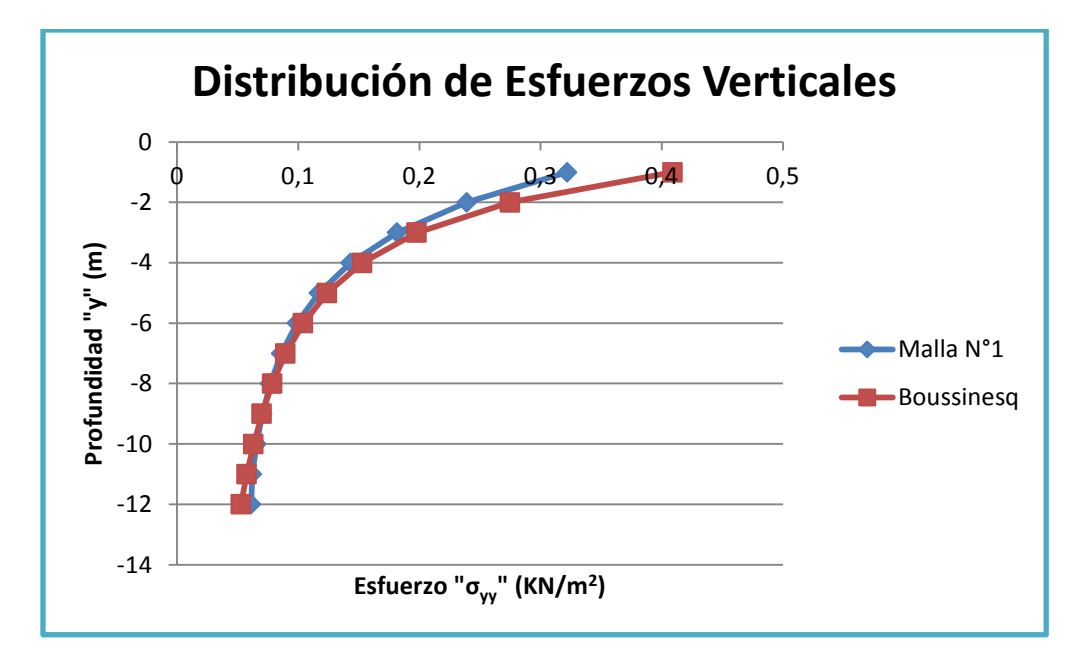

**Distribución de Esfuerzos: Malla N°1 – Boussinesq.**

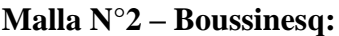

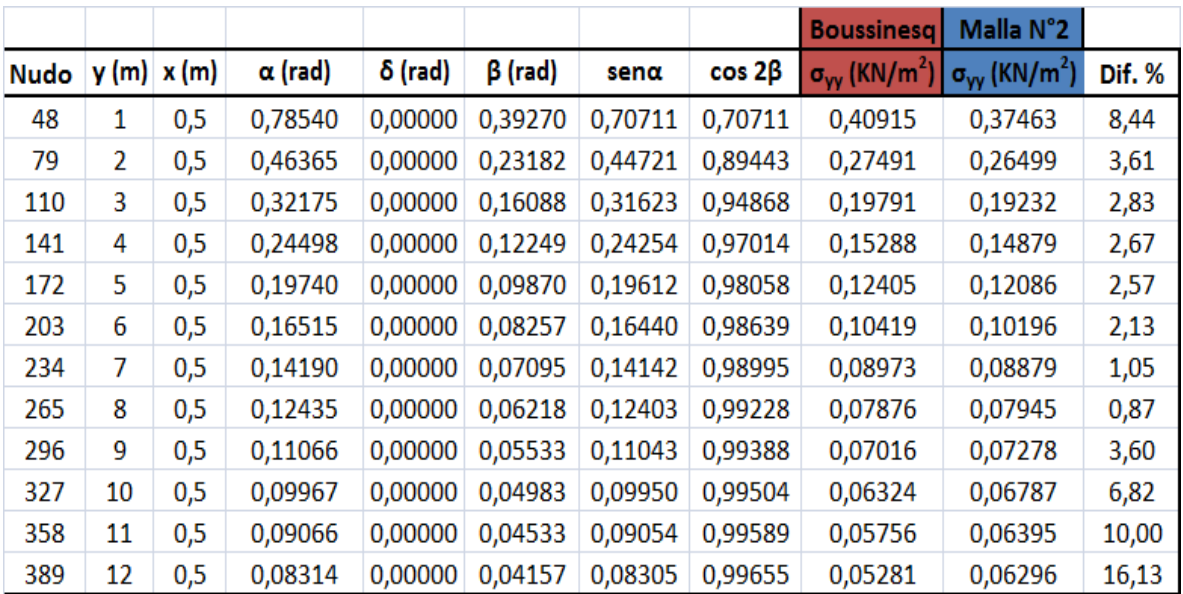

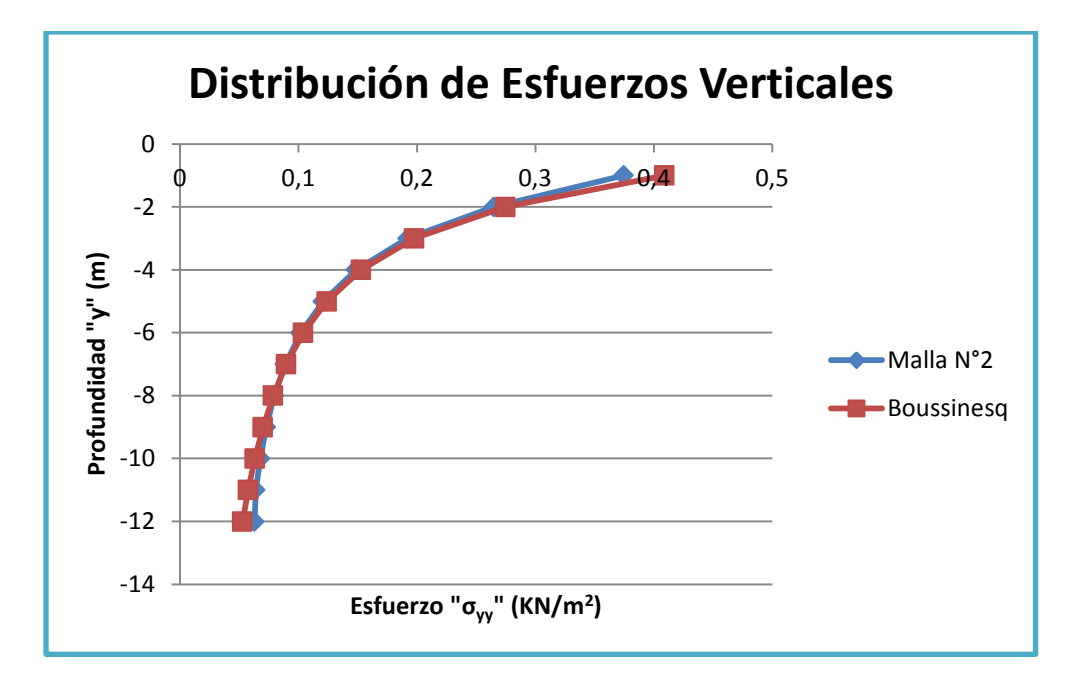

**Distribución de Esfuerzos: Malla N°2 – Boussinesq.**

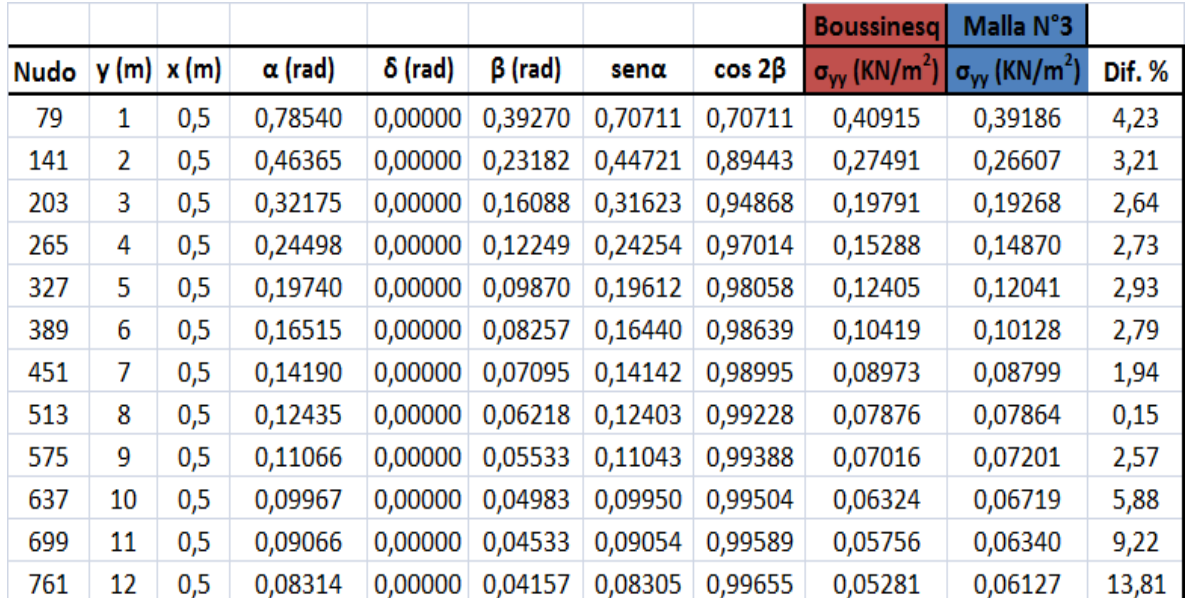

# **Malla N°3 – Boussinesq:**

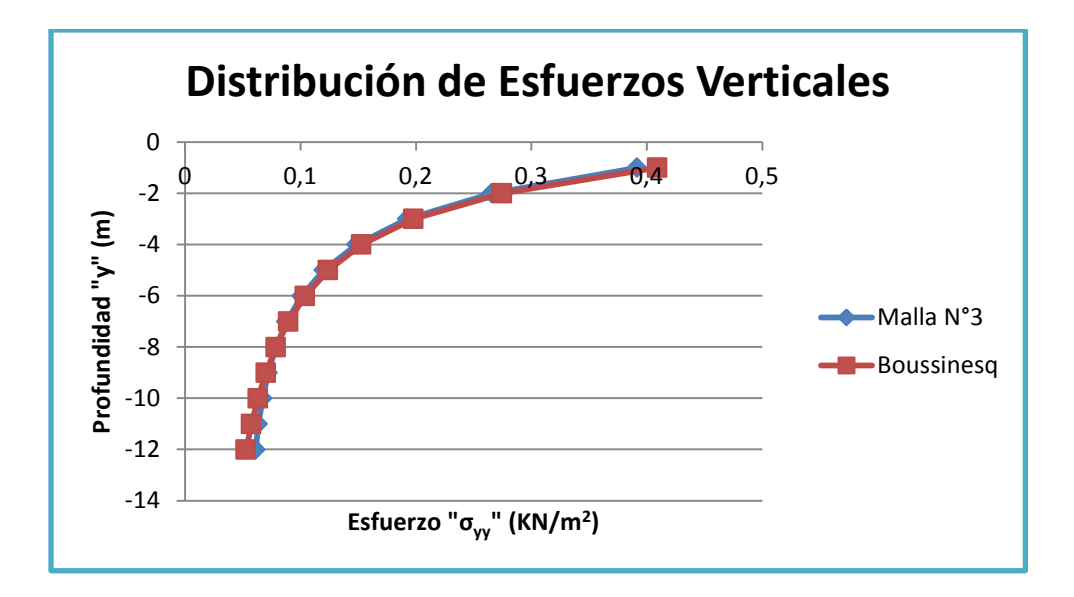

**Distribución de Esfuerzos: Malla N°3 – Boussinesq.**

Se puede apreciar en la gráfica la distribución de esfuerzos verticales, que en los tres casos de las mallas de los elementos finitos son semejantes a la distribución de esfuerzos de Boussinesq por la ecuación de Terzagui y Carothers para cimentaciones continuas a medida que la proundidad va aumentando, sin embargo son más próximos en tanto y en cuanto la discretización se cada vez más finita.

Para dar validez la convergencia de los resultados en las 3 mallas de elementos finitos, se muestra a continuación en un solo gráfico las 3 gráficas juntas respectivamente:

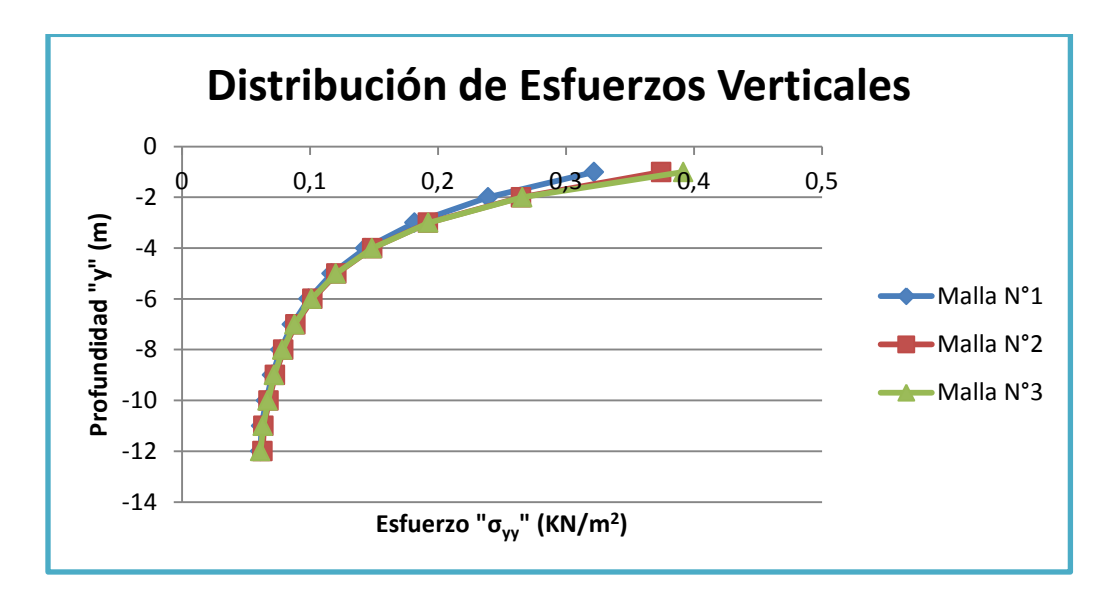

**Distribución de esfuerzos de las 3 mallas de elementos finitos.**
En conclusión, los resultados obtenidos para la distribución de esfuerzos verticales en el suelo, convergen en las tres mallas de elementos finitos y se pudo dar validez de la confiabilidad y eficiencia que tiene el programa, al demostrar la semejanza entre valores calculados por el programa y el contorno de esfuerzos verticales de Boussinesq por la ecuación de Terzagui y Carothers para cimentaciones continuas.

En la parte de anexos se tiene la distribución de esfuerzos verticales para los tres tipos de mallas de elementos finitos, dibujado con el programa AutoCAD Civil 3D Land Desktop.

## **5. LIMITACIONES, USOS, CONCLUSIONES Y RECOMENDACIONES.**

- **5.1 Limitaciones:** las limitaciones que presenta este programa de análisis estructural a código abierto son las siguientes:
	- En el programa no se puede ingresar datos de momentos aplicados, puesto que el momento aplicado no es un hecho físico como tal, sino debe entenderse como un par de fuerzas.
	- En el ingreso de datos al programa, las fuerzas de superficie deben ser exclusivamente distribuidas uniformemente, con una altura de carga constante.
	- El programa solo permite ingresar datos de las componentes de fuerzas que estén contenidas en el plano de estudio y no así aquellas componentes de fuerzas que estén fuera del plano.
	- El programa solo permite un tipo de apoyo, aquel que pueda restringir el movimiento en una de las direcciones del plano.
	- El programa no cuenta con el pre proceso, el cual genera la malla de elementos finitos y el post proceso que genera las gráficas de los resultados, solo cuenta con el proceso, es decir, solo opera la parte analítica del método del elemento finito.
- **5.2 Usos:** la aplicación que tiene este programa en el escenario del análisis estructural es el siguiente:
	- Este programa ha sido creado, para hacer el análisis estructural de cualquier tipo de sólido, que goce de las condiciones de un material lineal, homogéneo e isótropo en una condición plana de esfuerzos y de deformaciones.
	- Este programa también es aplicable a aquellos sólidos los cuáles presenten una sección variable, debido a que la matriz de rigidez creada en el programa es la matriz de rigidez del medio continuo, por lo tanto se podrá analizar el sólido sin importar la geometría que presente.
- **5.3 Conclusiones:** Las conclusiones al finalizar este trabajo de investigación son las siguientes:
	- El método de los elementos finitos es simplemente una técnica numérica, el cuál nos permiten convertir una ecuación diferencial en derivadas parciales en un sistema de ecuaciones lineales.
	- Es el método más utilizado y exacto en la actualidad para el análisis estructural, pero que cobra real importancia cuando es escrito en un lenguaje de programación, para nuestro caso en Visual Basic con un entorno Excel por su versatilidad.
	- Nos permite hacer un análisis en todo el continuo del sólido.
	- Se puede evidenciar que el elemento finito triangular lineal, es el que se acomoda mejor geométricamente que los demás, para la discretización de cualquier solido sin importar la geometría que tenga, otra razón por la que se optó por este tipo de elemento, es porque los esfuerzos y deformaciones dentro del elemento finito son constantes lo cual hace más simple su análisis.
	- Se pudo evidenciar la versatilidad que tiene este programa de elementos finitos en una condición plana de esfuerzos y deformaciones para el sólido elástico, puesto que es aplicable en cualquier escenario y tipo de problema a calcularse bajo las condiciones mencionadas.
	- Se logro dar validez, de la confiabilidad y eficiencia que tiene el programa al demostrar la semejanza entre valores calculados por el programa y el contorno de esfuerzos verticales de Boussinesq por la ecuación de Terzagui y Carothers para cimentaciones continuas.

**5.4 Recomendaciones:** Las recomendaciones de este trabajo de investigación son las siguientes:

 Aproximar la solución del problema elástico, aumentando el número de elementos finitos.

- En aquellos lugares donde exista cambio brusco de sección, y concentración de esfuerzos, es necesario hacer más finita la malla de elementos finitos.
- Generar un programa, el cuál permita construir las funciones de forma del elemento finito triangular, es decir, ver en forma gráfica las interpolaciones de los esfuerzos y deformaciones.
- Generar un programa, que construya la malla de elementos finitos tipo triángulo.
- Usar este programa en aplicaciones didácticas, como una herramienta en las materias teóricas de elementos finitos y afines.
- No modificar el formato que tiene el programa, y solo se pueda seleccionar el tipo de elemento finito.